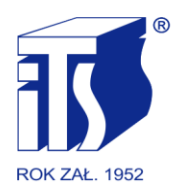

**INSTYTUT TRANSPORTU SAMOCHODOWEGO** 

## **MOTOR TRANSPORT INSTITUTE**

www.its.waw.pl

**Załącznik nr 1 do SIWZ** 

## **OPIS PRZEDMIOTU ZAMÓWIENIA/ SPECYFIKACJA TECHNICZNA OFEROWANEGO SPRZĘTU**

## **Wymagania ogólne:**

- 1. Dopuszcza się oferowanie urządzeń równoważnych, o nie gorszych parametrach, zgodnych w pełni funkcjonalnie z przedstawionymi w poniższej specyfikacji.
- 2. Przedstawione w specyfikacji urządzenia służą jako urządzenia wzorcowe, spełniające minimalne wymagania.
- 3. Przy oferowaniu rozwiązań sprzętowo-programowych innych niż wymienione jako wzorcowe Oferent musi wykazać ich równoważność z warunkami SIWZ.
- 4. Wszystkie dostarczone urządzenia muszą spełniać, obowiązujące wymagania, określone w dyrektywach w zakresie kompatybilności elektromagnetycznej i w zakresie urządzeń niskonapięciowych potwierdzone kopiami odpowiednich dokumentów lub oświadczeniem dostawcy i być oznaczone znakiem CE. Odpowiednie dokumenty powinny być dostarczone razem z urządzeniami.
- 5. Każde urządzenie musi pochodzić z autoryzowanego przez jego producenta kanału dystrybucji.
- 6. Urządzenia muszą być fabrycznie nowe i być wyprodukowane nie wcześniej, niż 6 miesięcy przed ich dostarczeniem Zamawiającemu.
- 7. W ofercie wymagane jest podanie modelu, symbolu oraz producenta oferowanych urządzeń.
- 8. Do zamawianych urządzeń musi być dodana odpowiednia liczba kabli zasilających i połączeniowych.
- 9. Wraz ze sprzętem musi być dostarczone odpowiednie oprogramowanie systemowe. Wszystkie systemy operacyjne zainstalowane na komputerach muszą posiadać minimum 3 letnie wsparcie techniczne producenta lub dostawcy. Producent lub dostawca systemu operacyjnego musi oferować wsparcie techniczne wraz z dostępem do poprawek, łatek bezpieczeństwa oraz bazy wiedzy.
- 10. Wymagana jest instalacja, konfiguracja i uruchomienie dostarczonych urządzeń wraz z oprogramowaniem w lokalizacji Zamawiającego oraz zgodnie z wytycznymi Zamawiającego.

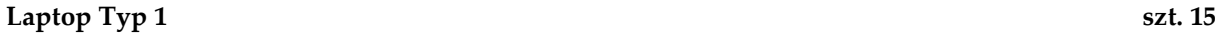

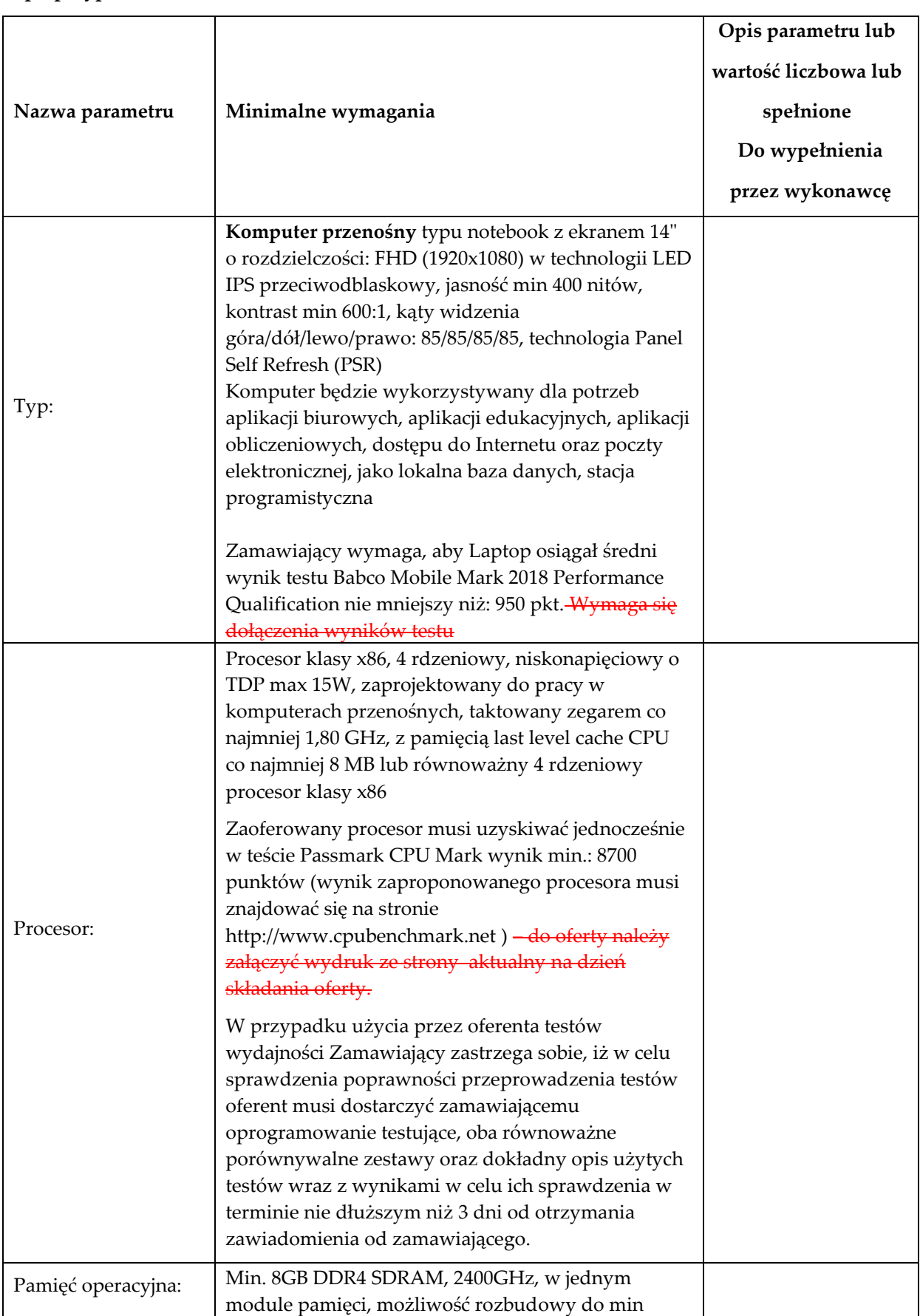

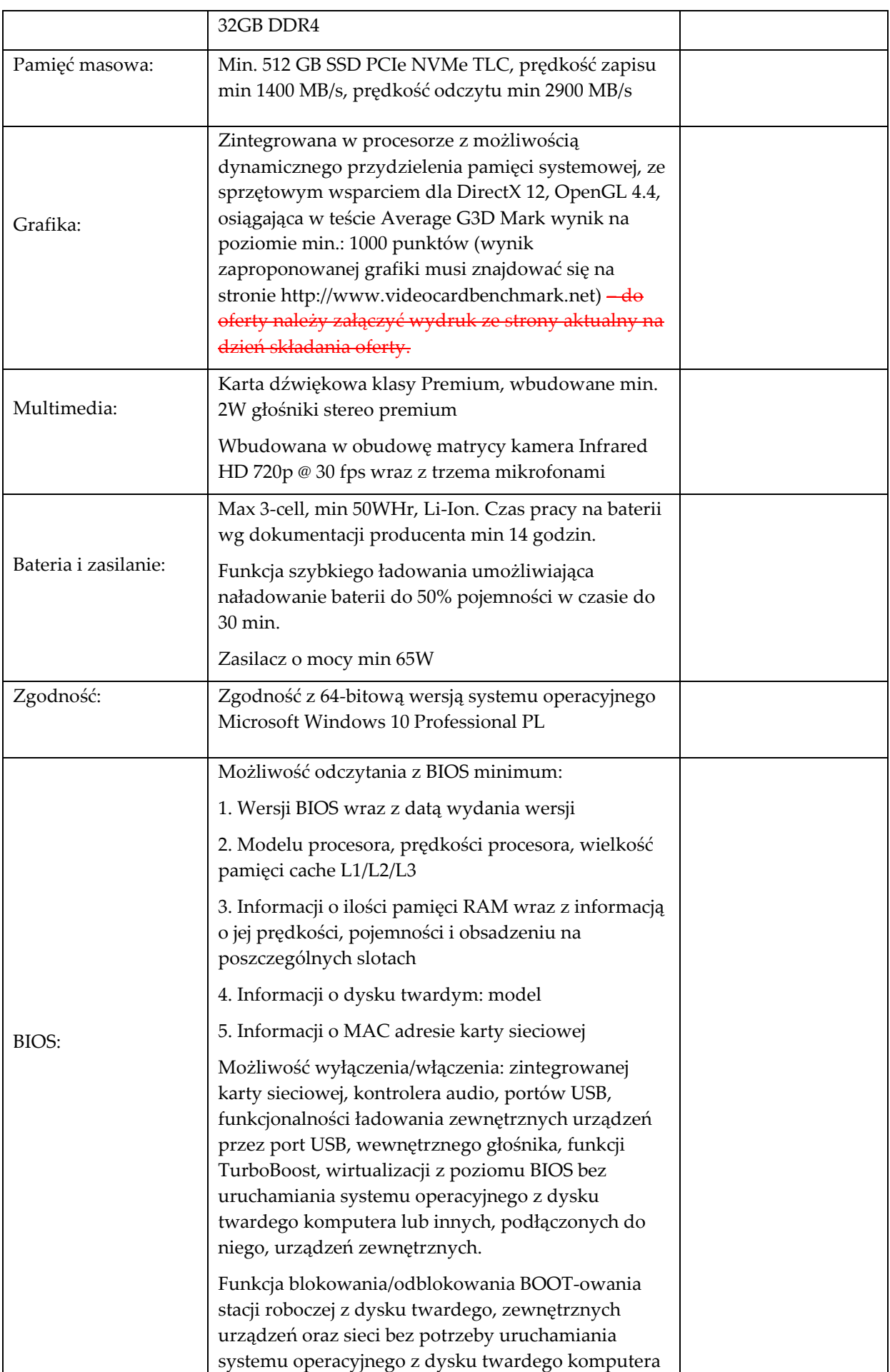

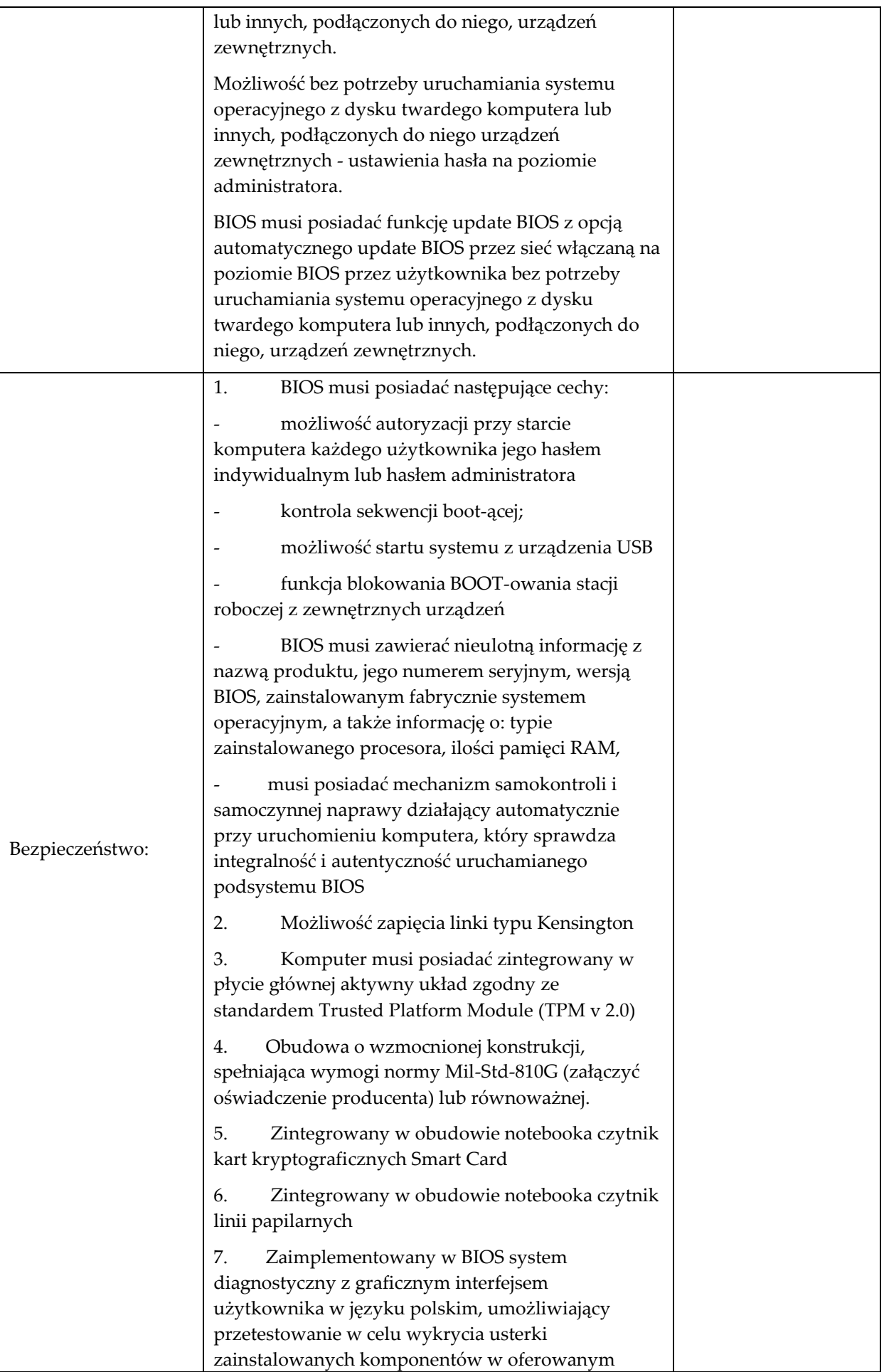

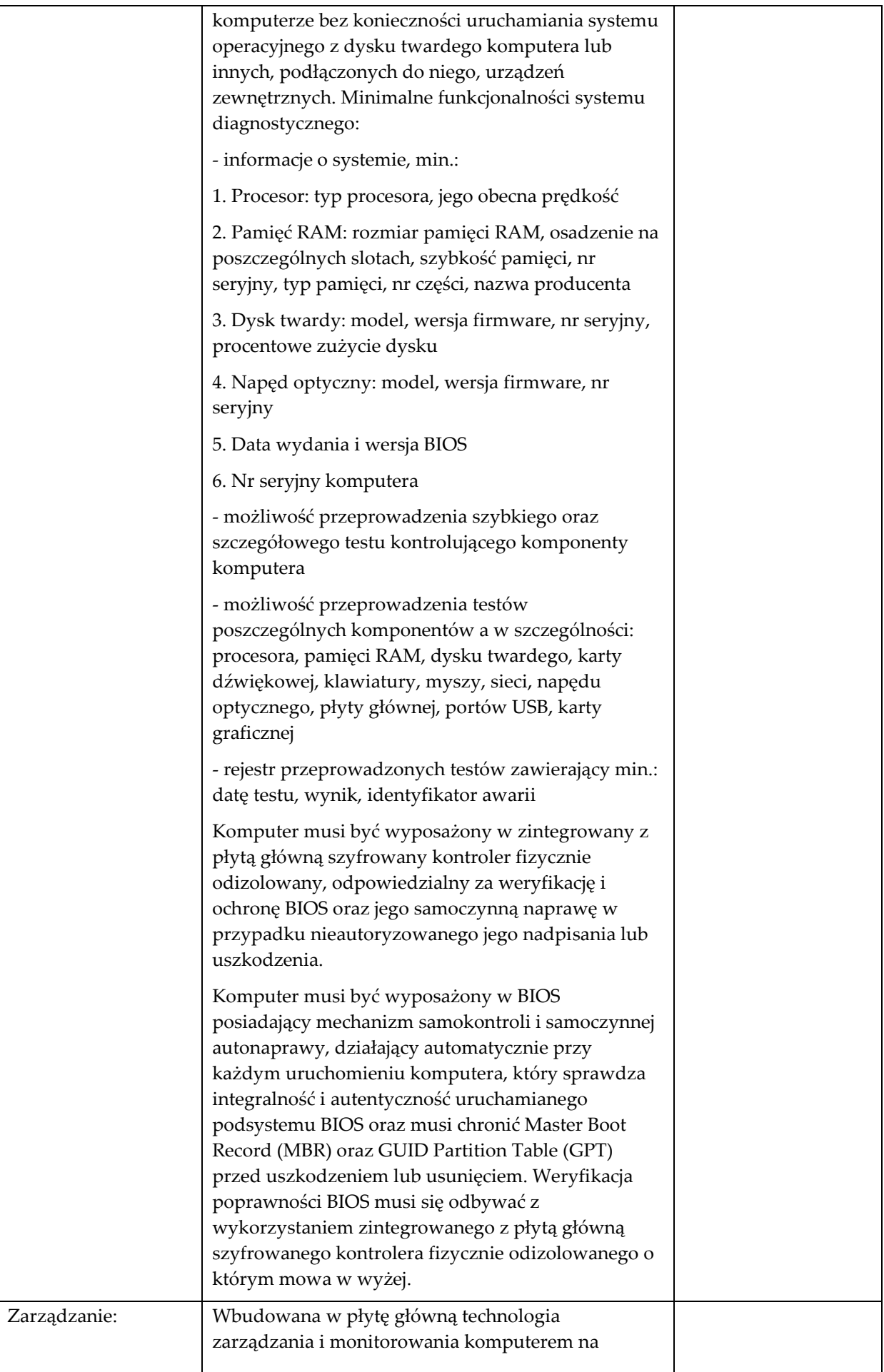

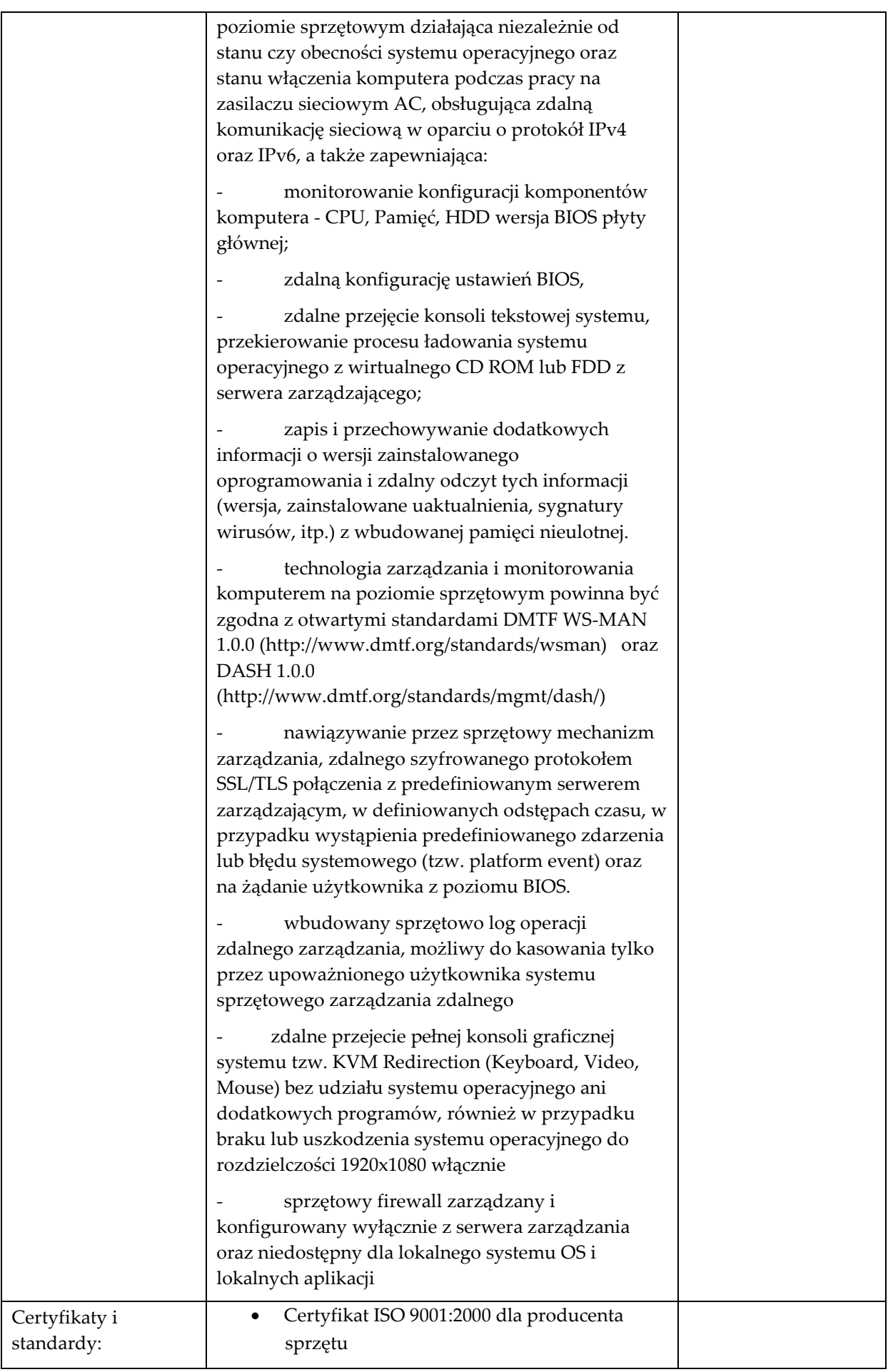

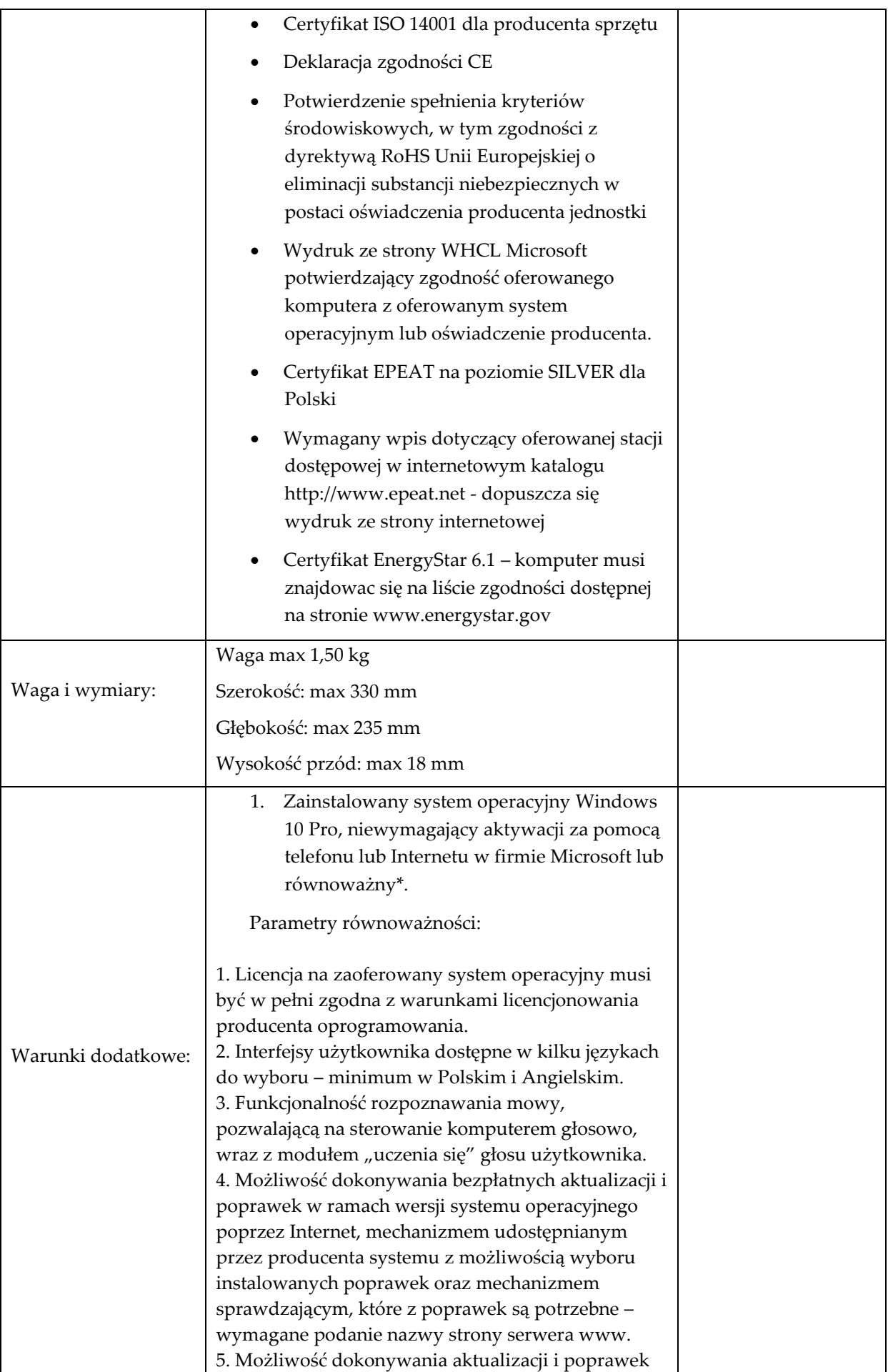

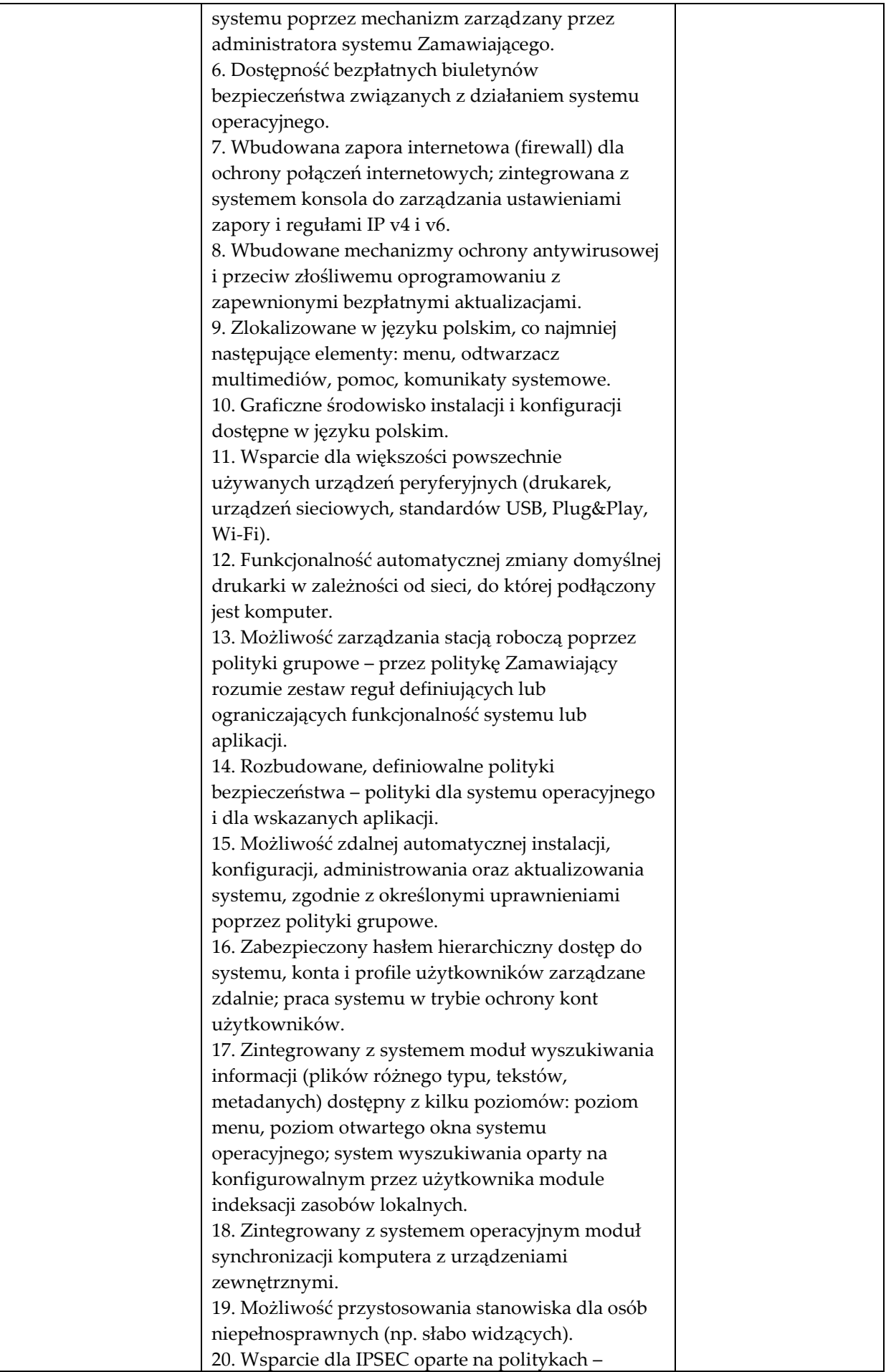

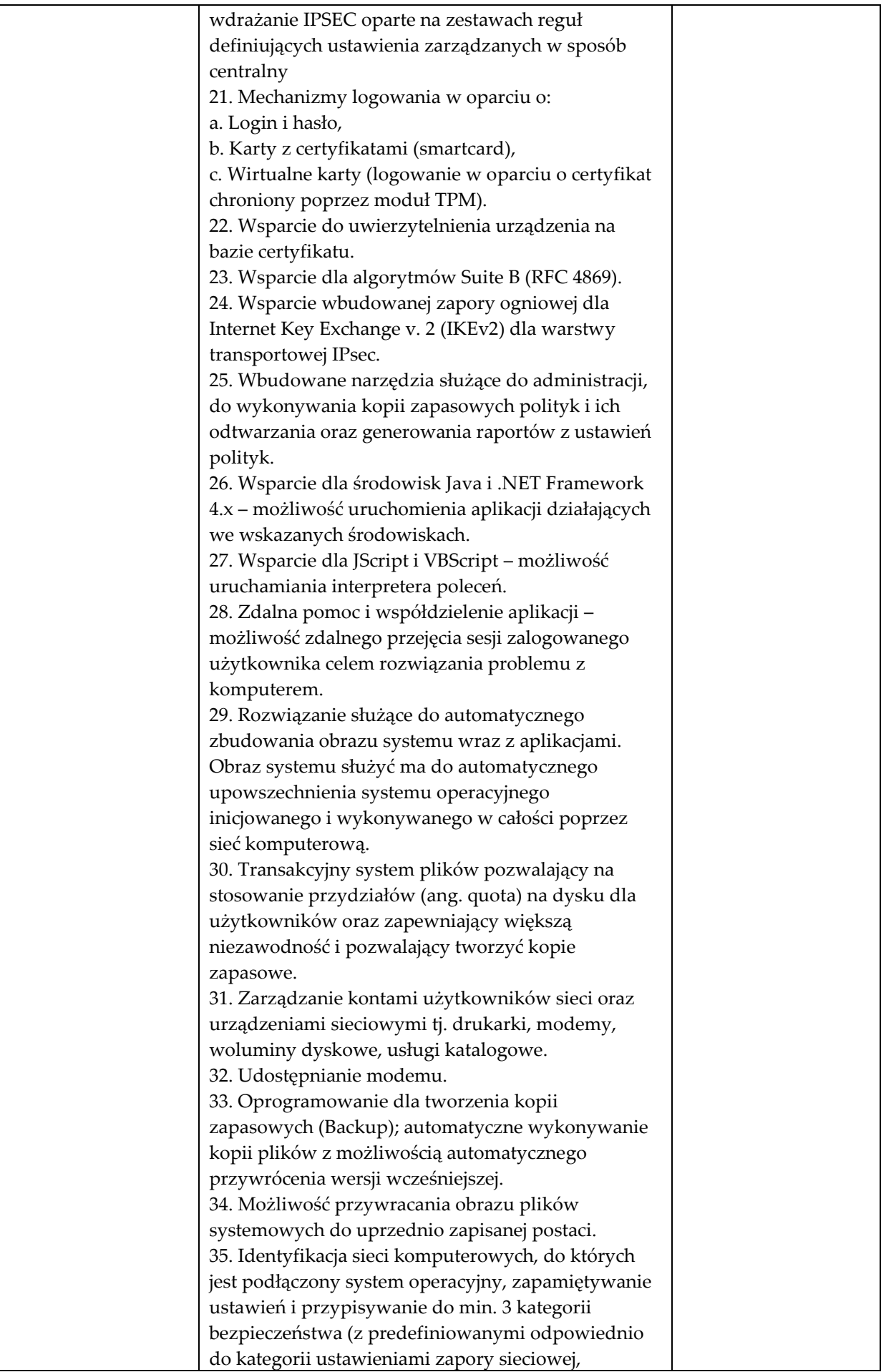

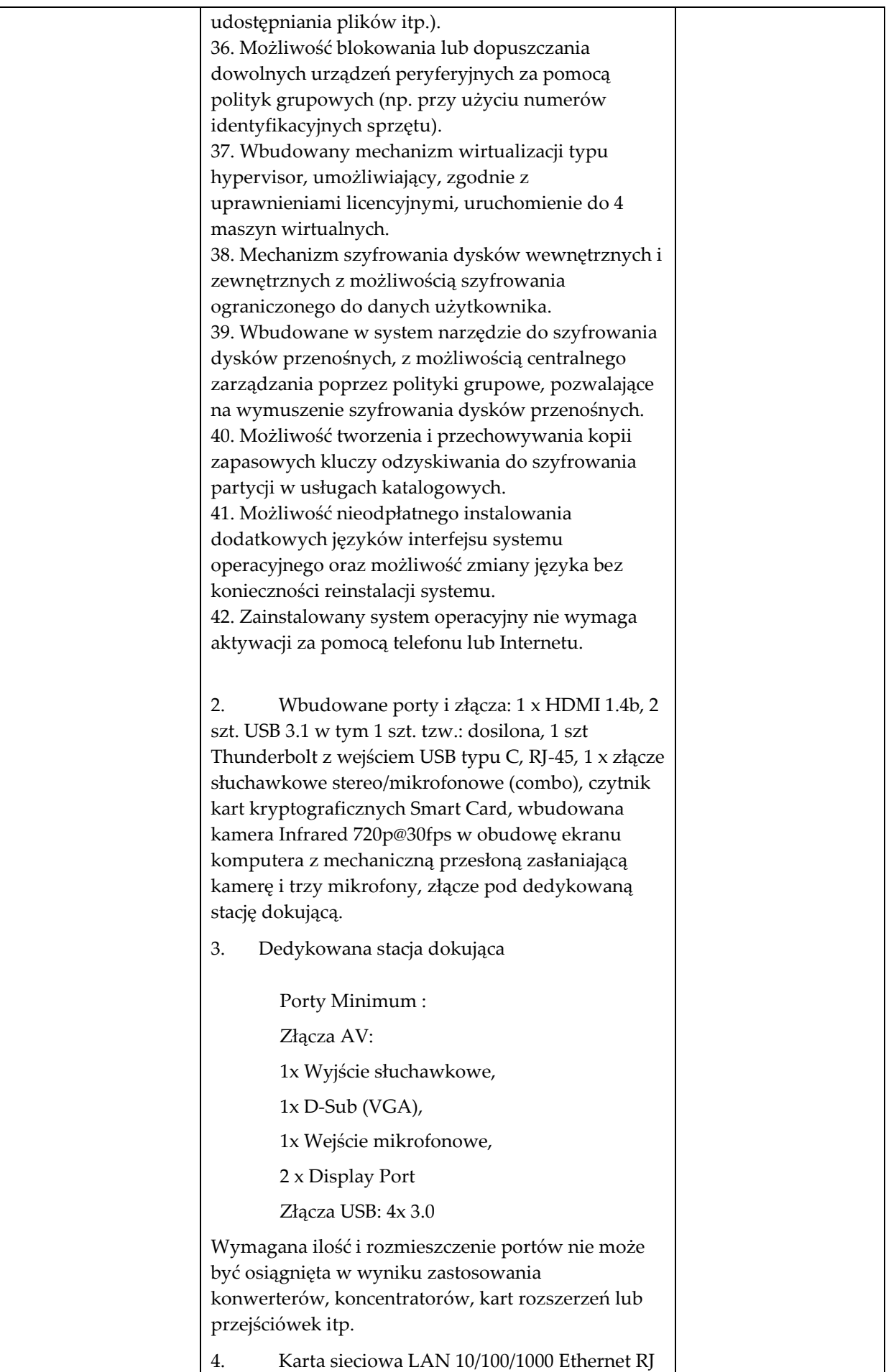

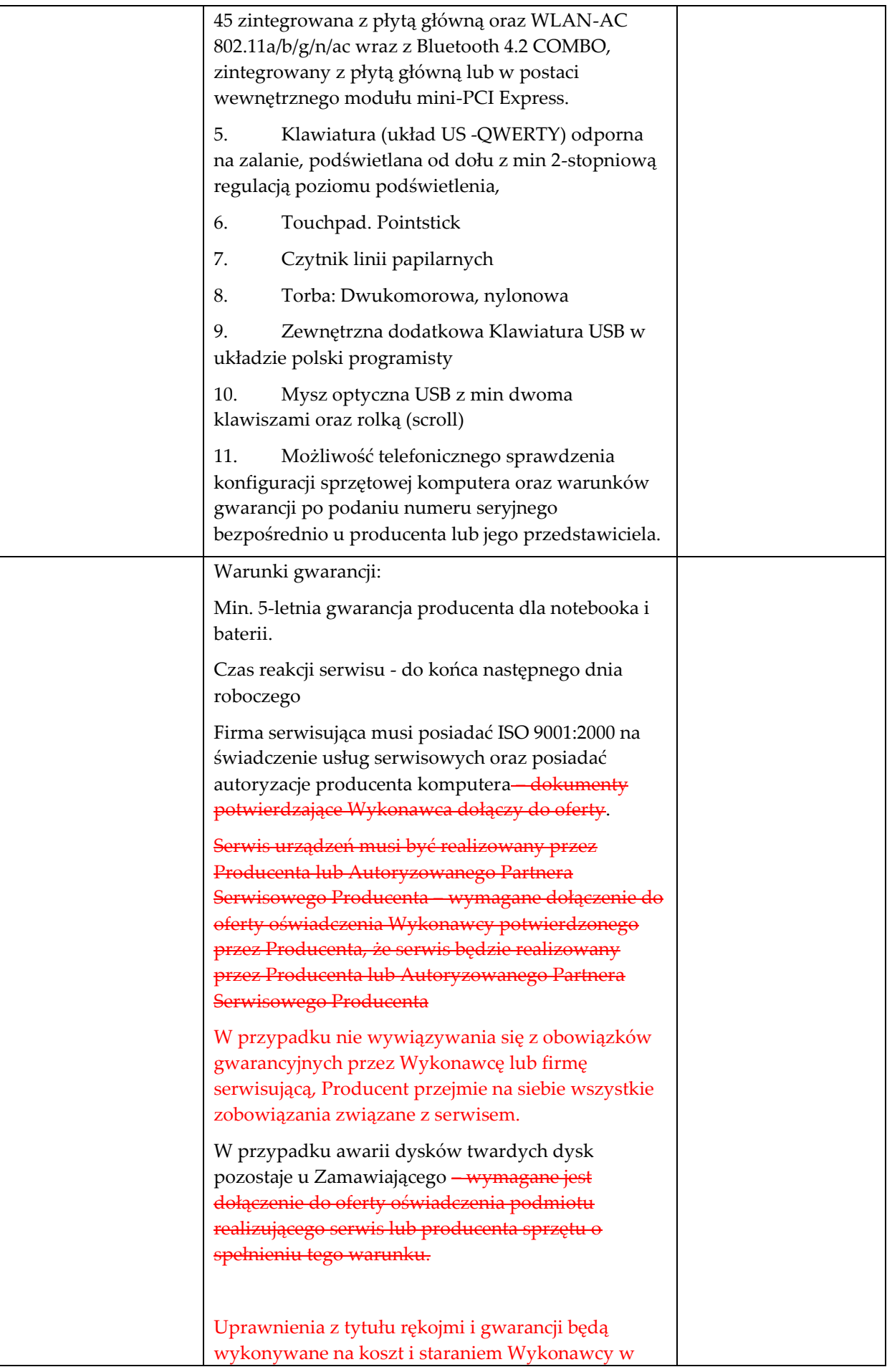

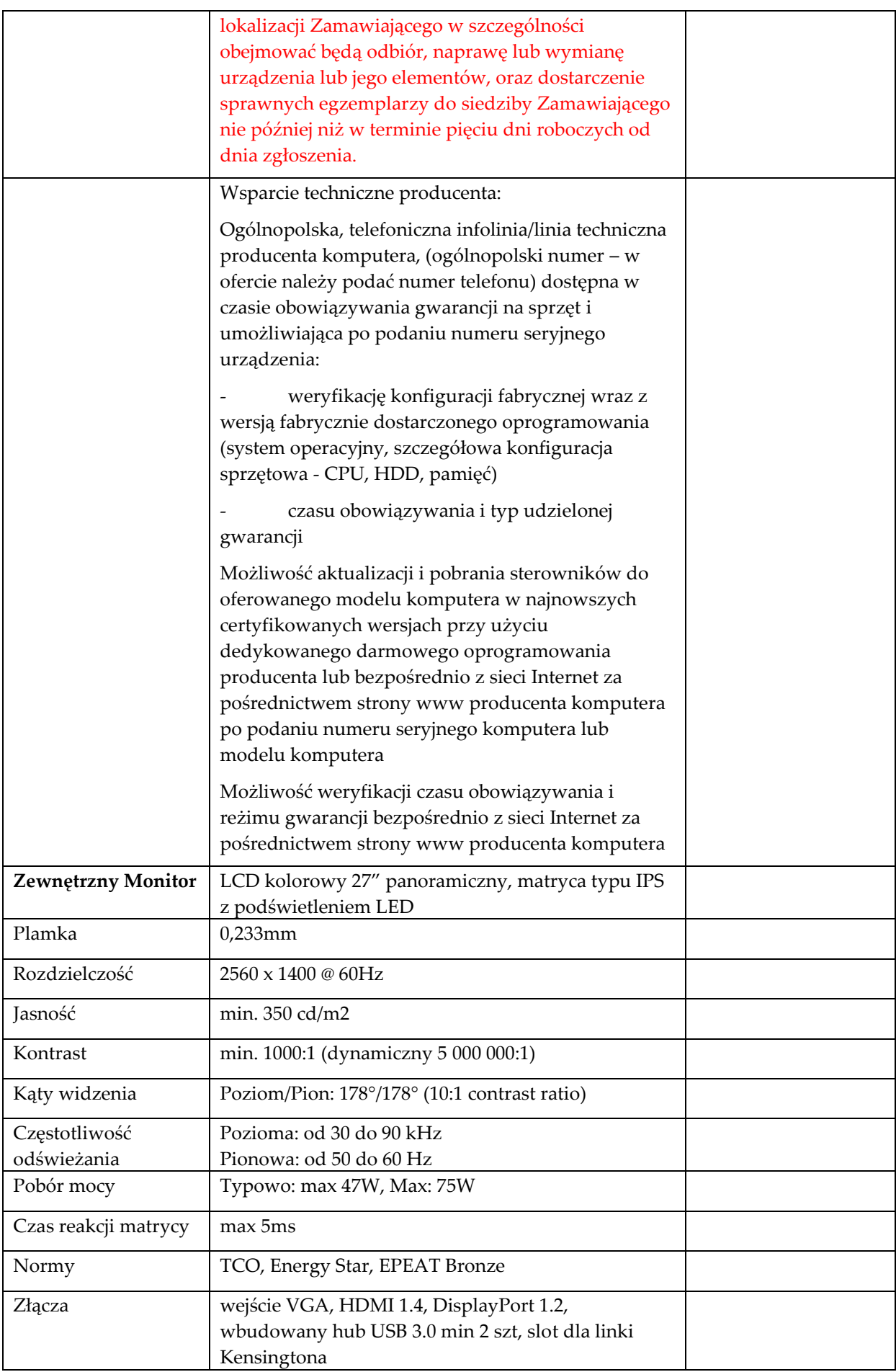

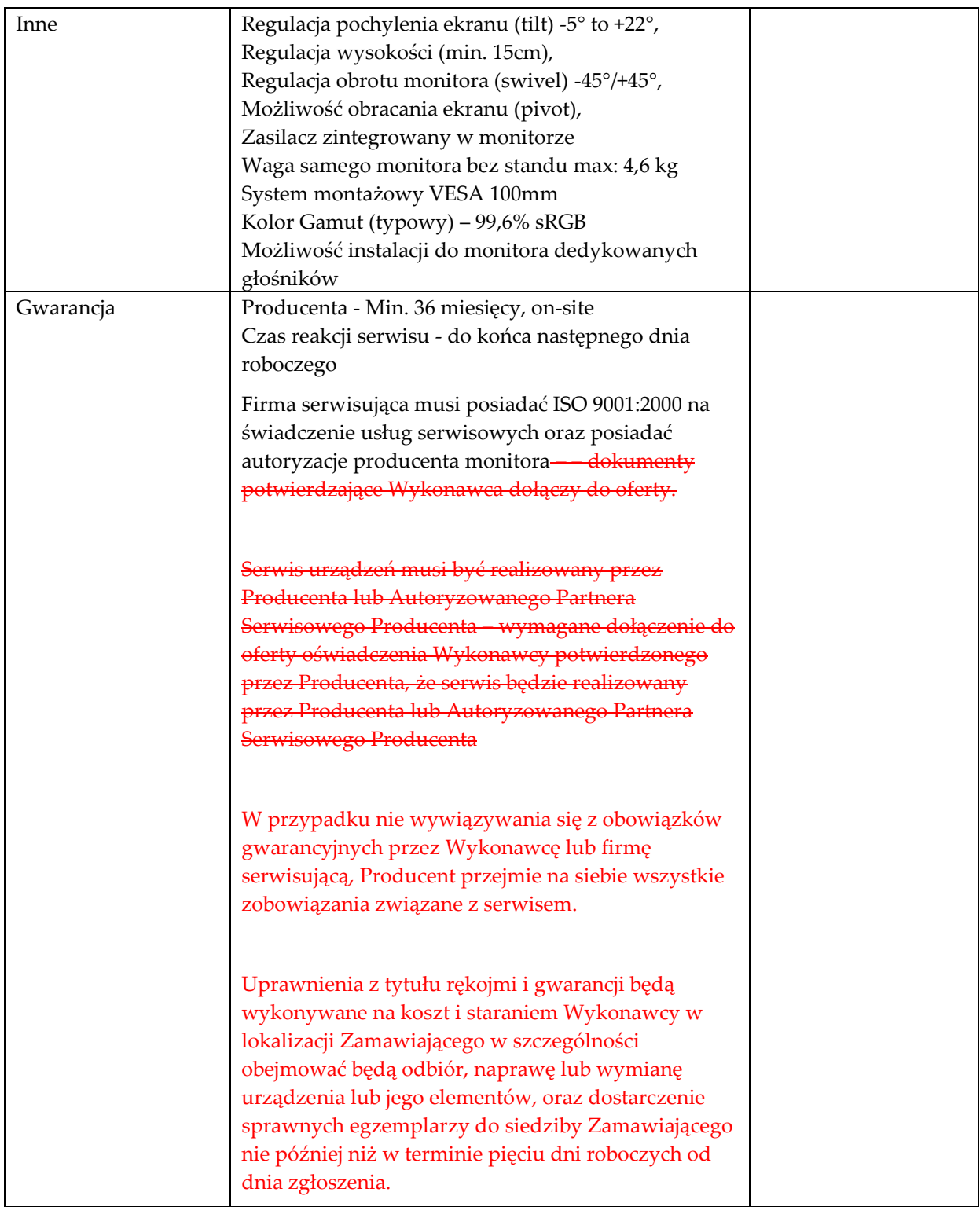

**Laptop Typ 2 szt. 2**

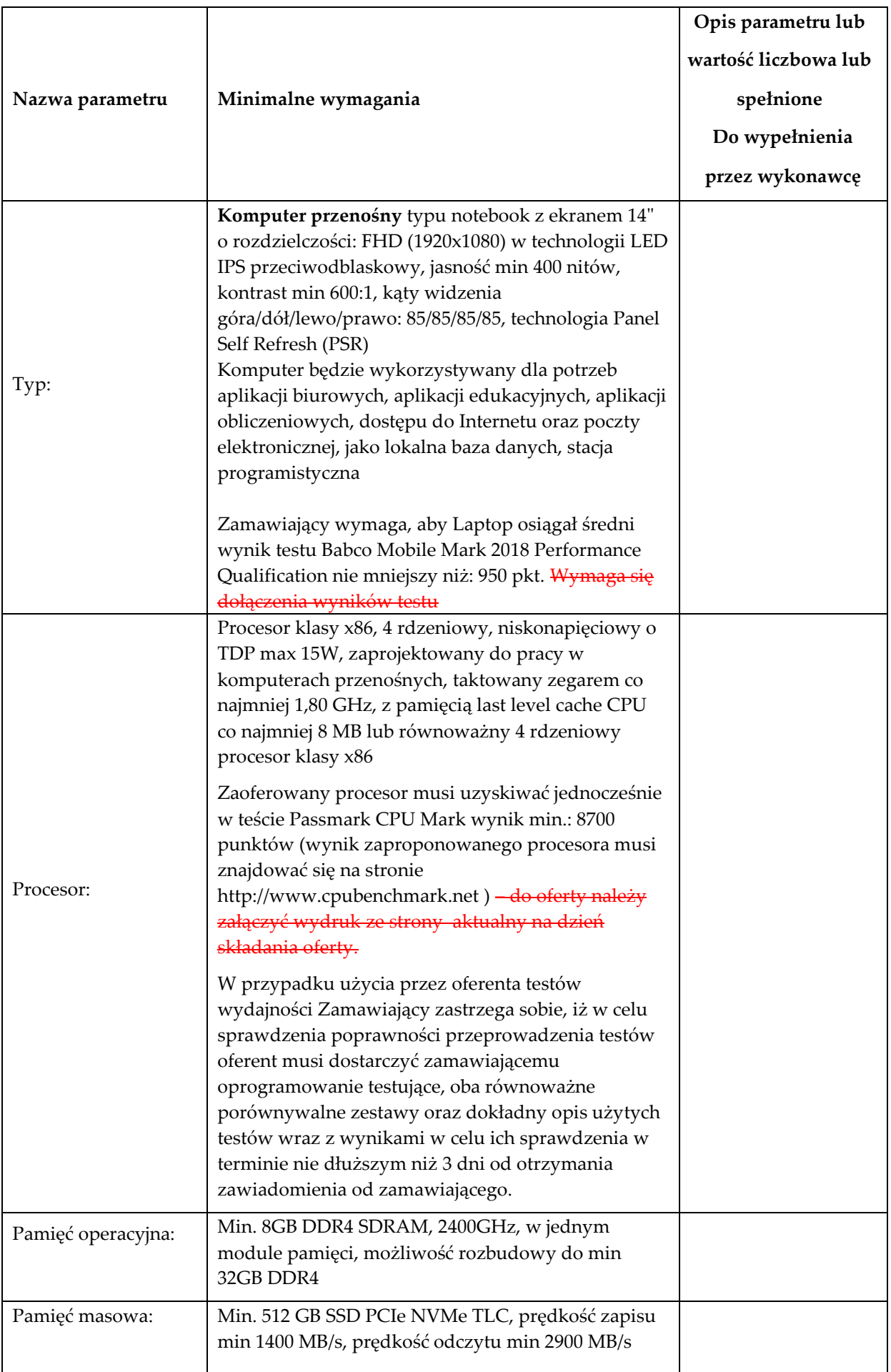

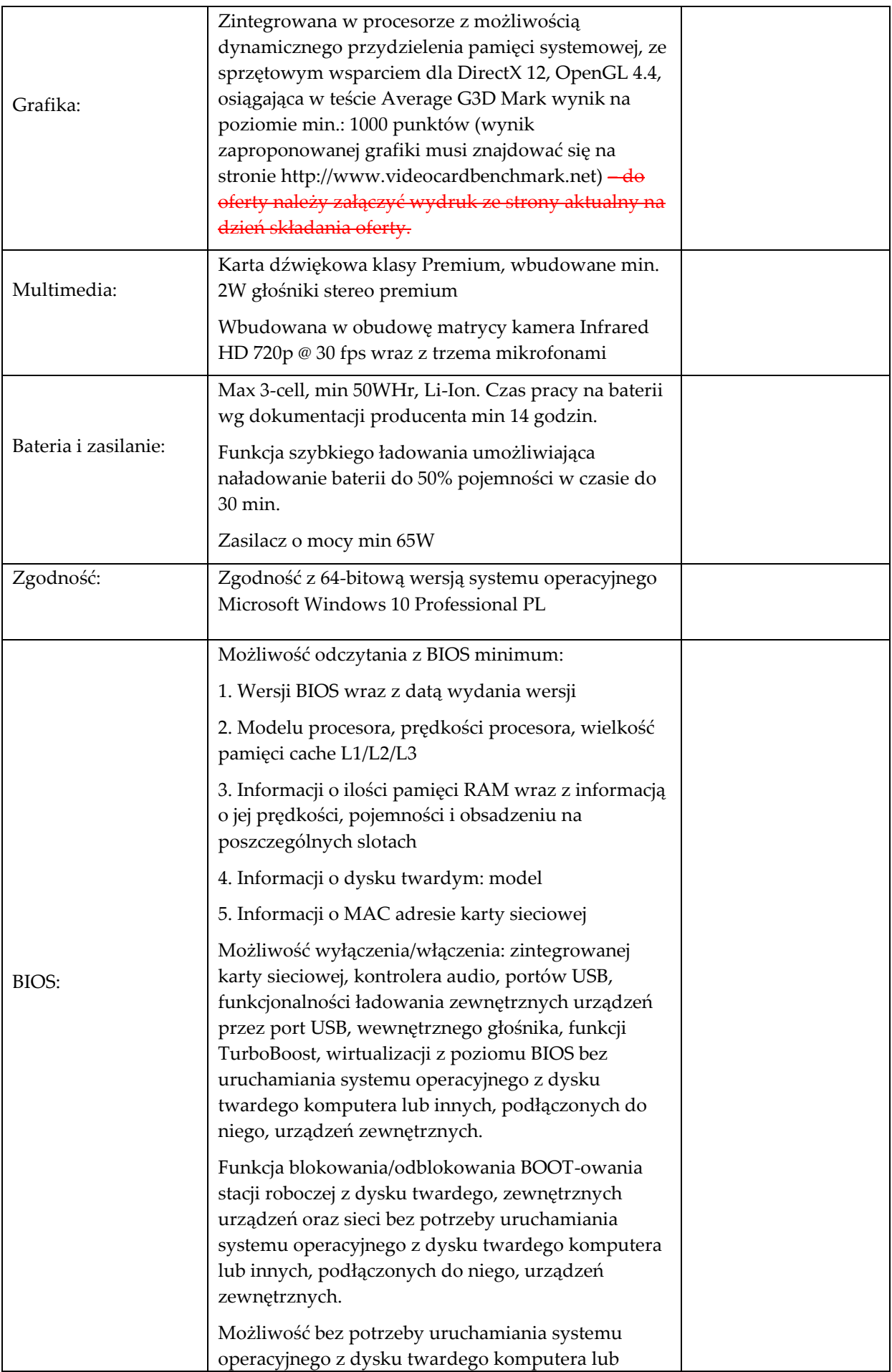

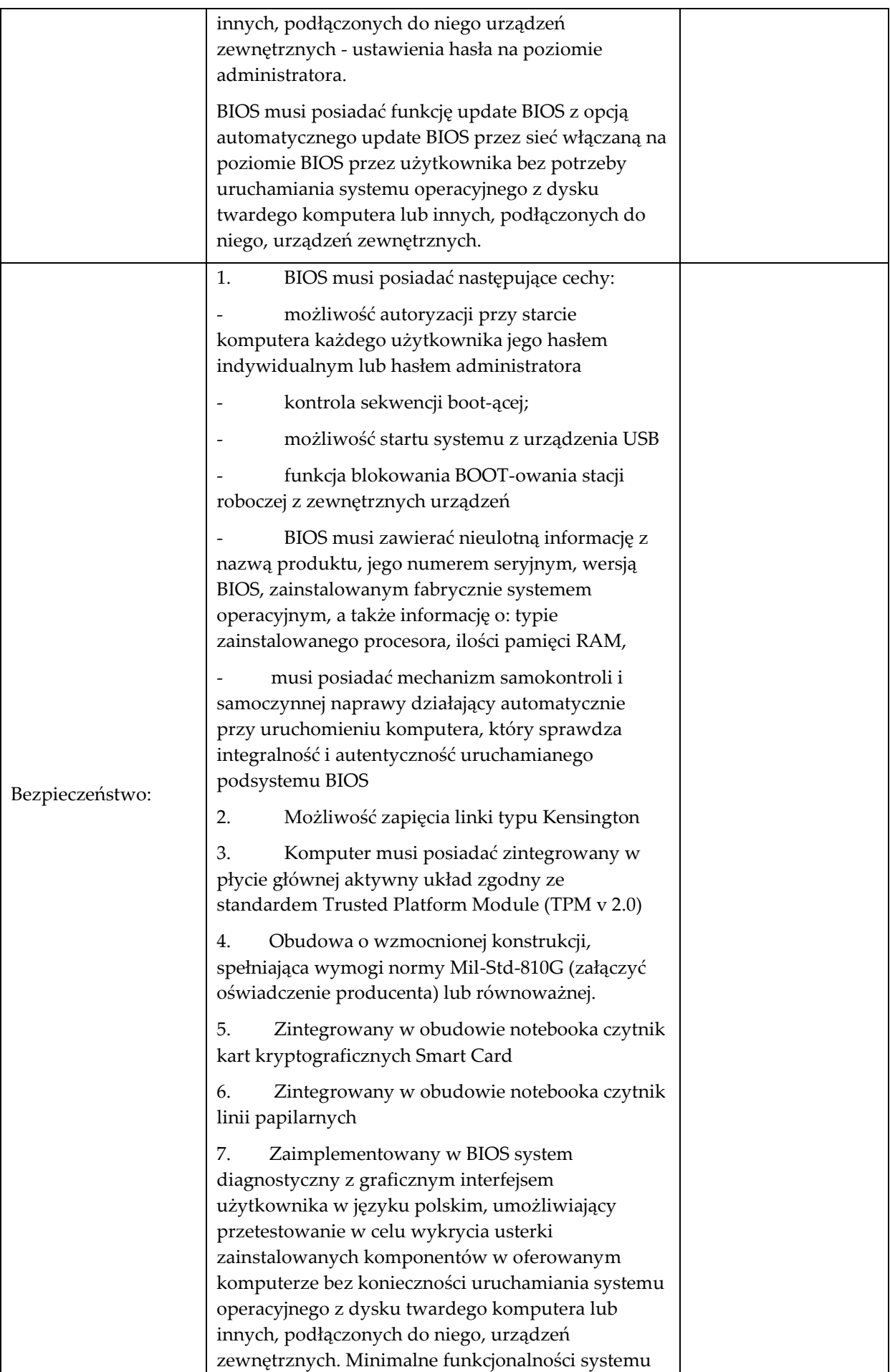

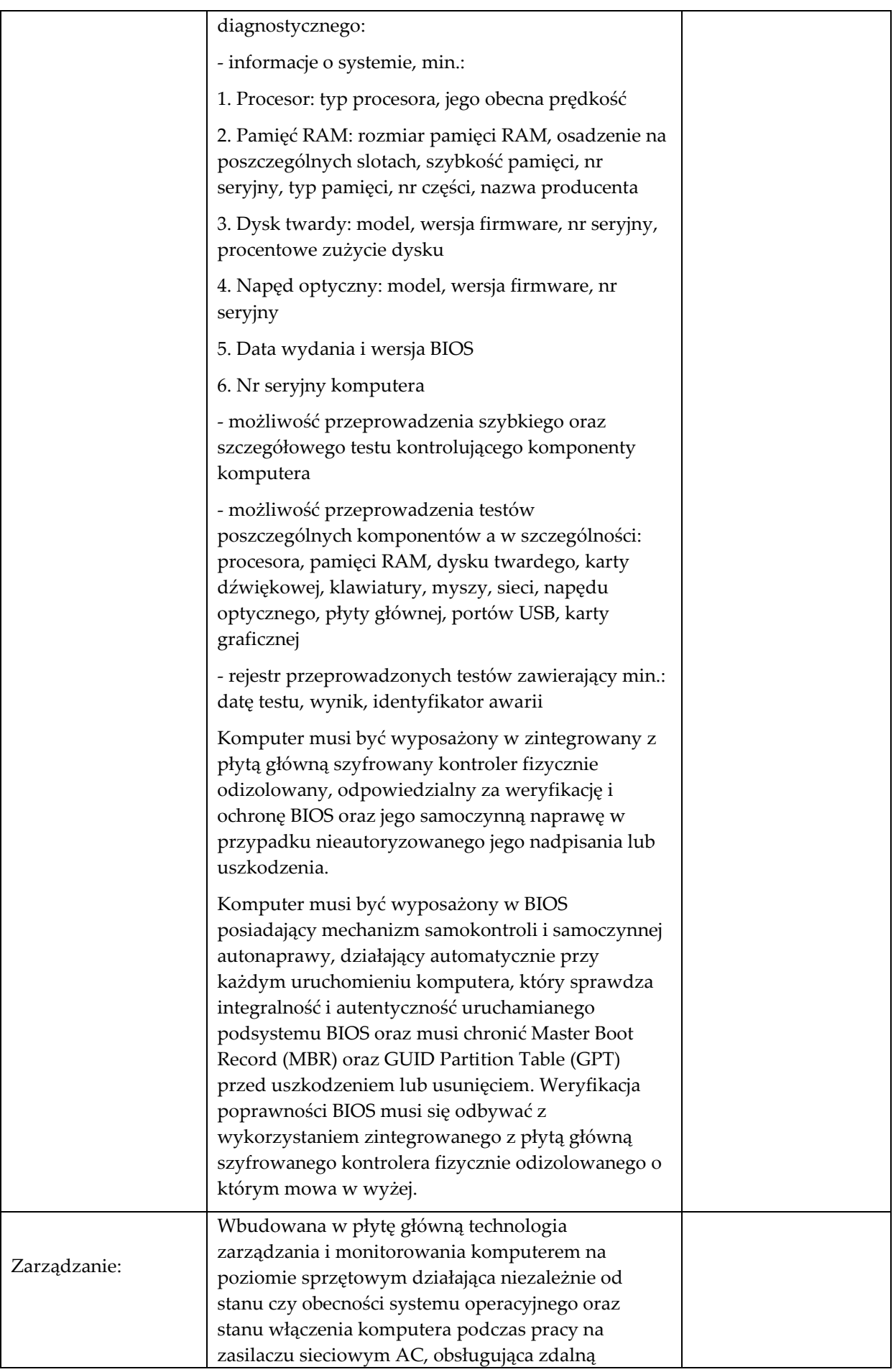

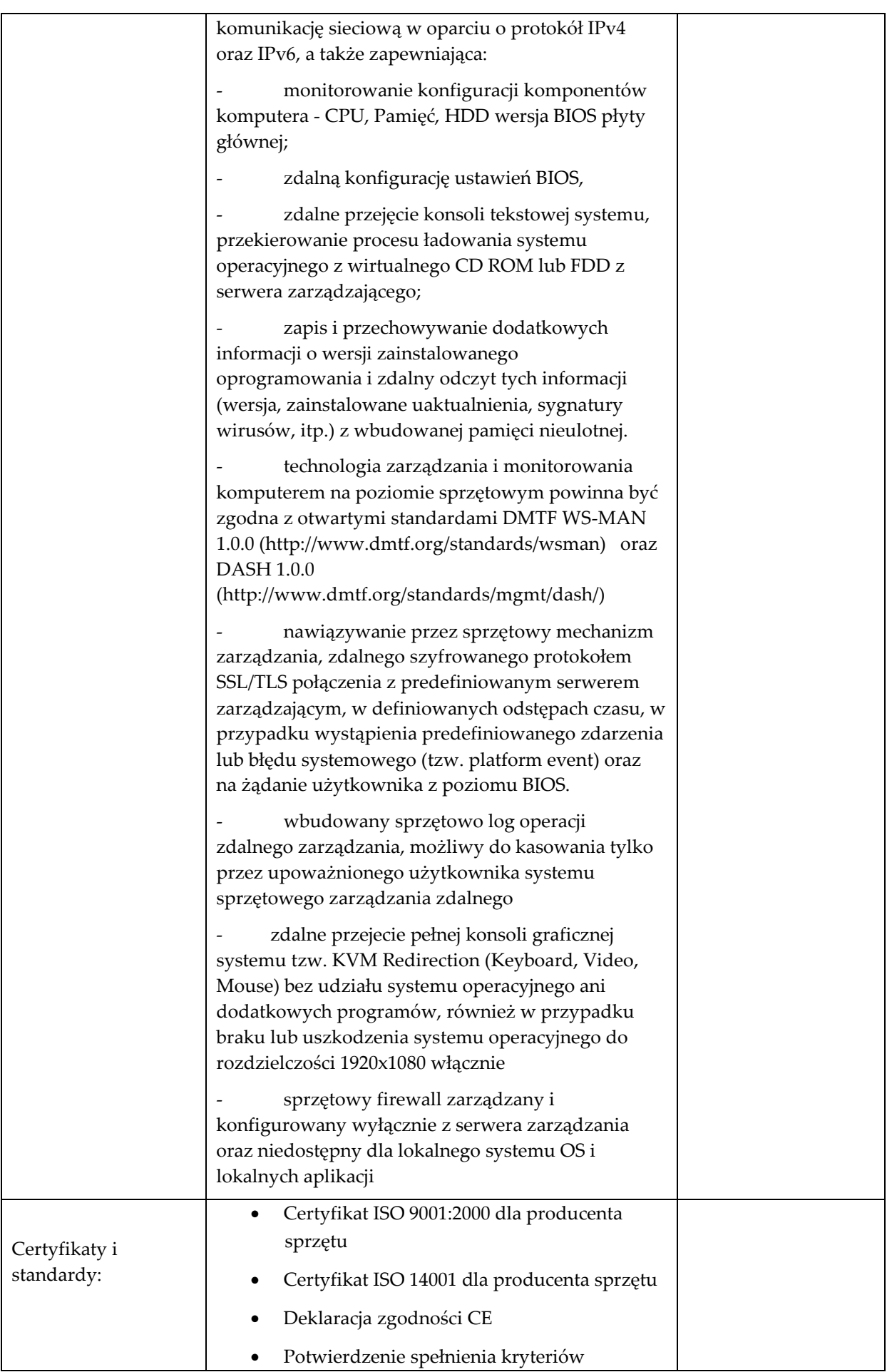

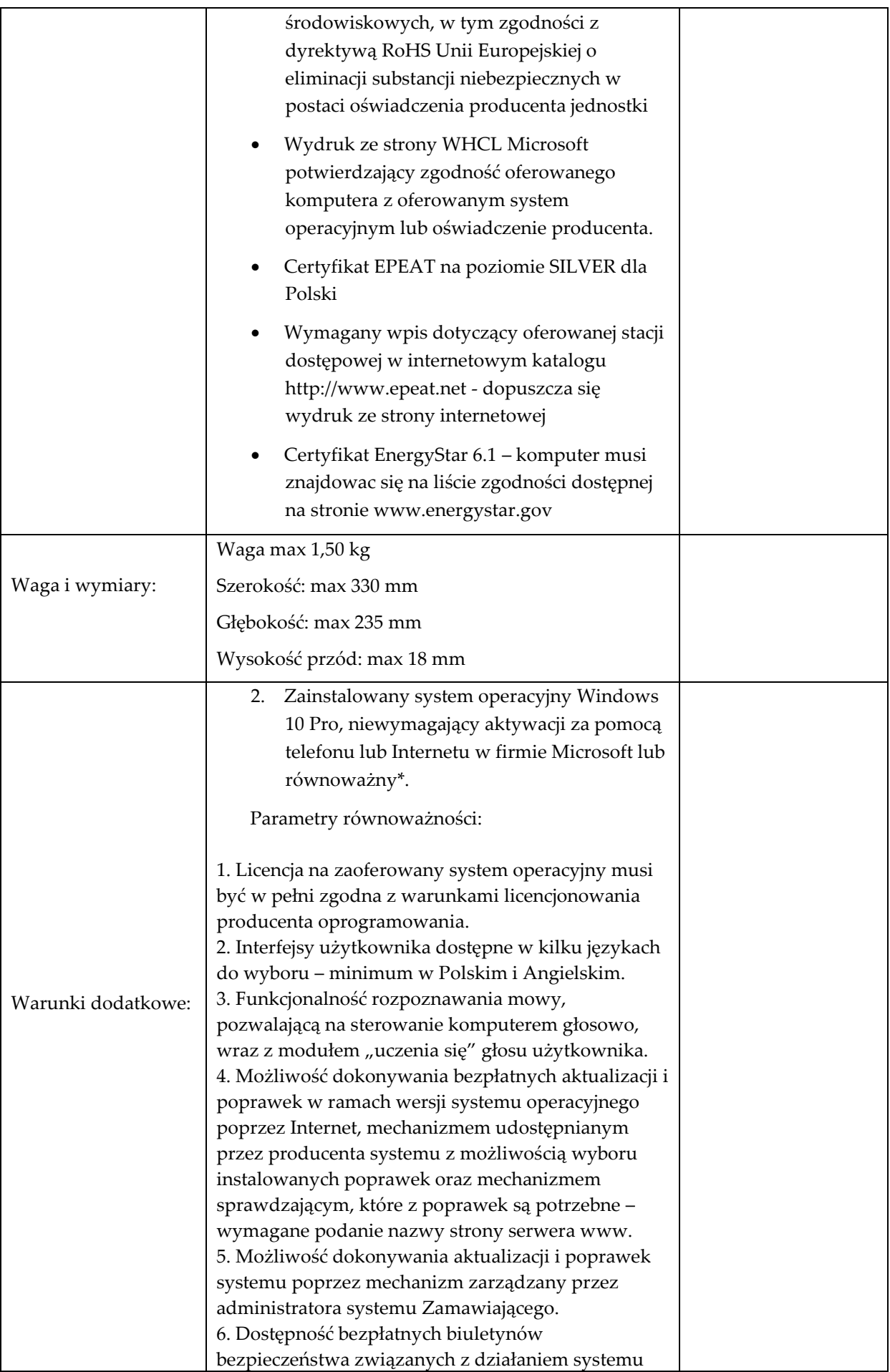

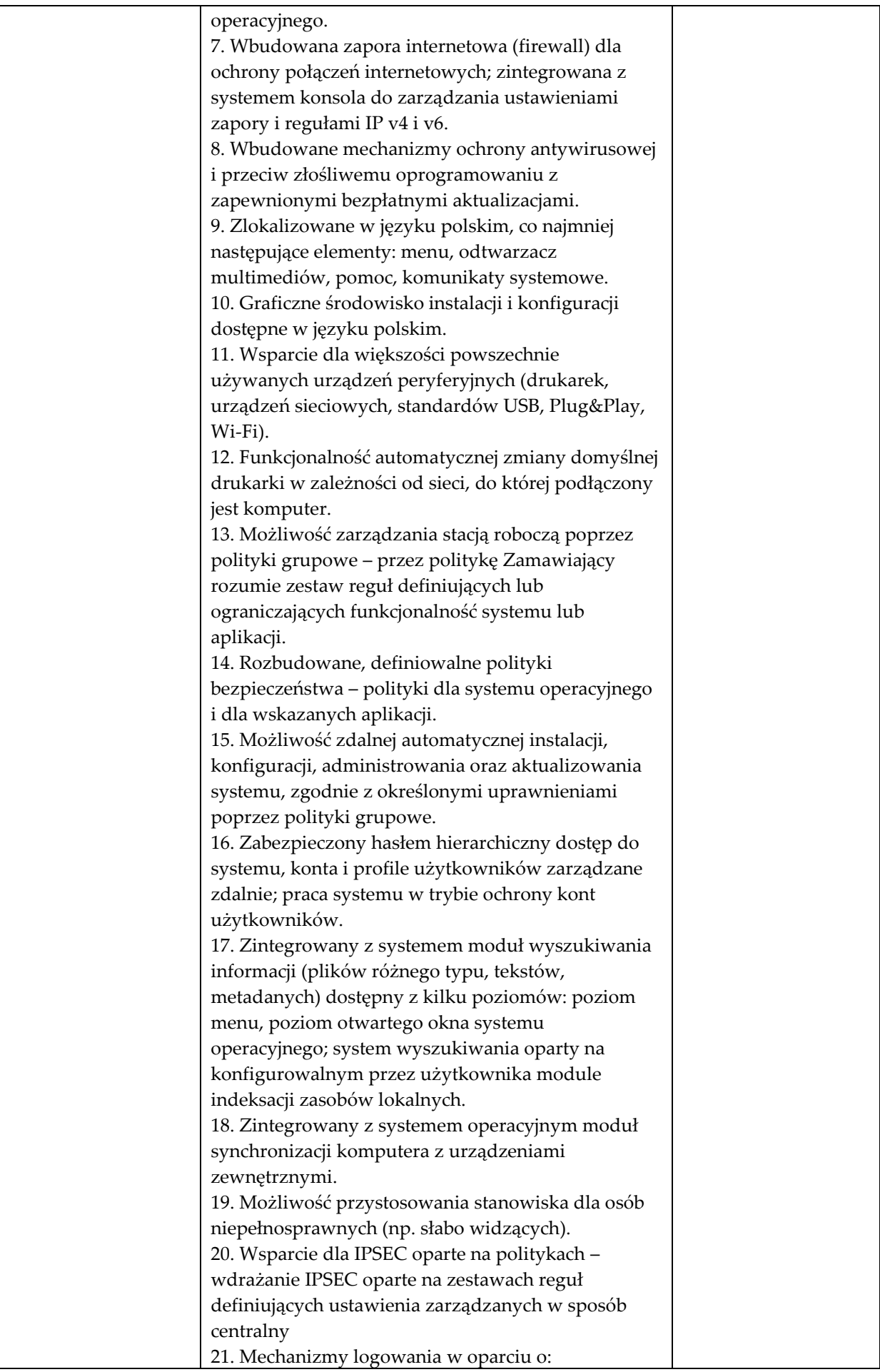

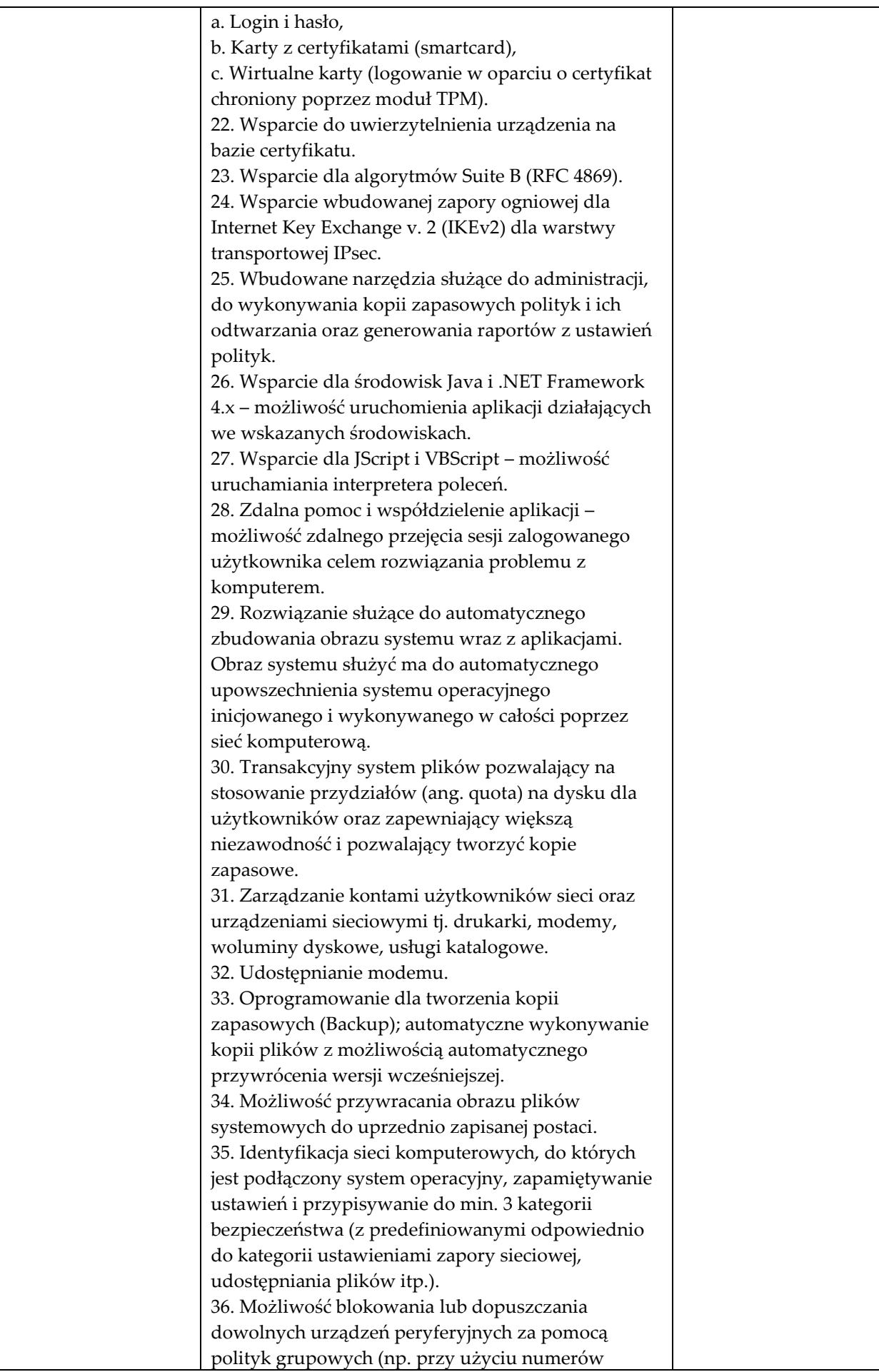

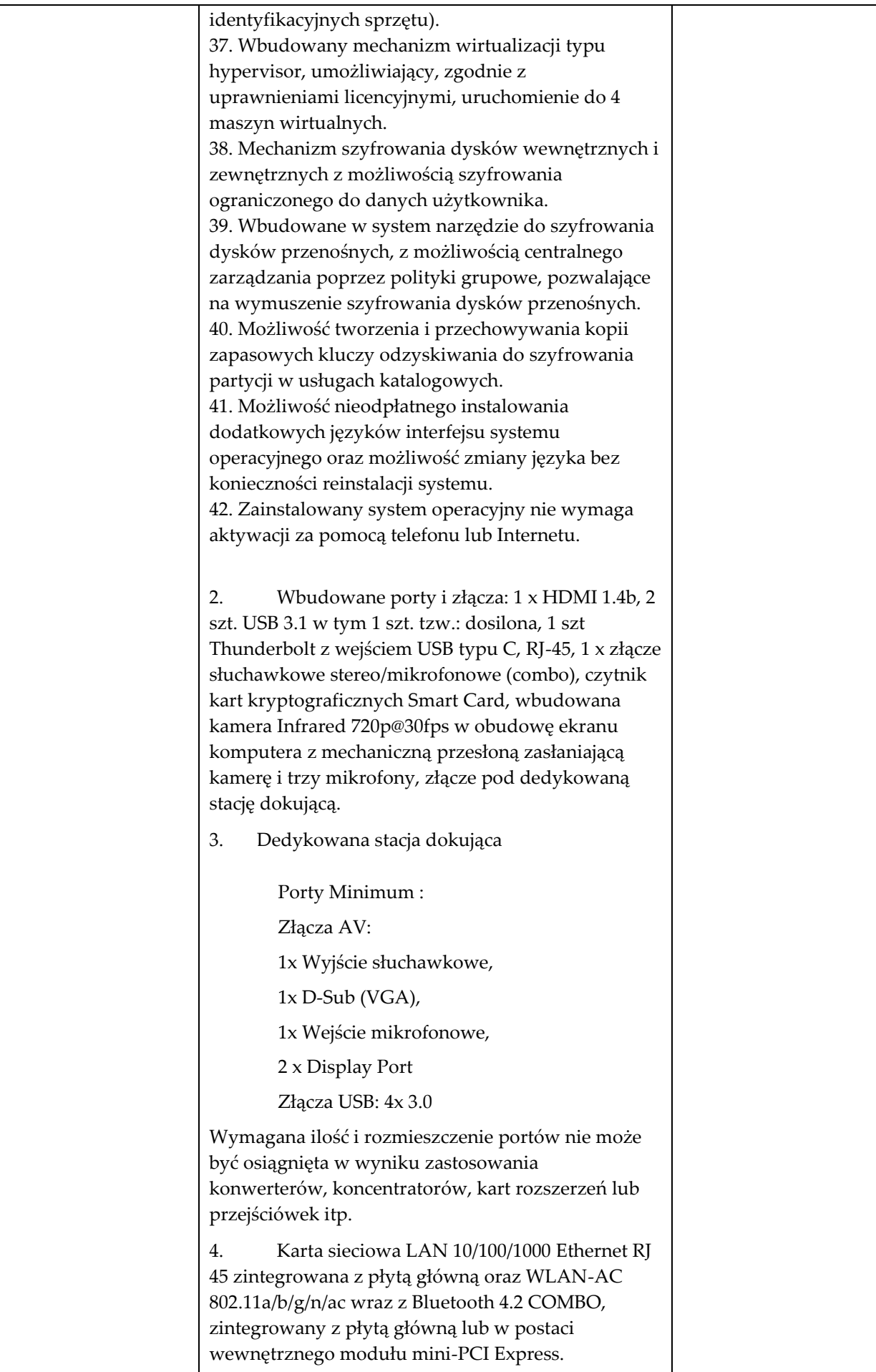

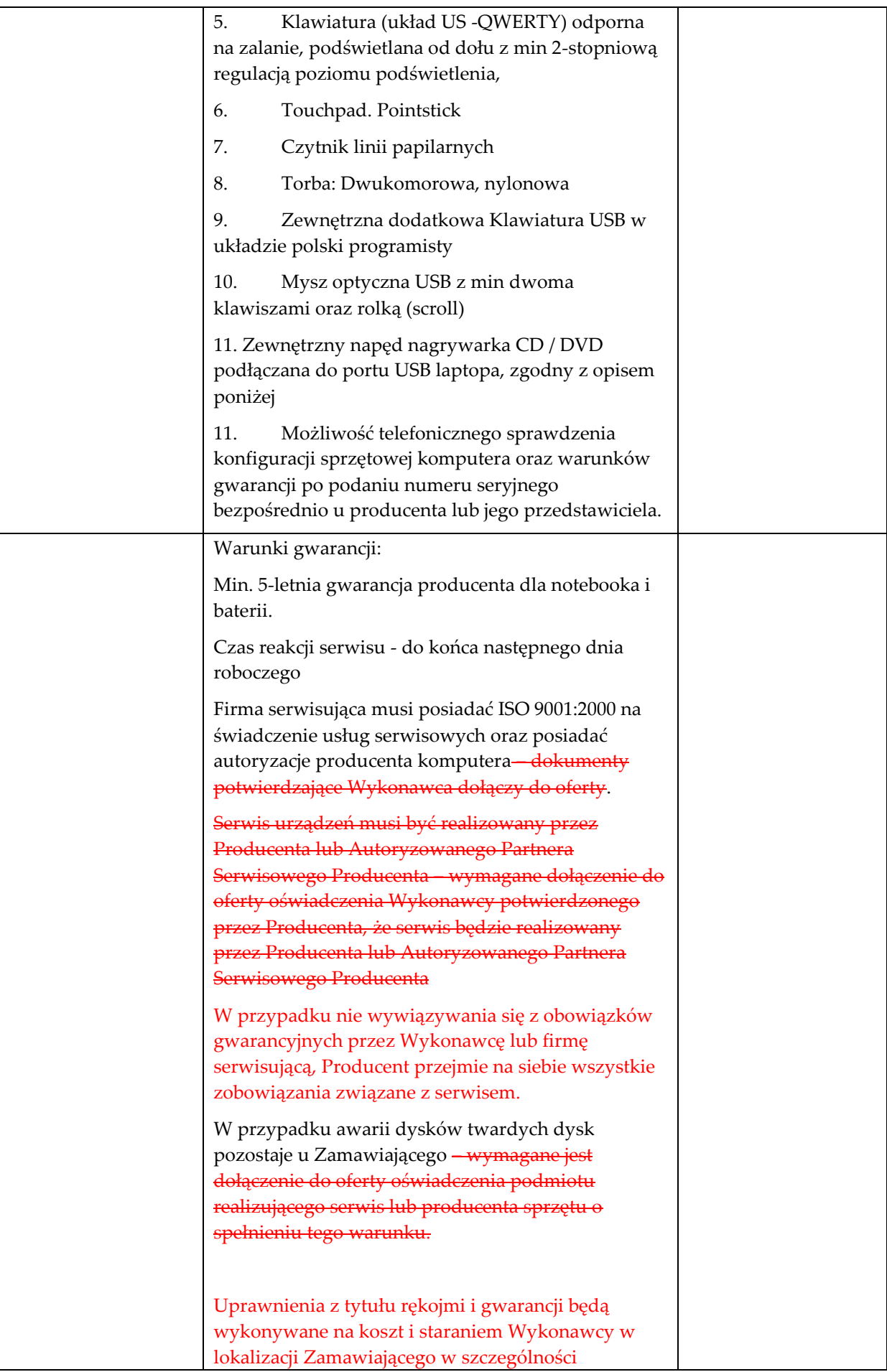

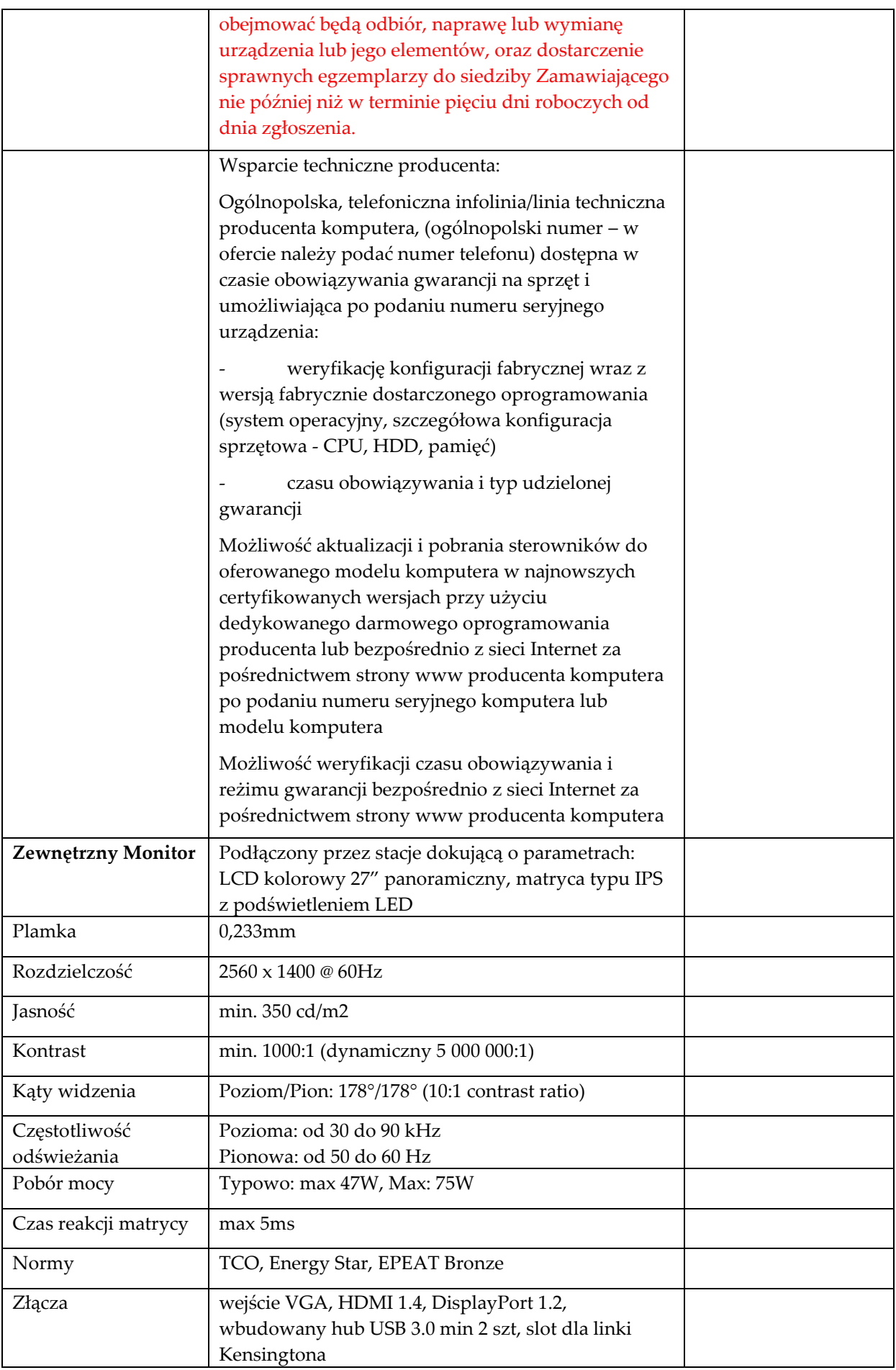

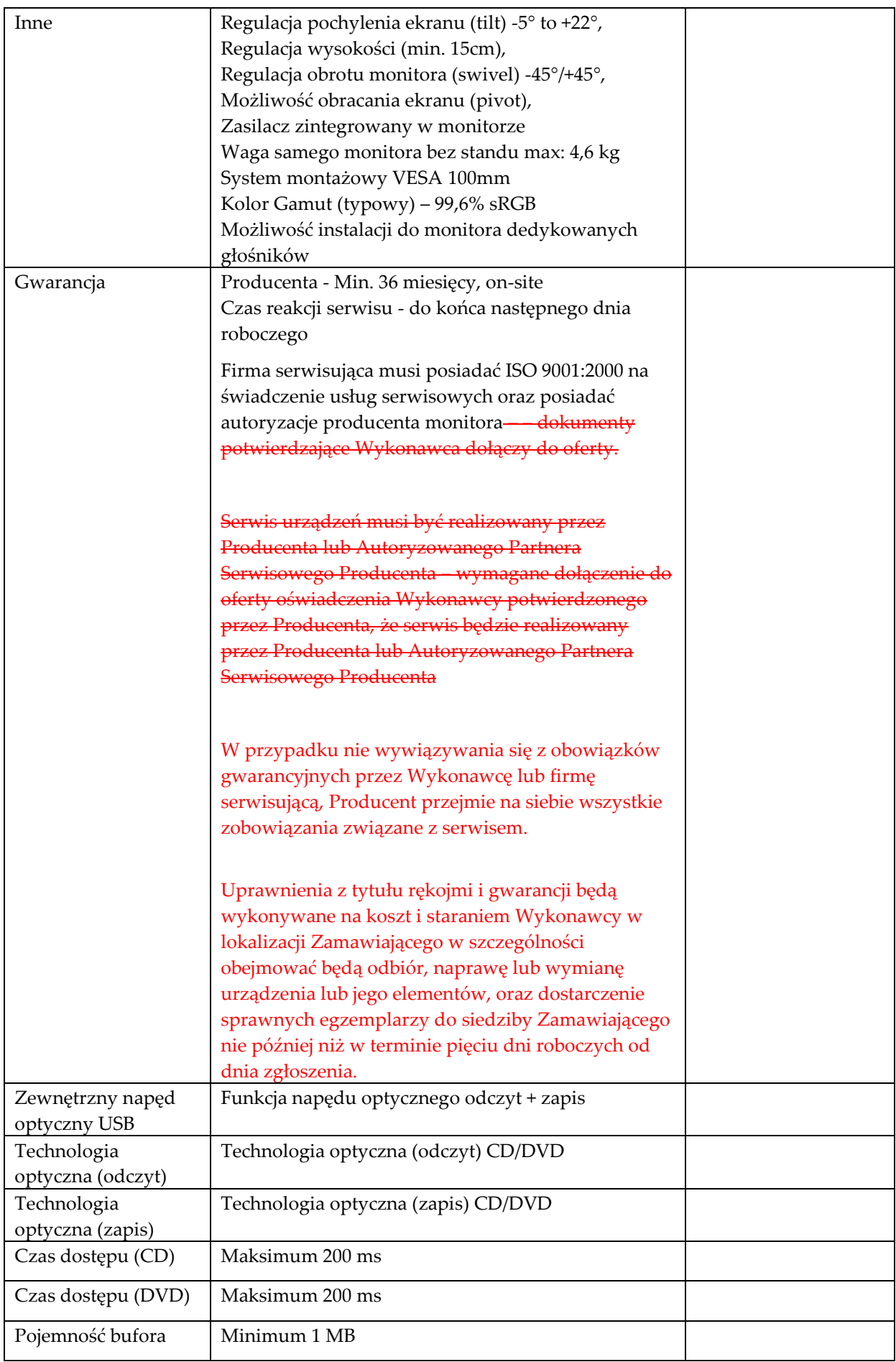

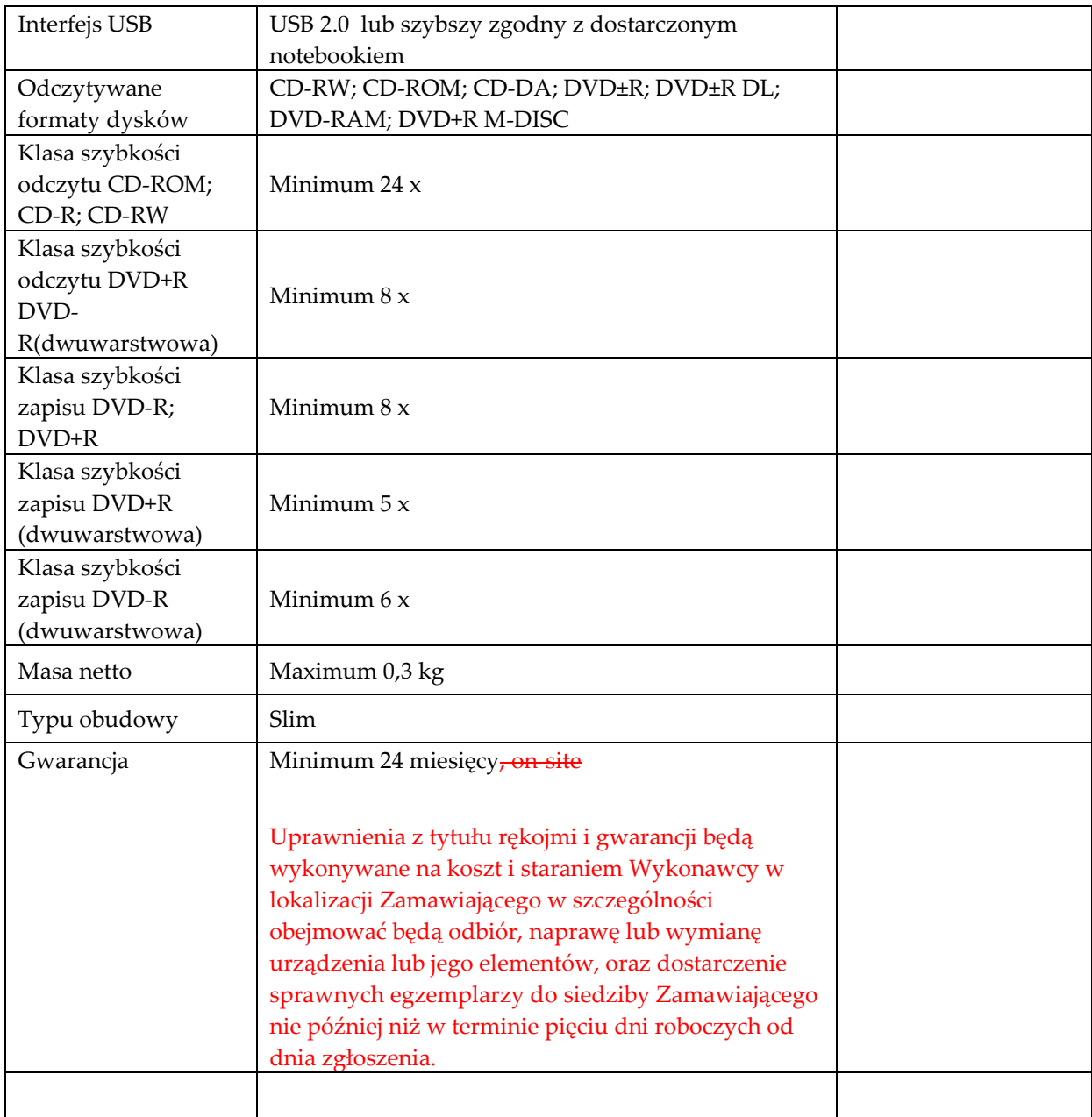

## **Laptop Typ 3 szt. 6**

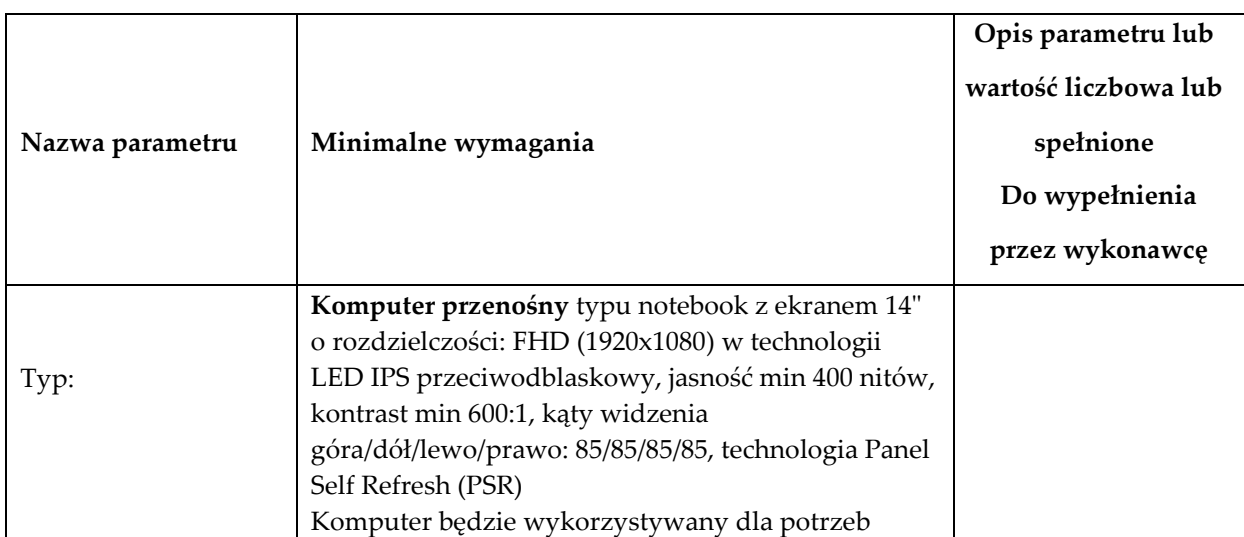

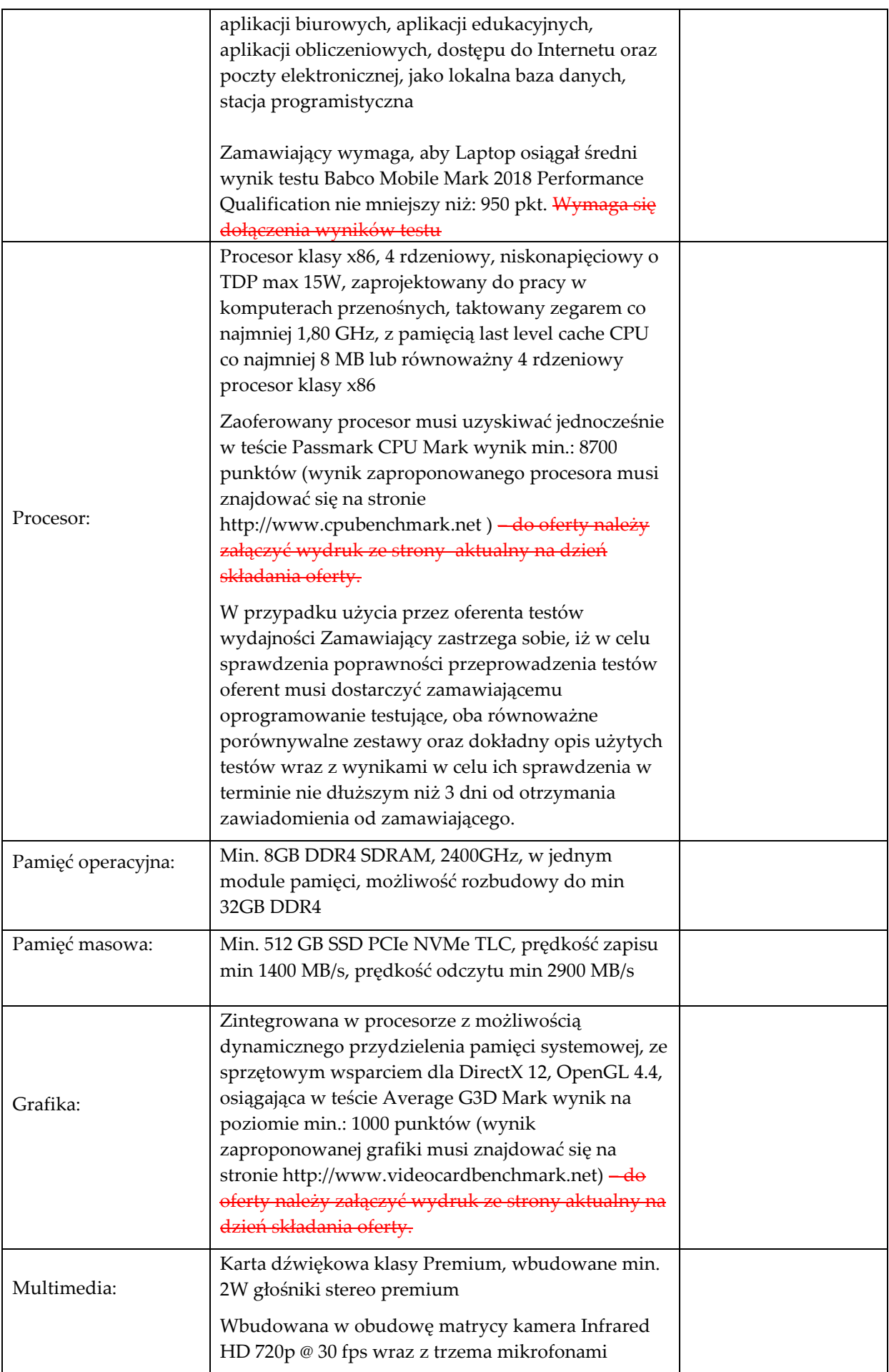

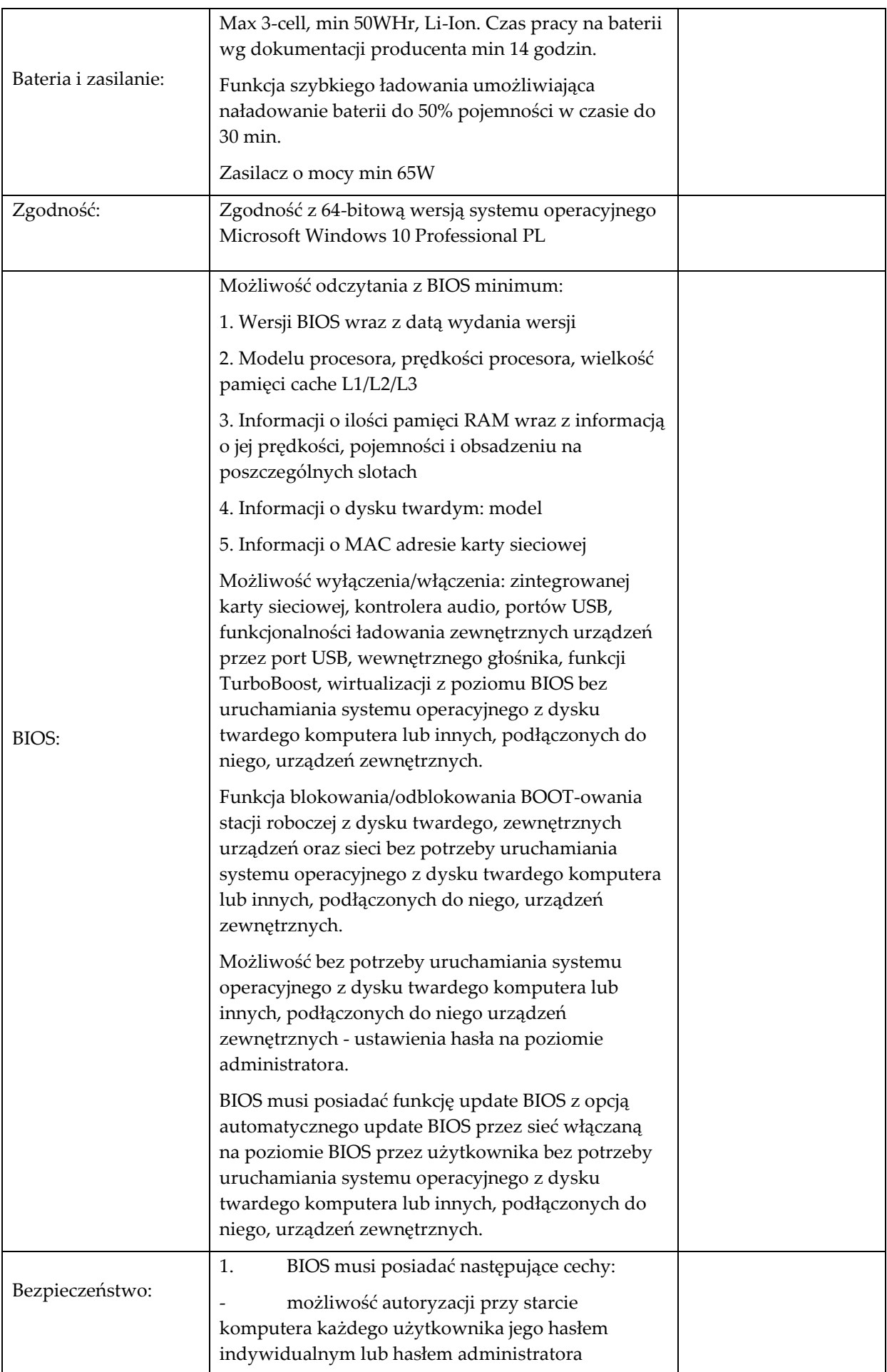

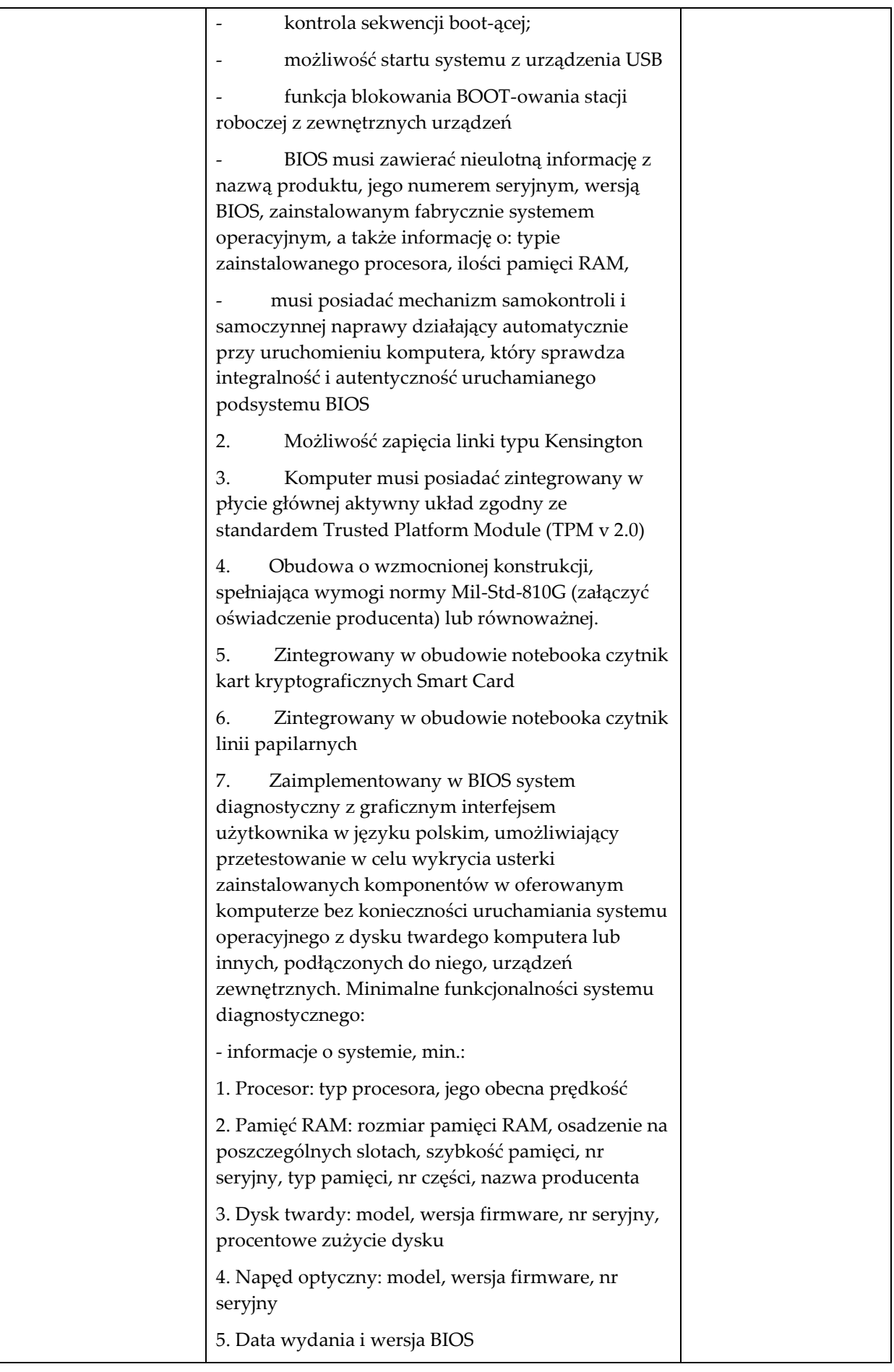

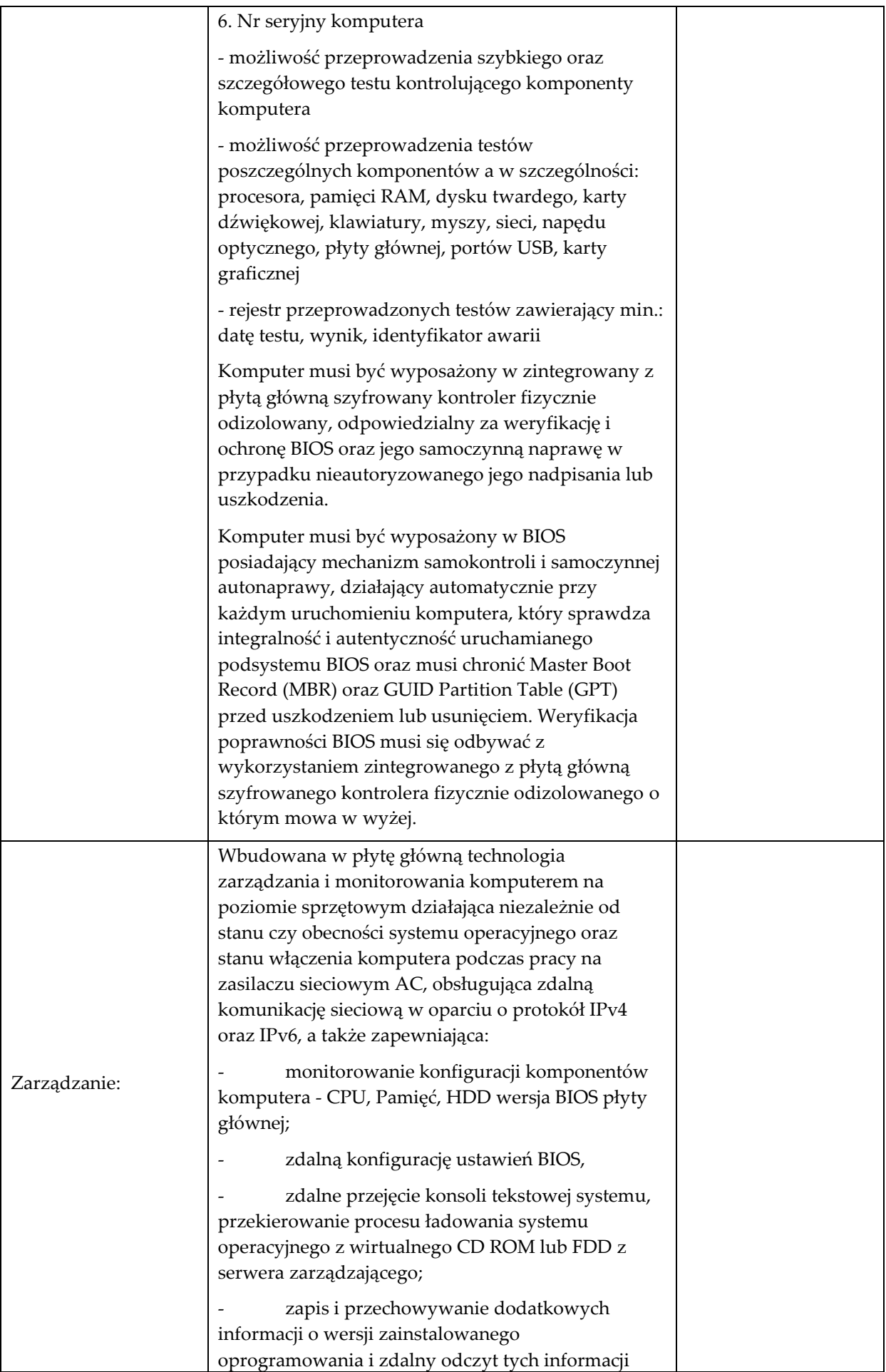

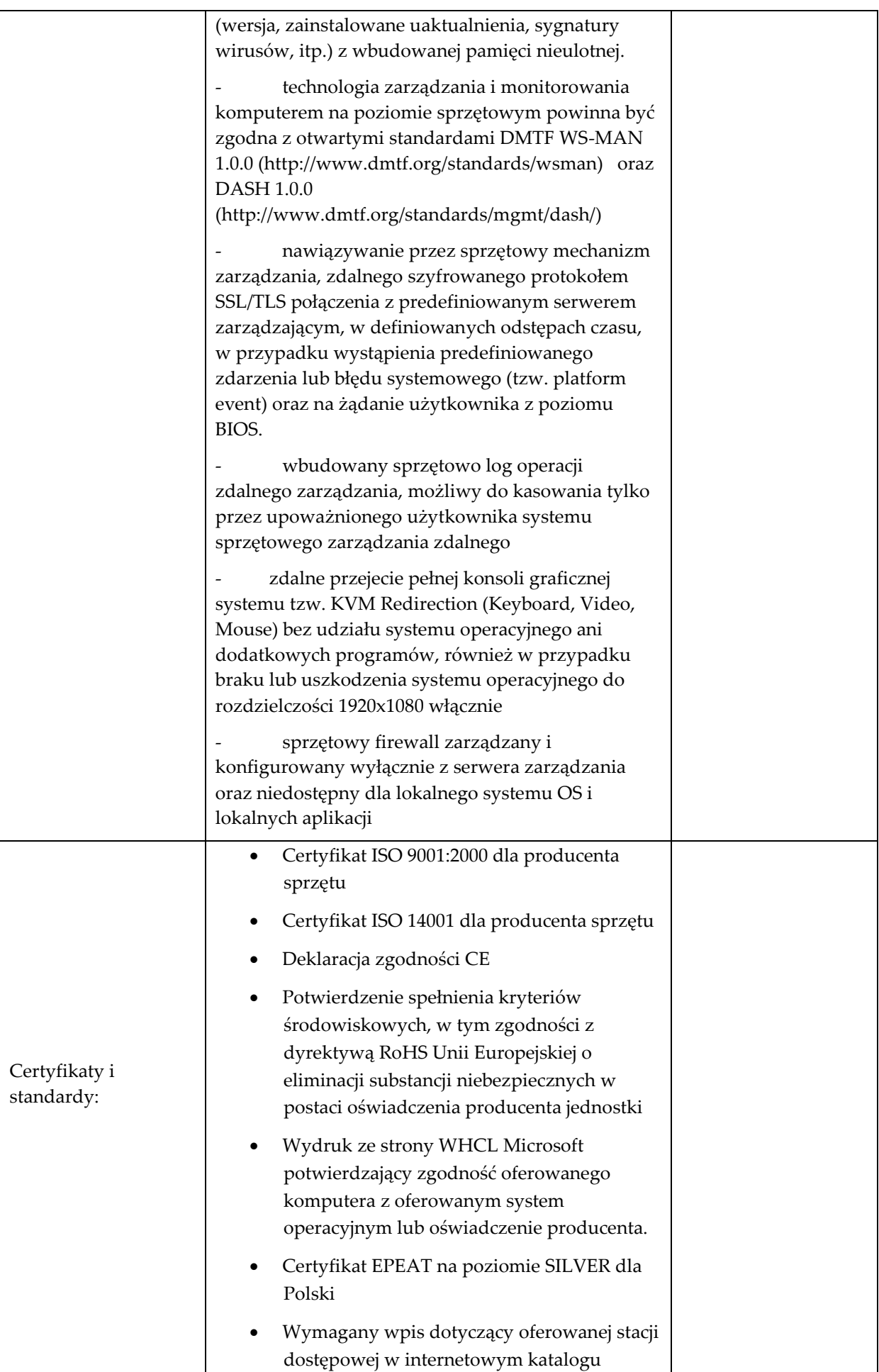

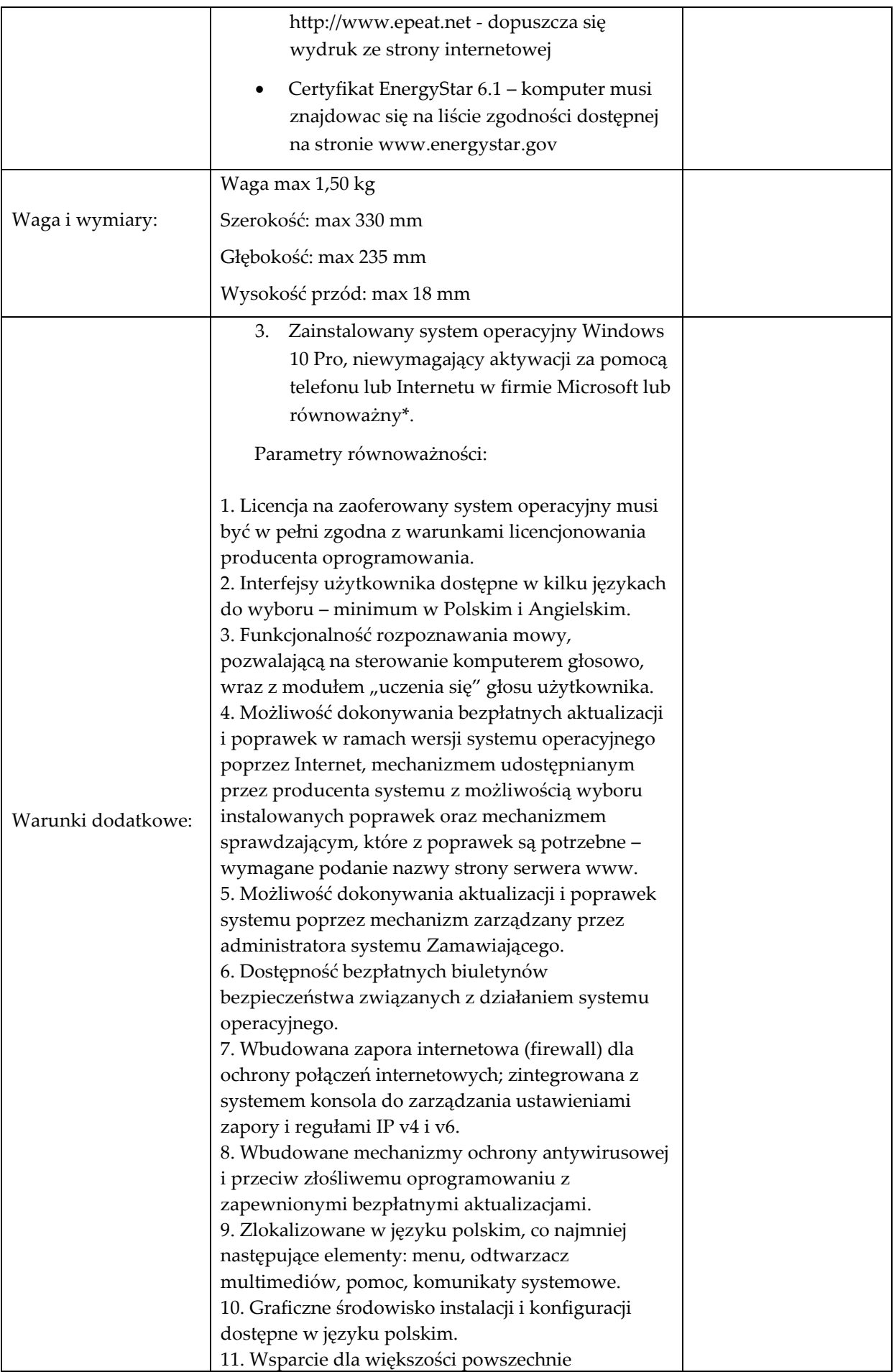

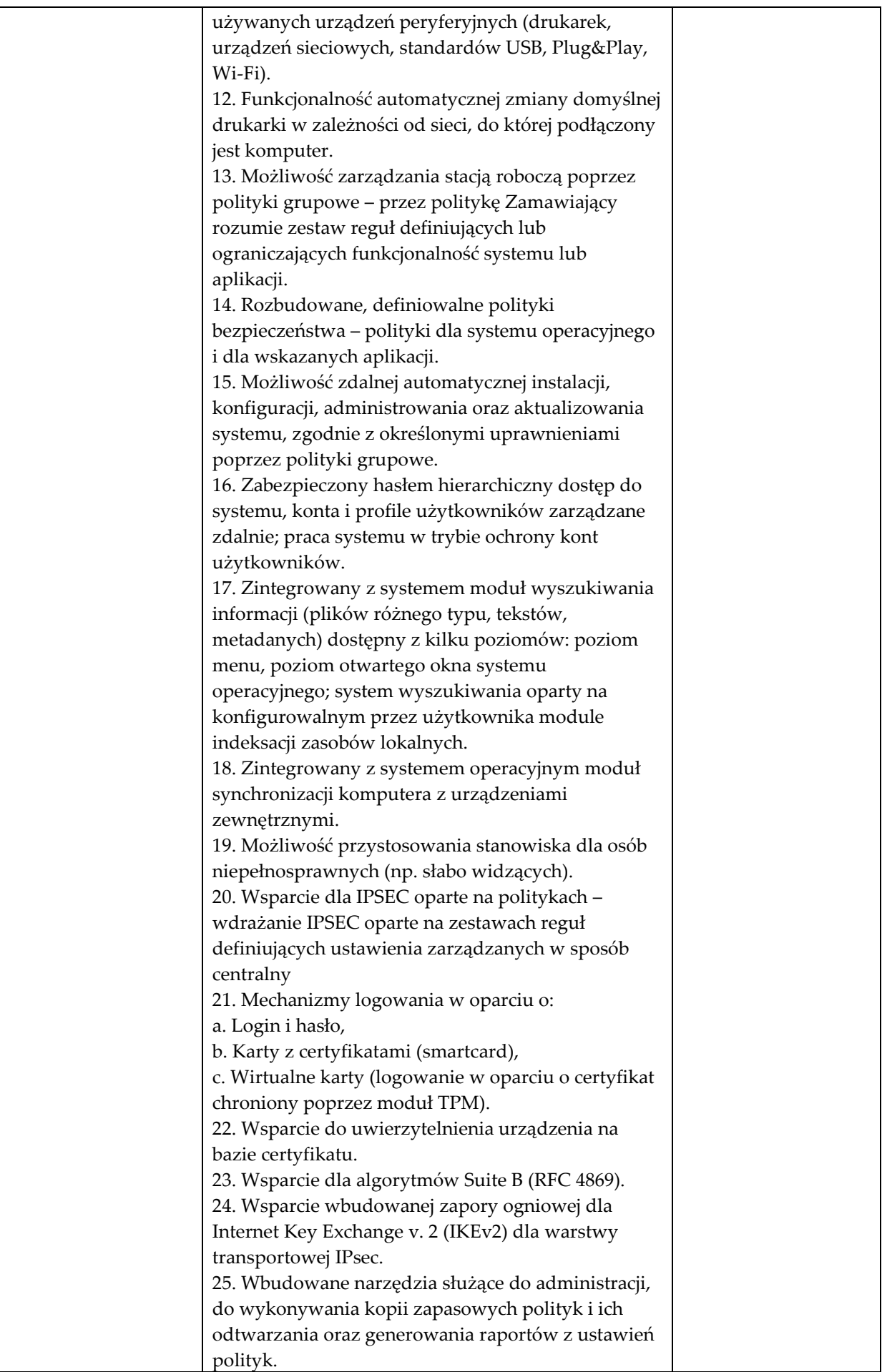

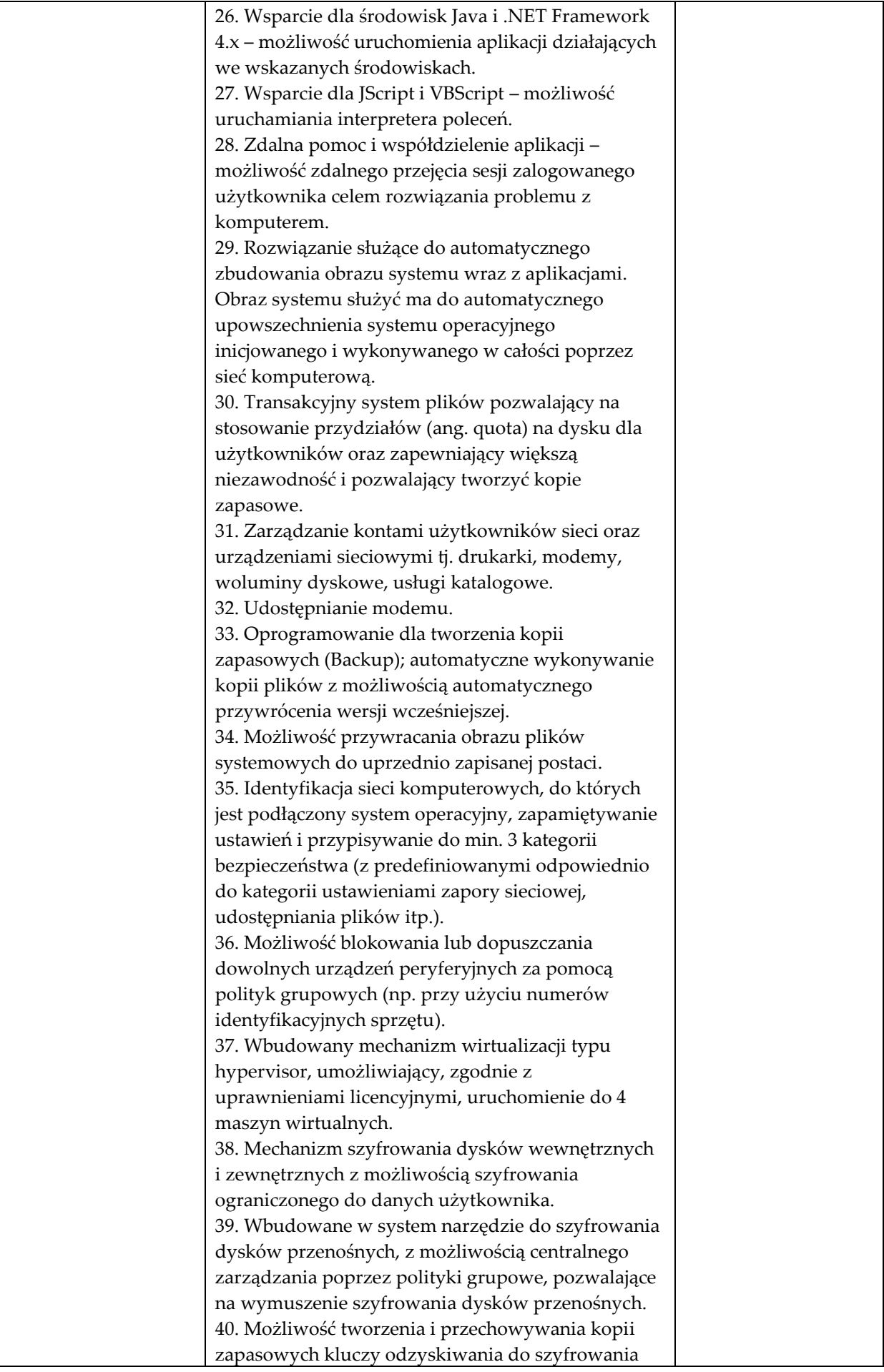

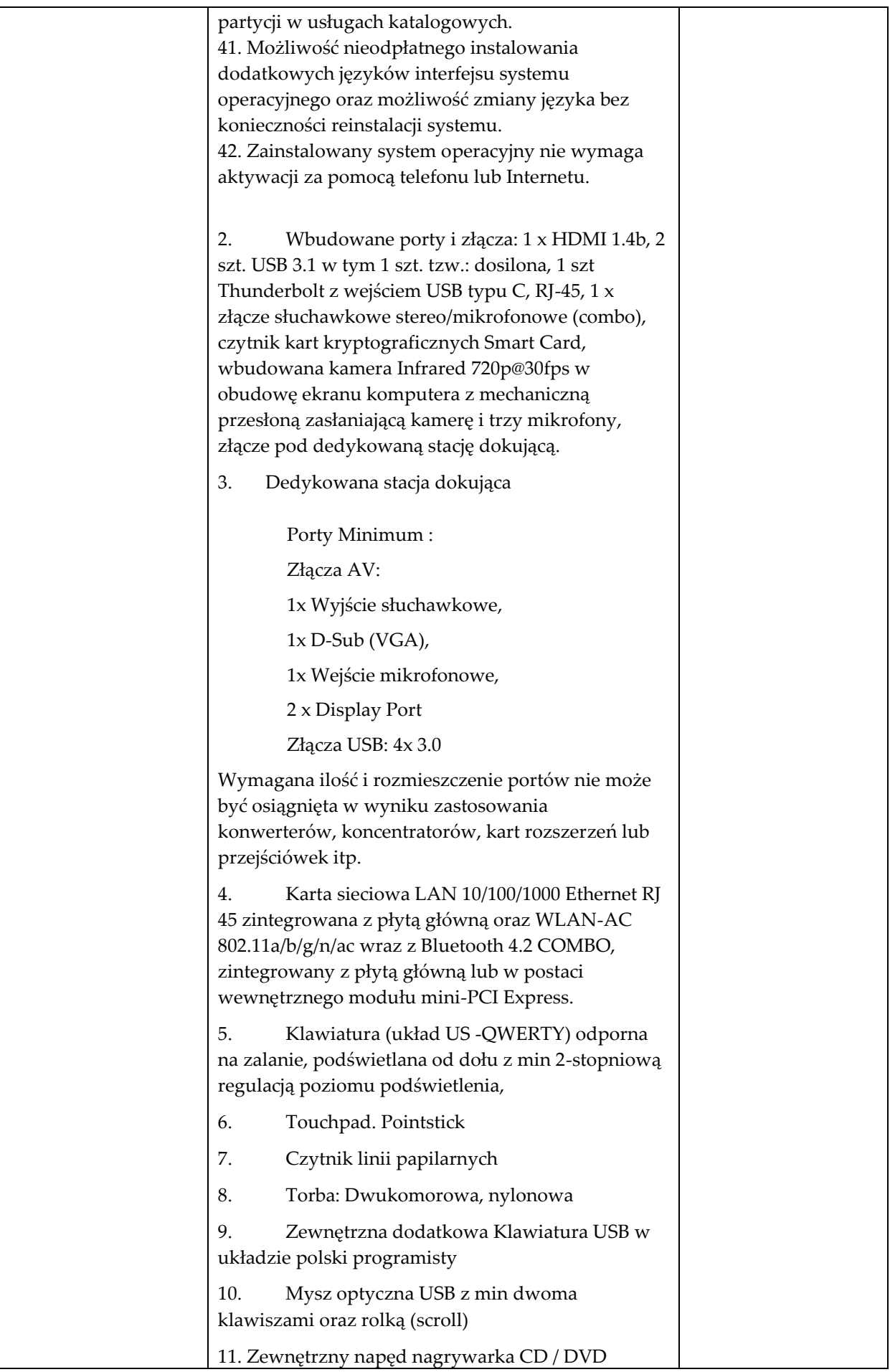

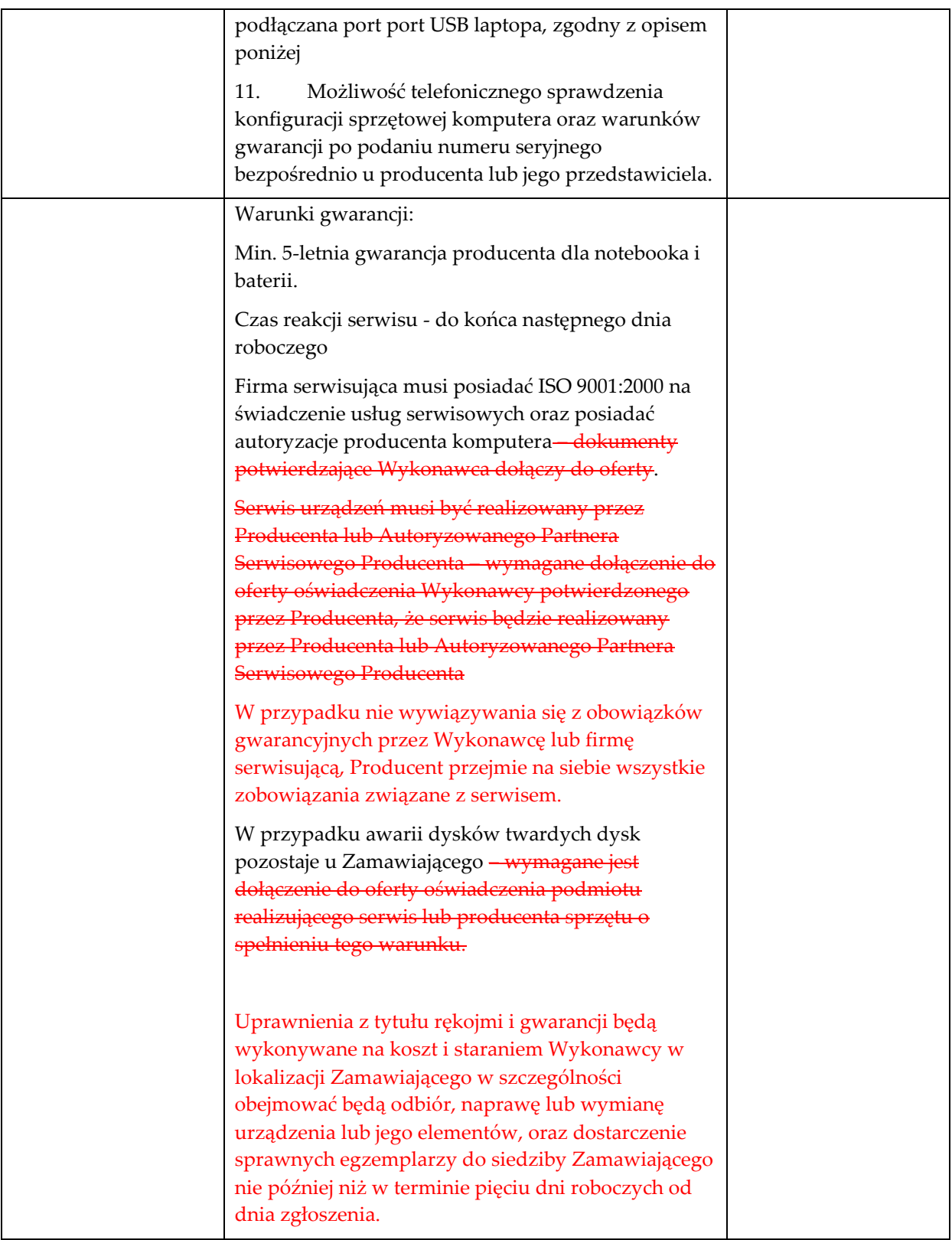
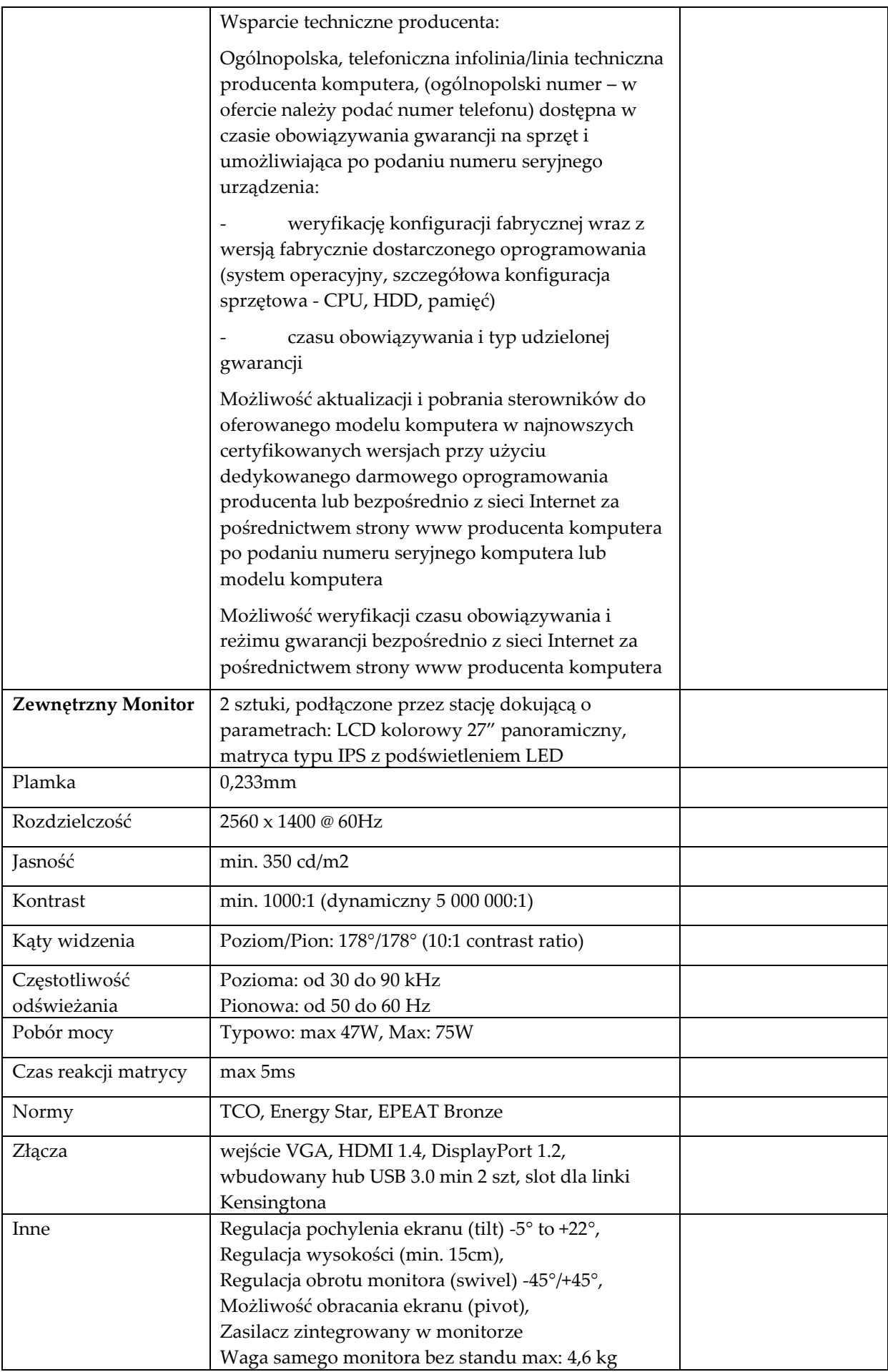

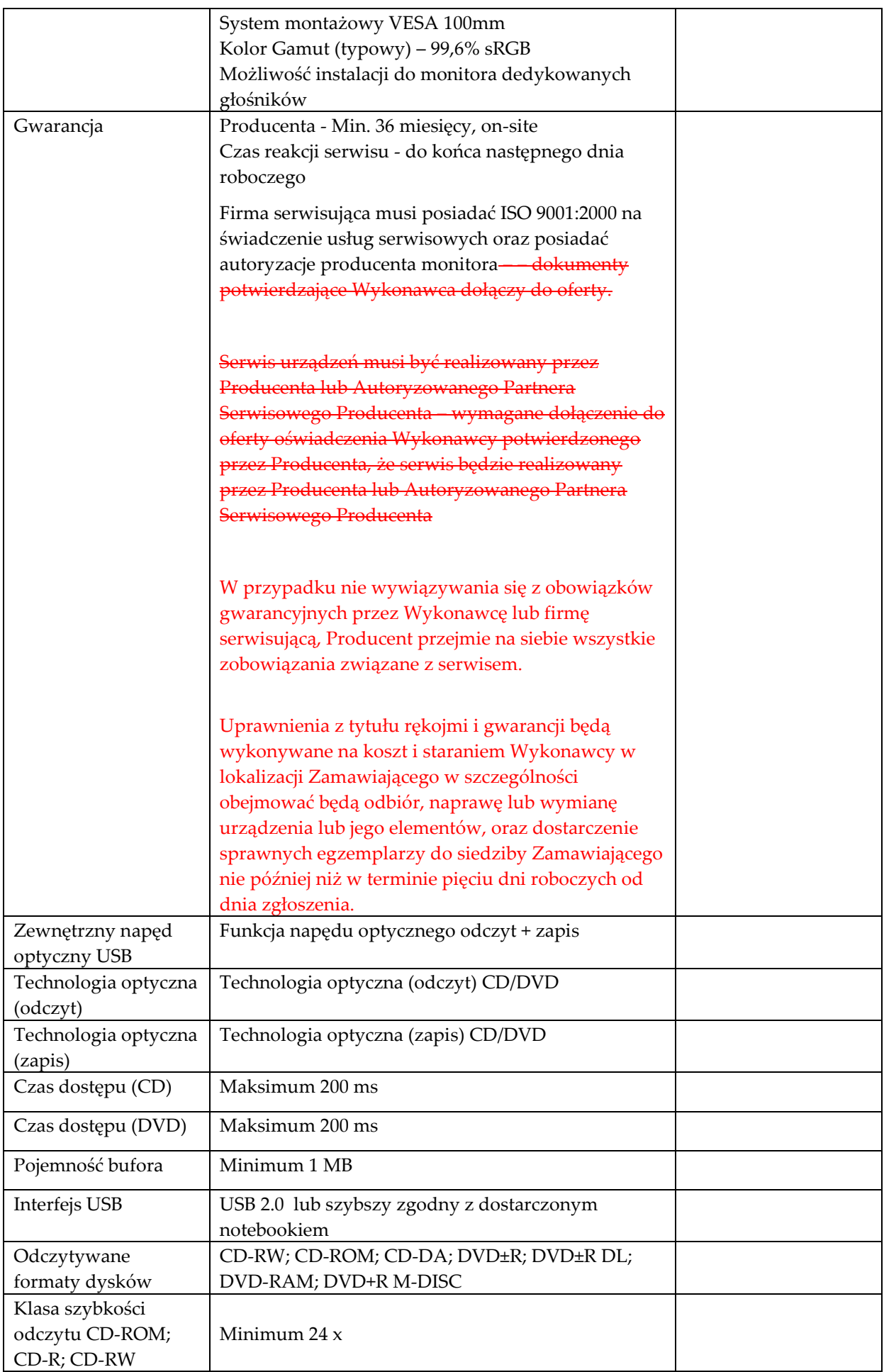

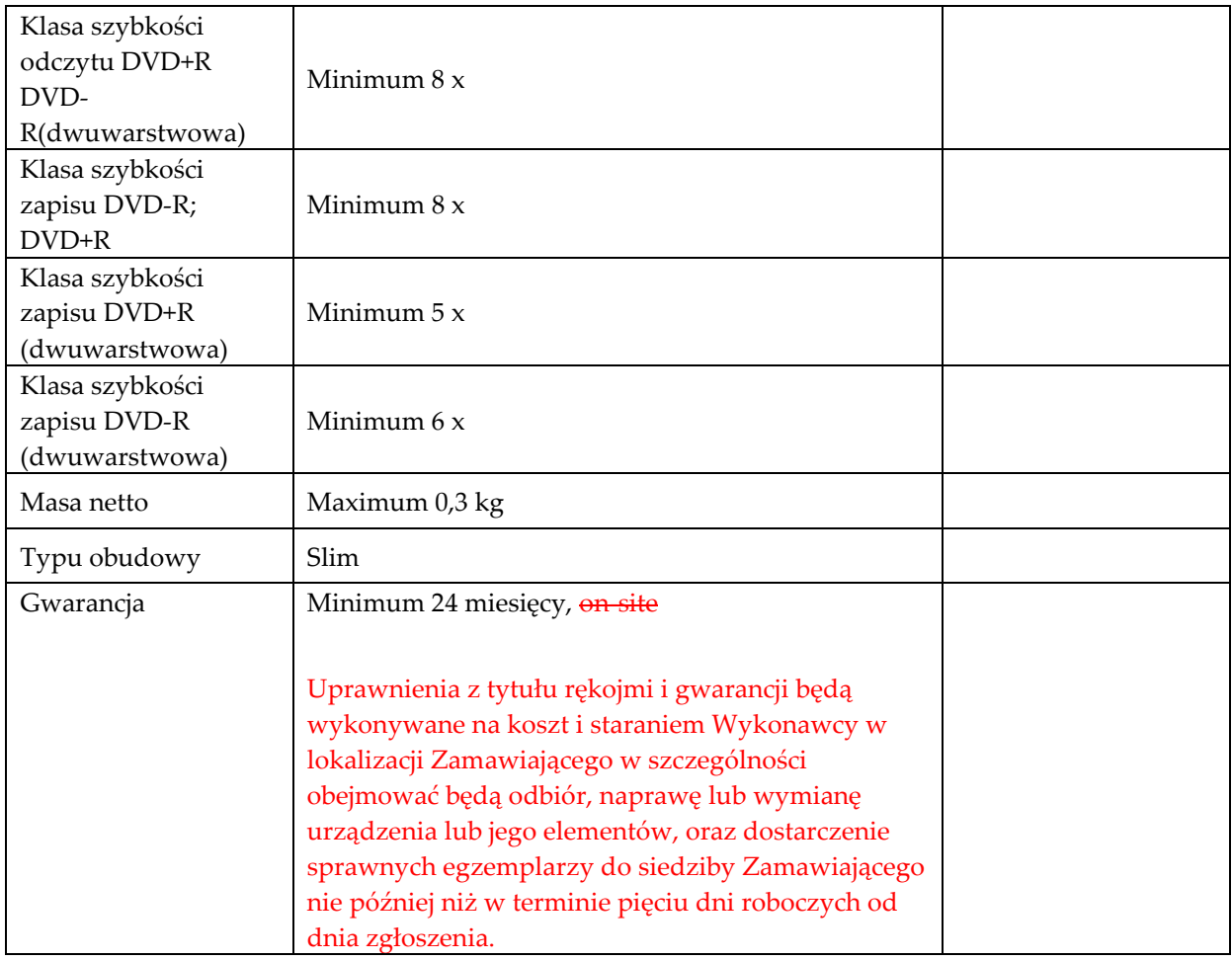

## **Laptop Typ 4 szt. 1**

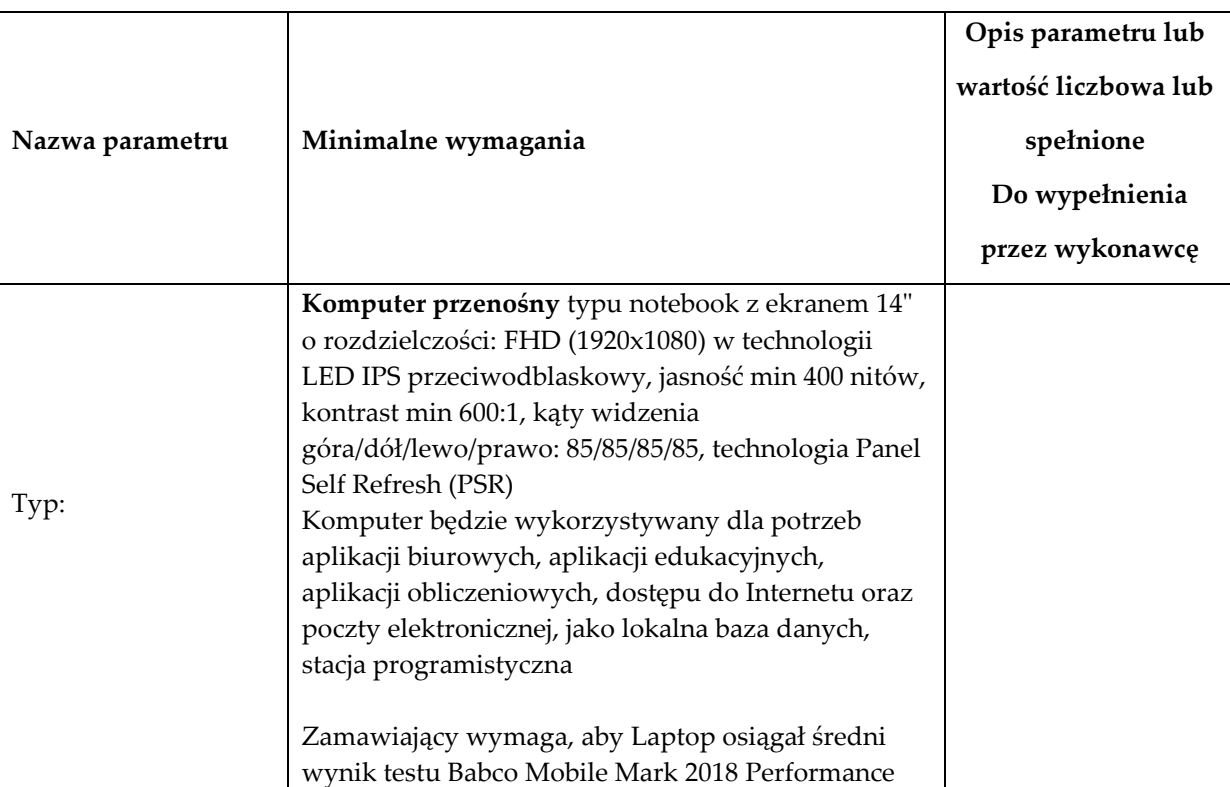

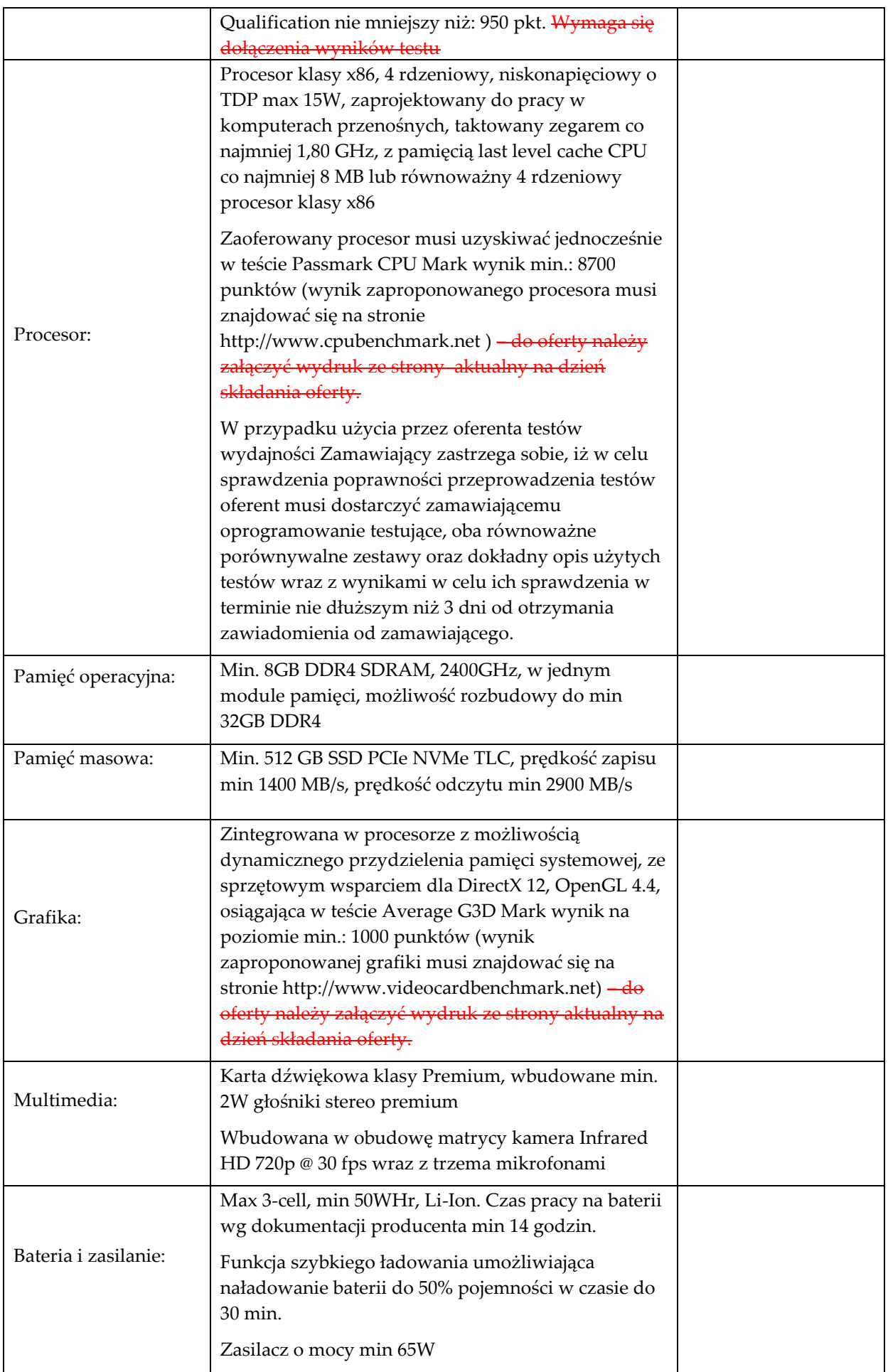

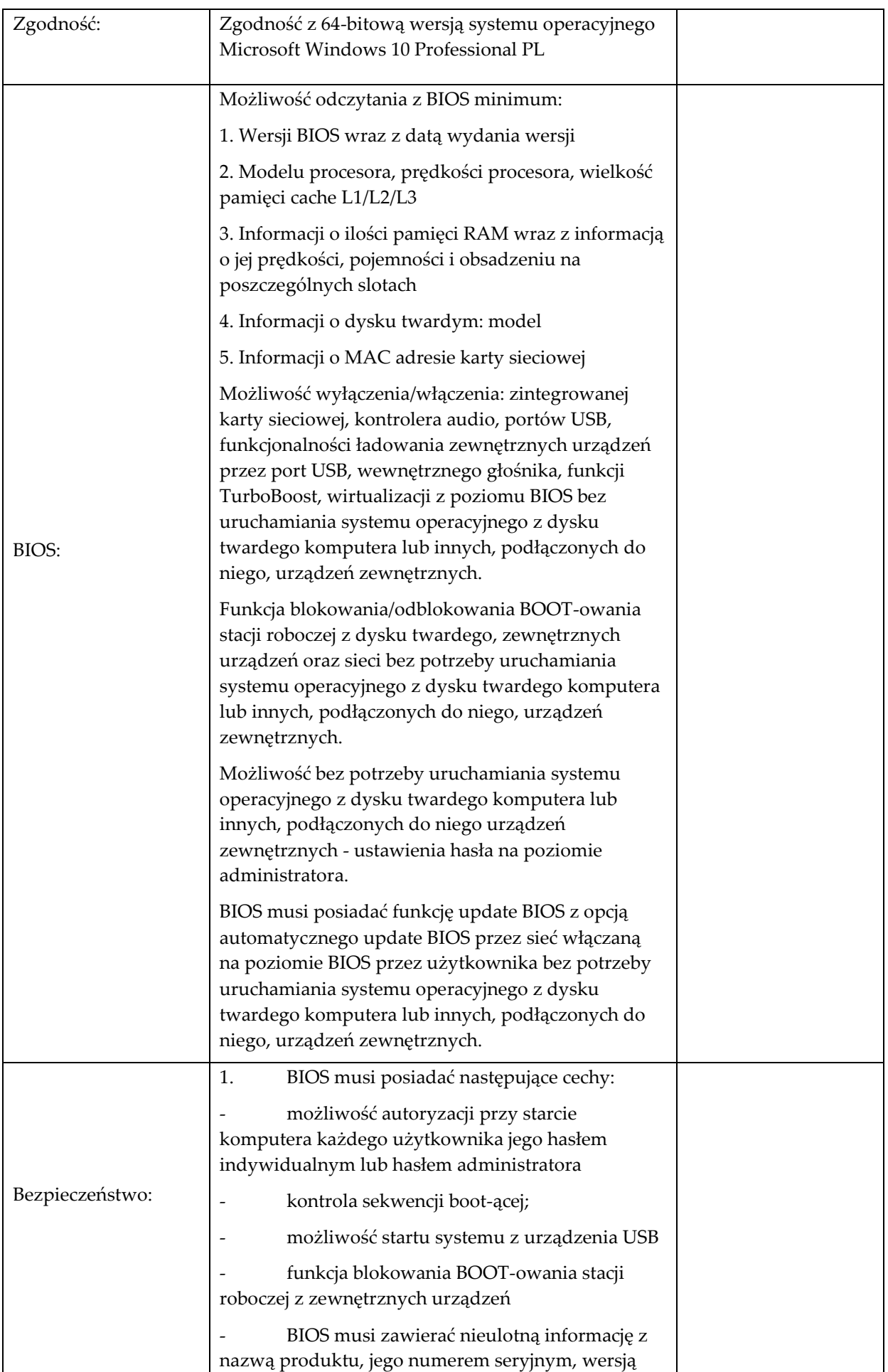

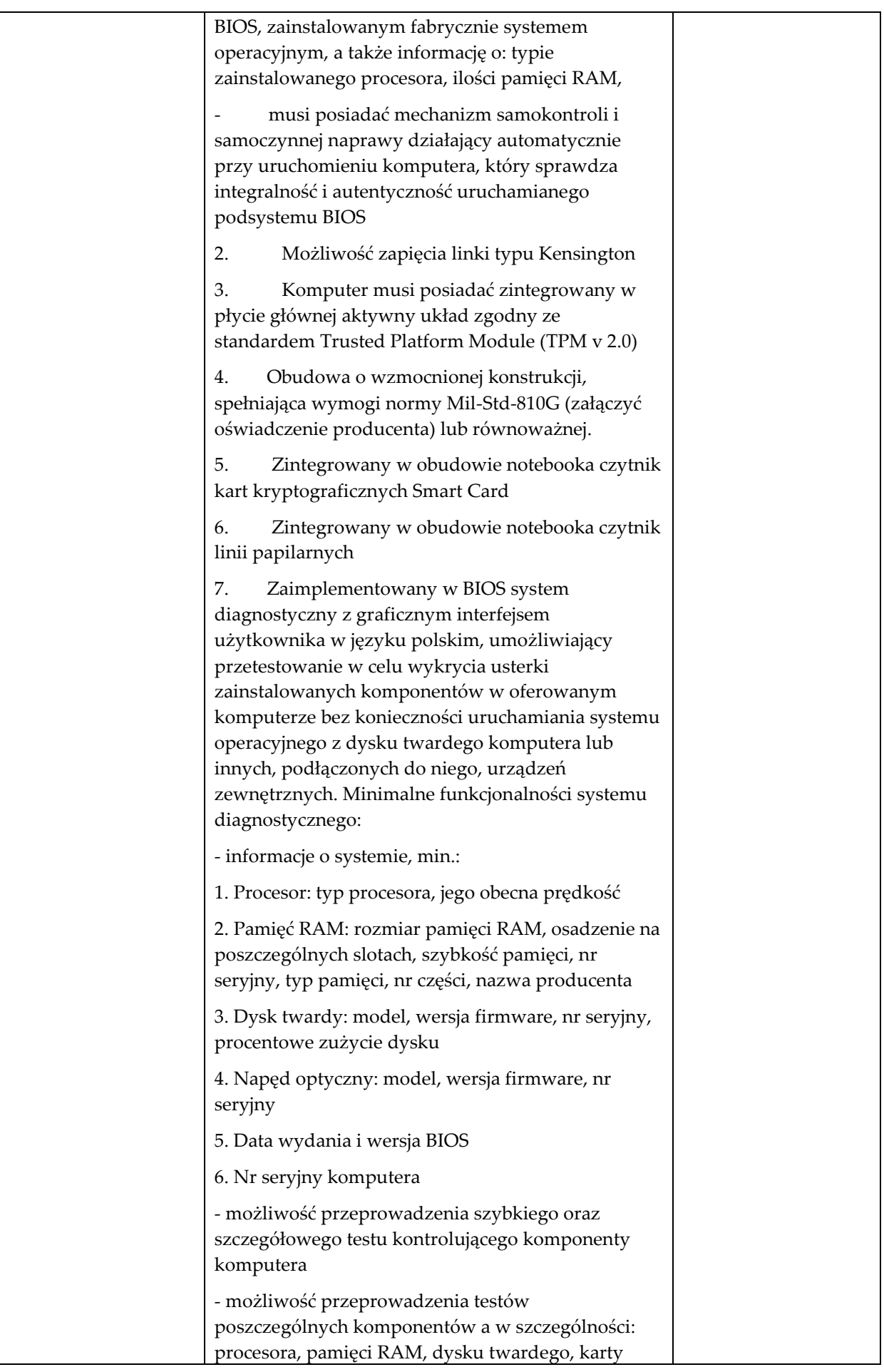

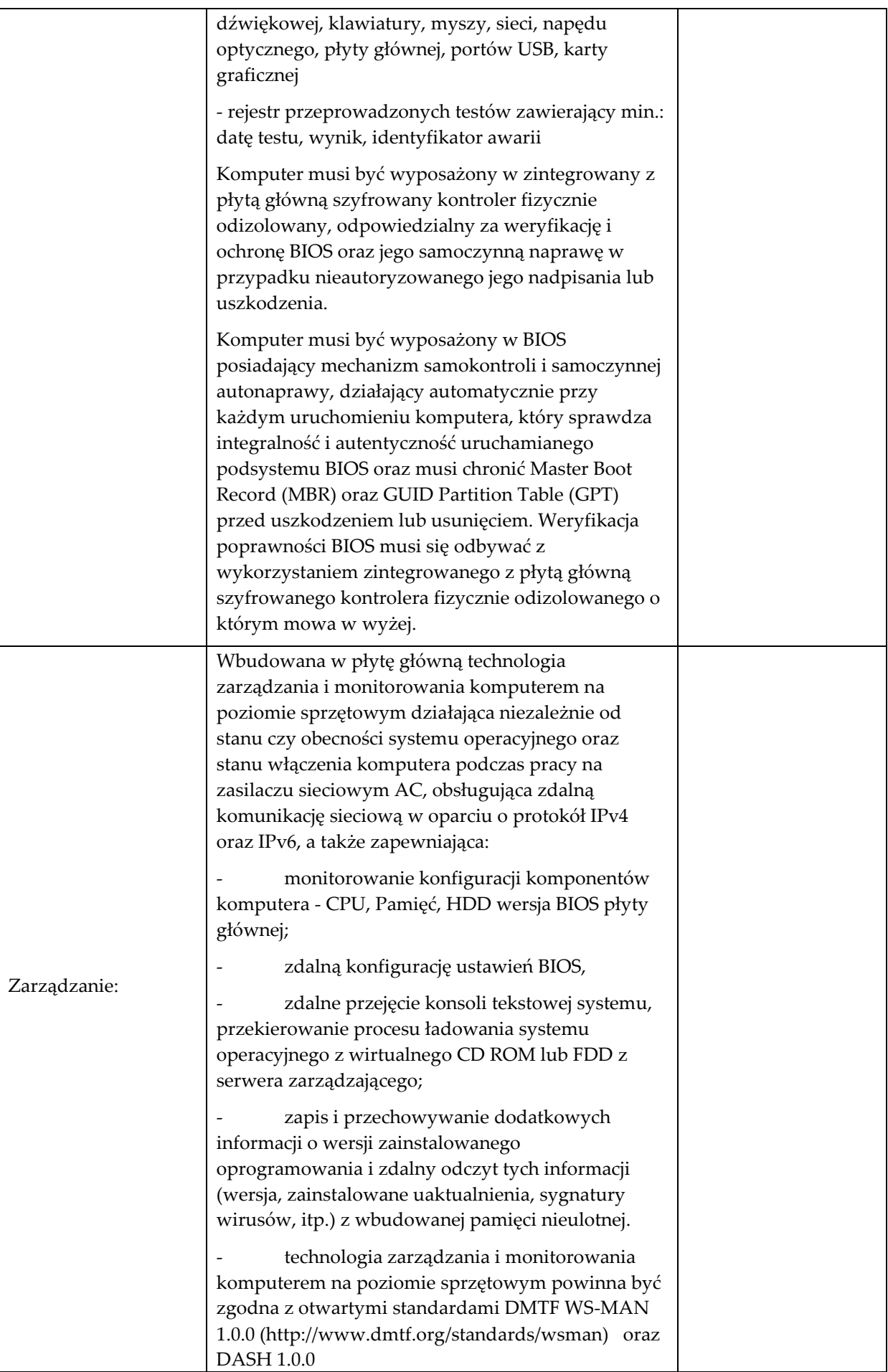

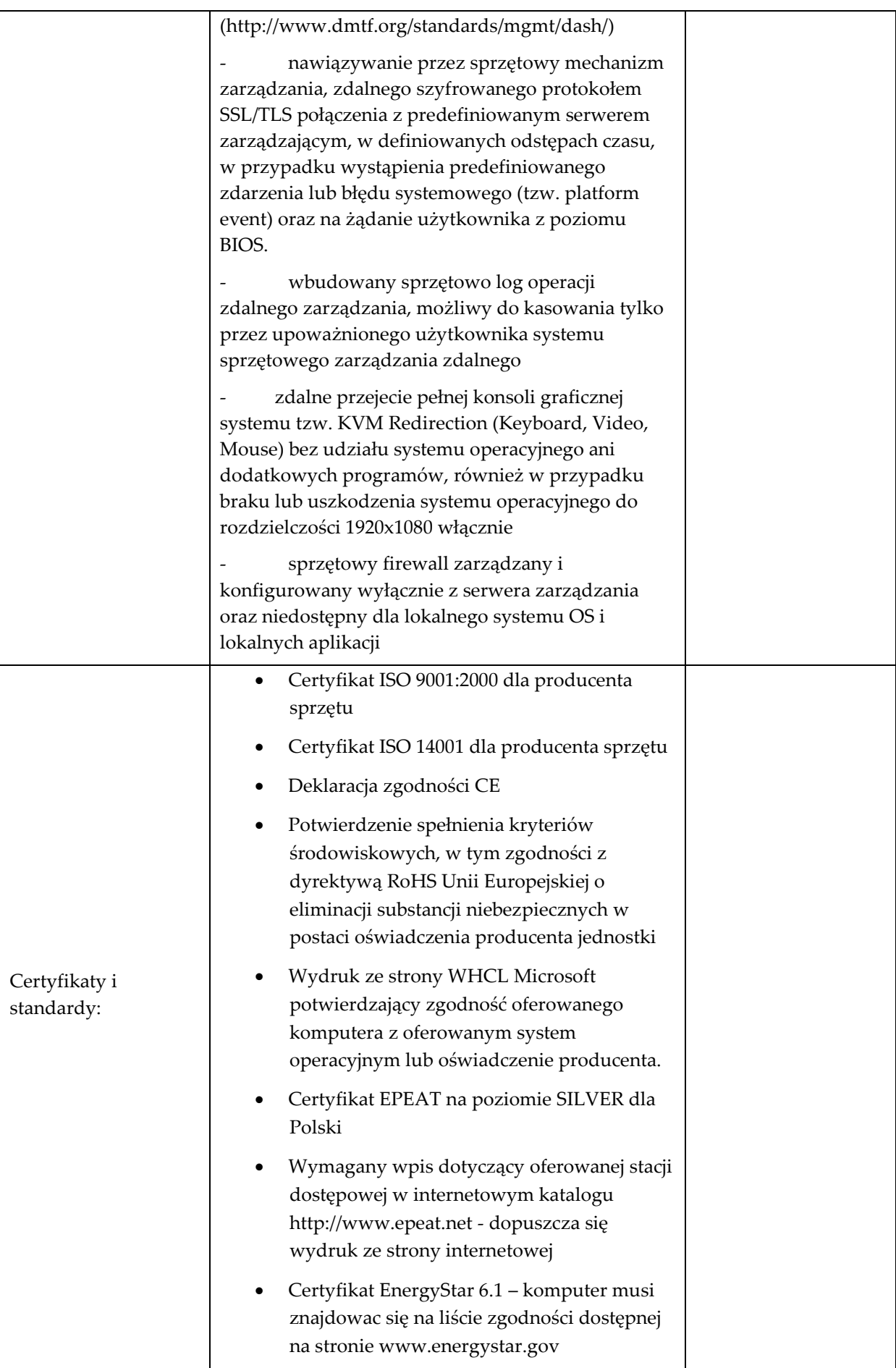

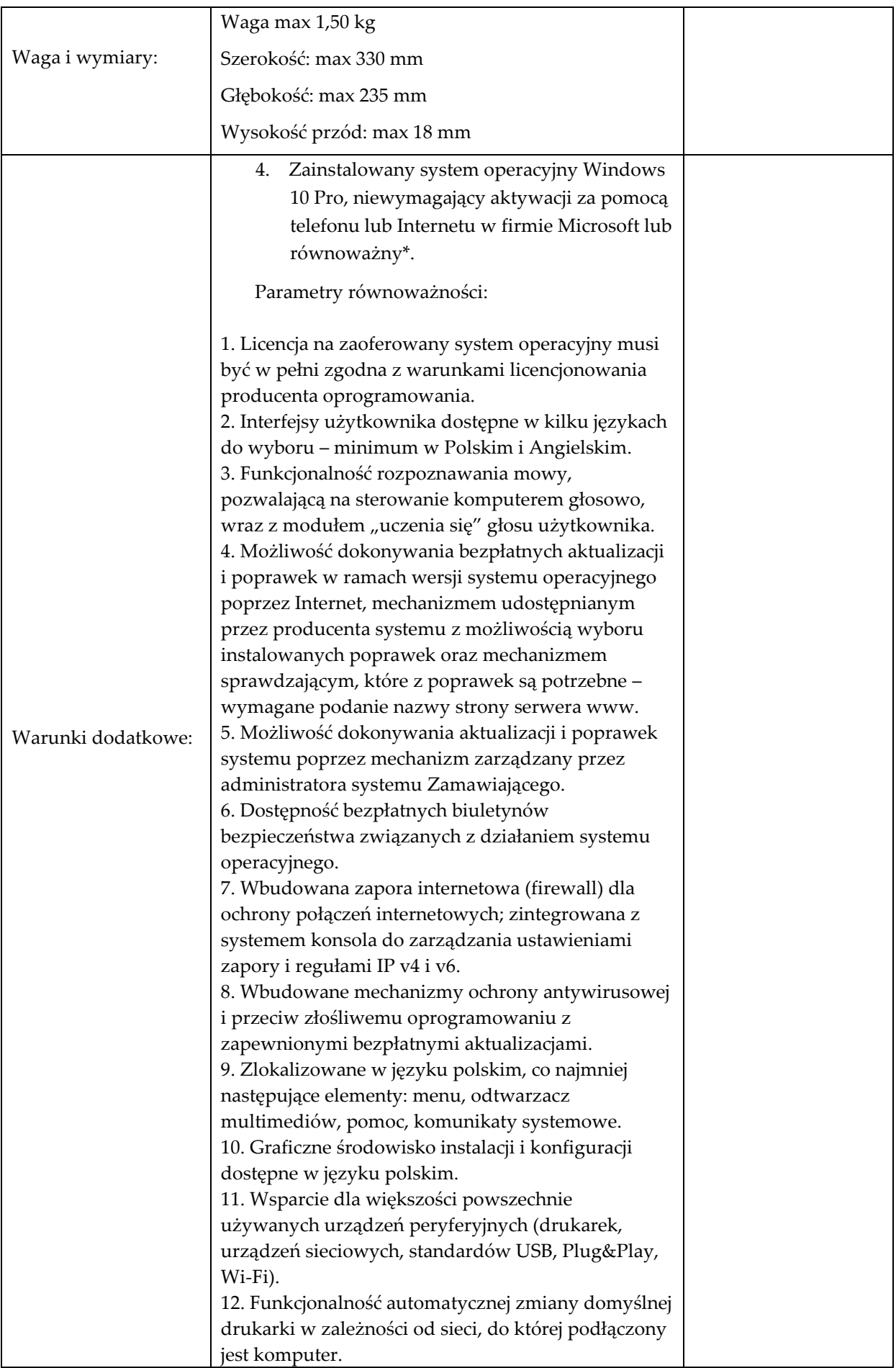

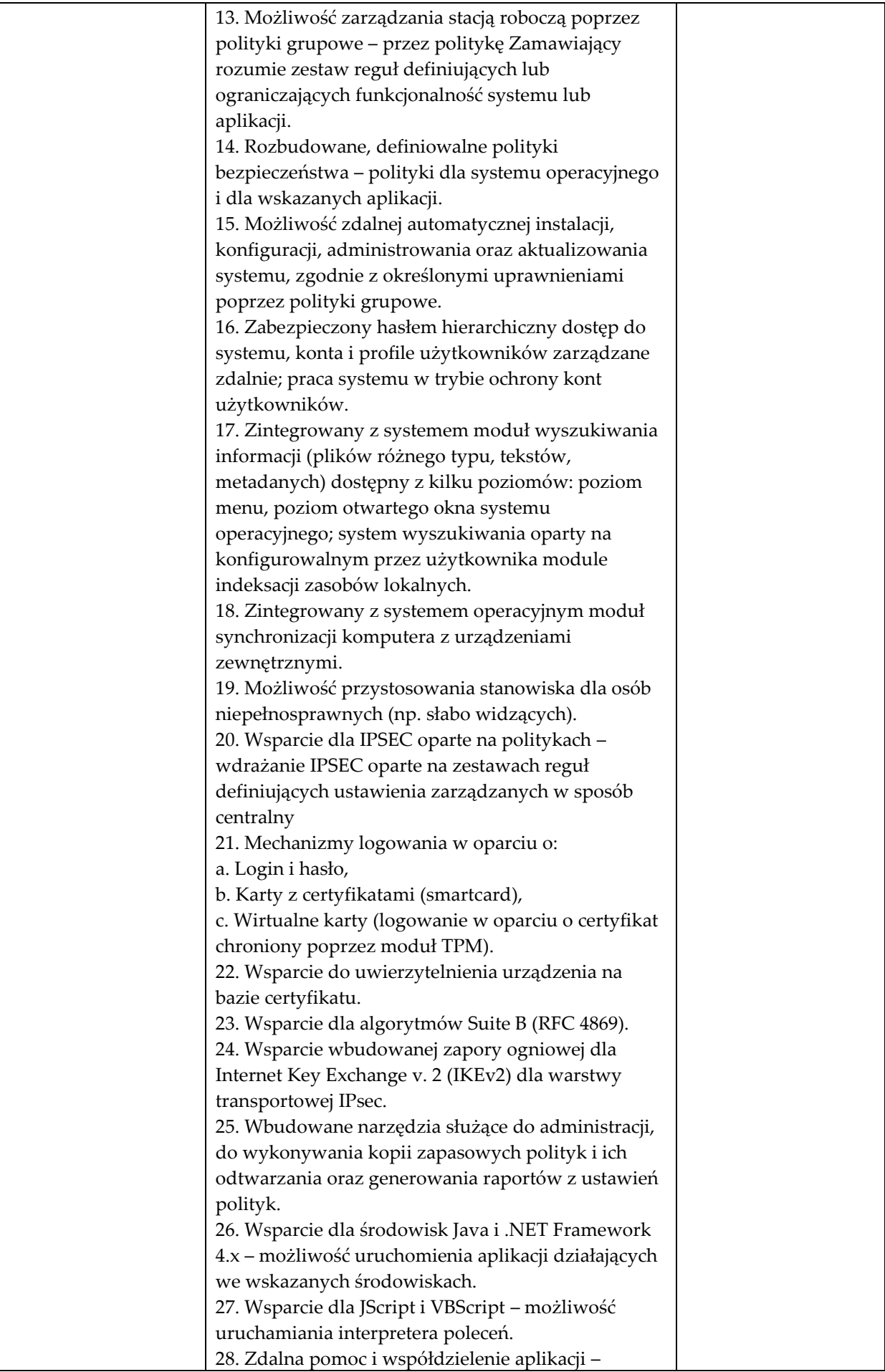

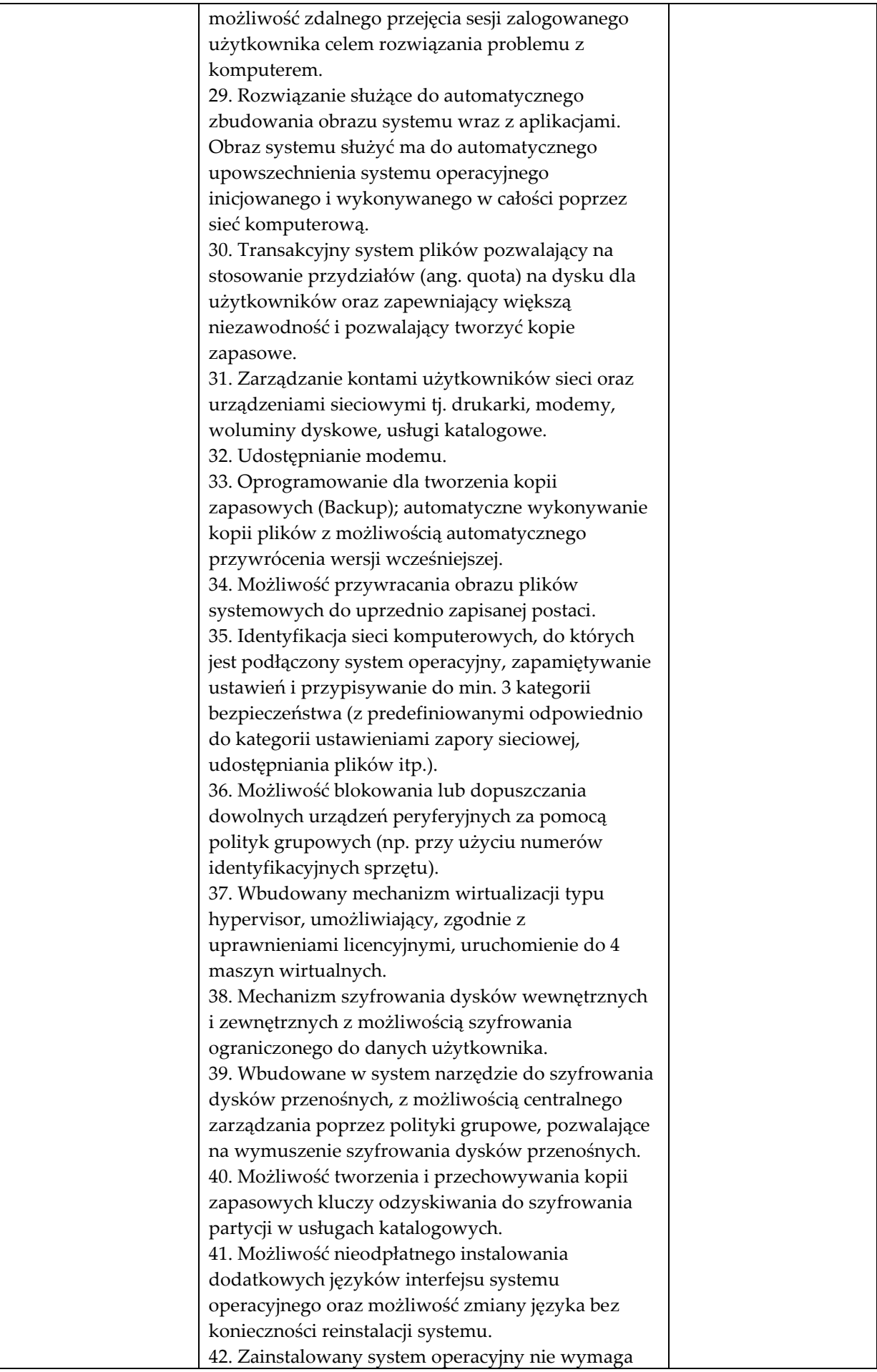

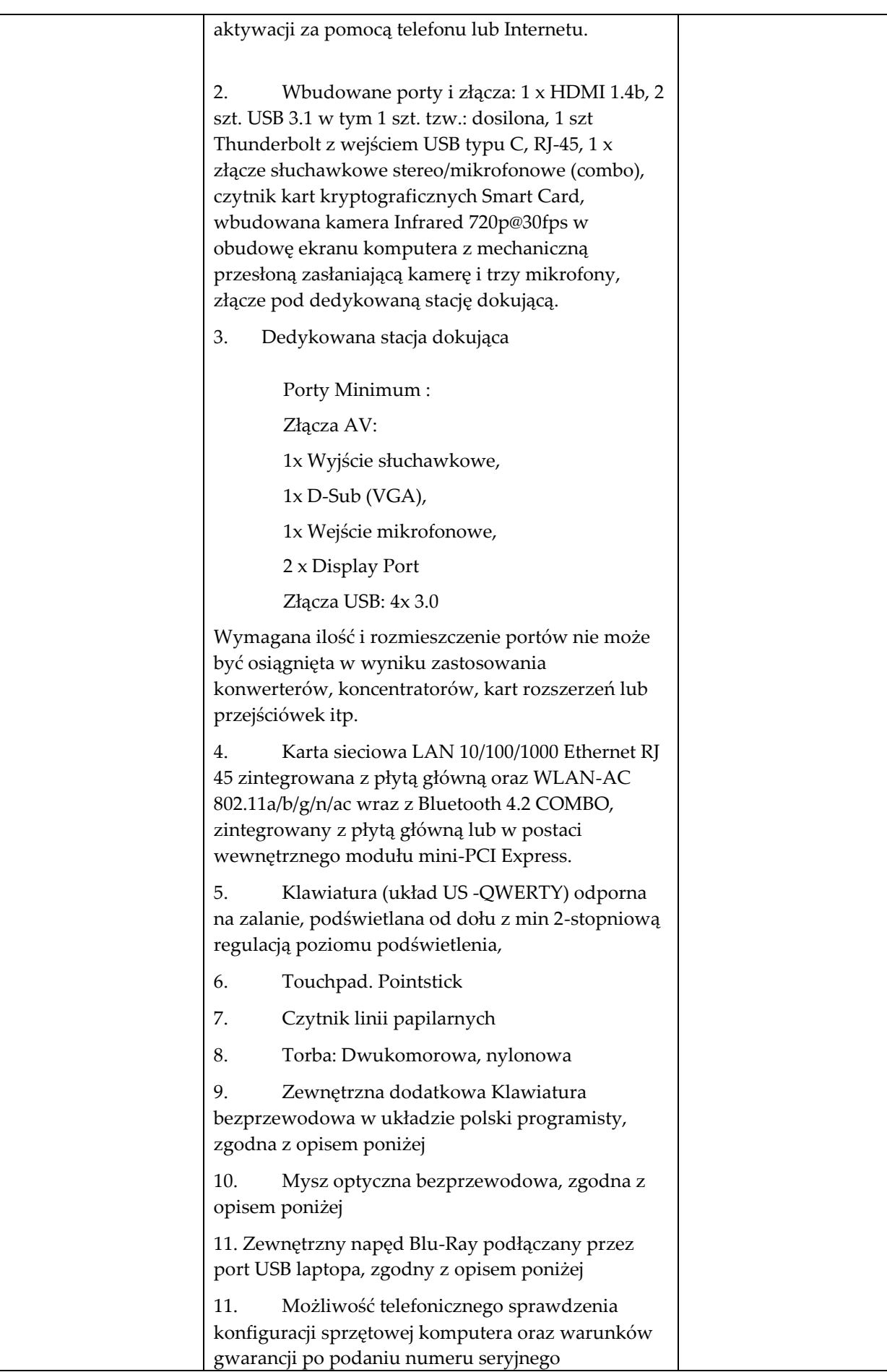

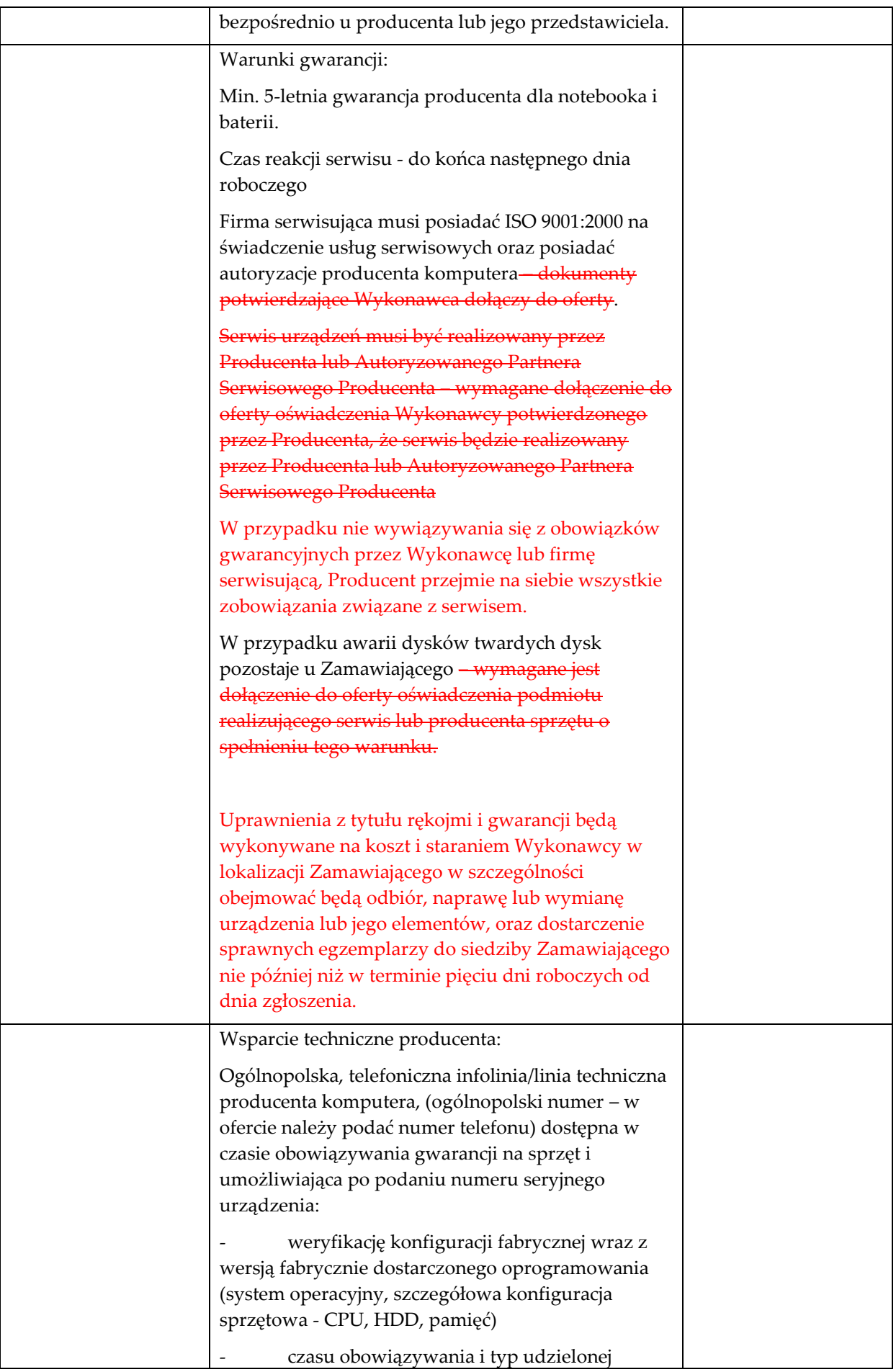

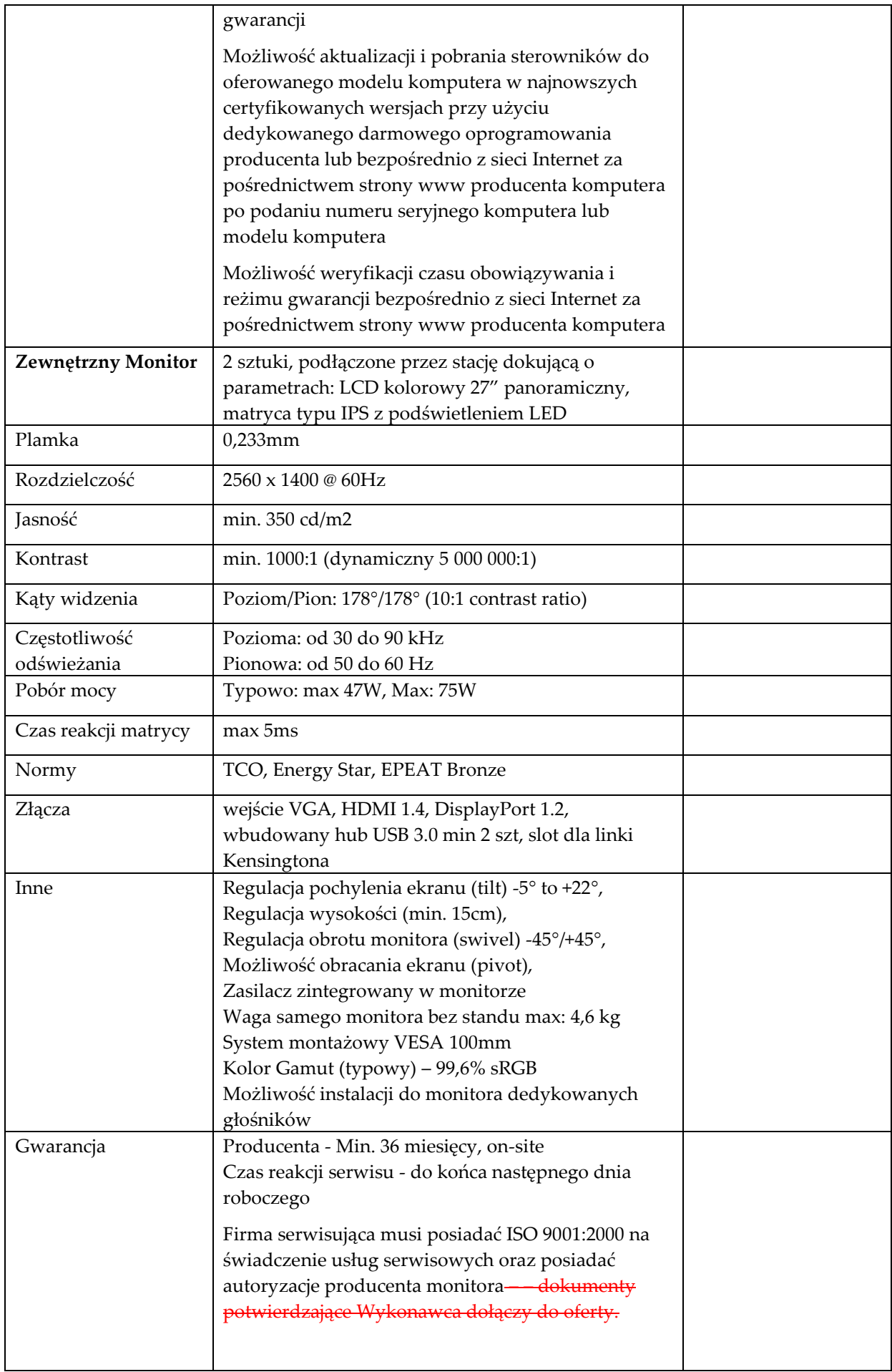

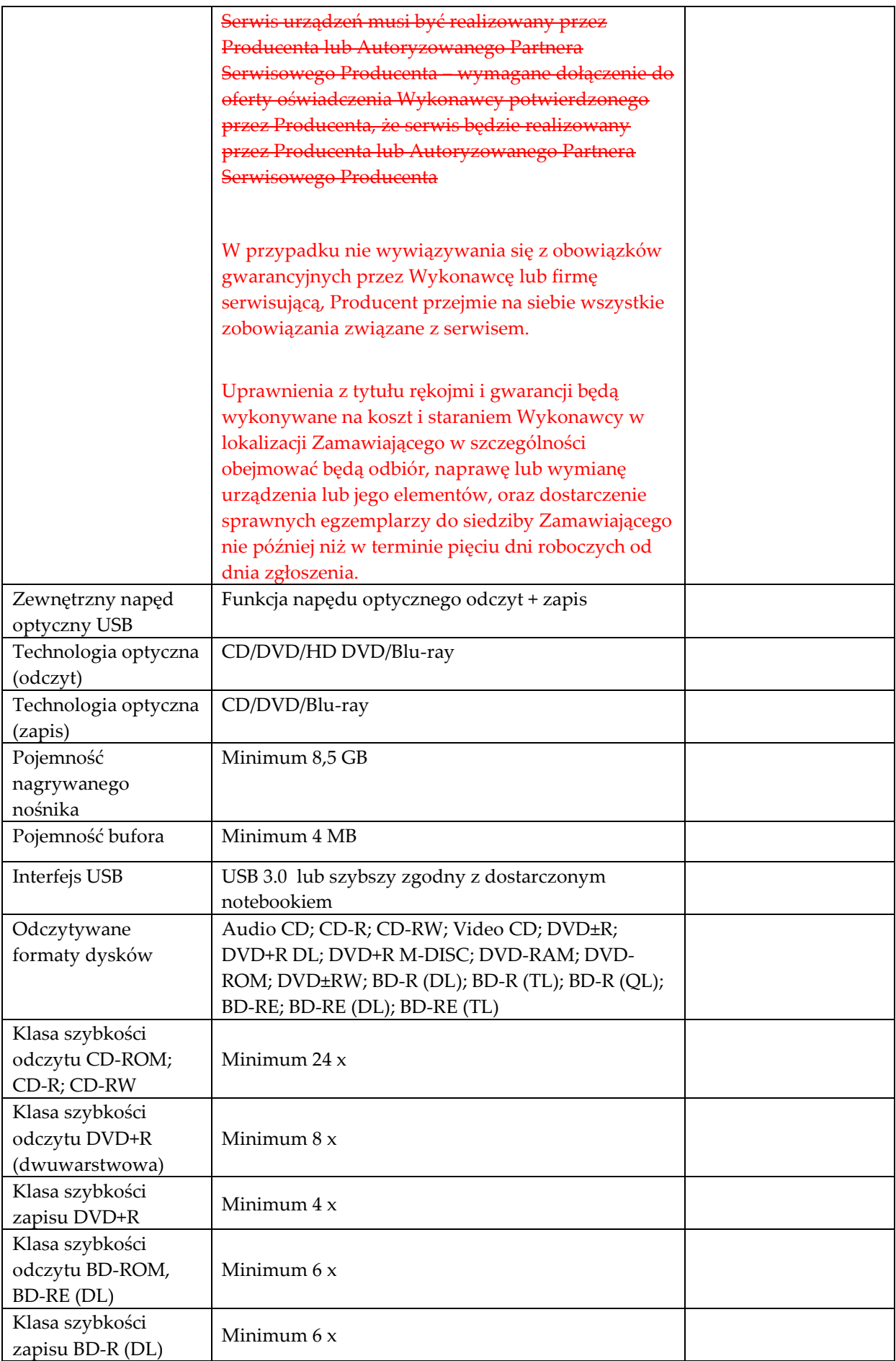

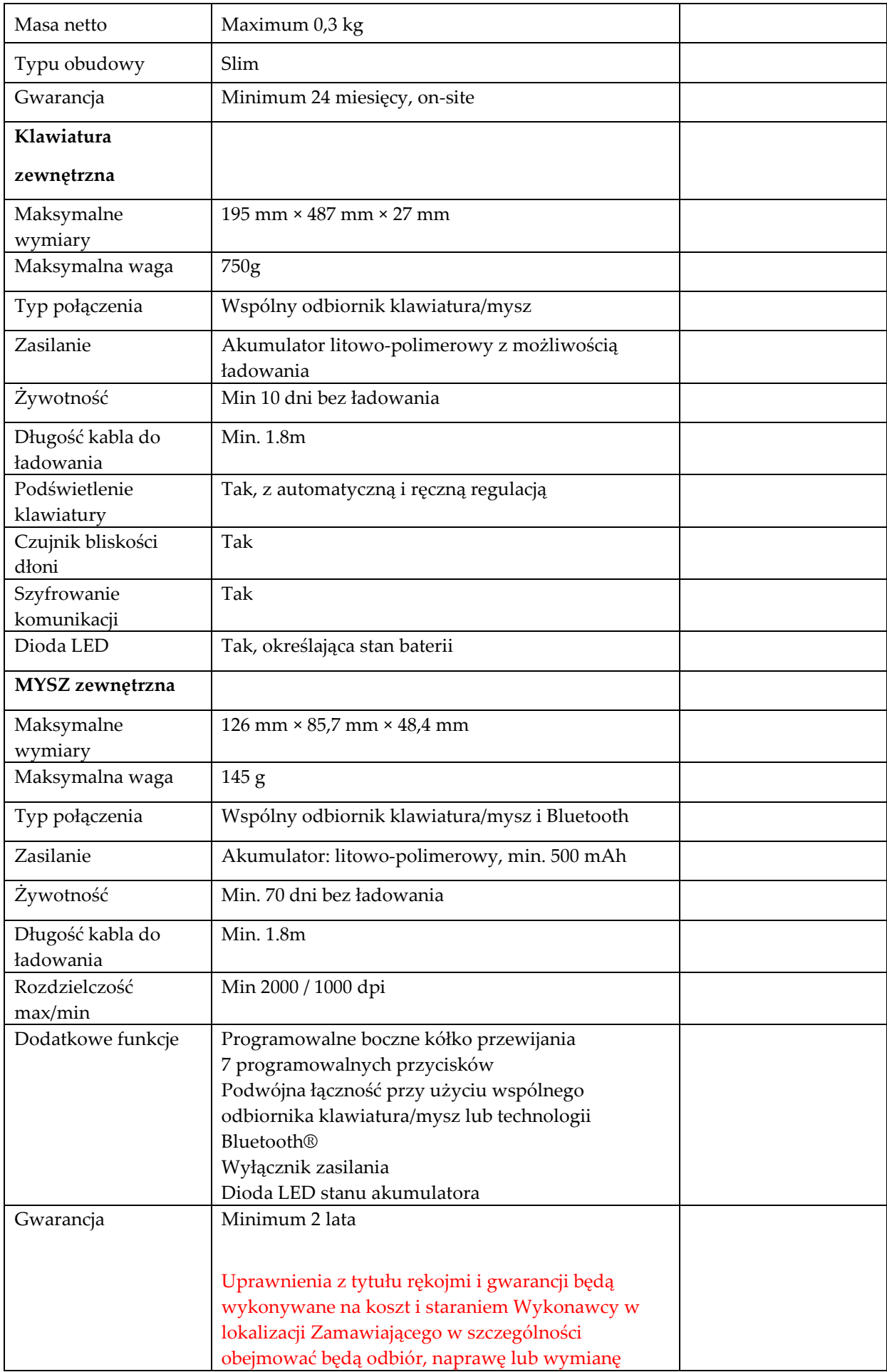

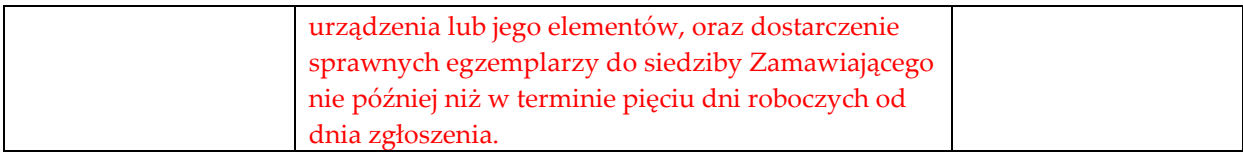

## **Laptop Typ 5 szt. 1**

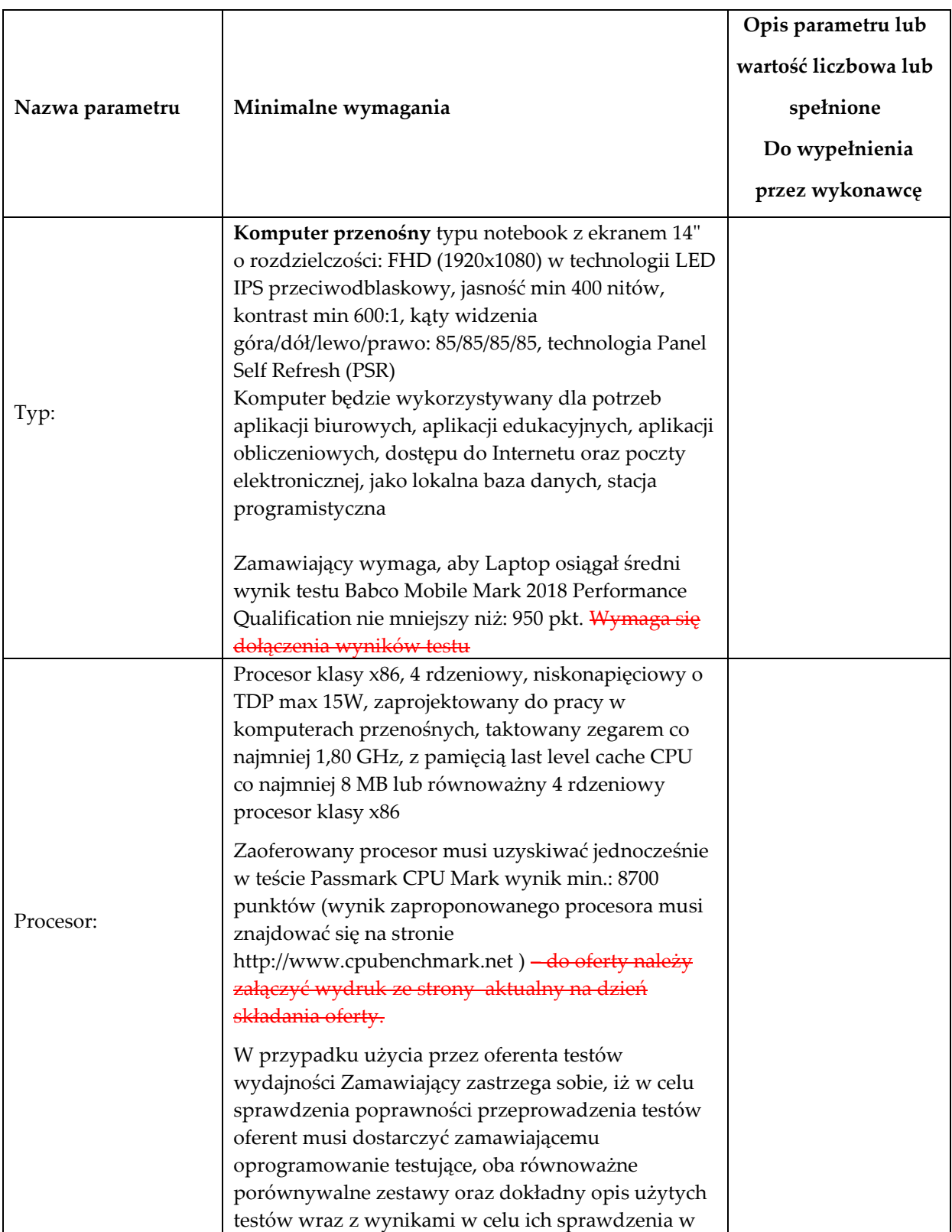

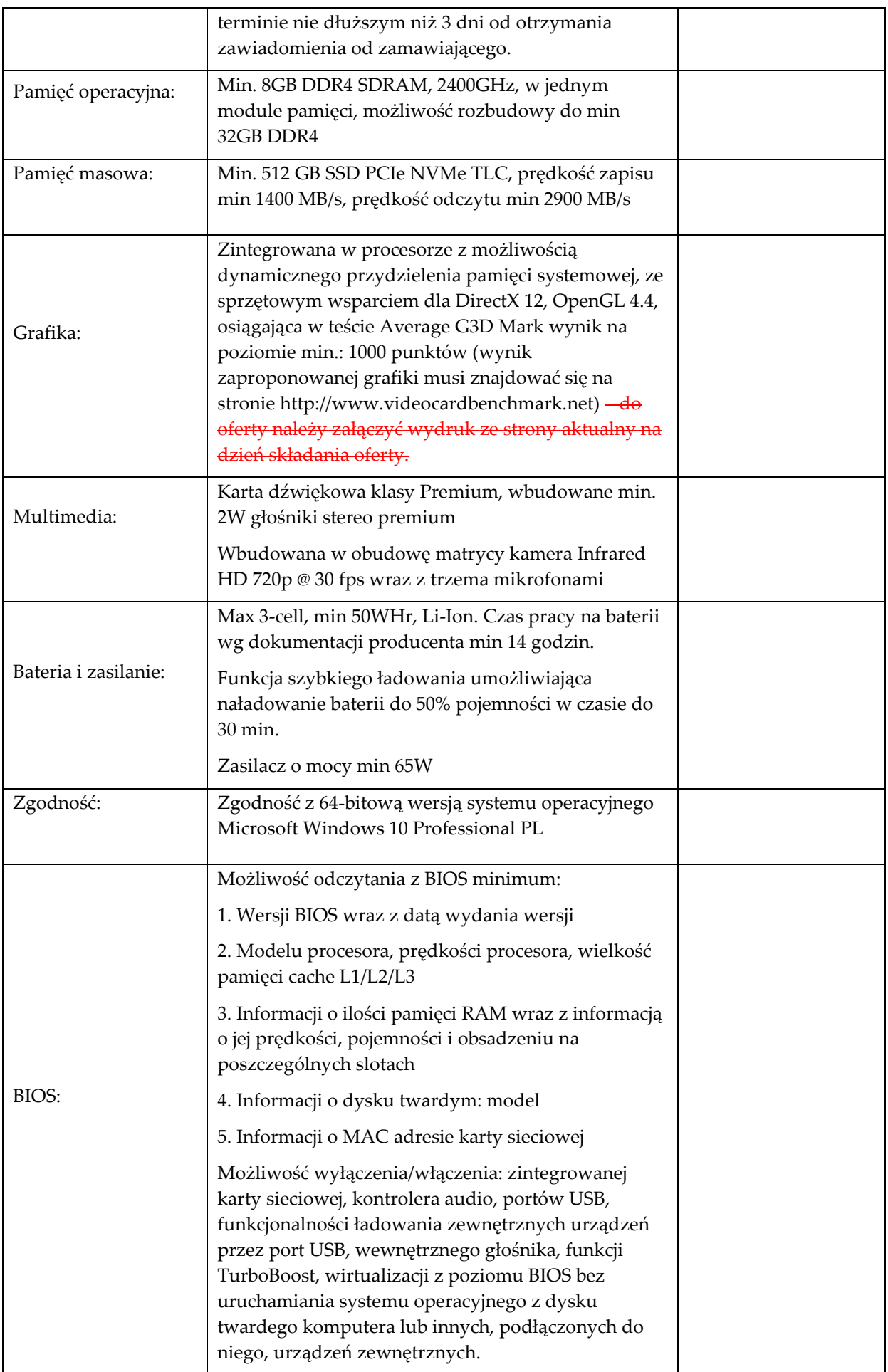

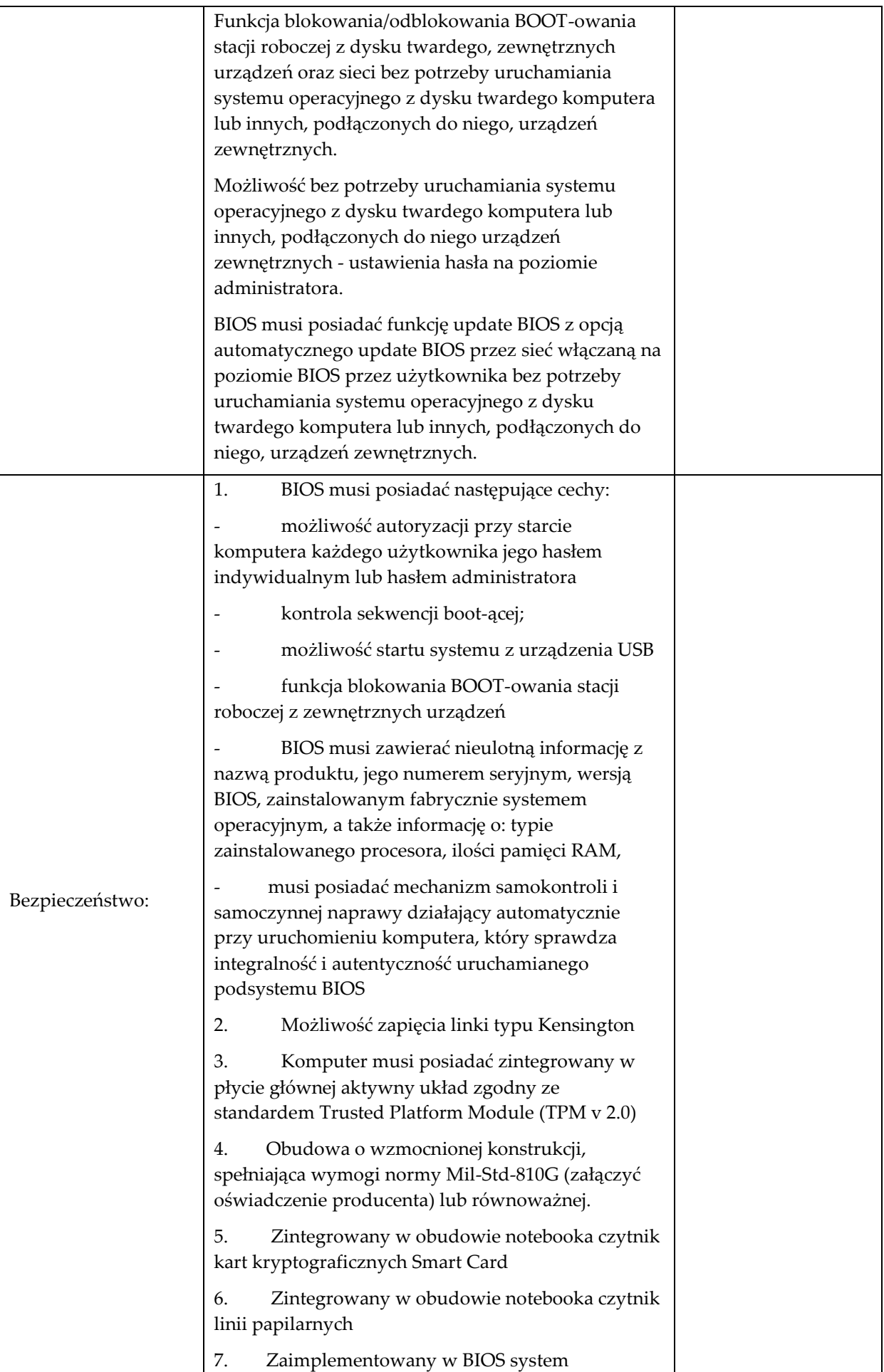

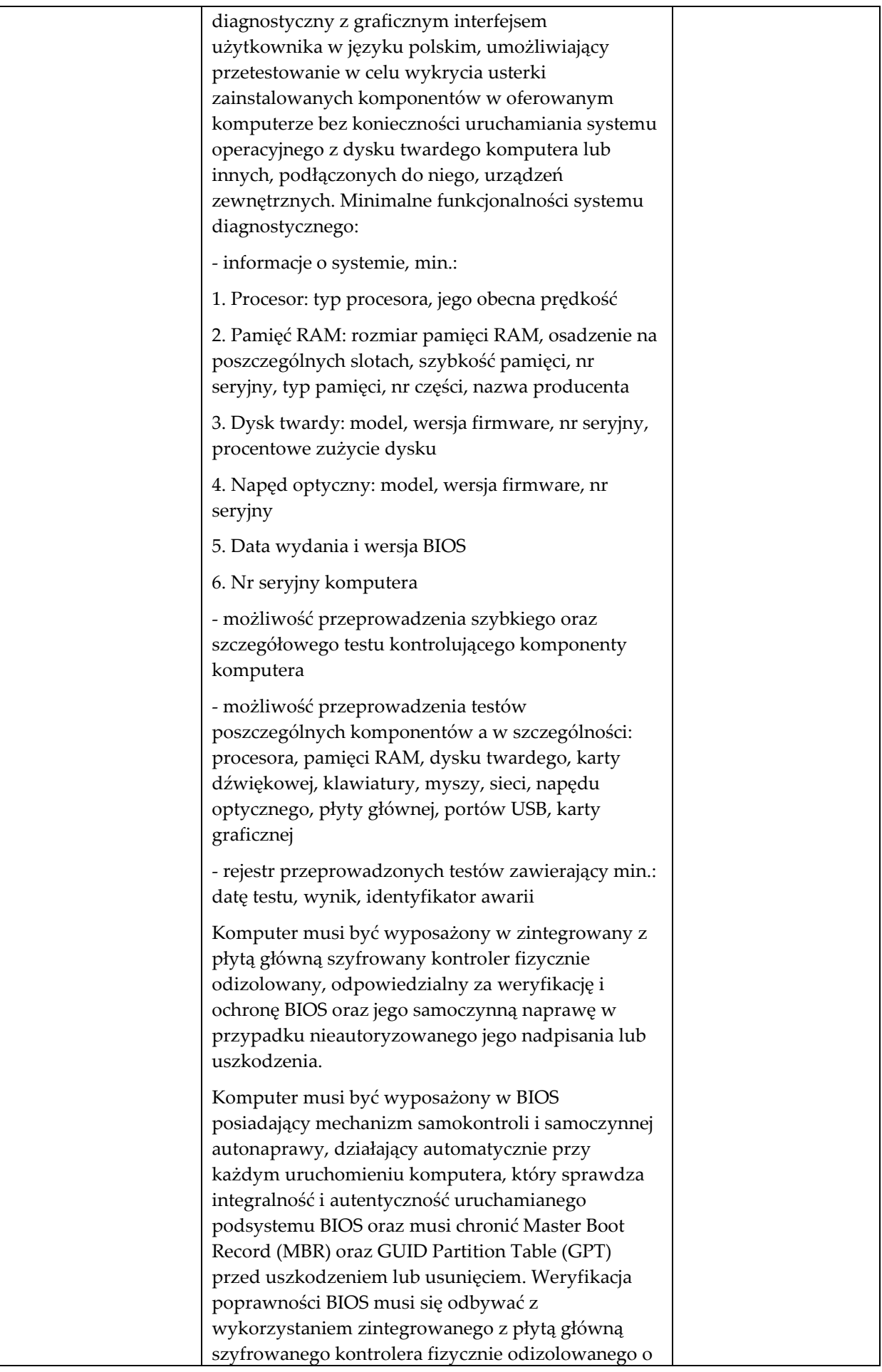

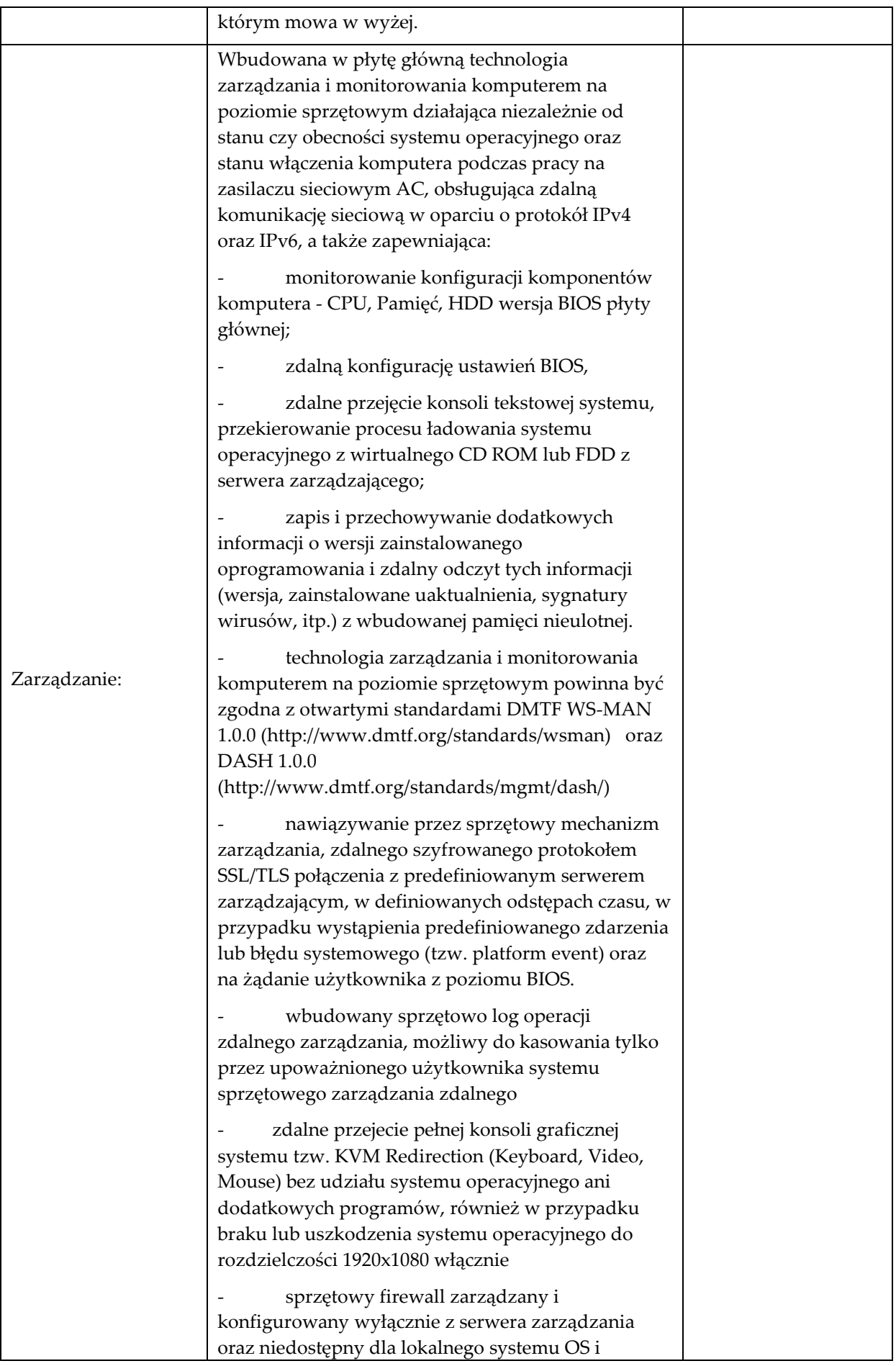

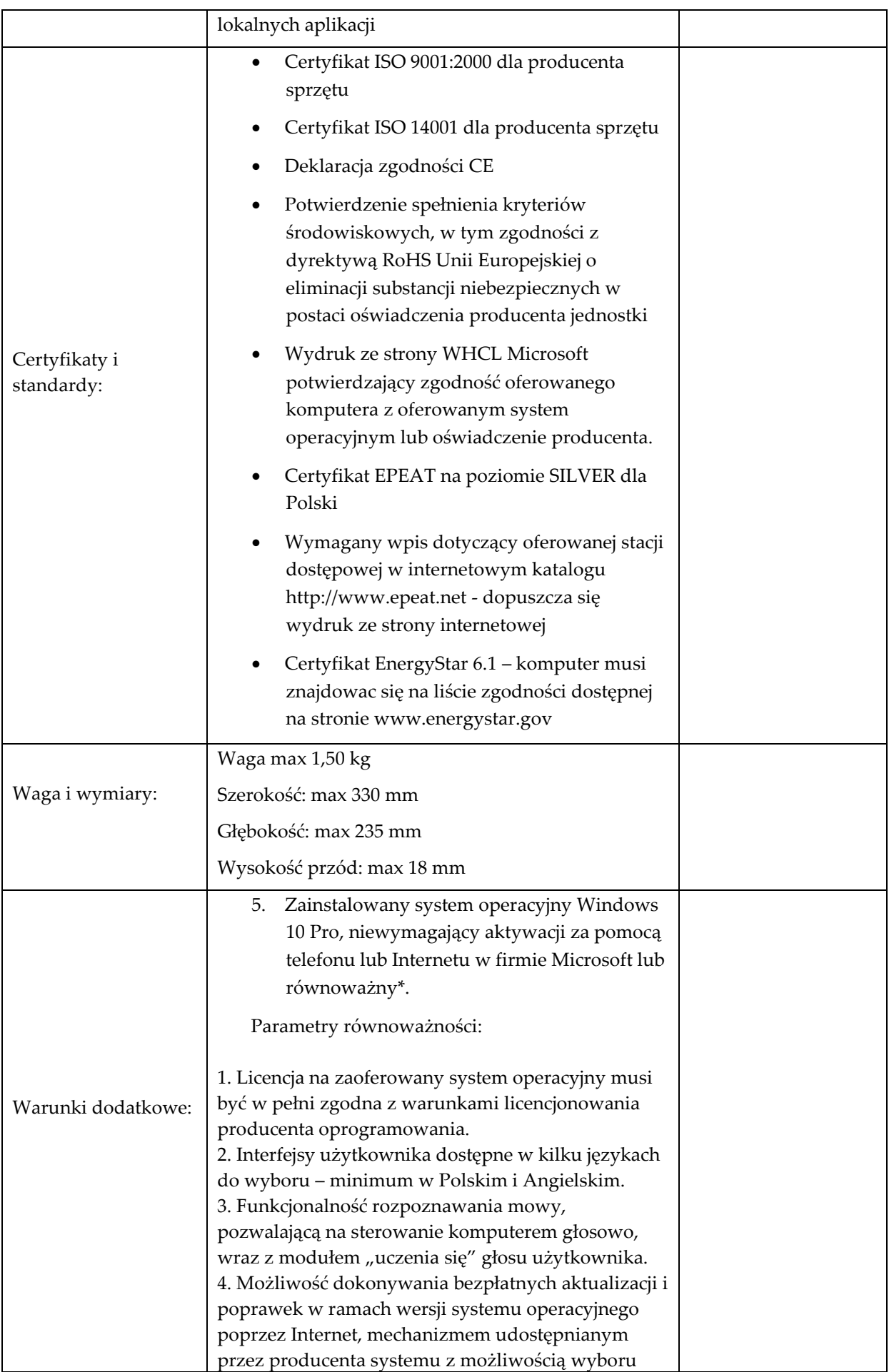

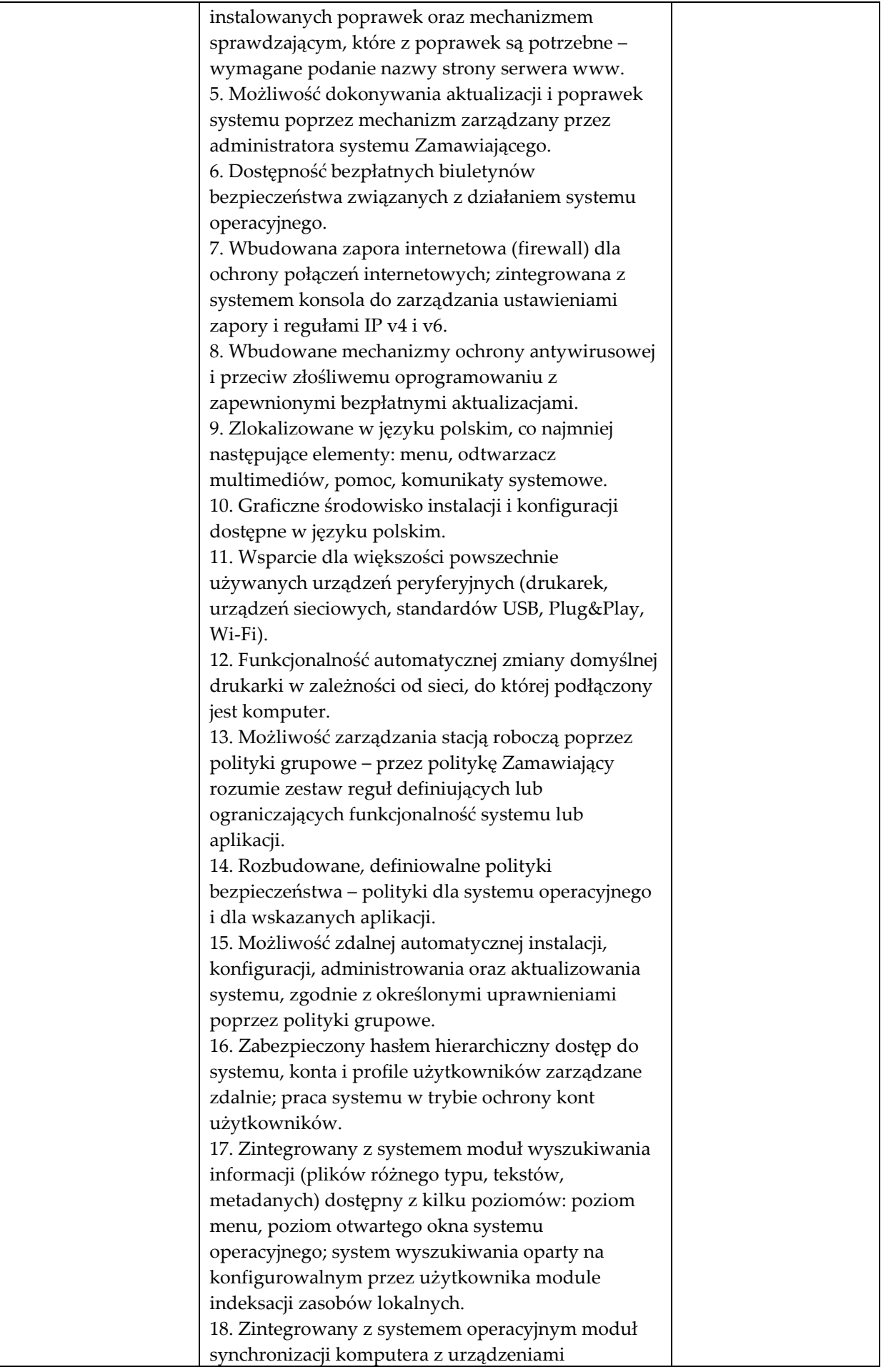

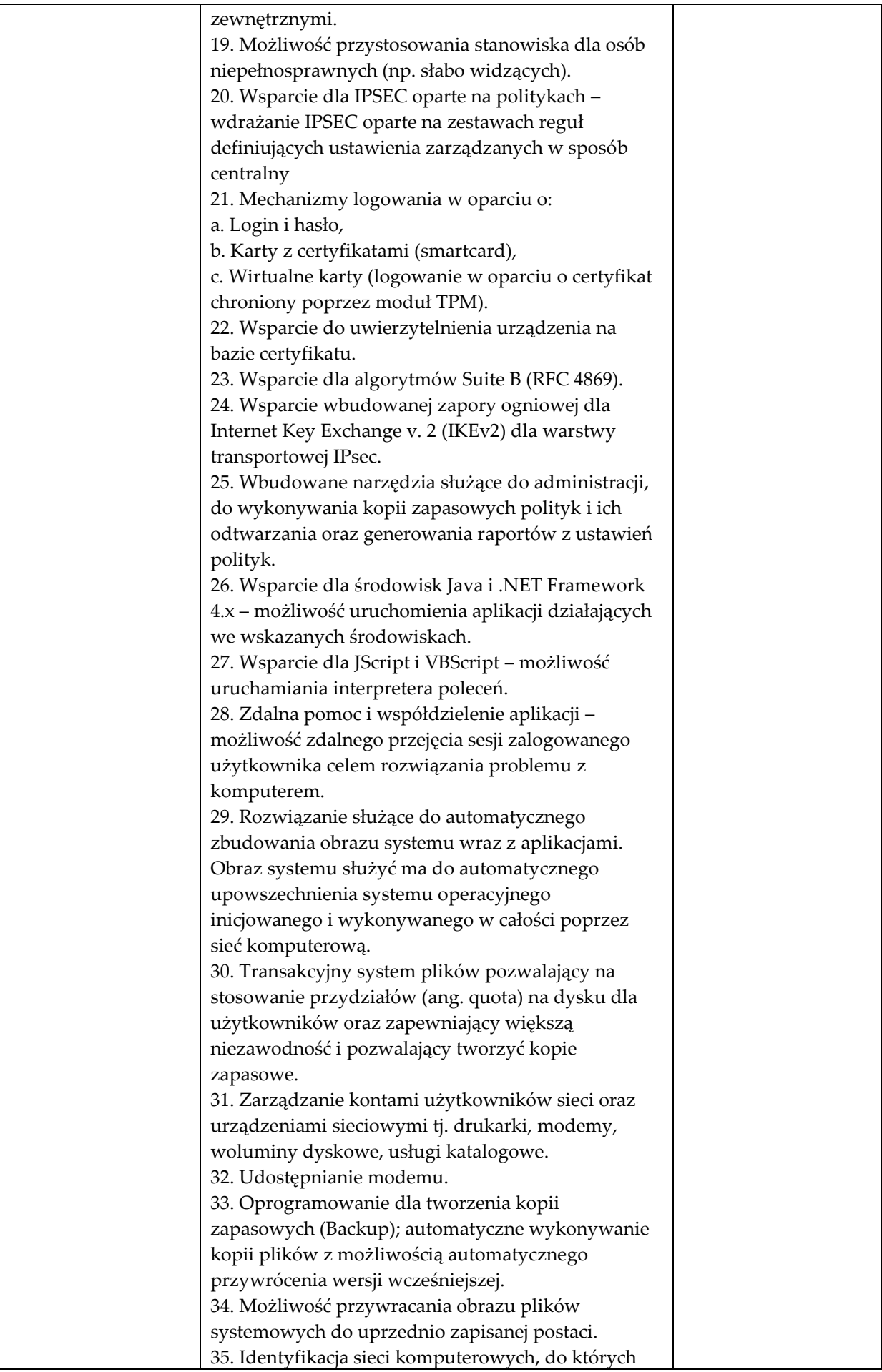

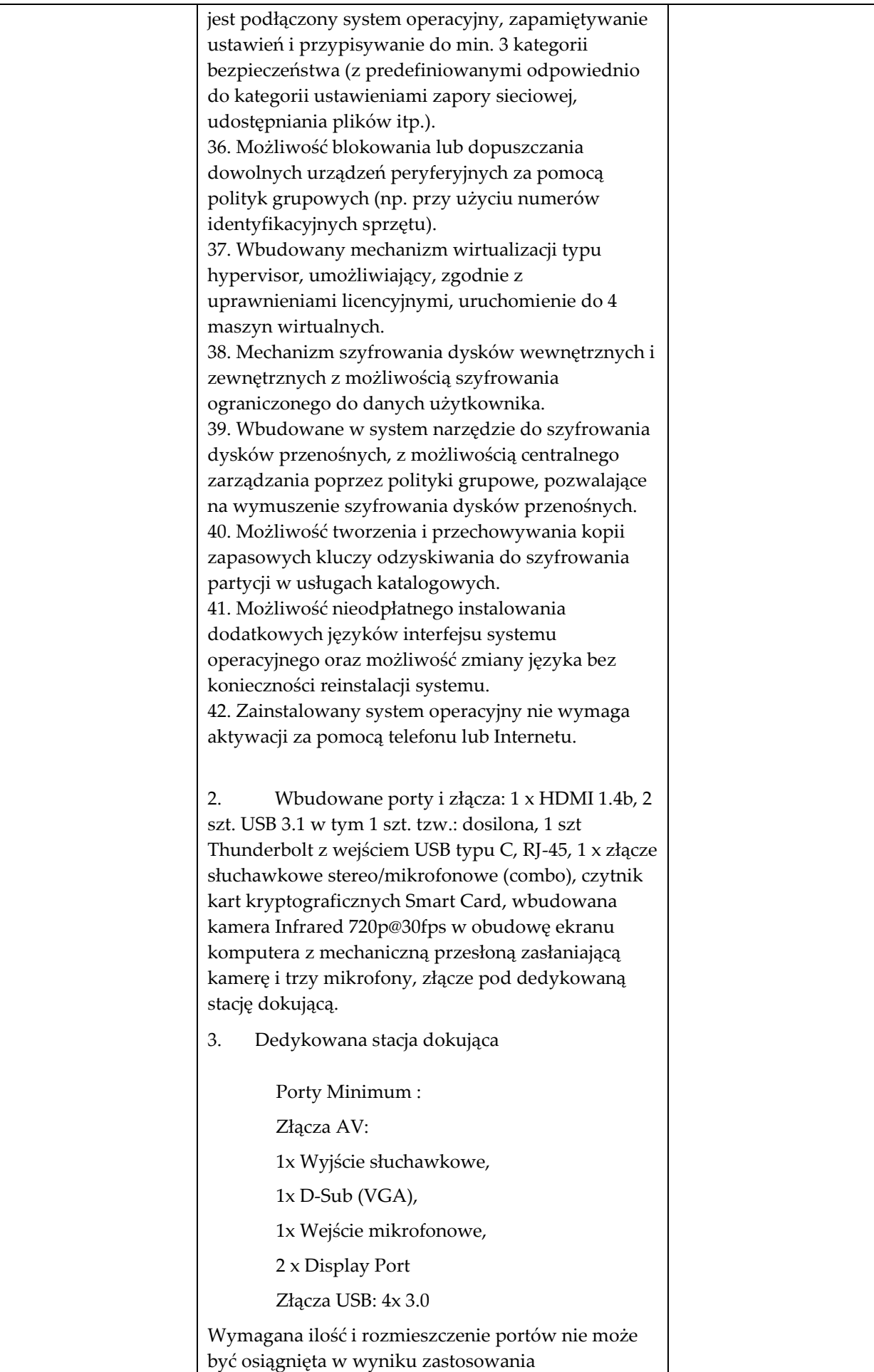

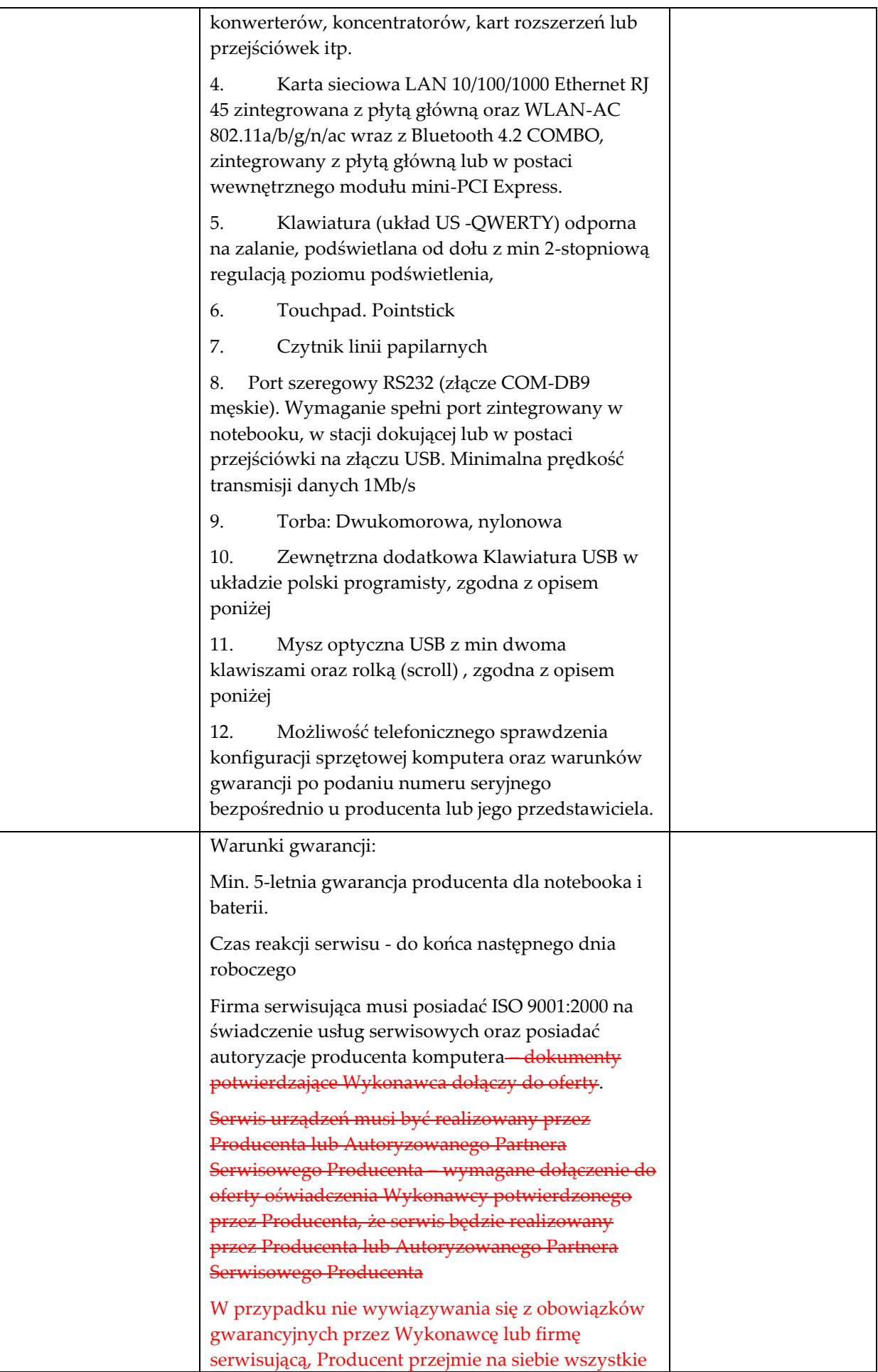

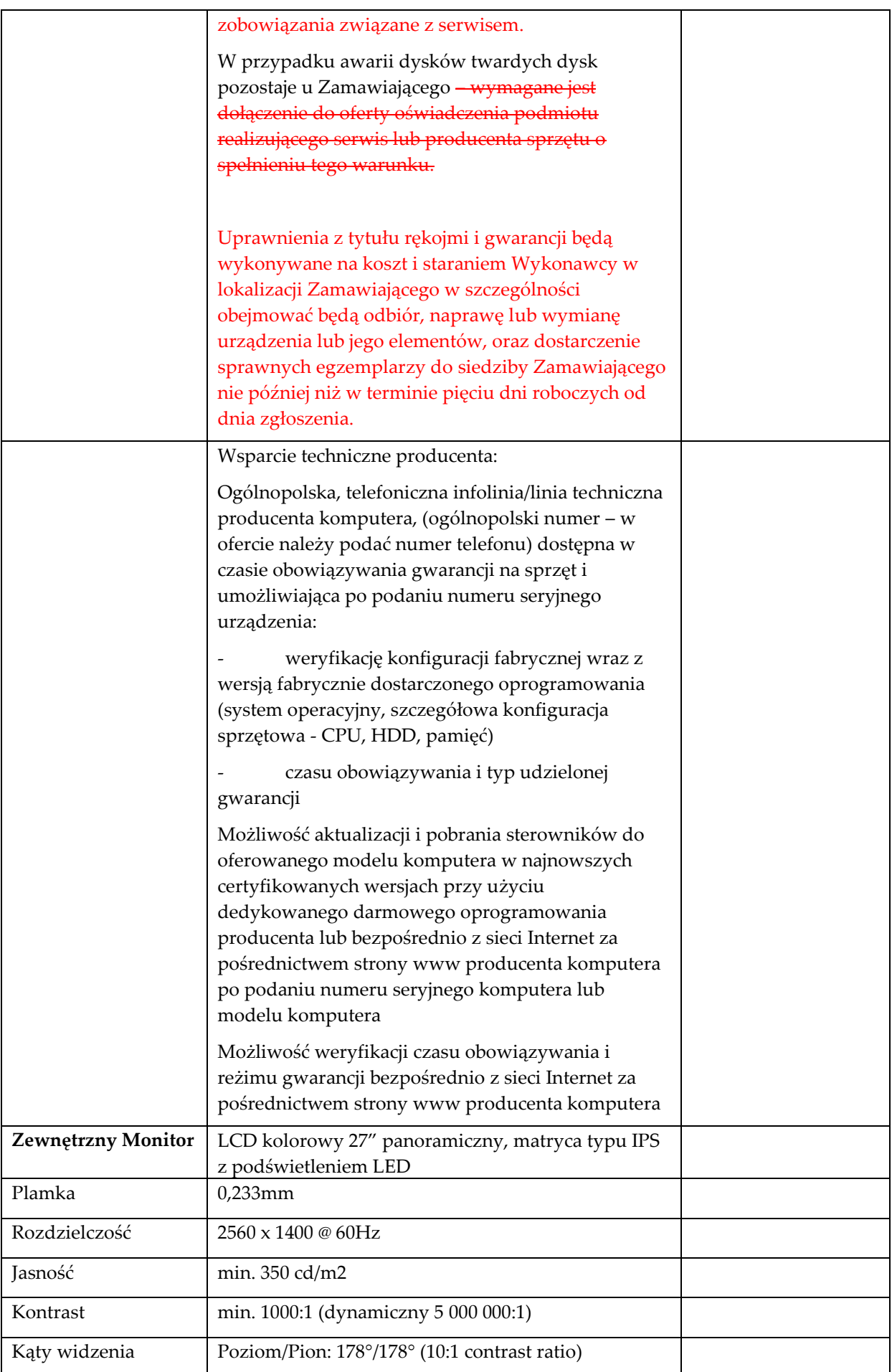

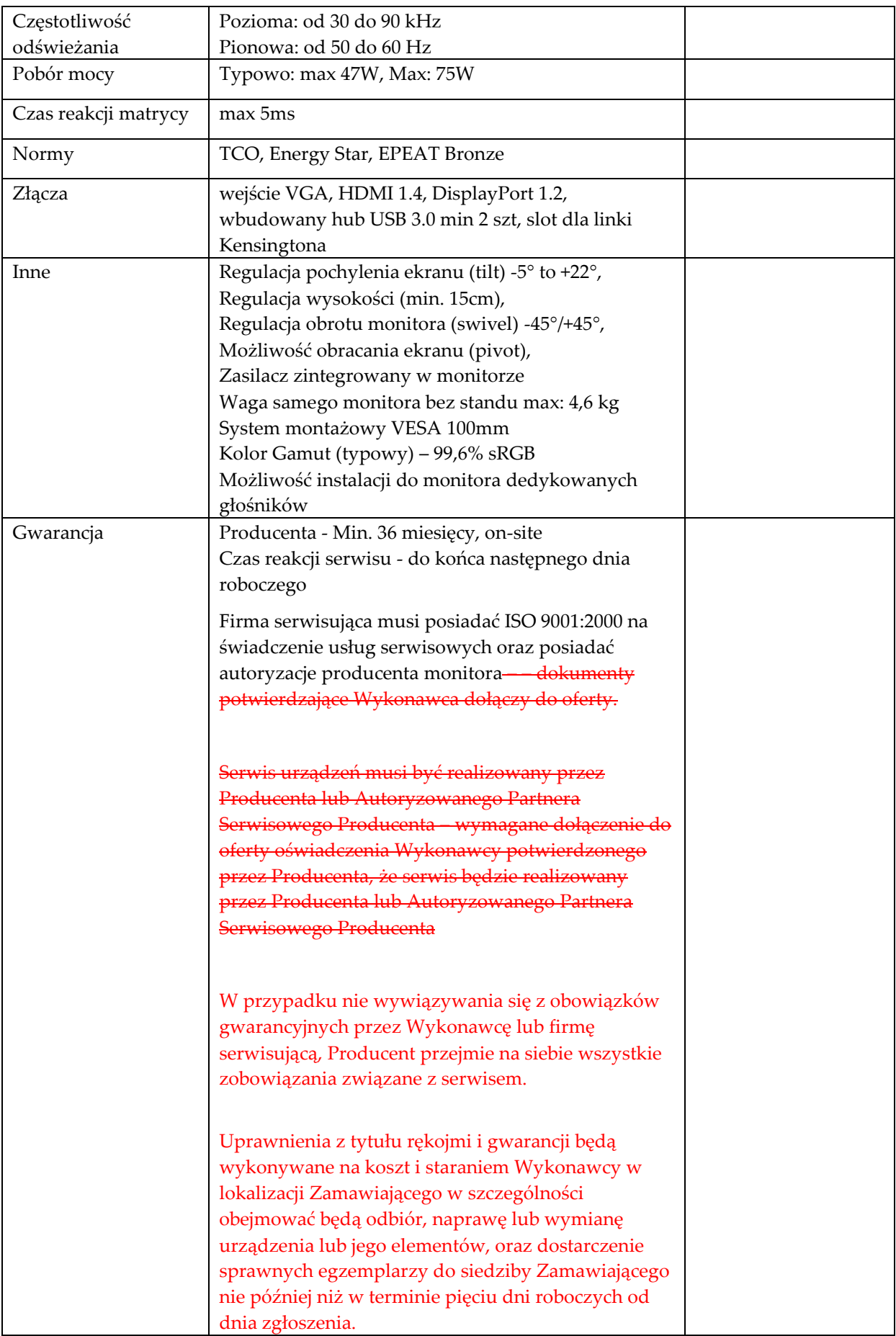

## **Komputer stacjonarny Typ 1 szt. 11**

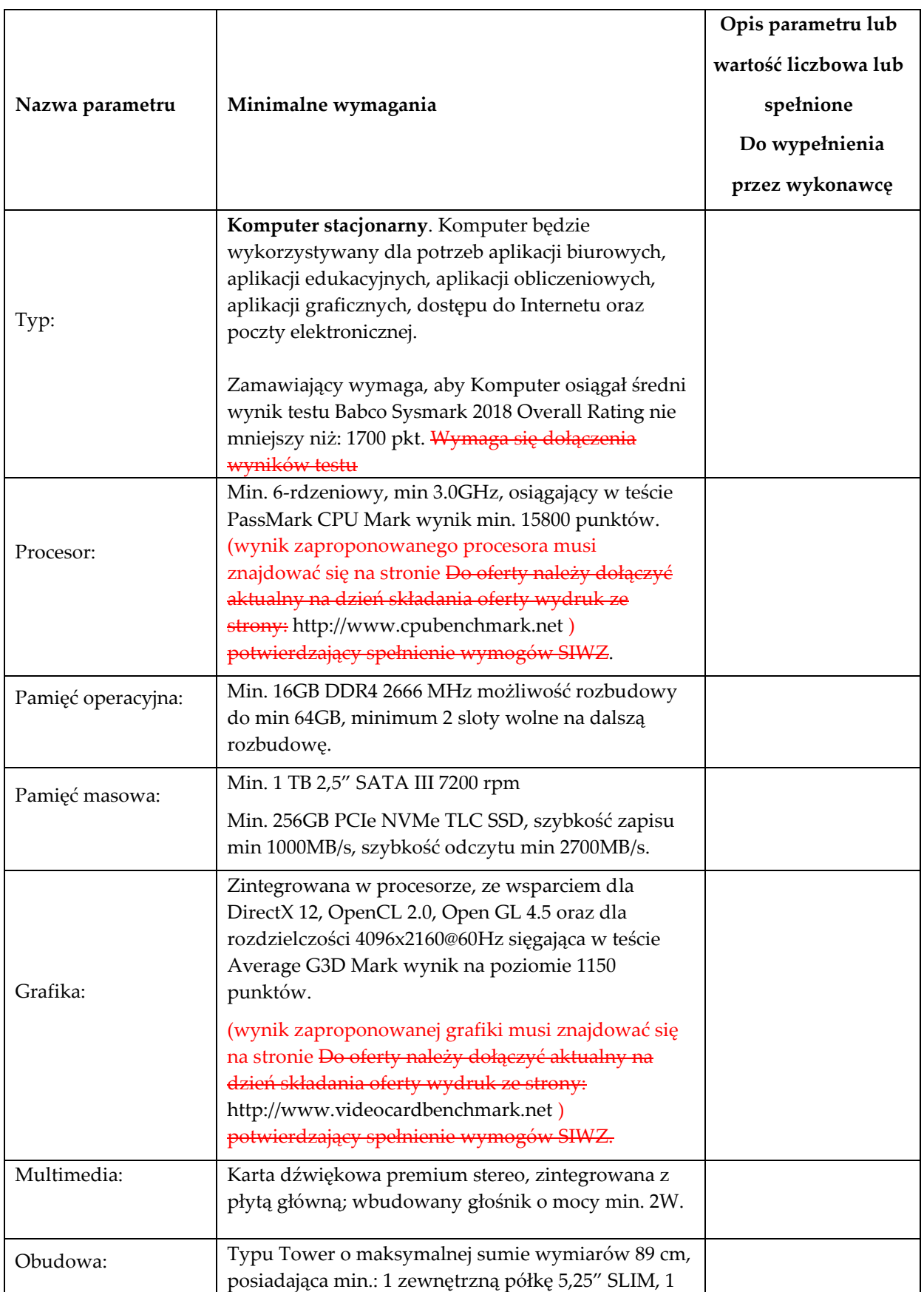

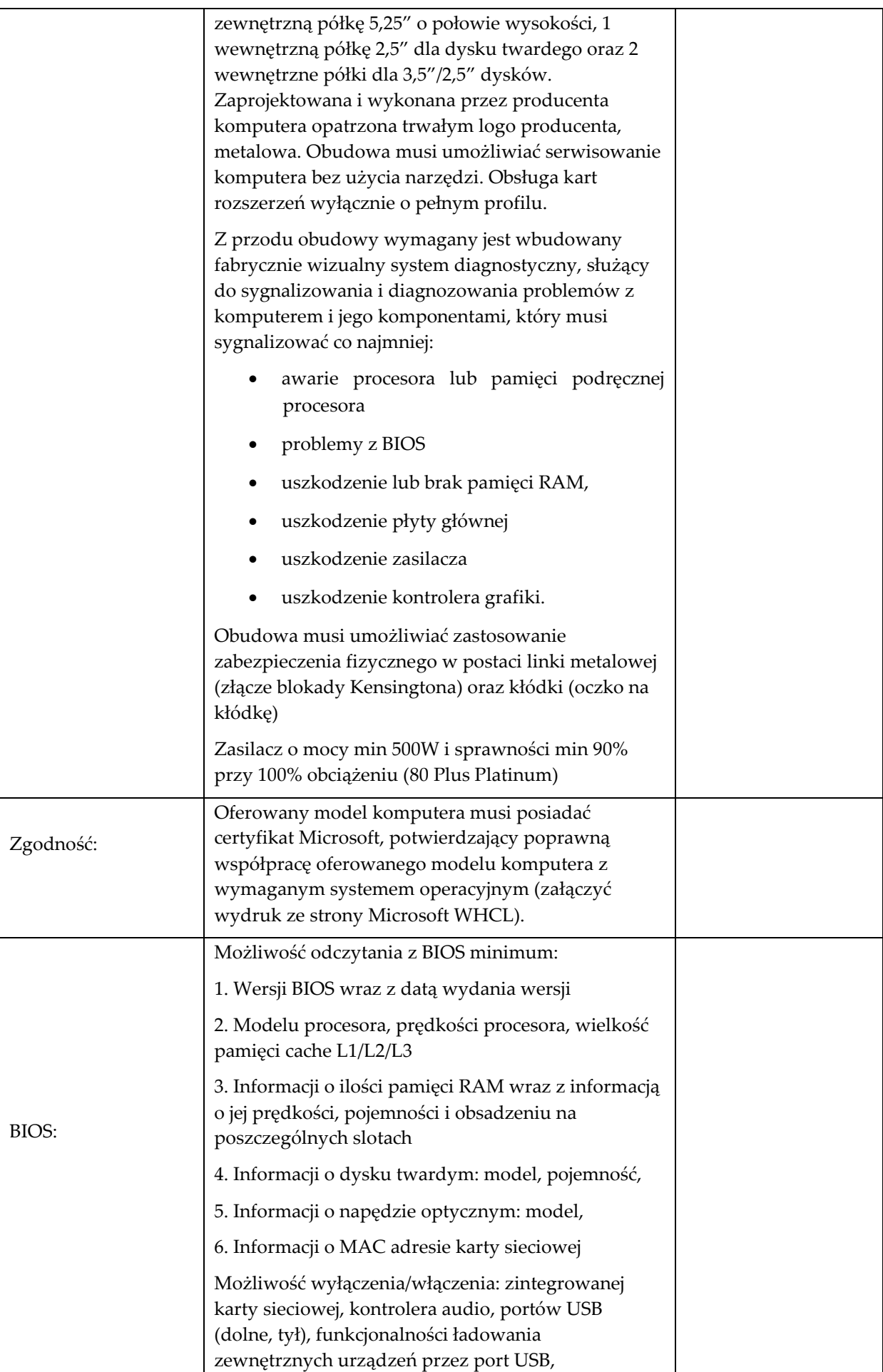

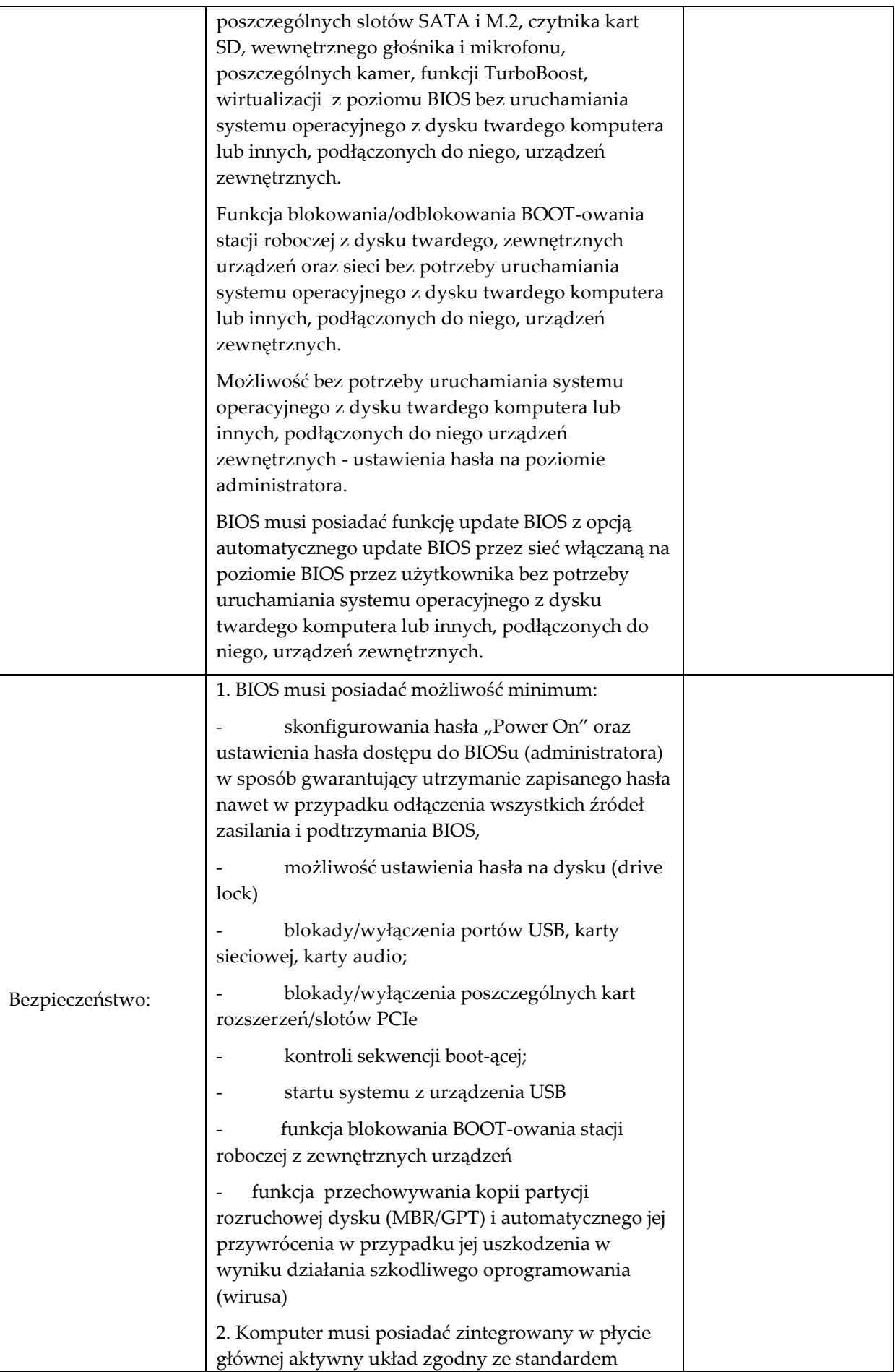

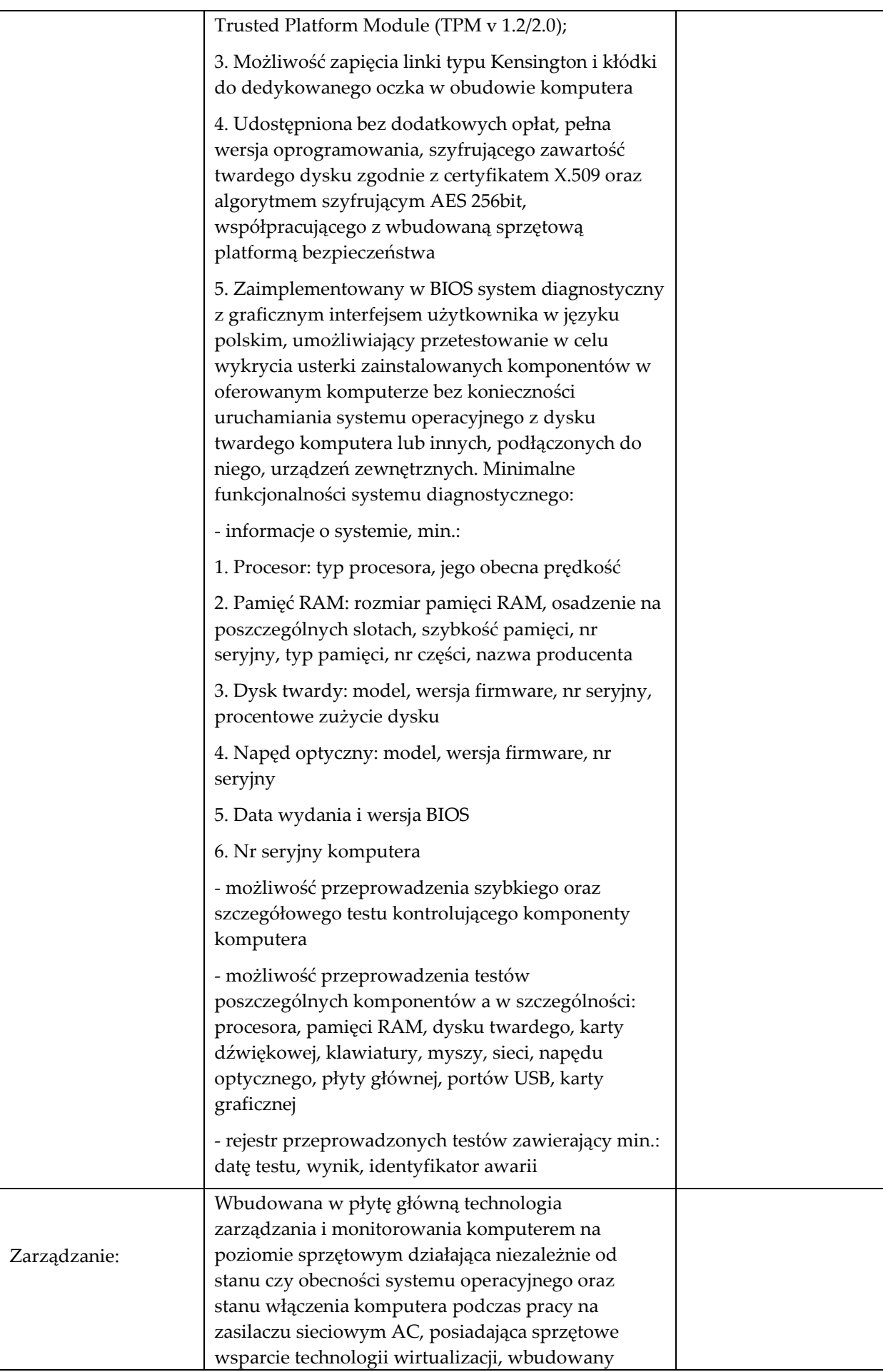

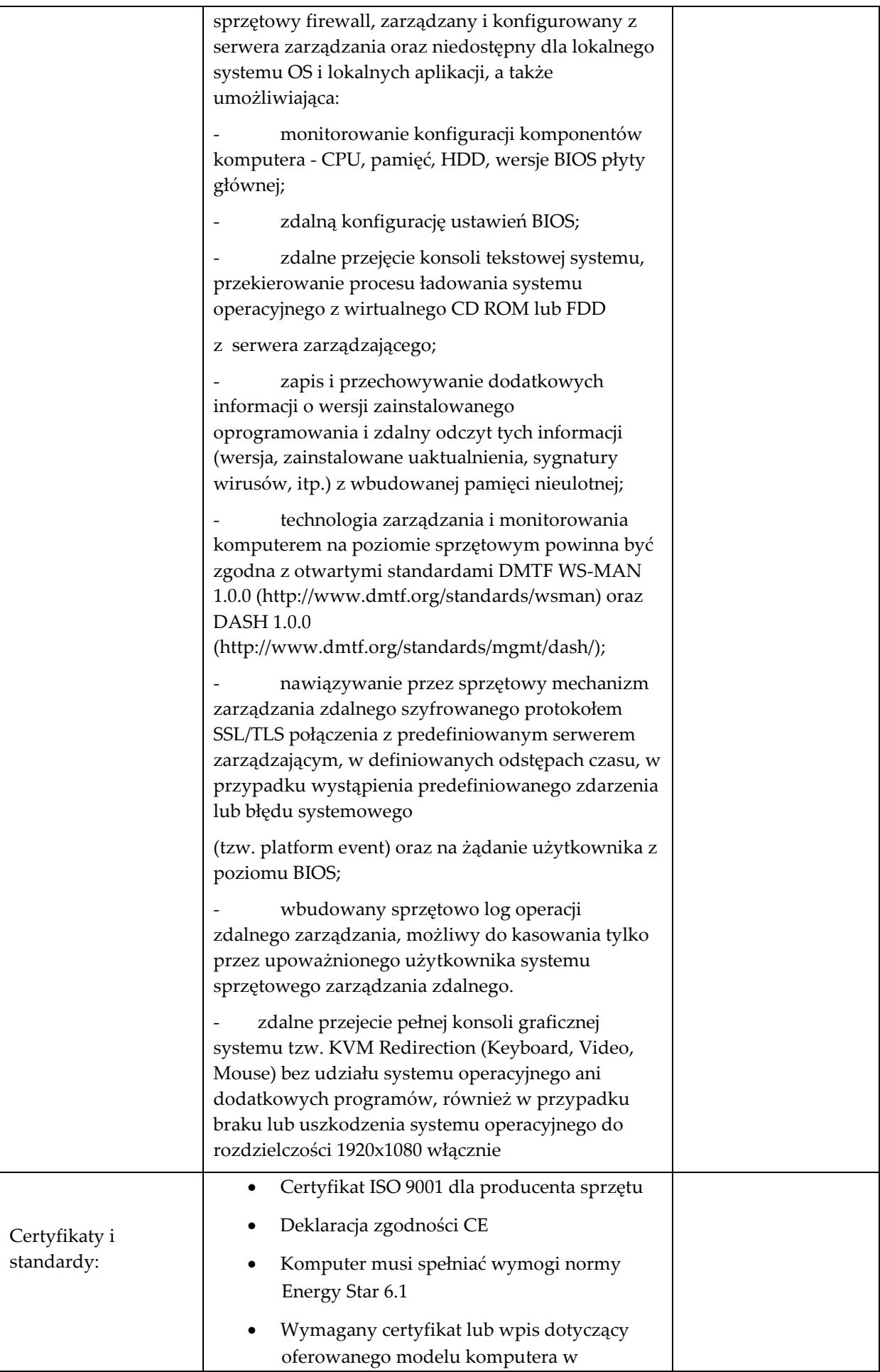

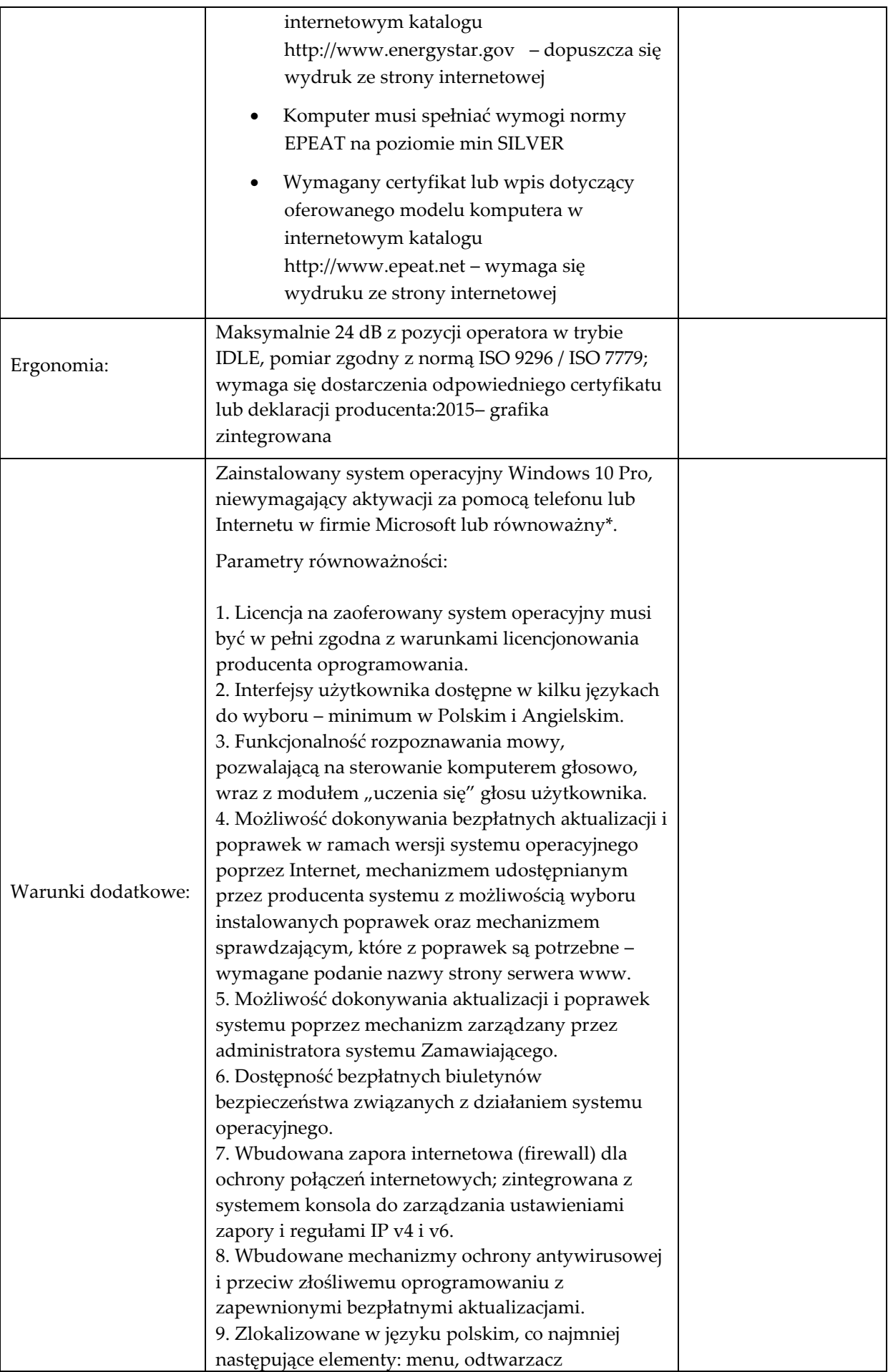

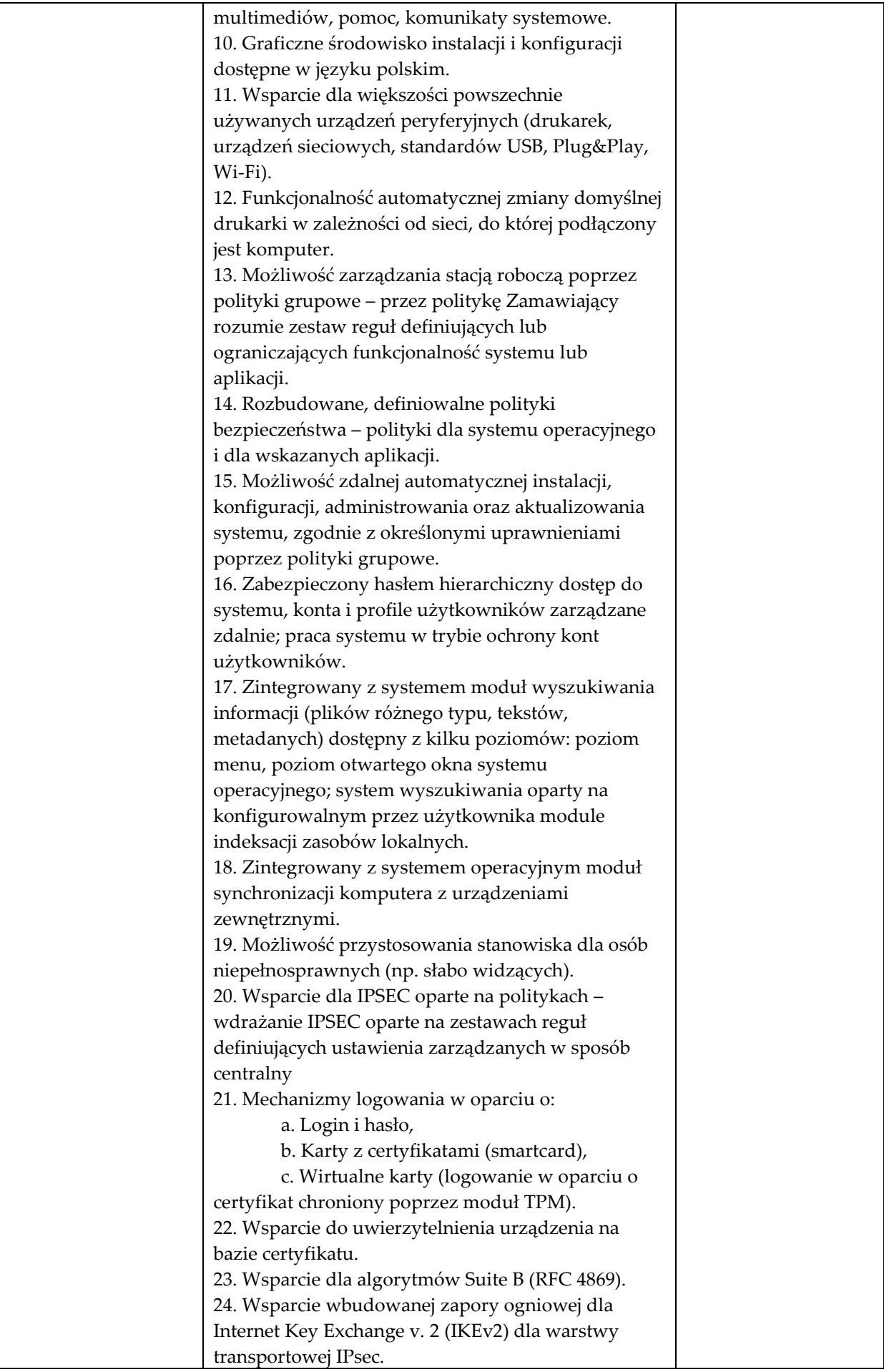

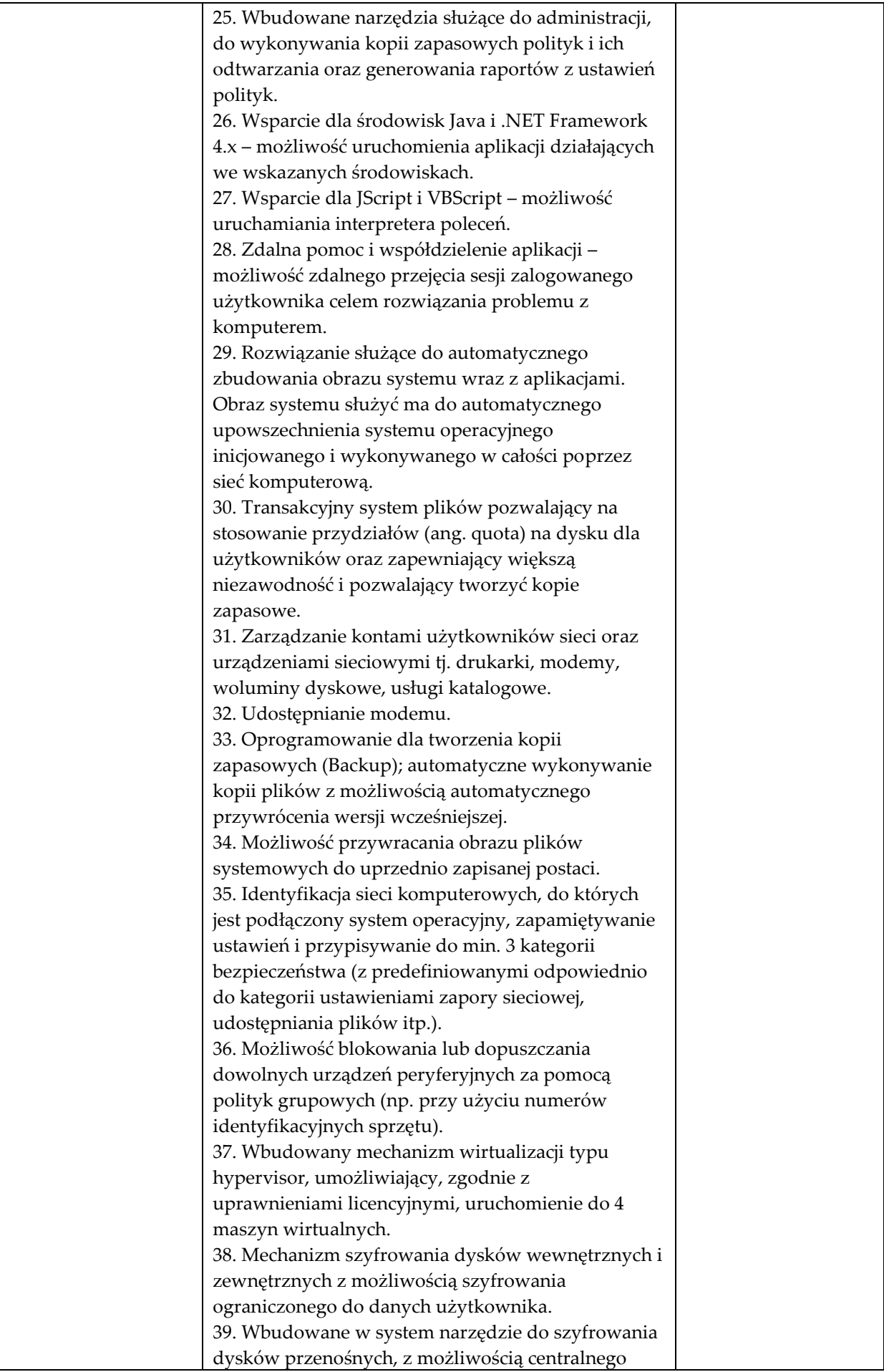
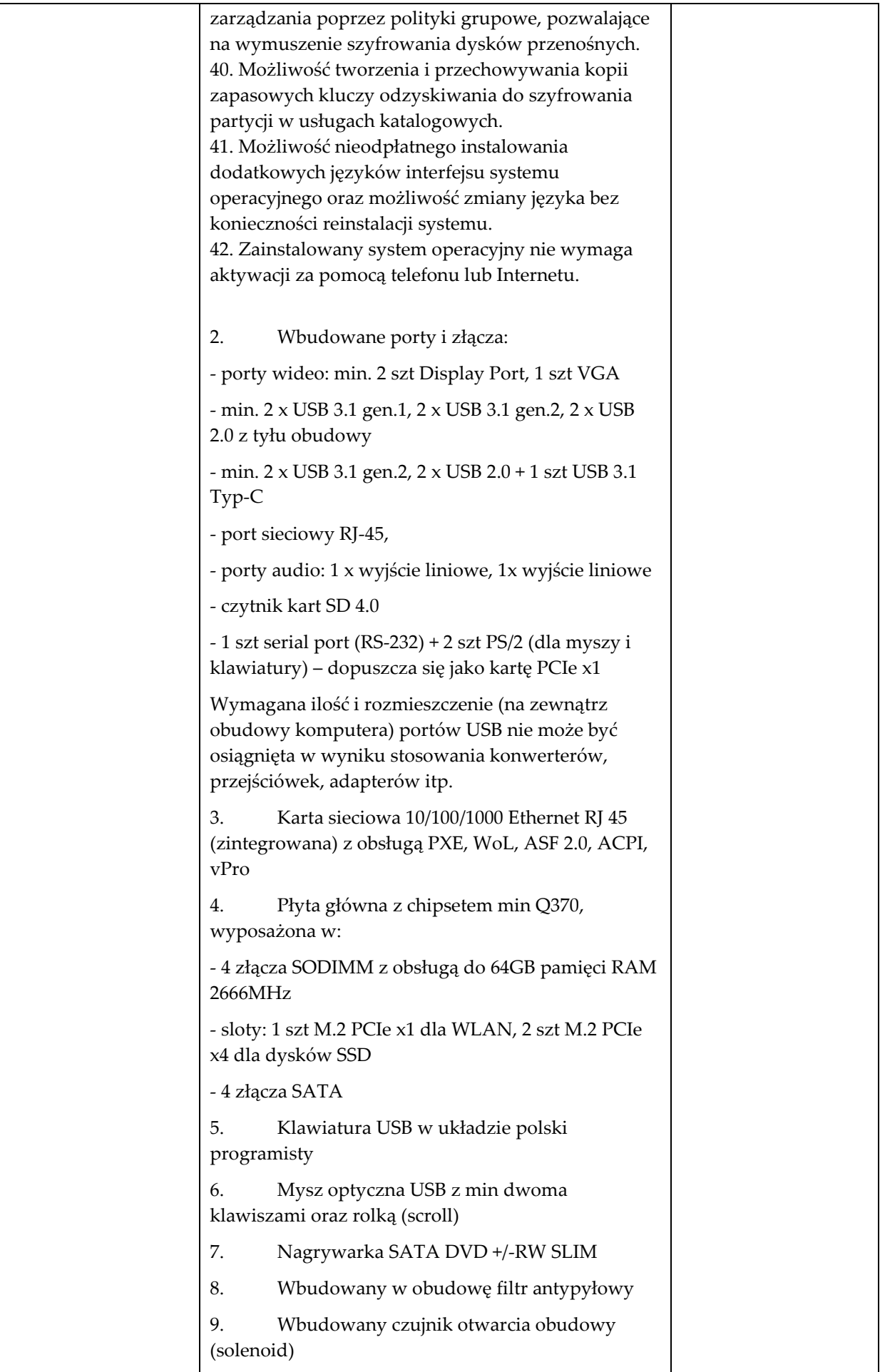

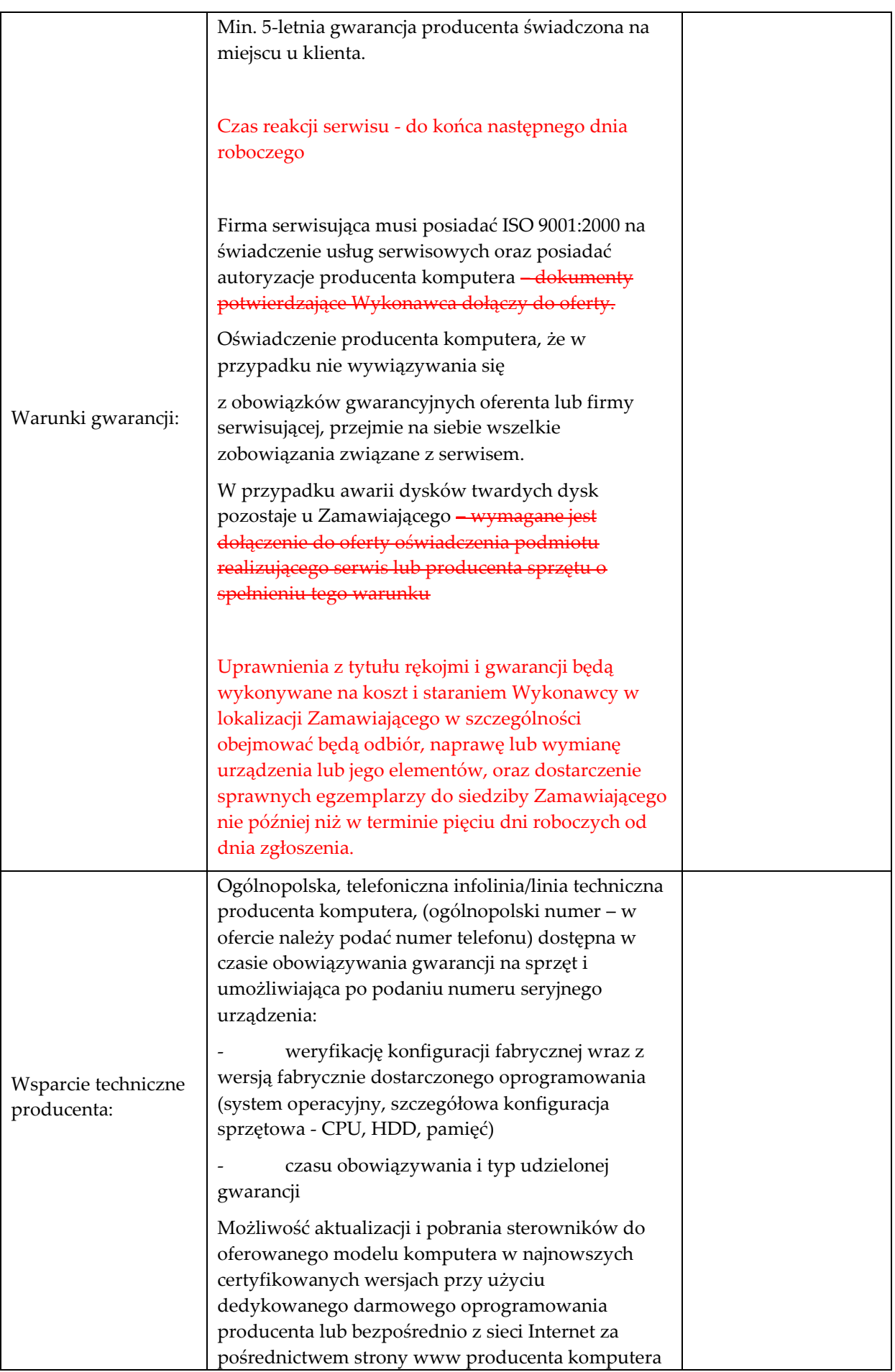

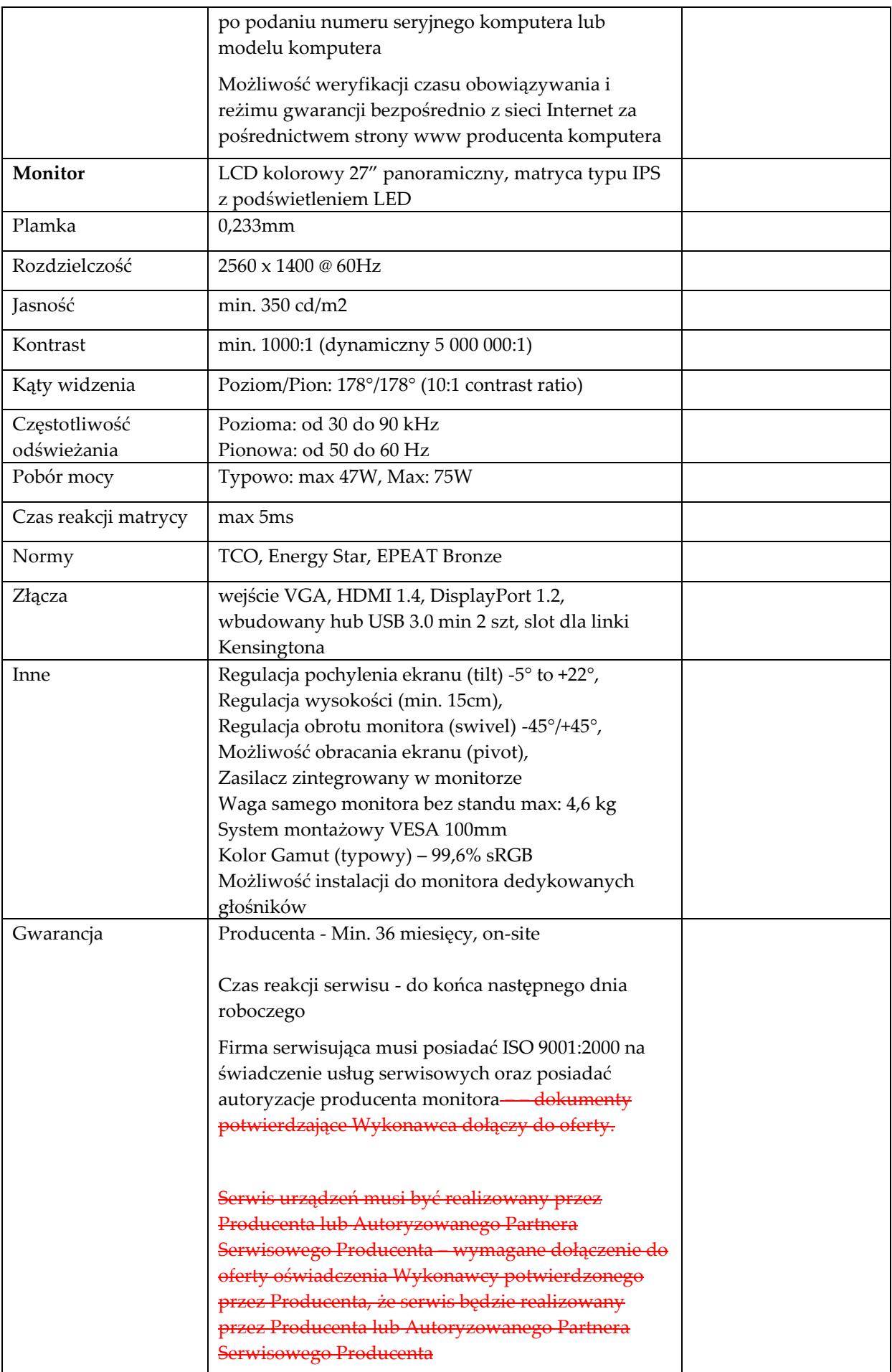

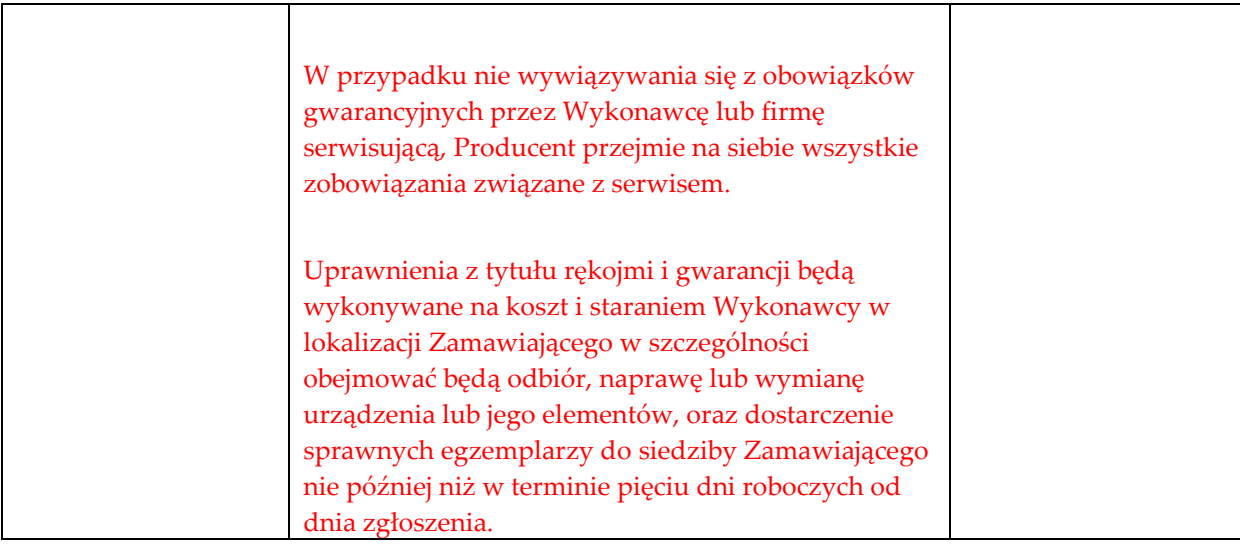

# **Komputer stacjonarny Typ 2 szt. 4**

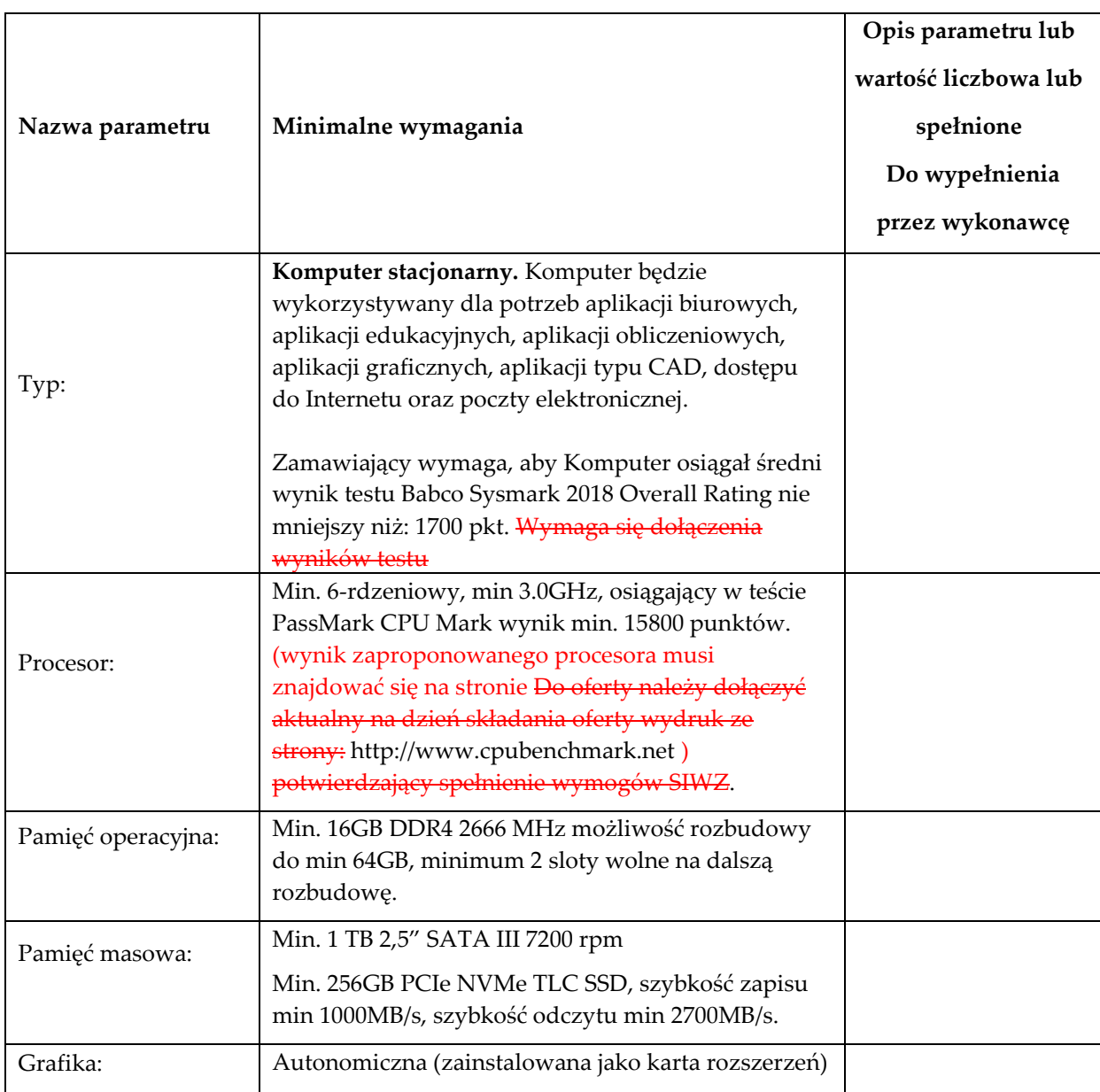

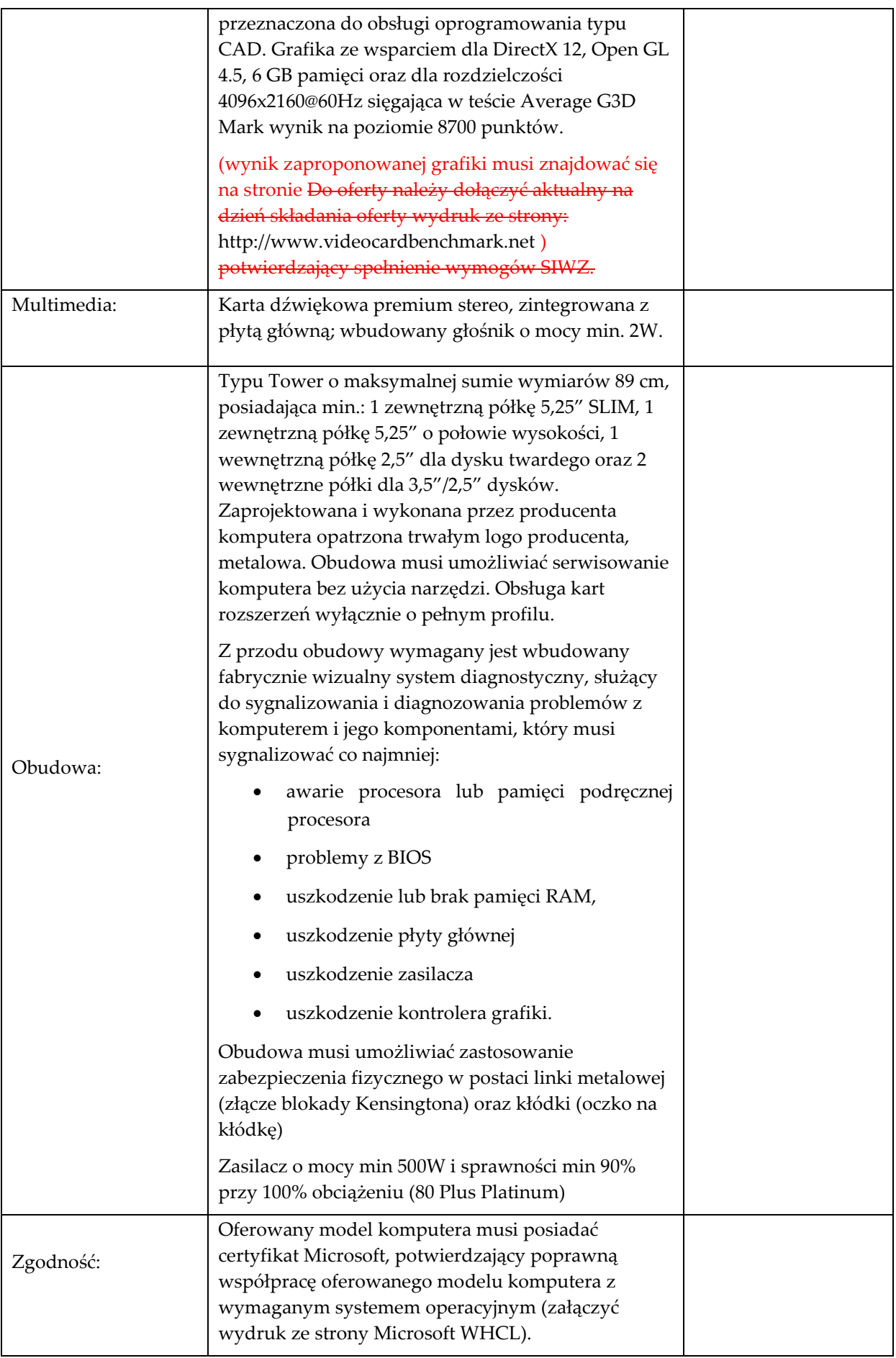

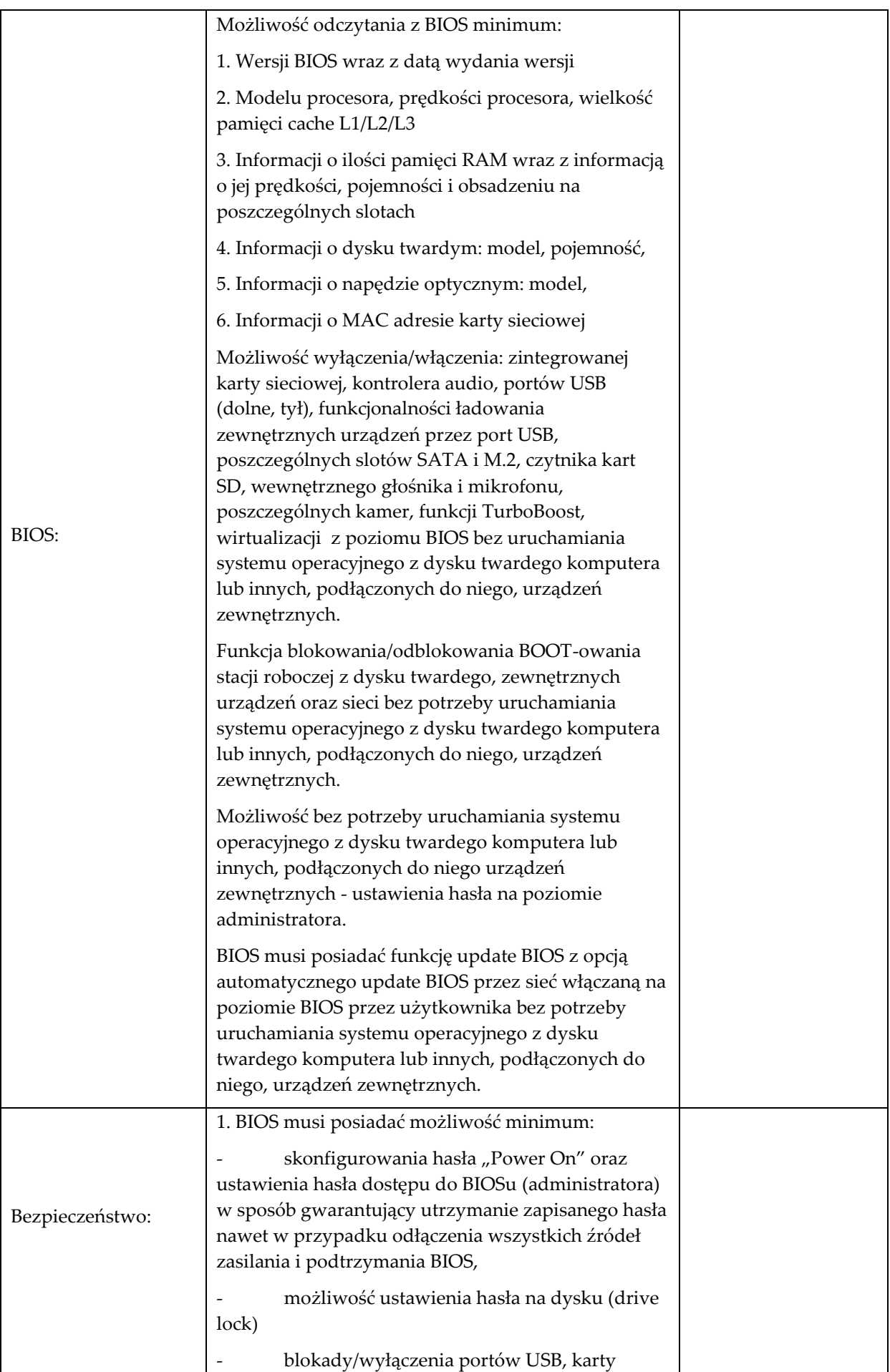

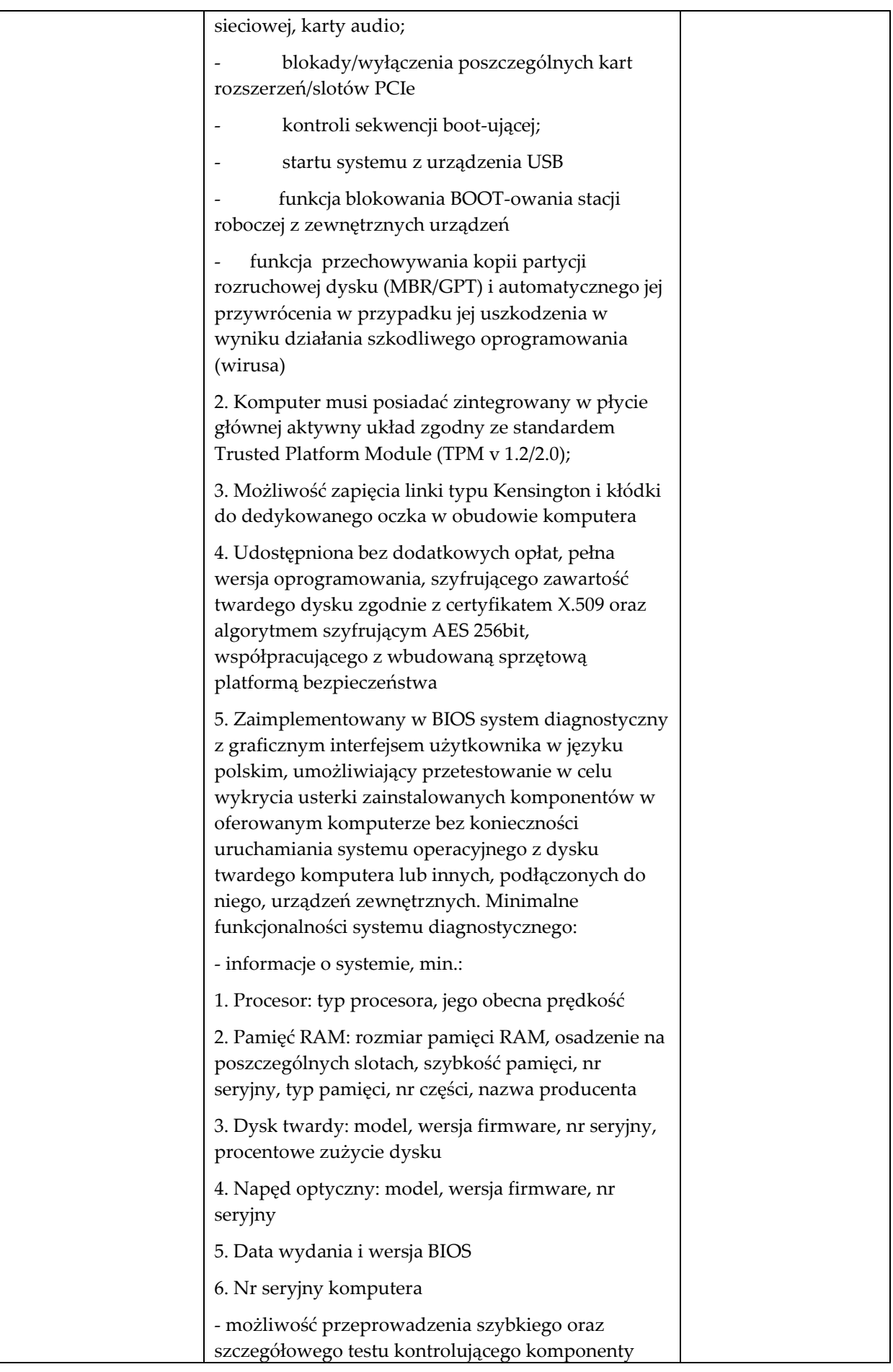

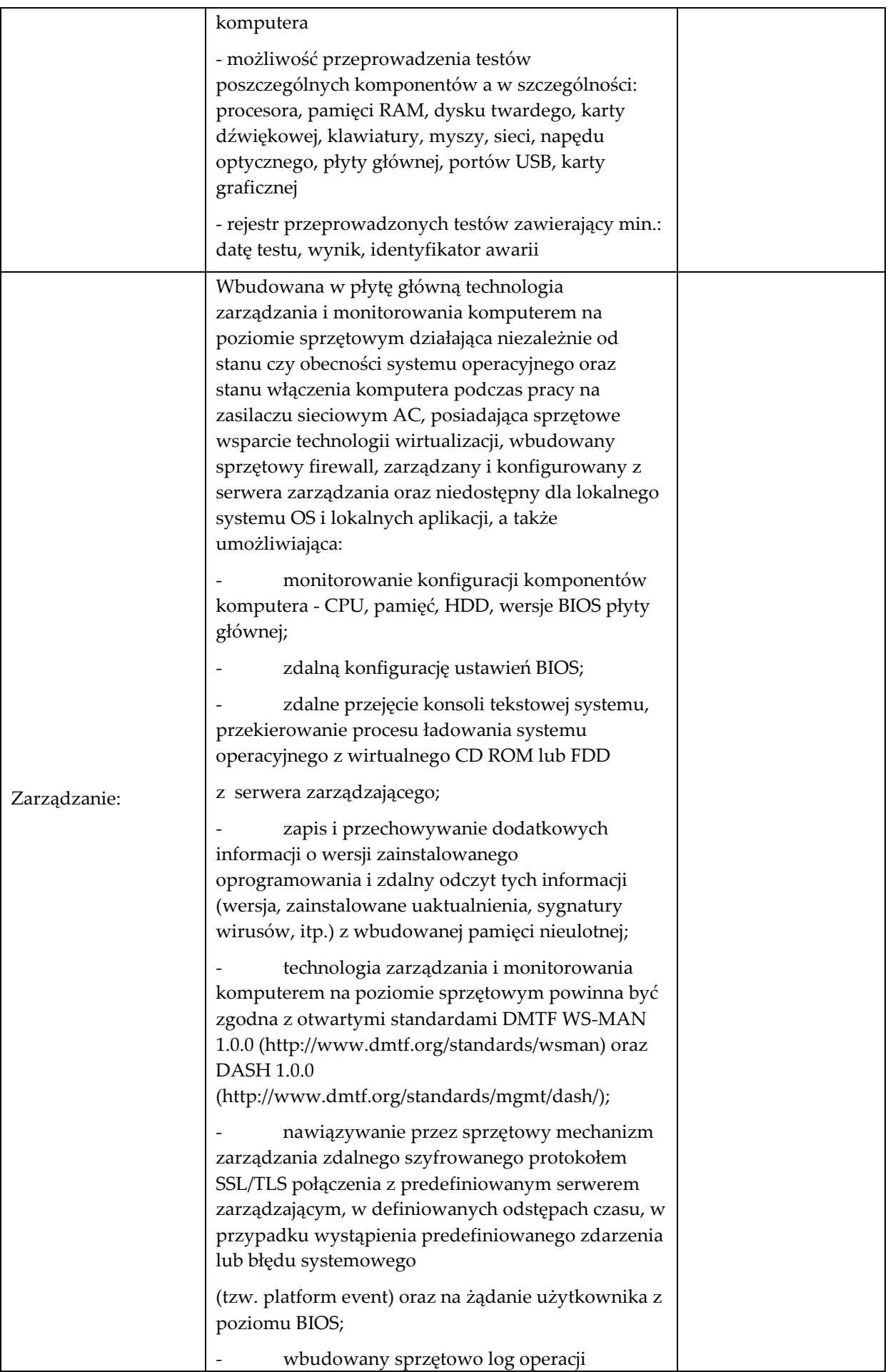

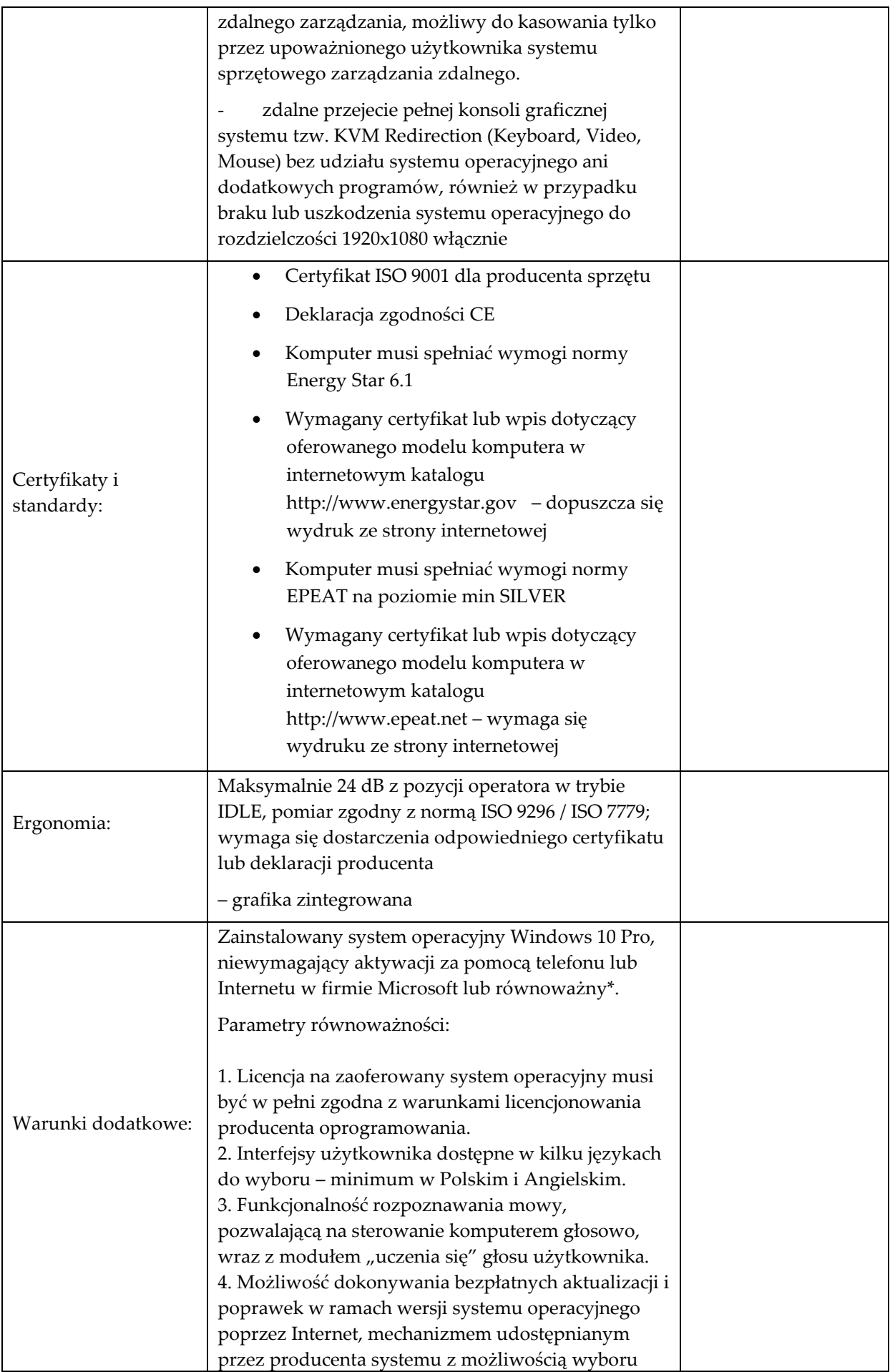

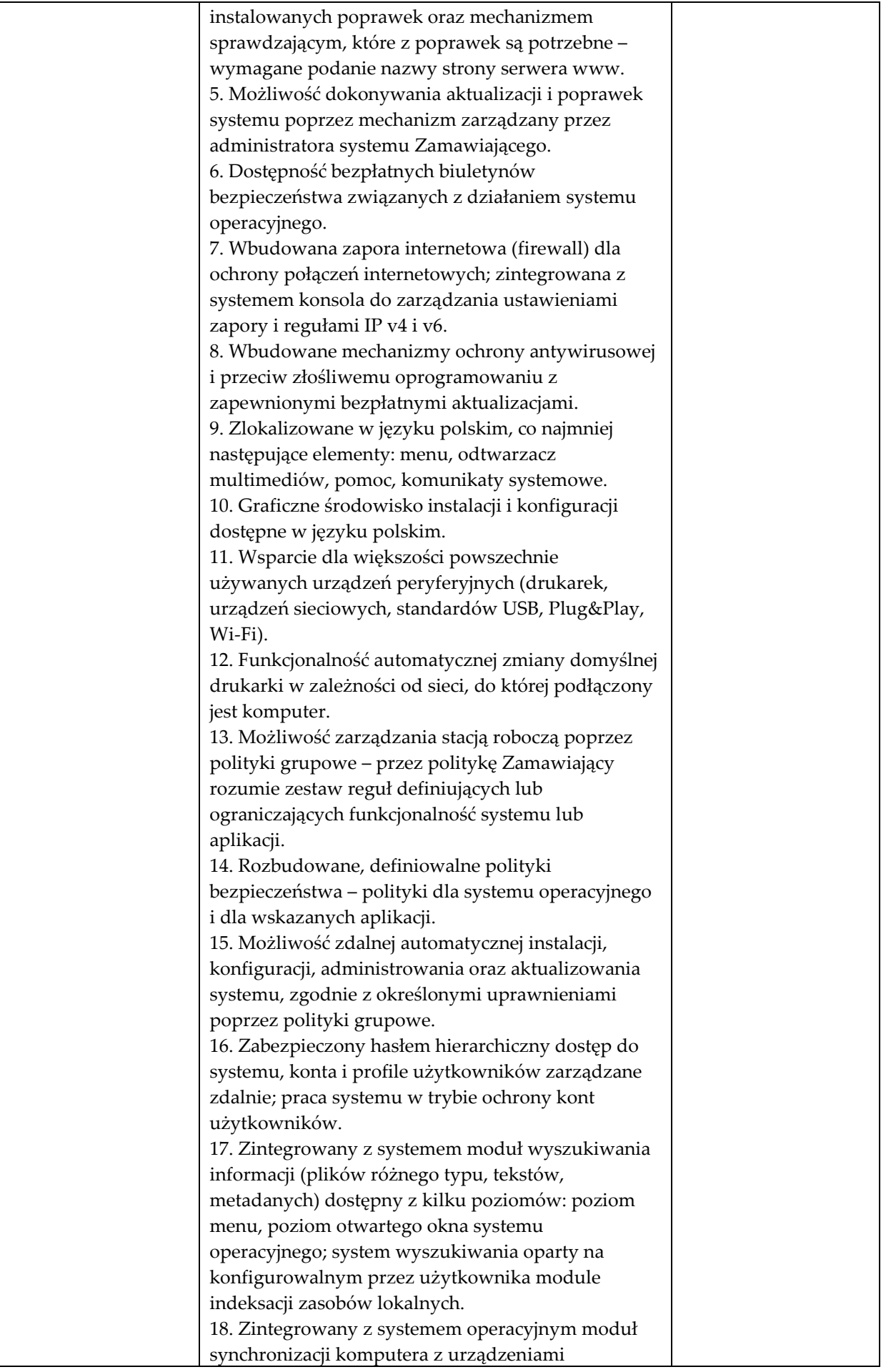

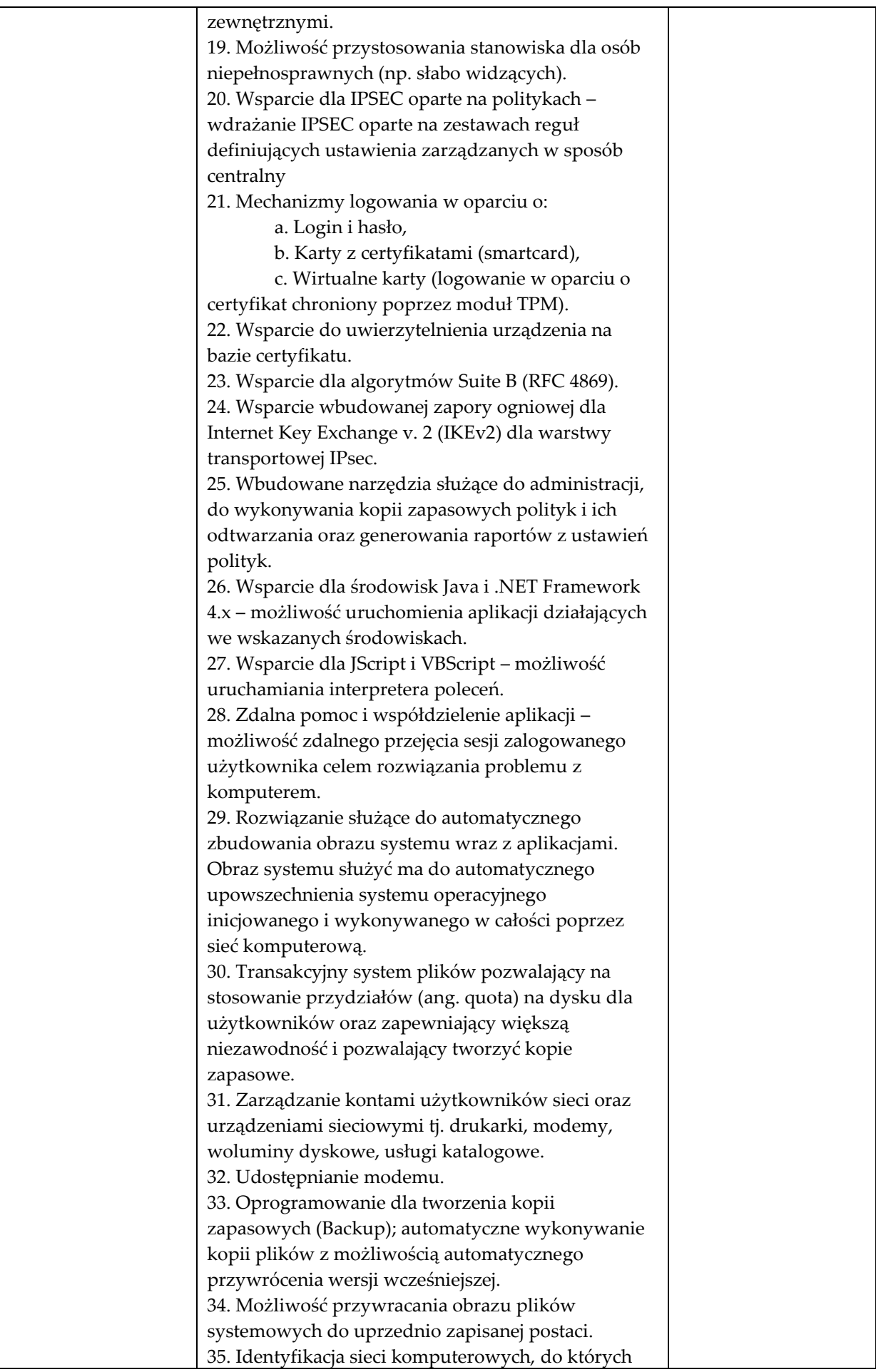

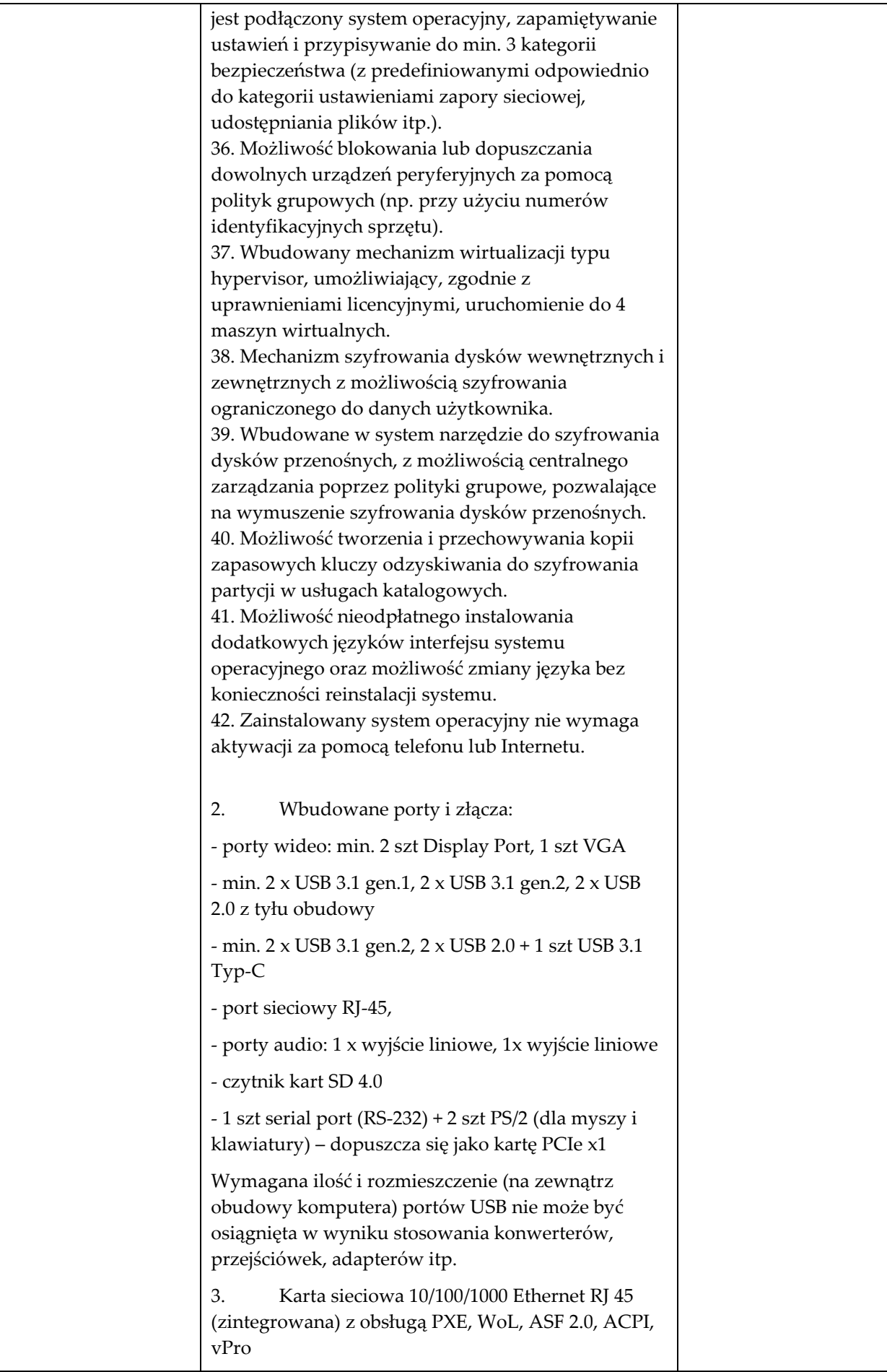

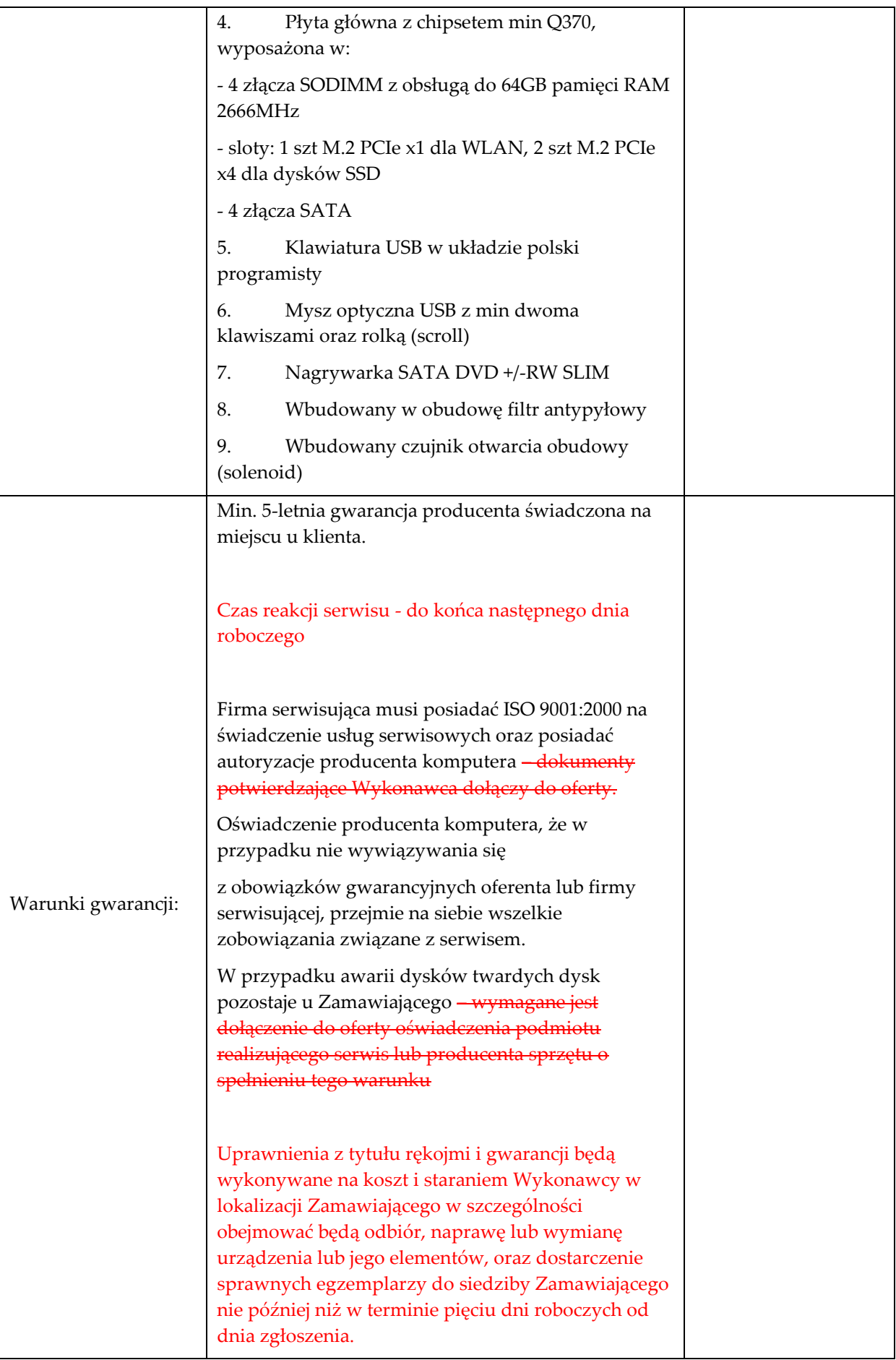

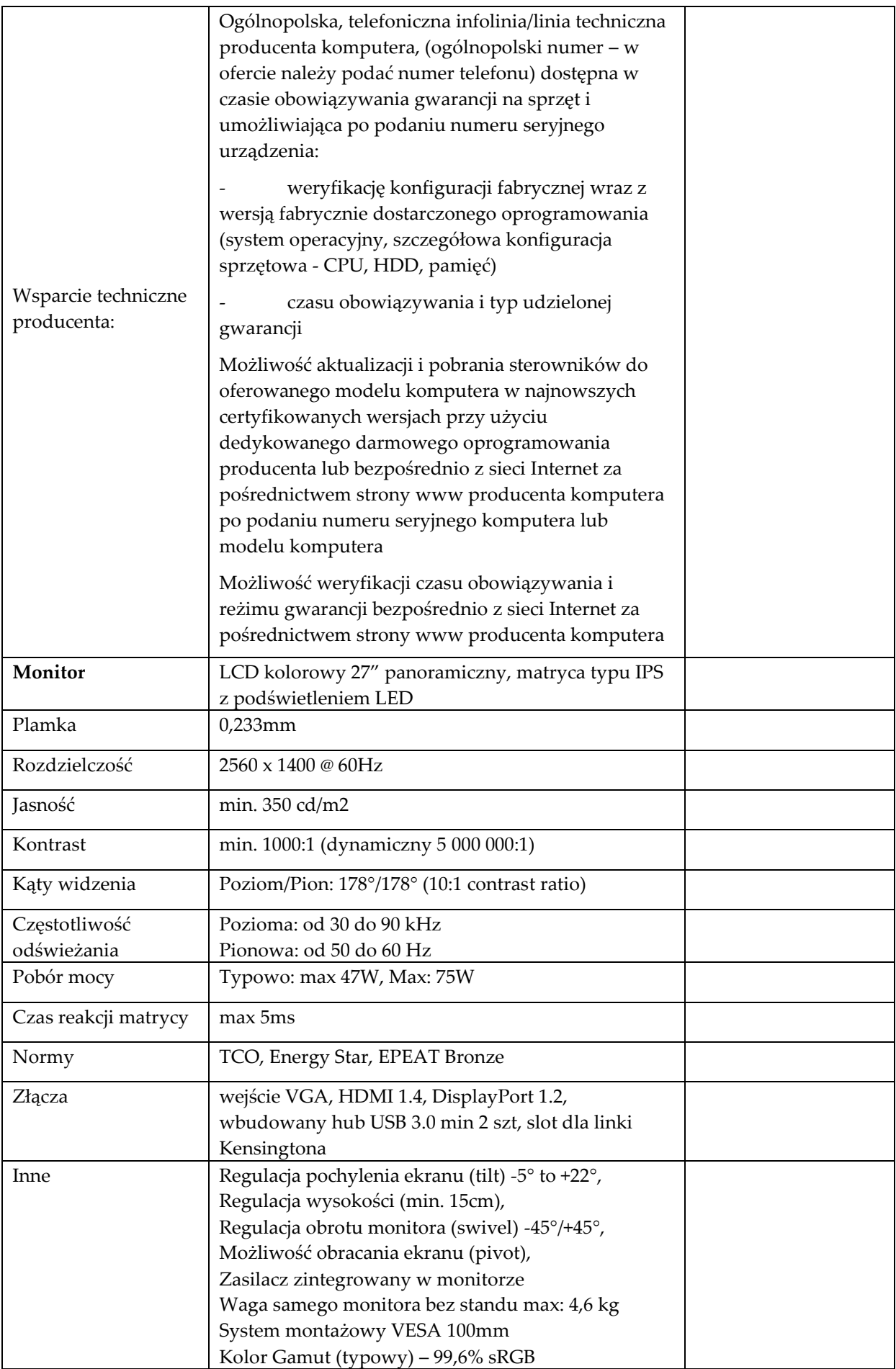

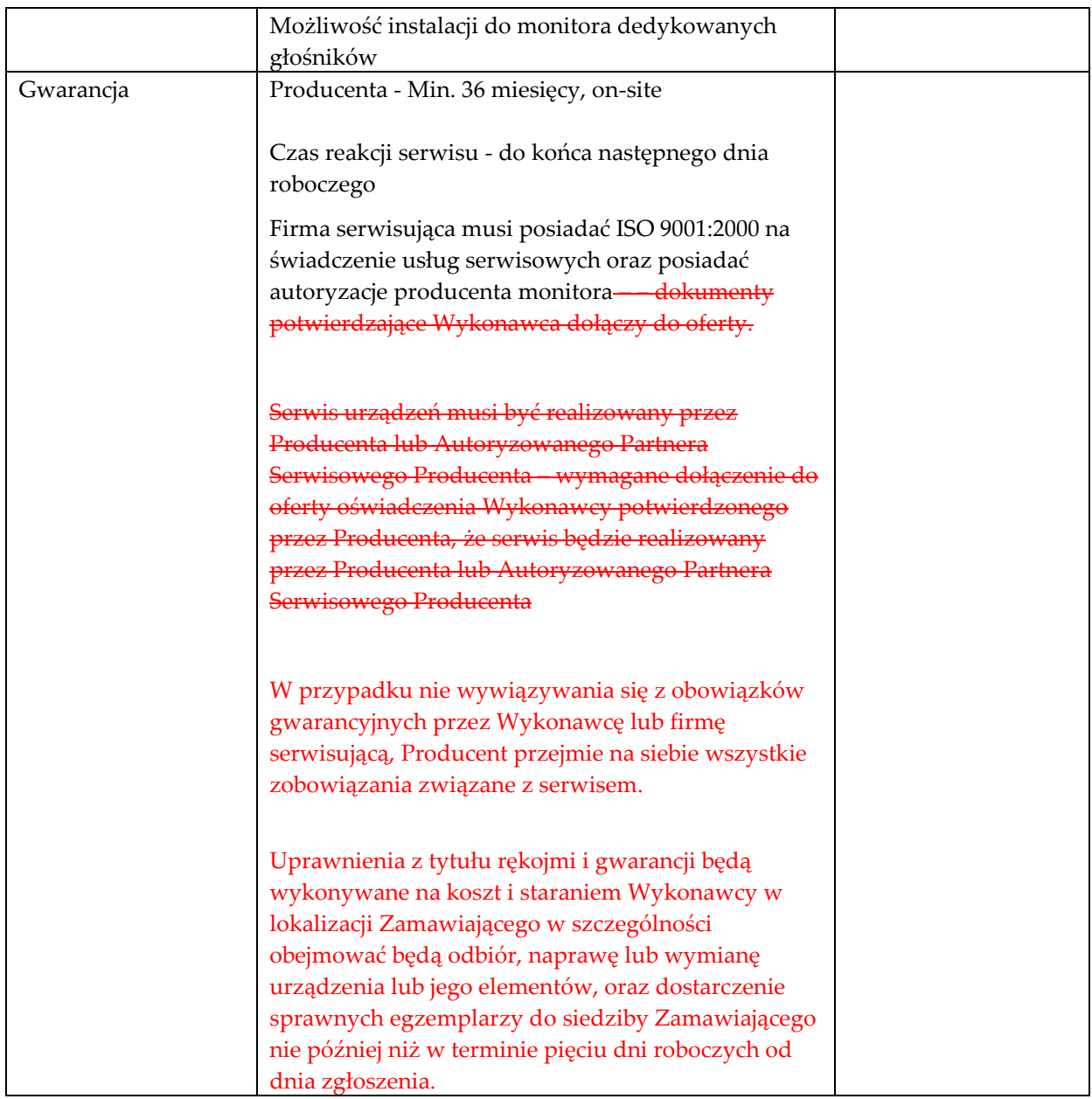

#### **Monitor Typ 2 szt. 1**

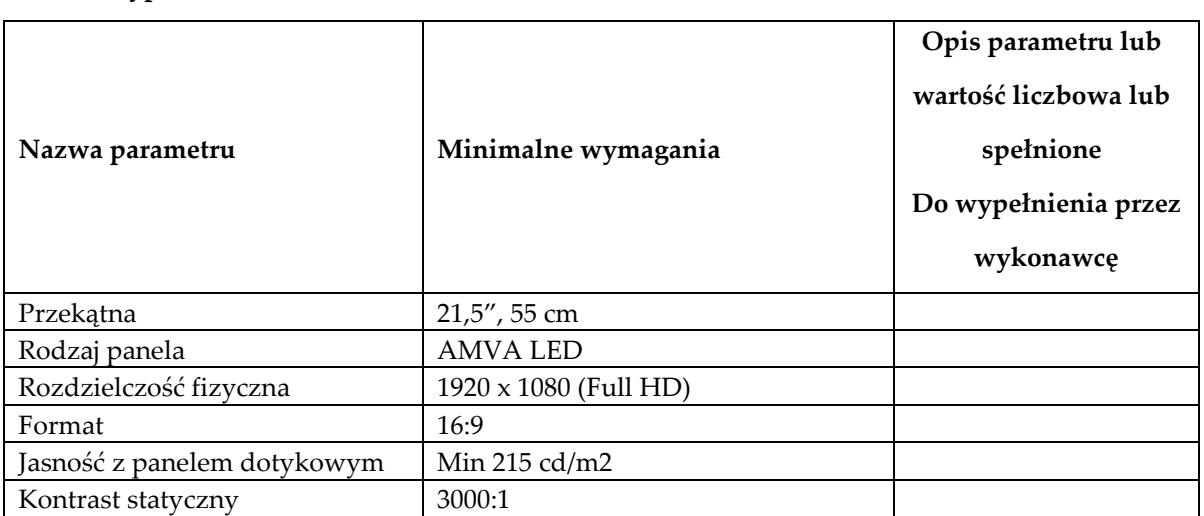

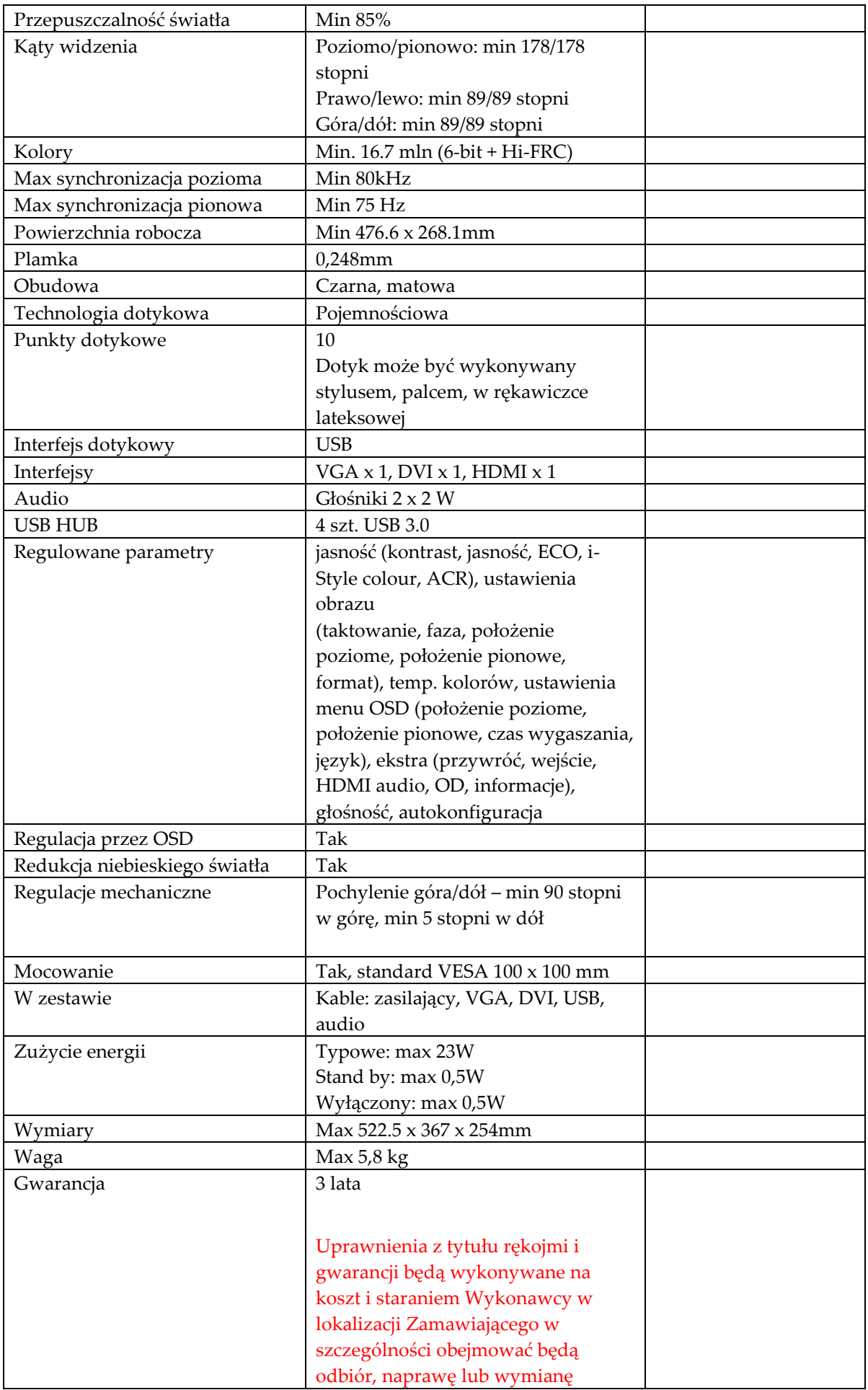

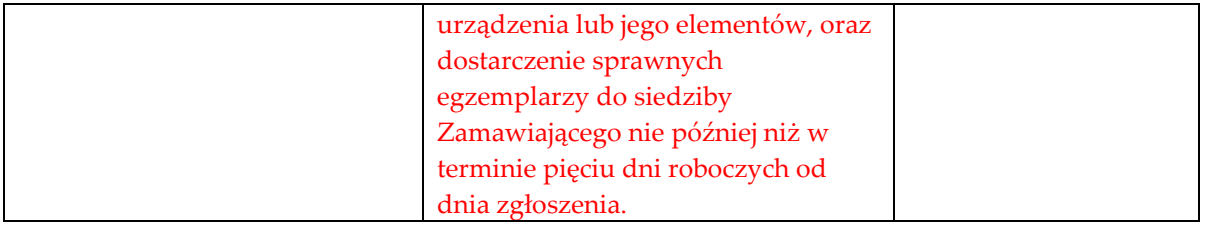

## **Skaner Typ 1 szt. 1**

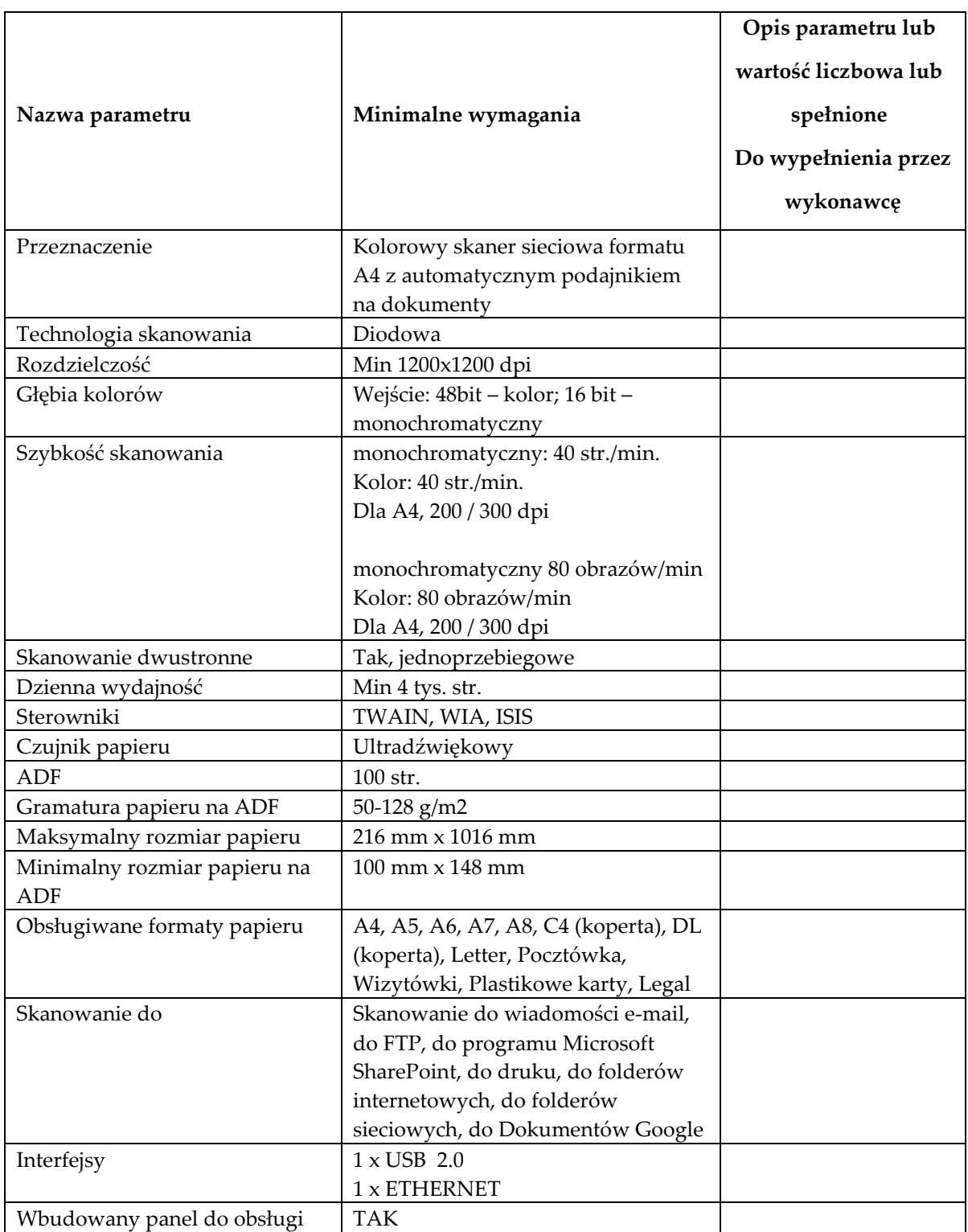

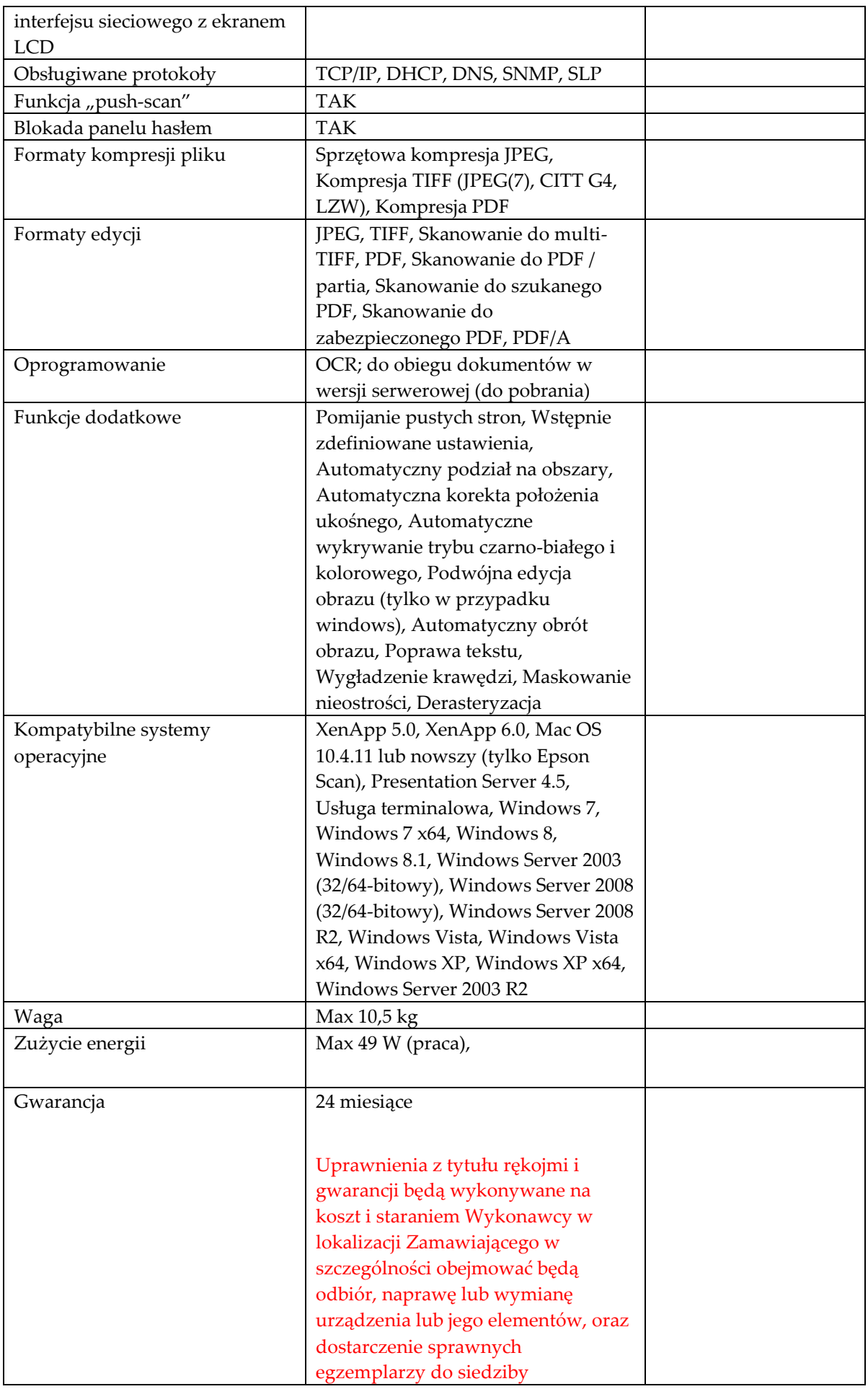

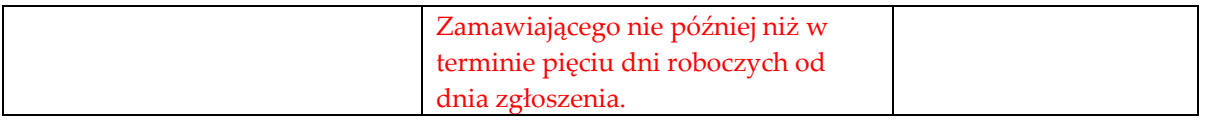

## **Urządzenie wielofunkcyjne Typ 1 szt. 2**

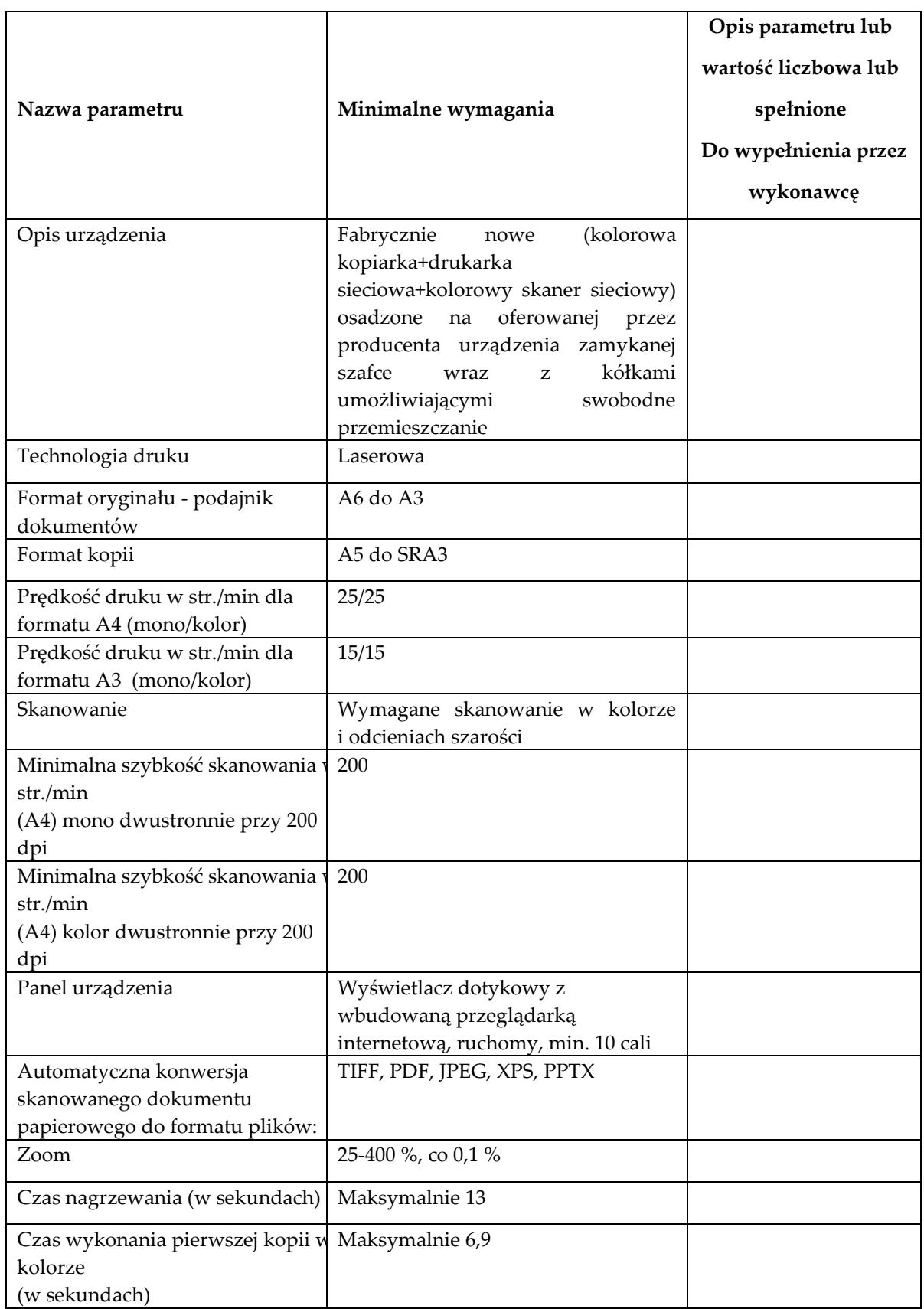

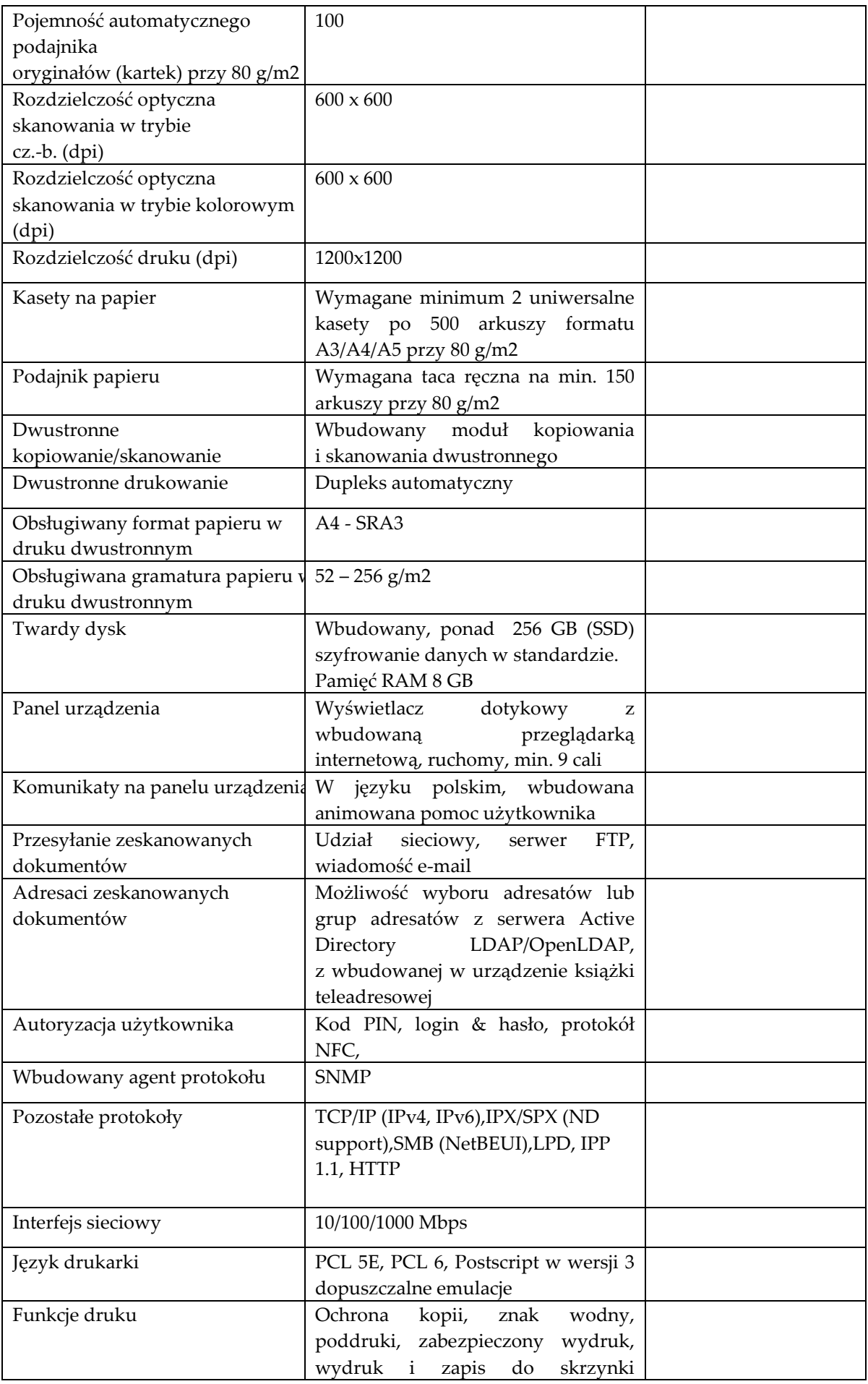

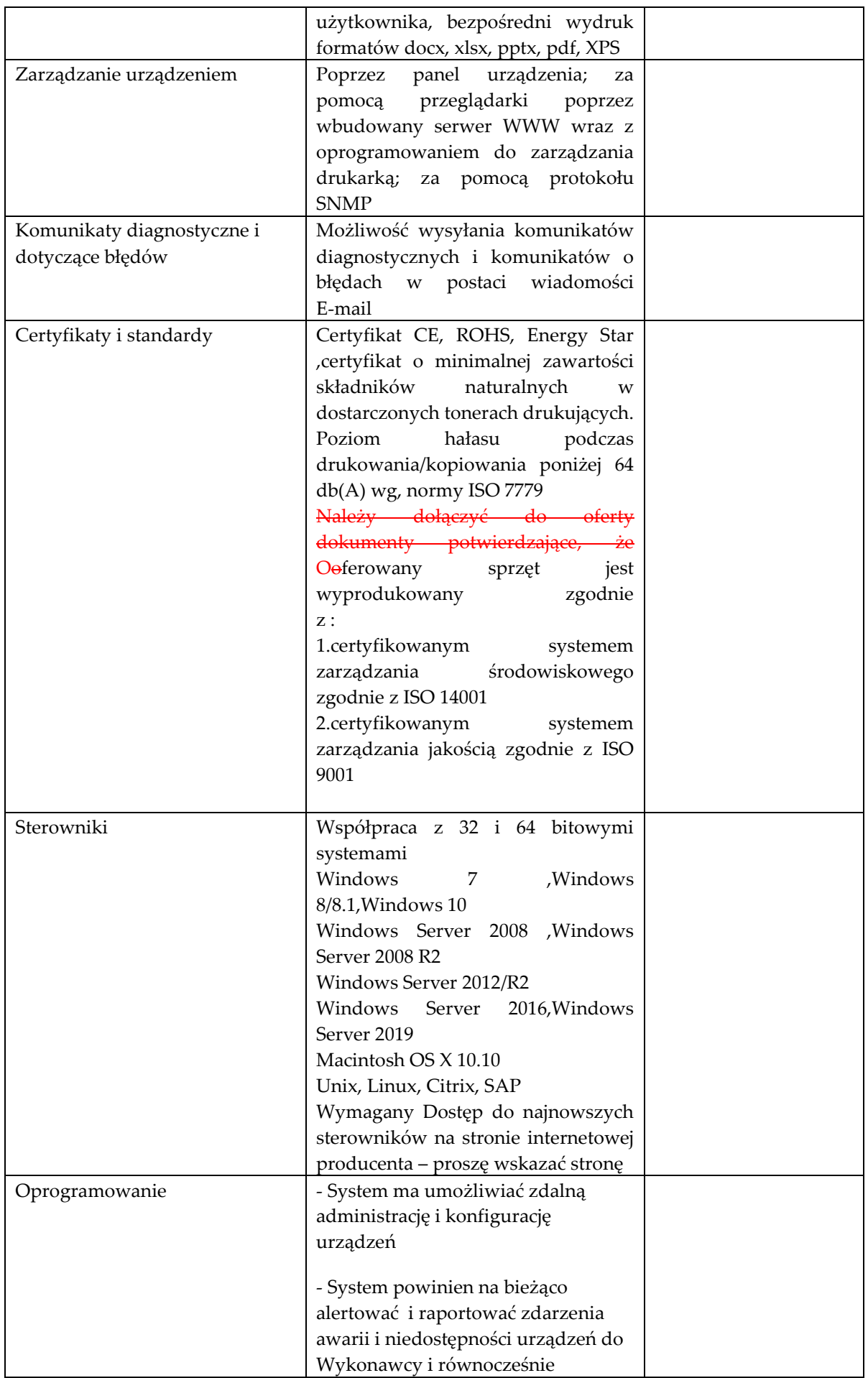

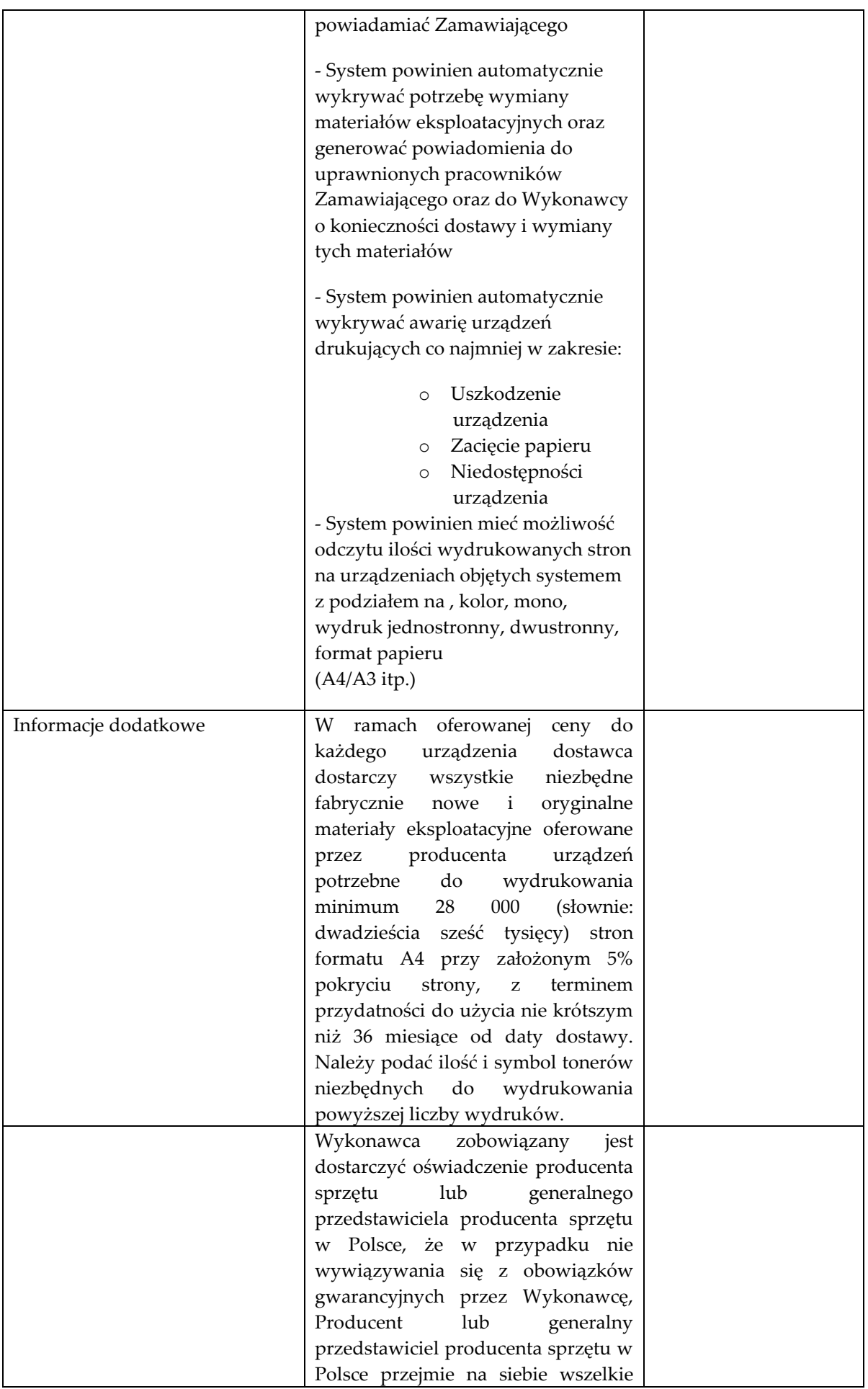

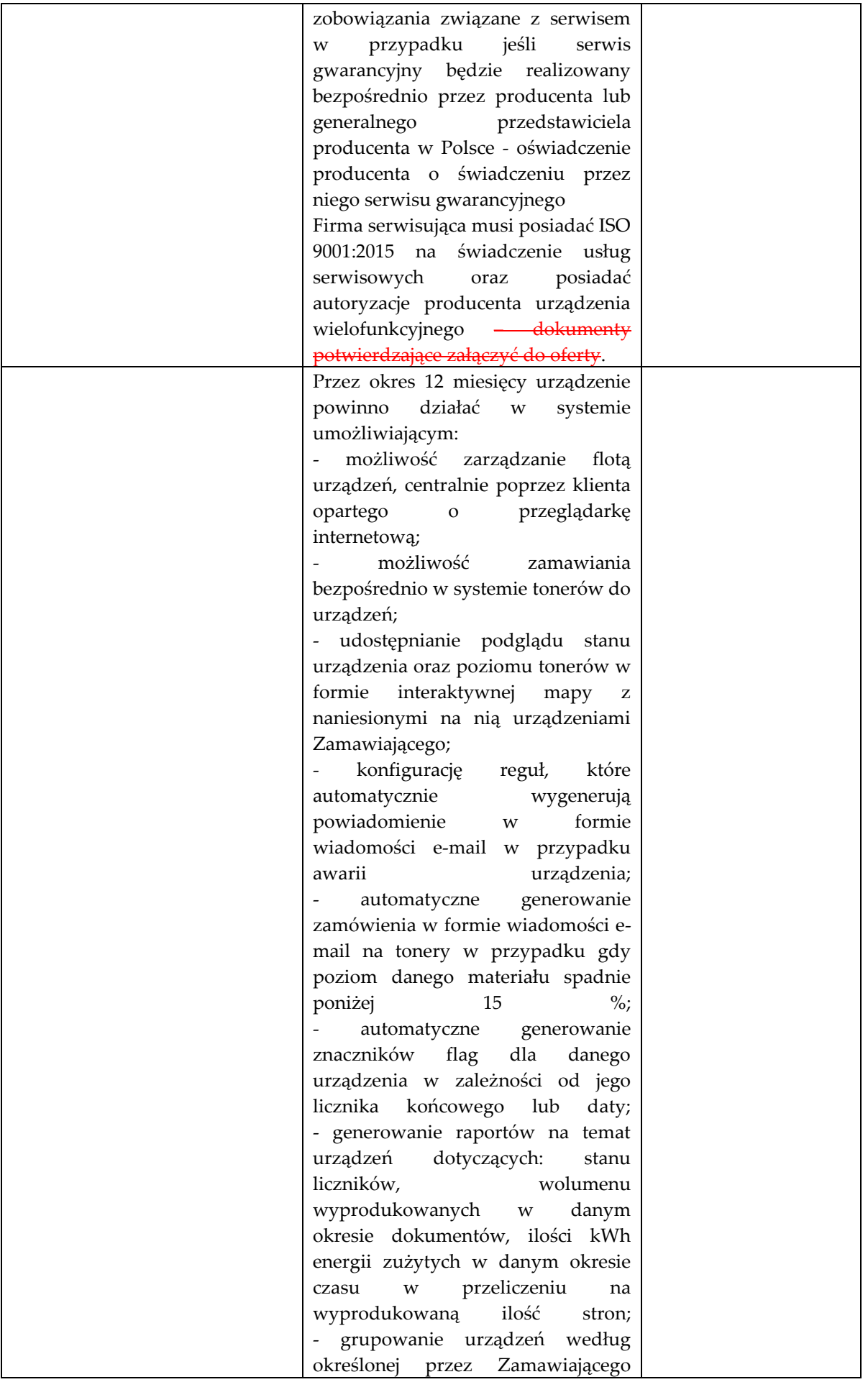

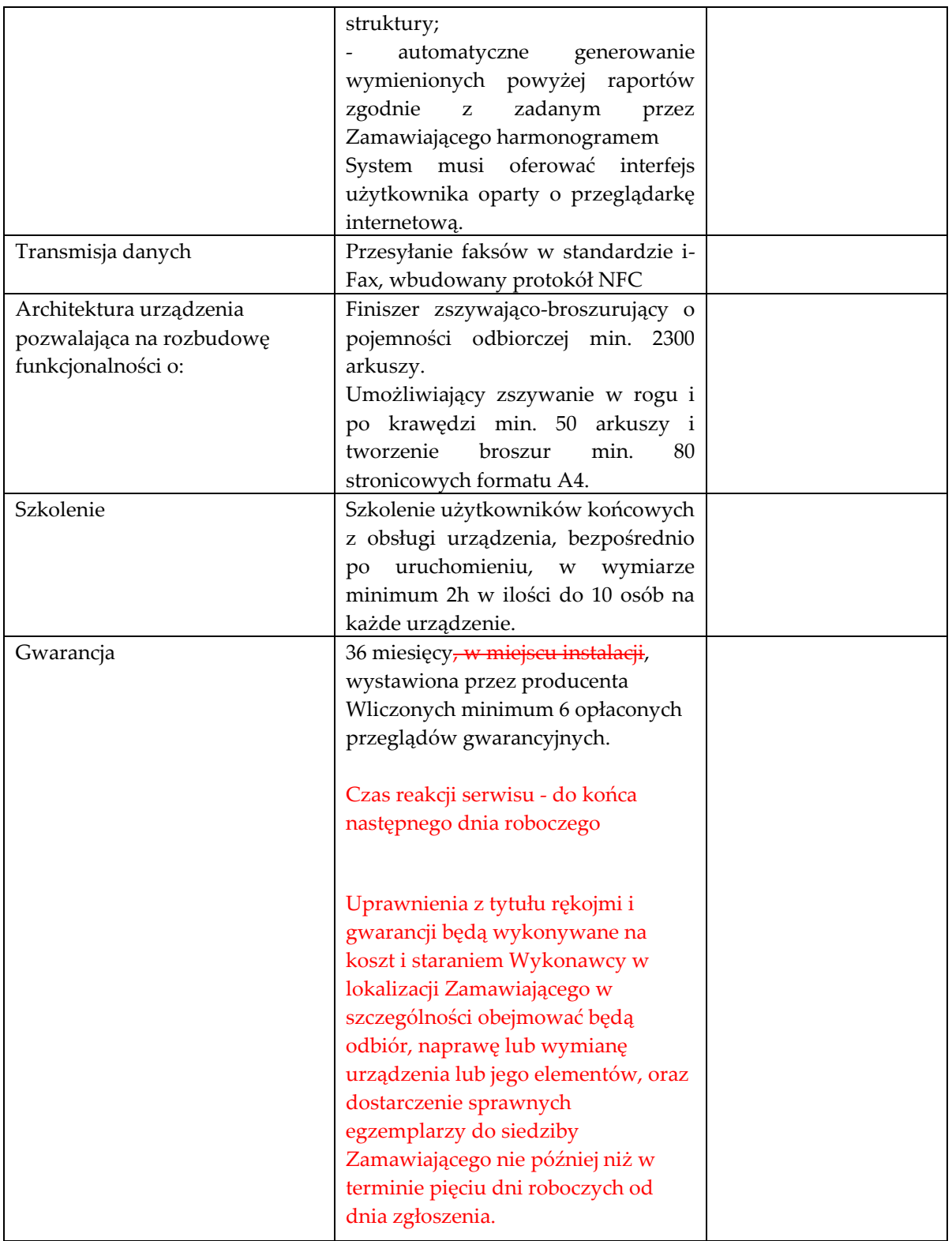

 $\overline{a}$ 

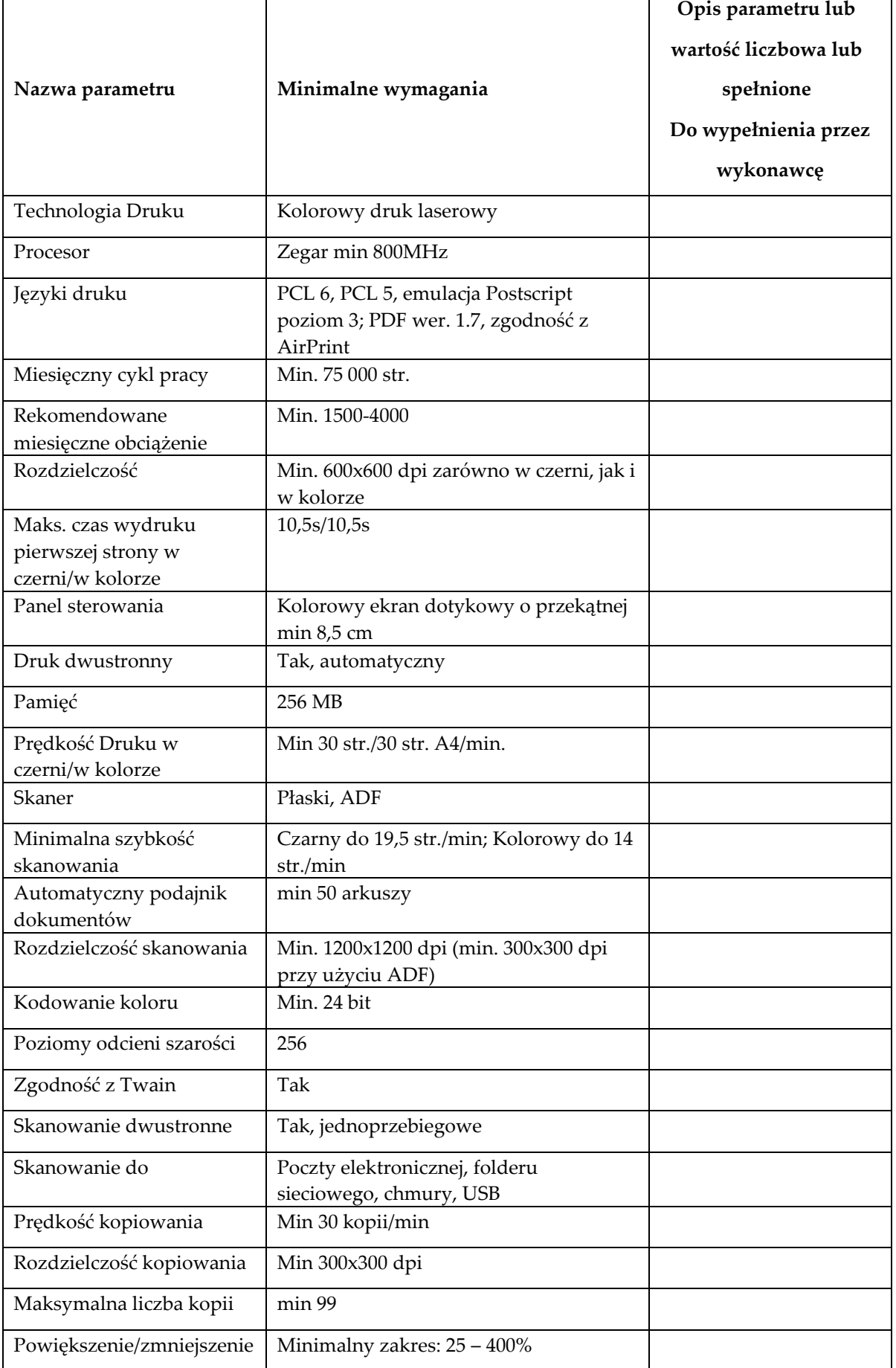

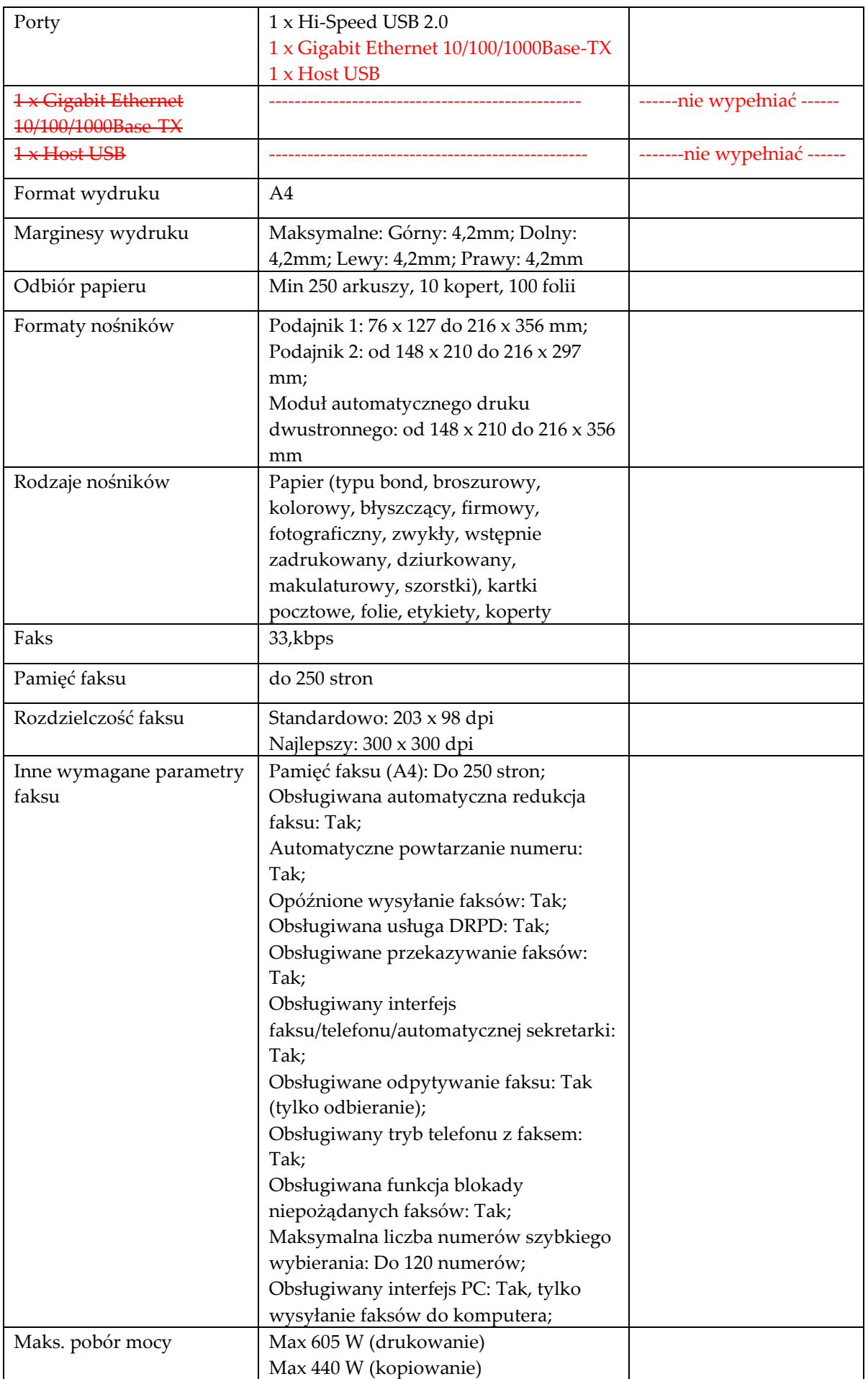

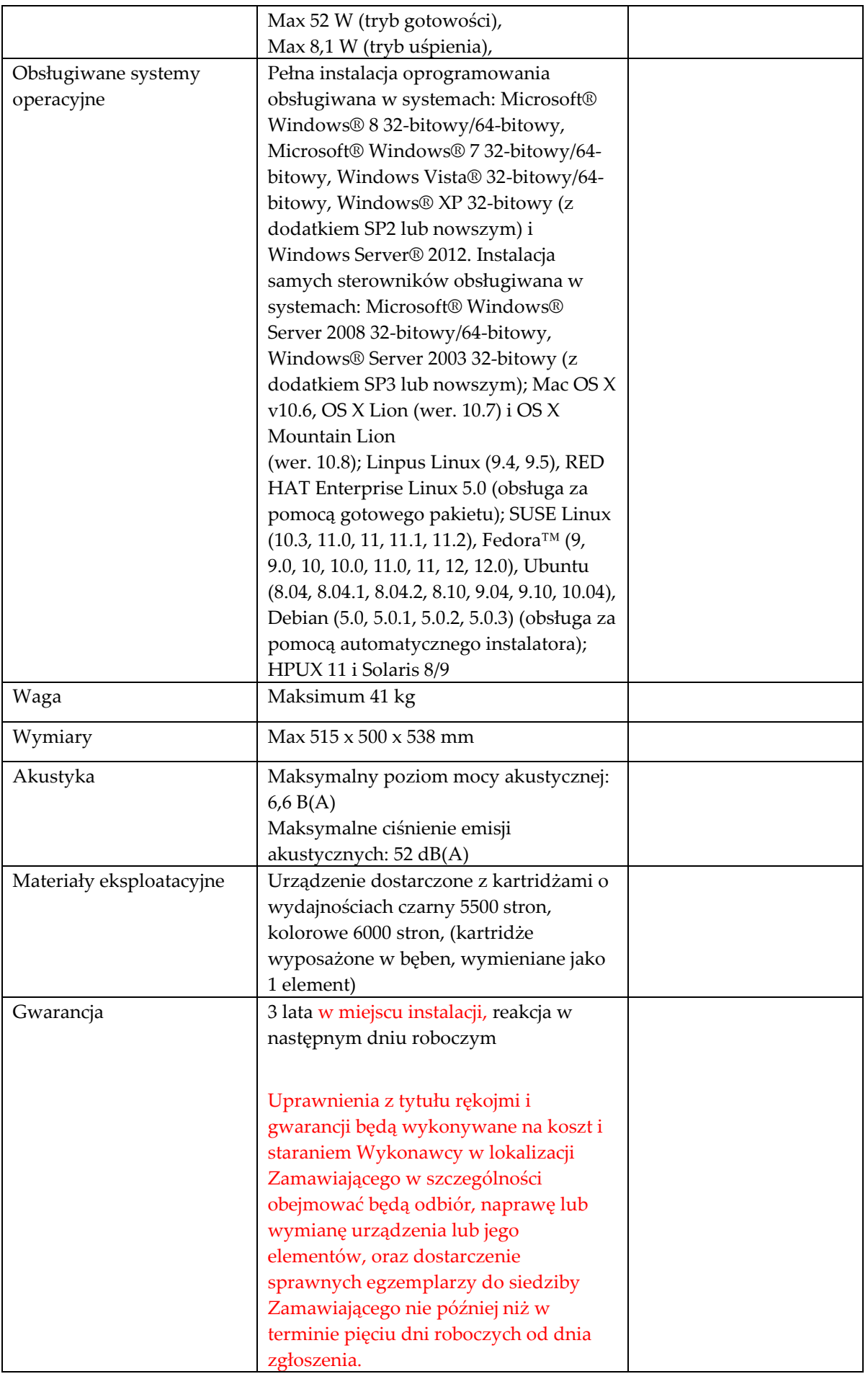

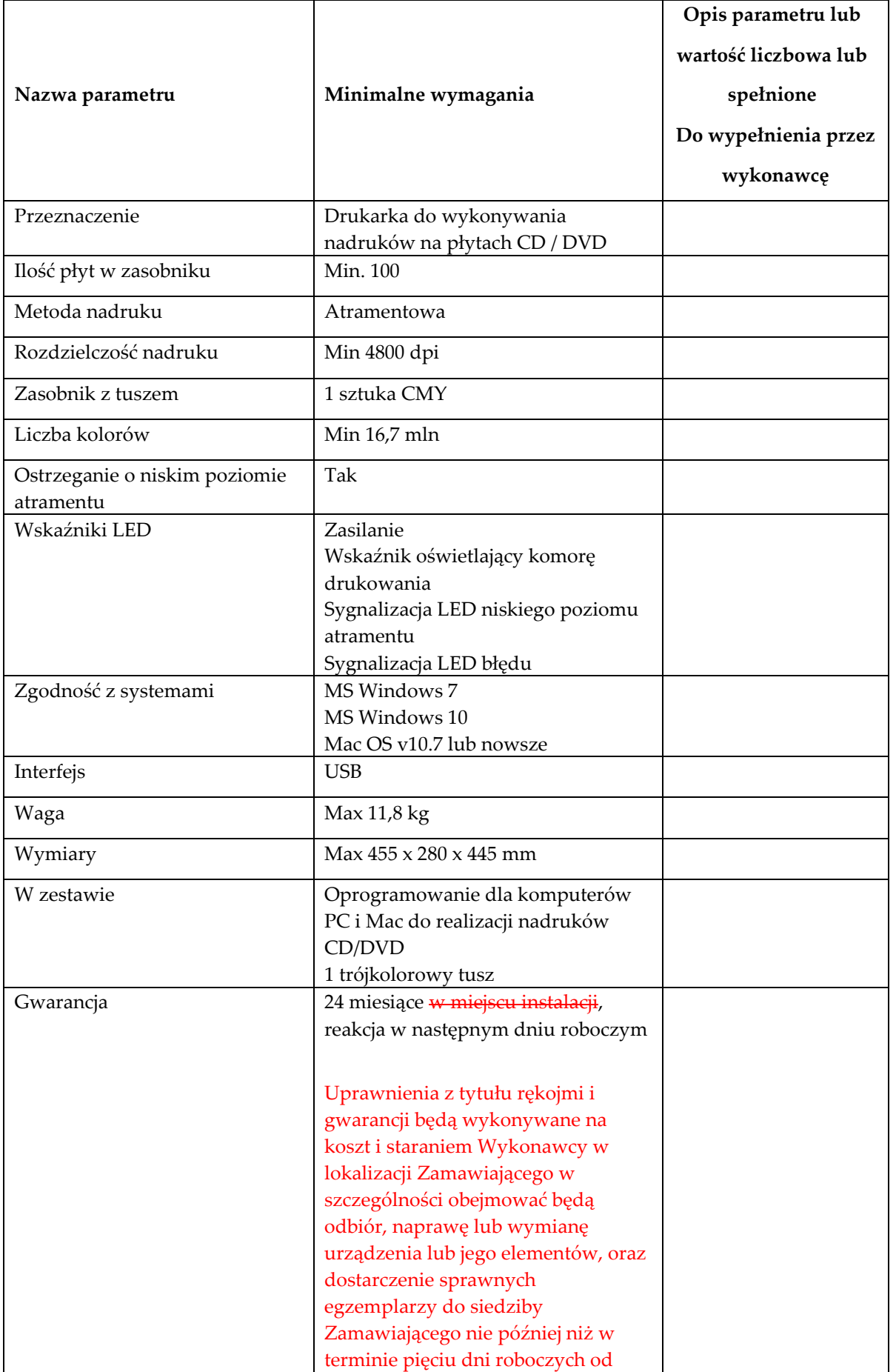

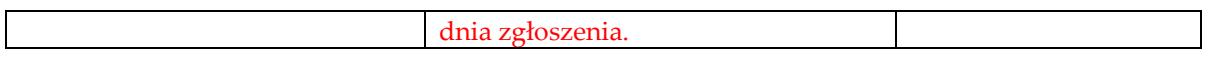

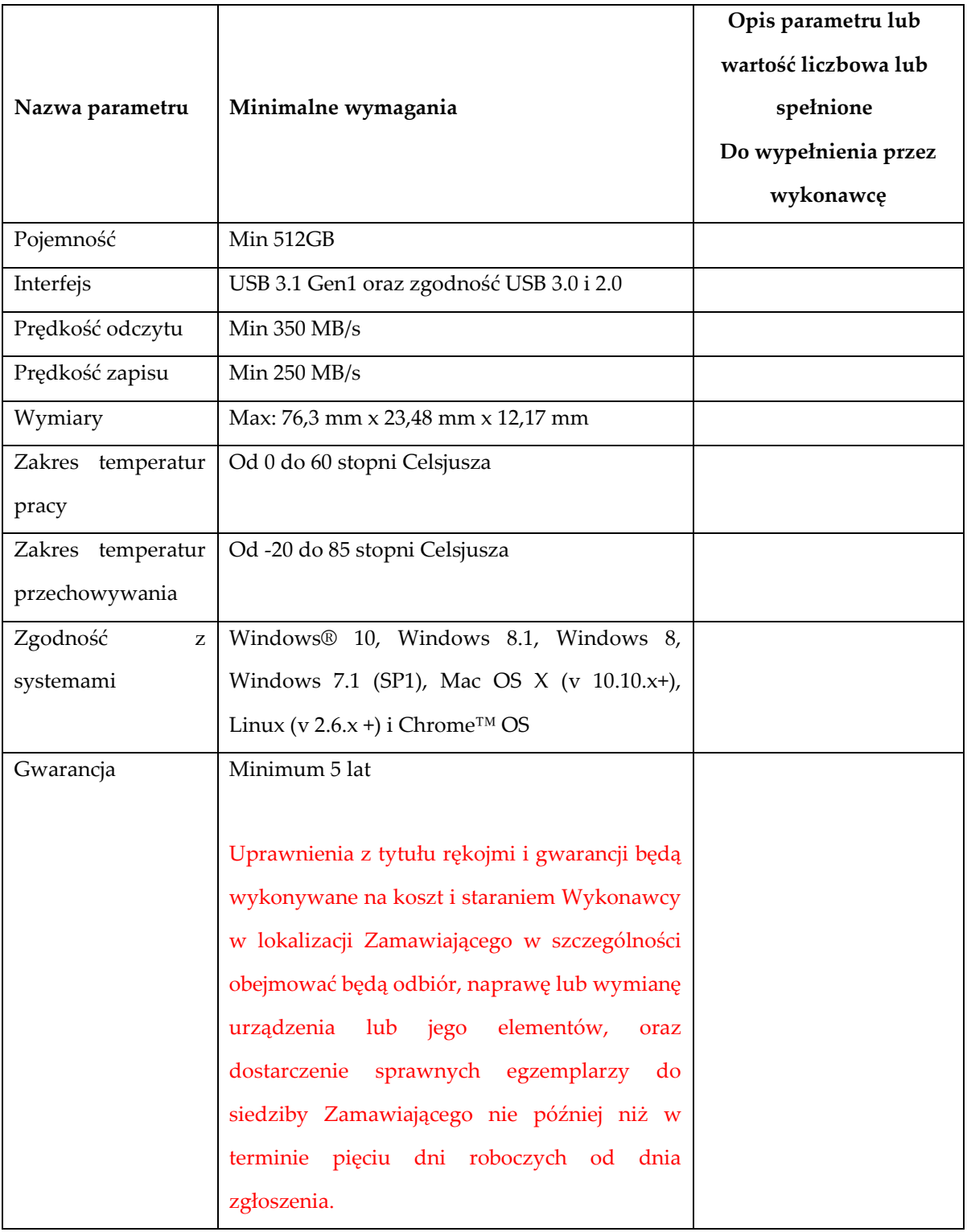

## **Pamięć USB Typ 2 szt. 2**

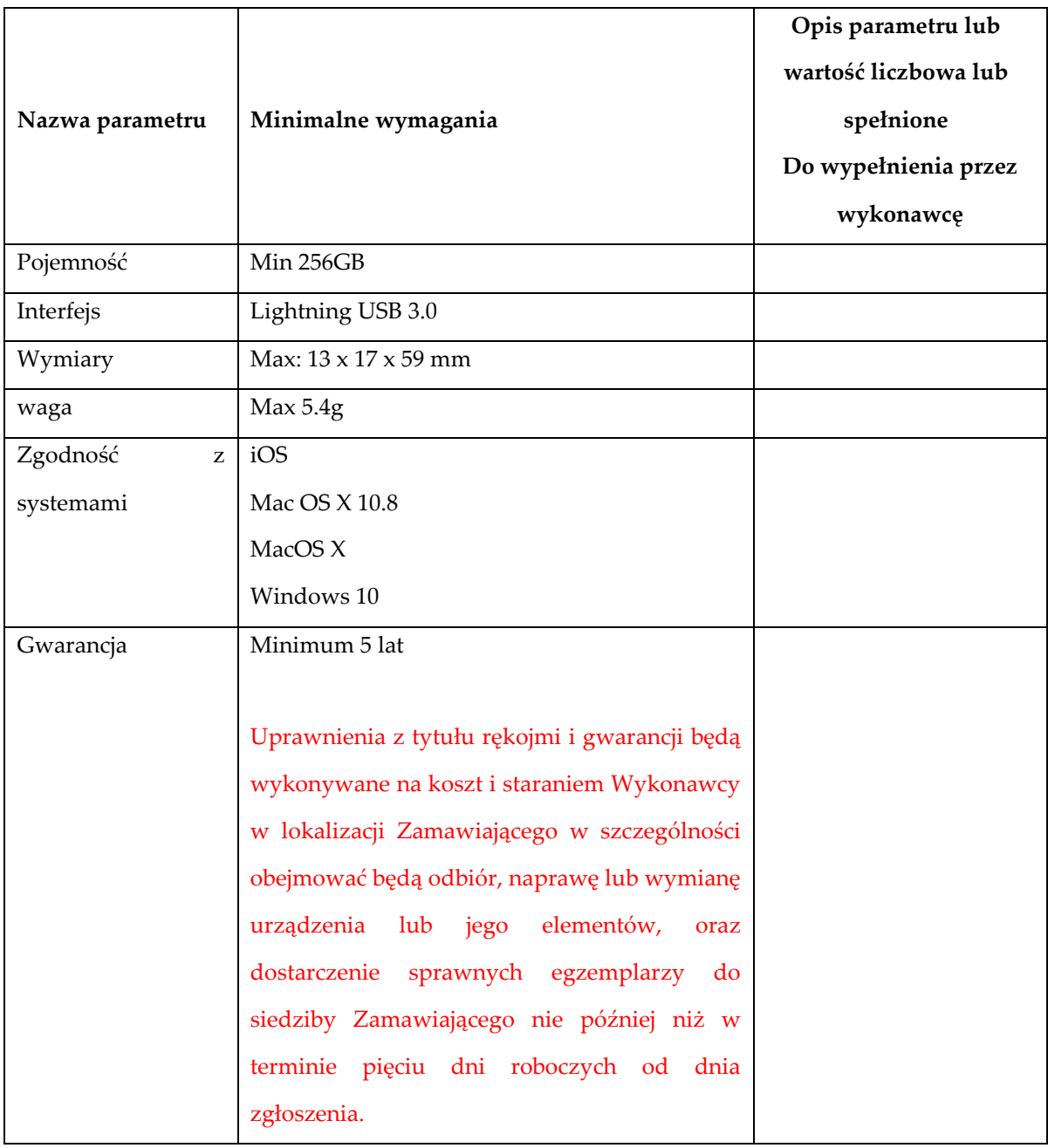

#### **Zestaw bezprzewodowy klawiatura mysz Typ 1 szt. 2**

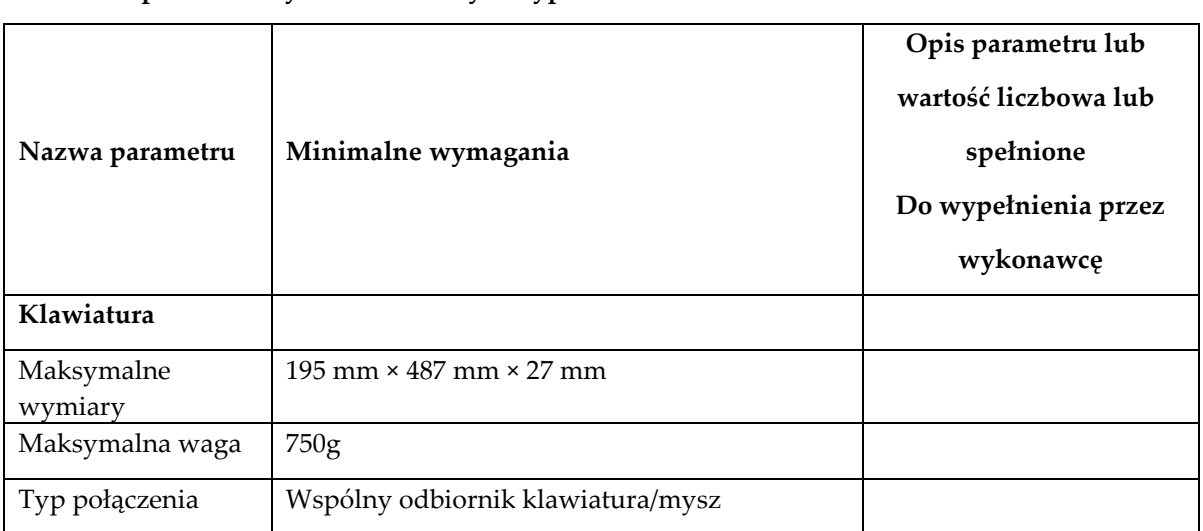

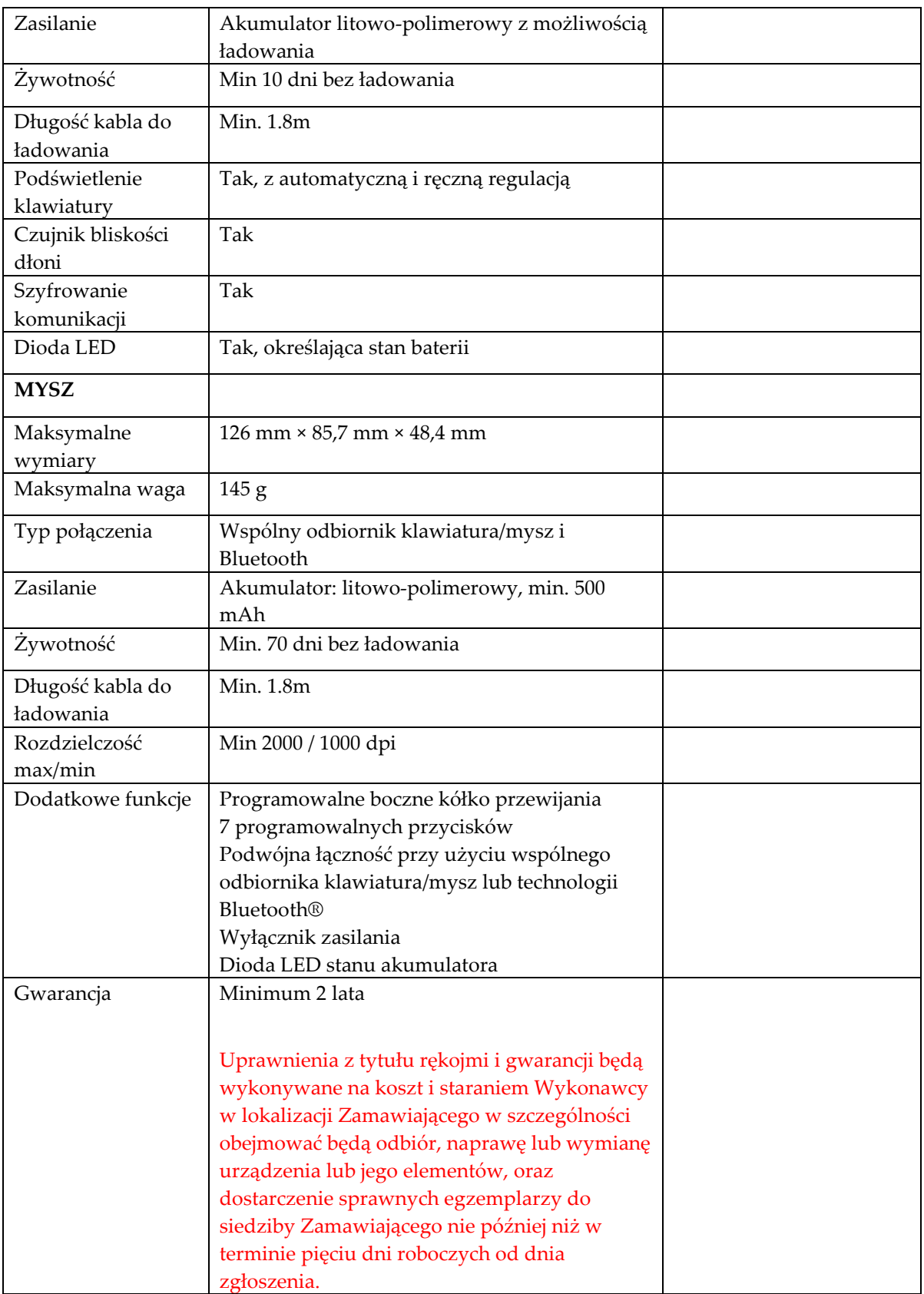

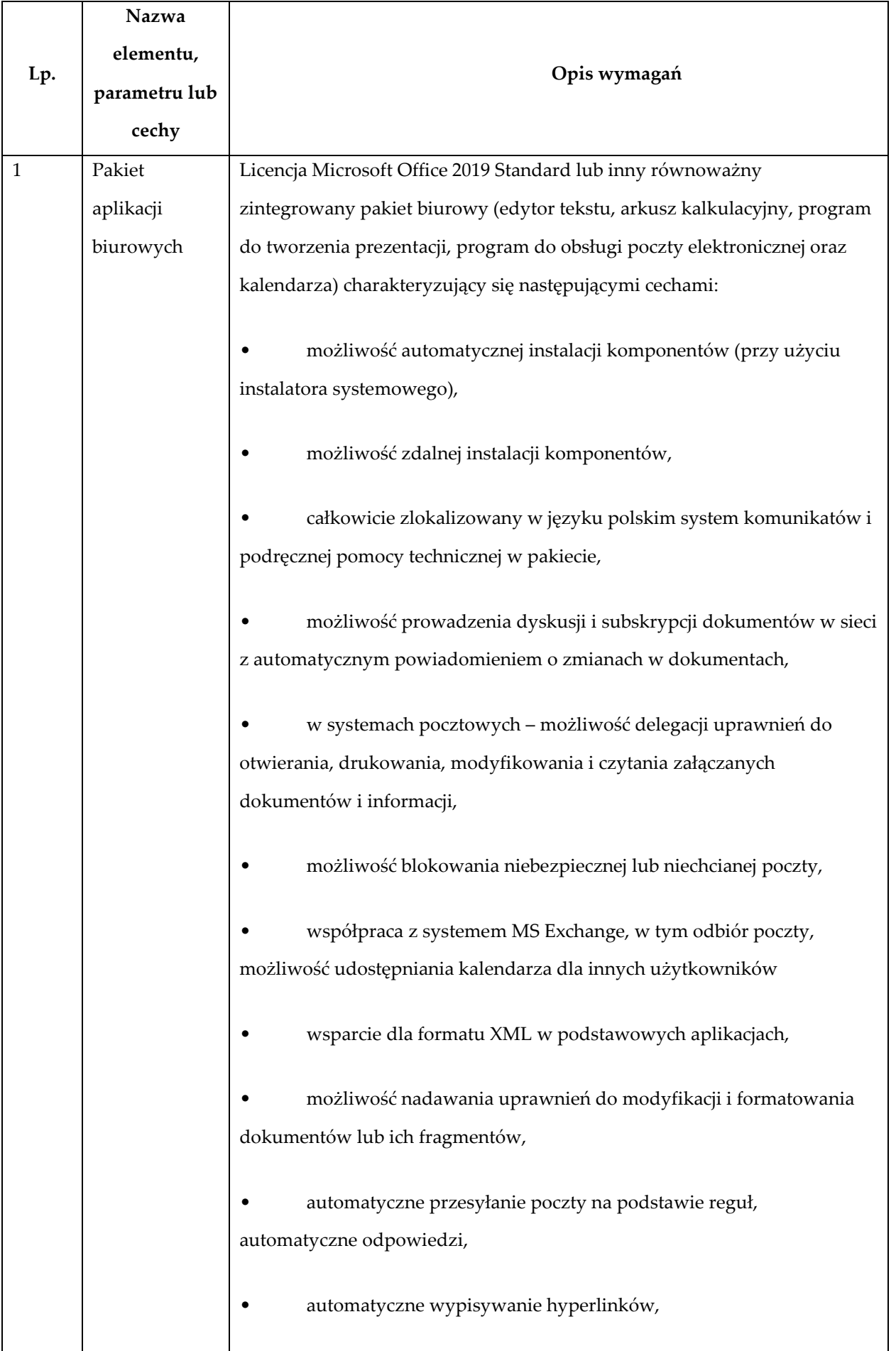

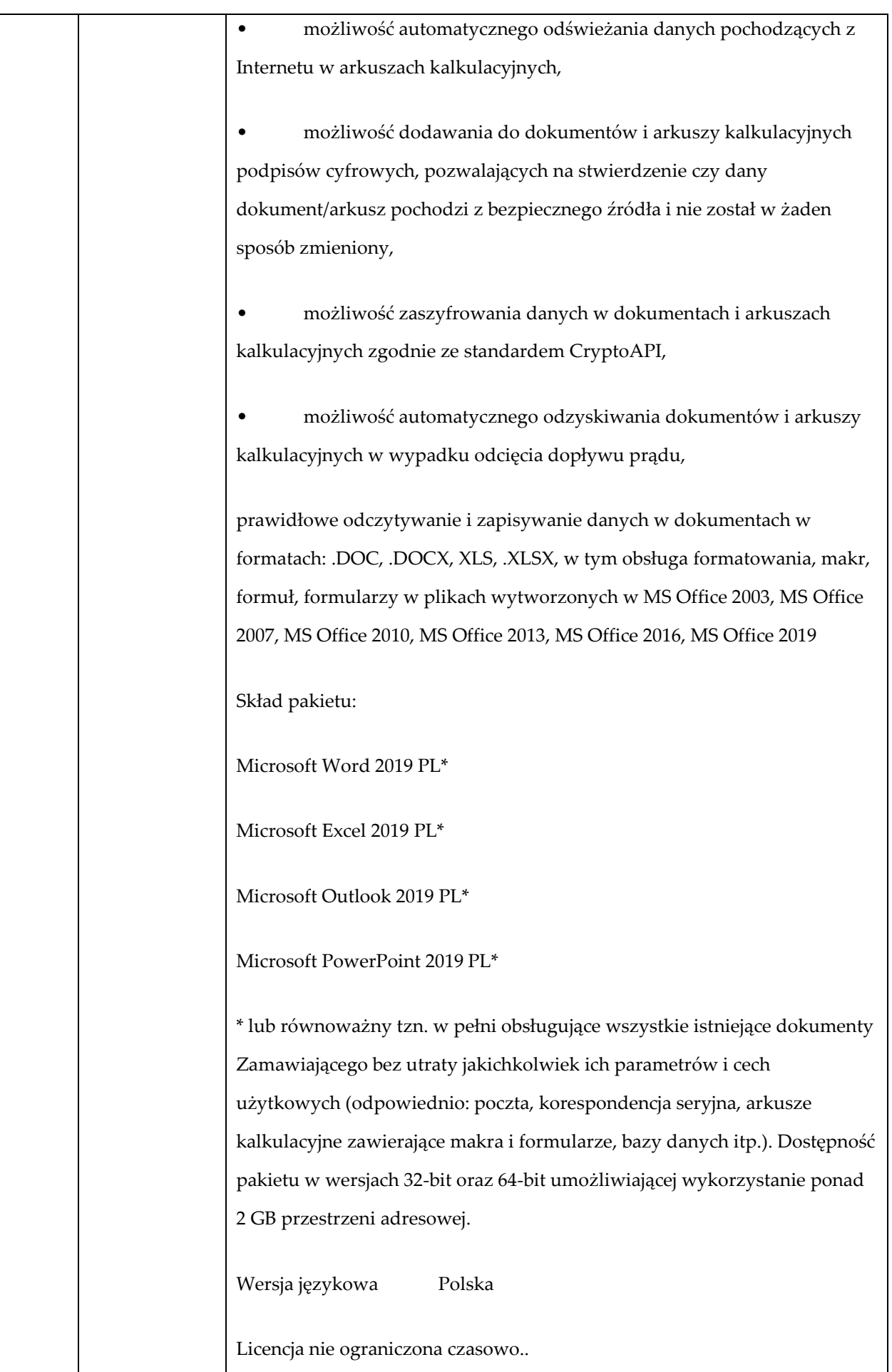

## **Program TYP2 szt. 5**

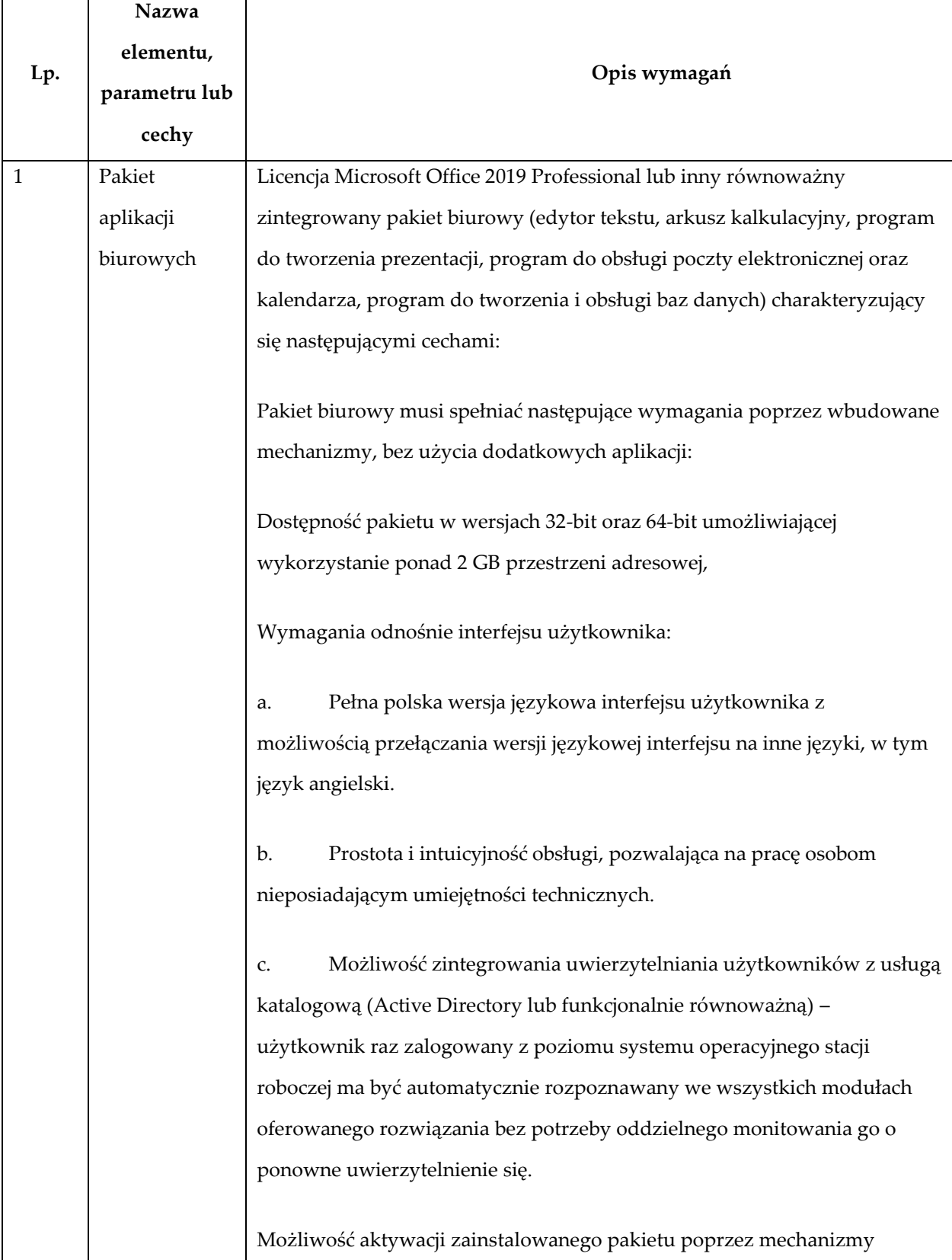
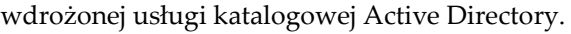

Narzędzie wspomagające procesy migracji z poprzednich wersji pakietu i badania zgodności z dokumentami wytworzonymi w pakietach biurowych.

Oprogramowanie musi umożliwiać tworzenie i edycję dokumentów elektronicznych w ustalonym standardzie, który spełnia następujące warunki:

a. posiada kompletny i publicznie dostępny opis formatu,

b. ma zdefiniowany układ informacji w postaci XML zgodnie z Załącznikiem 2 Rozporządzenia Rady Ministrów z dnia 12 kwietnia 2012 r. w sprawie Krajowych Ram Interoperacyjności, minimalnych wymagań dla rejestrów publicznych i wymiany informacji w postaci elektronicznej oraz minimalnych wymagań dla systemów teleinformatycznych (Dz.U. 2012, poz. 526),

c. umożliwia kreowanie plików w formacie XML,

d. wspiera w swojej specyfikacji podpis elektroniczny w formacie XAdES,

Oprogramowanie musi umożliwiać dostosowanie dokumentów i szablonów do potrzeb instytucji.

Oprogramowanie musi umożliwiać opatrywanie dokumentów metadanymi.

W skład oprogramowania muszą wchodzić narzędzia programistyczne umożliwiające automatyzację pracy i wymianę danych pomiędzy dokumentami i aplikacjami (język makropoleceń, język skryptowy).

Do aplikacji musi być dostępna pełna dokumentacja w języku polskim.

Pakiet zintegrowanych aplikacji biurowych musi zawierać:

a. Edytor tekstów

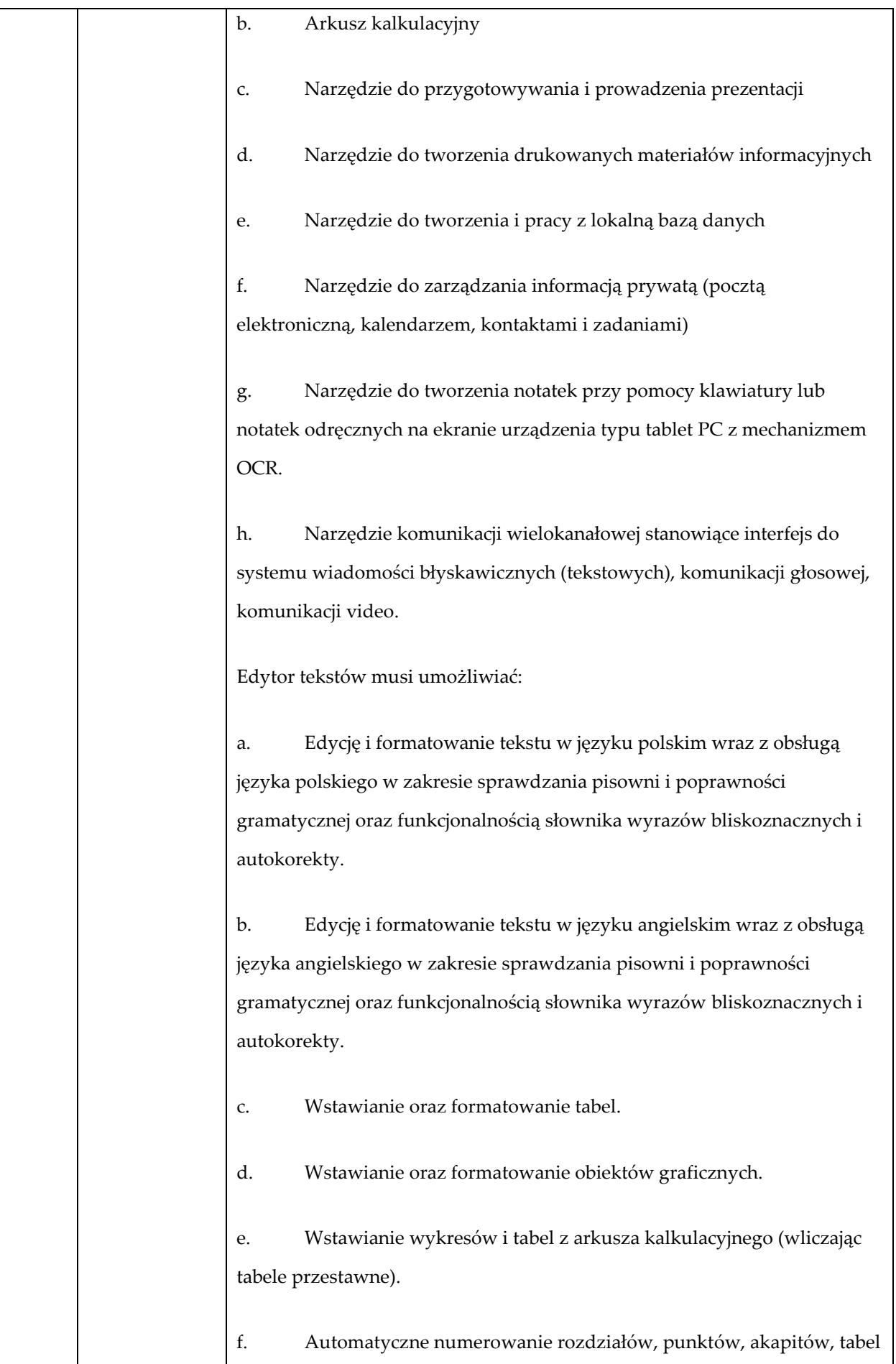

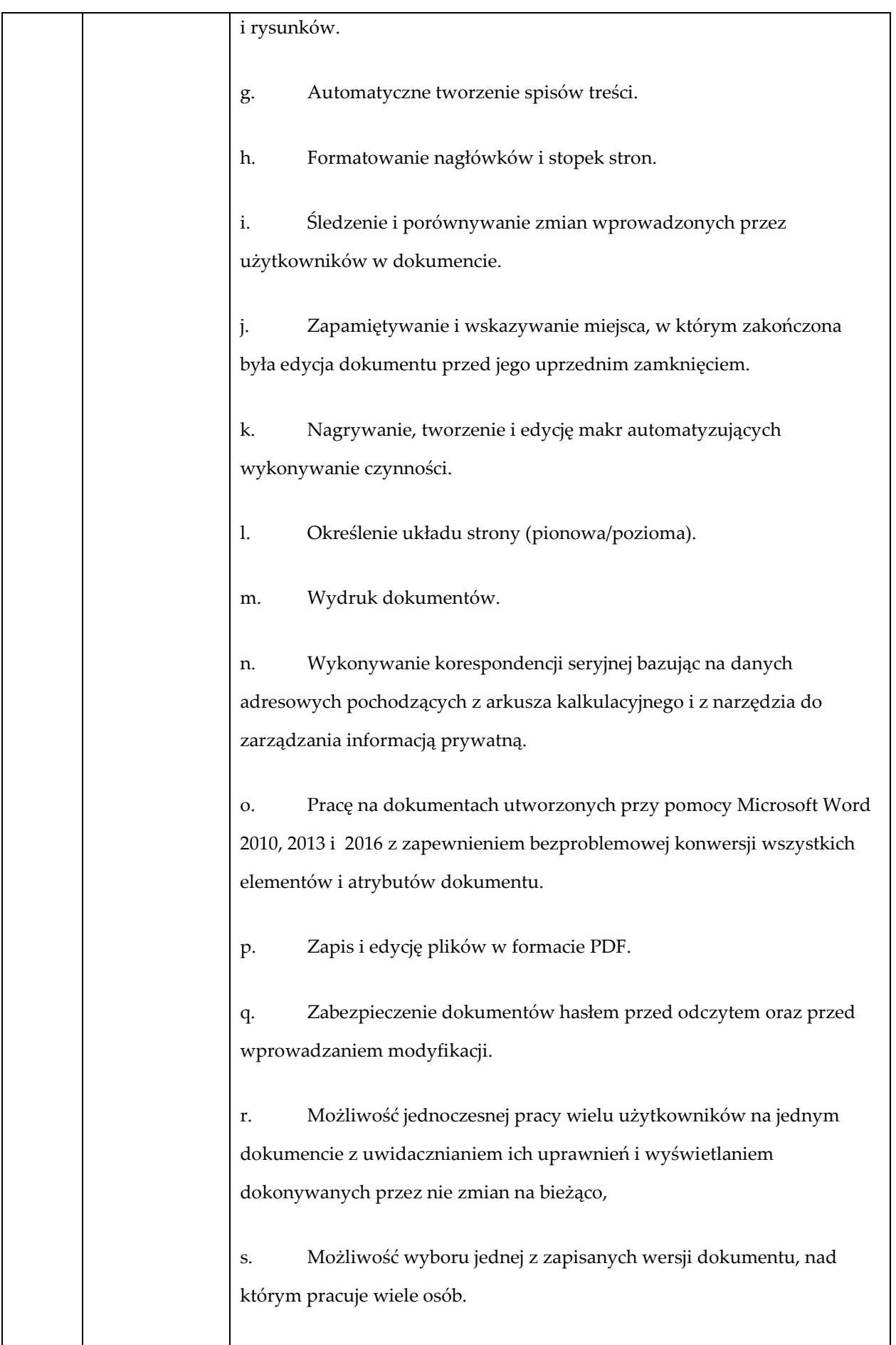

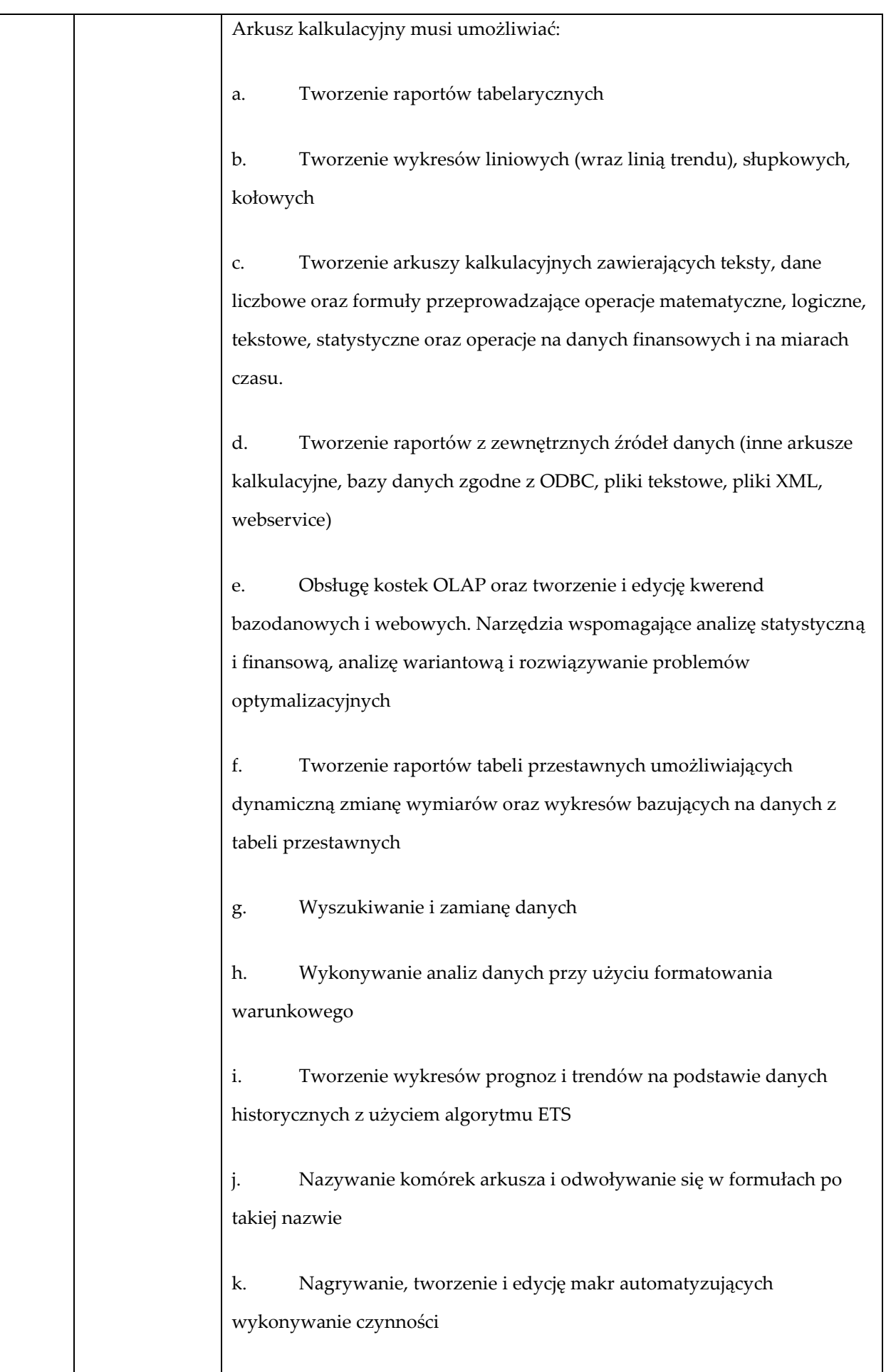

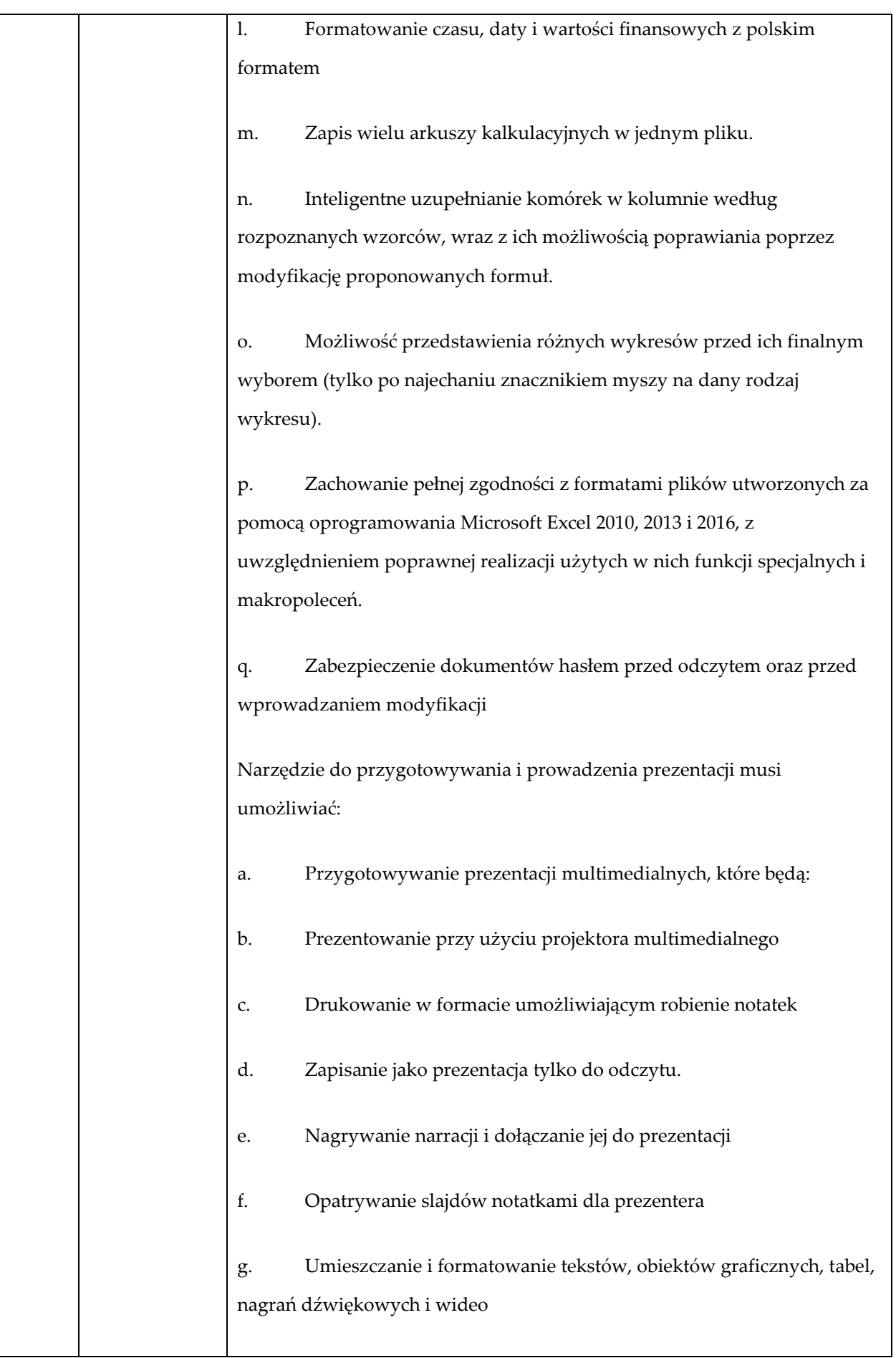

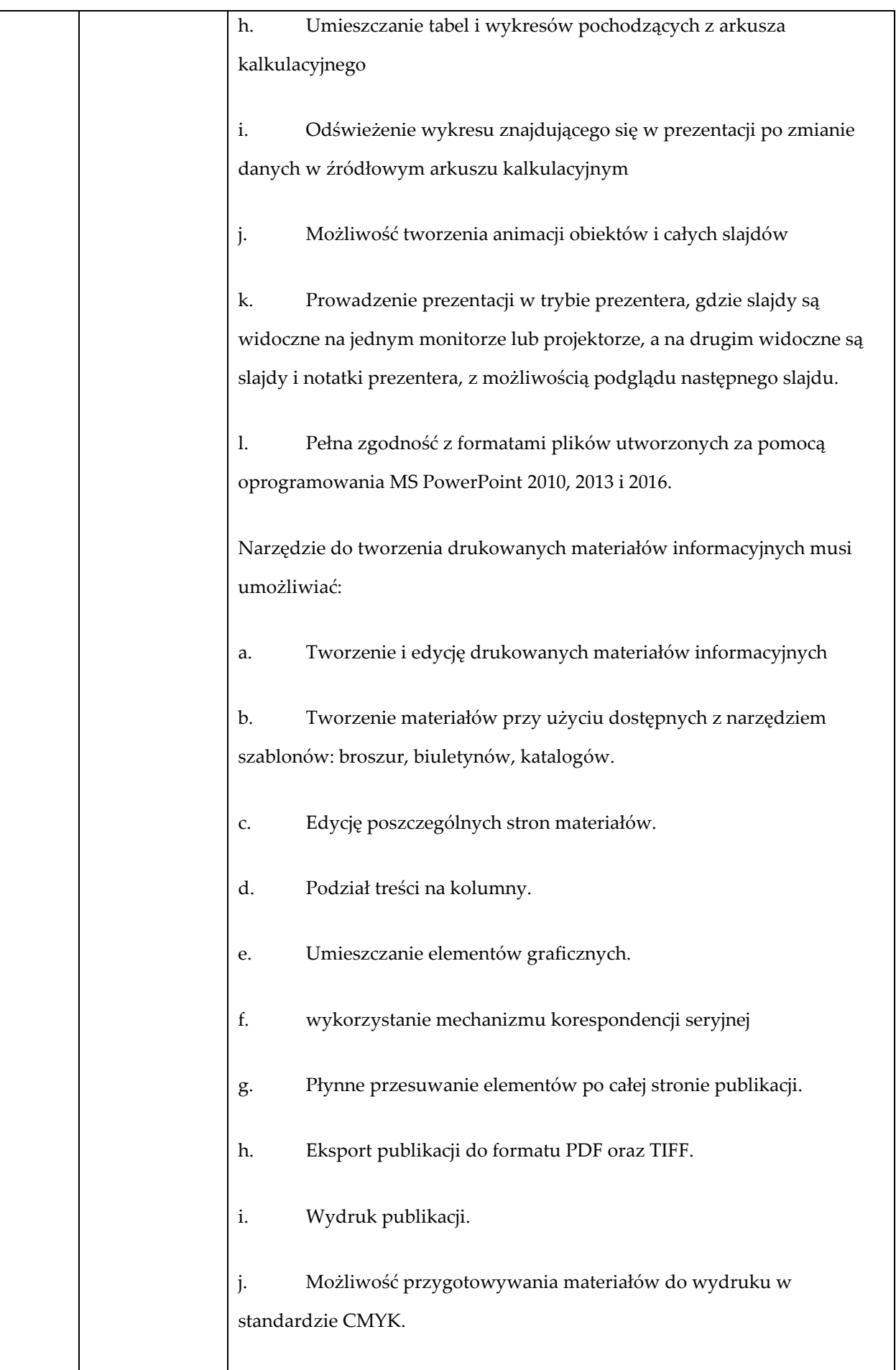

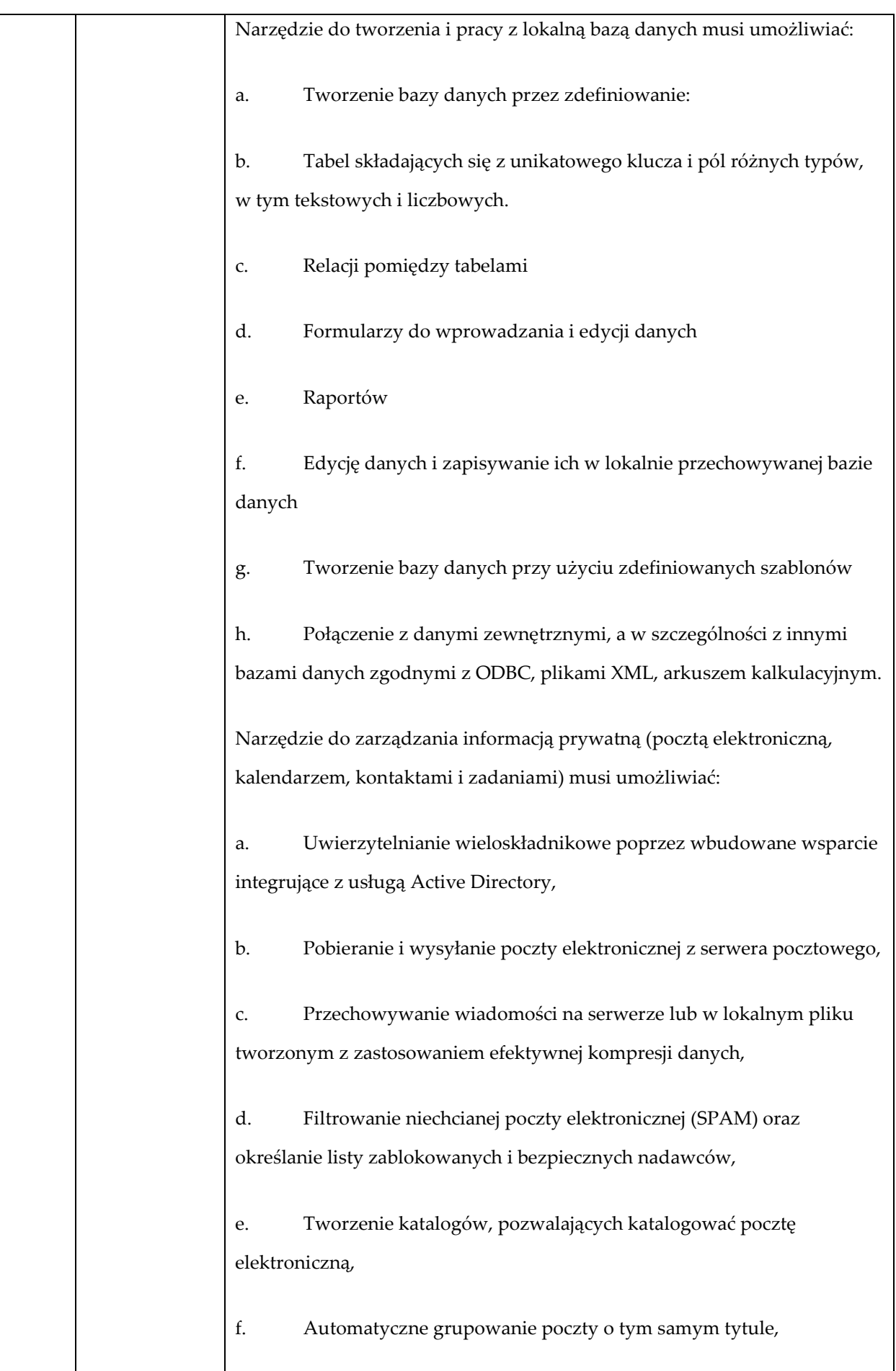

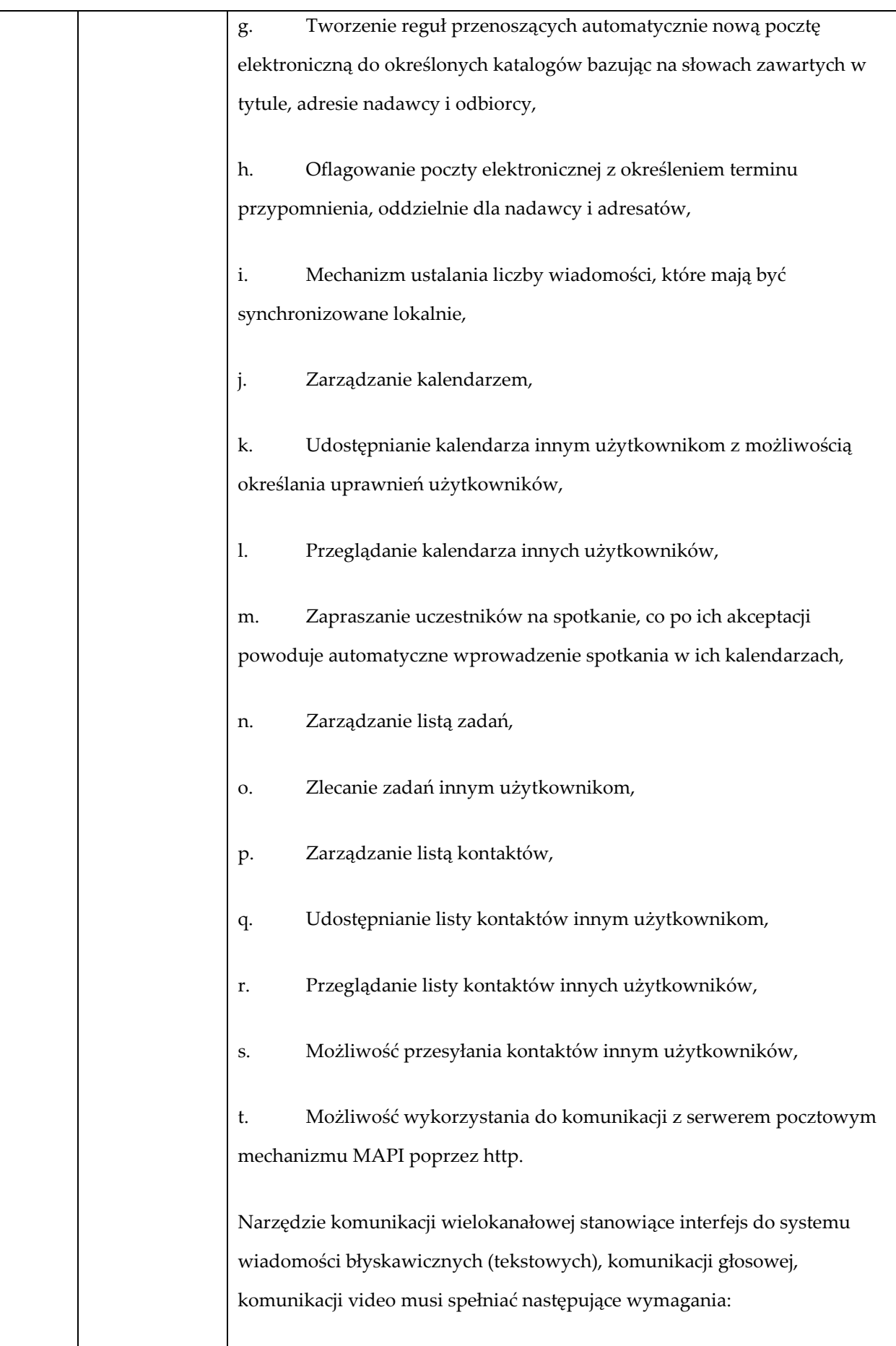

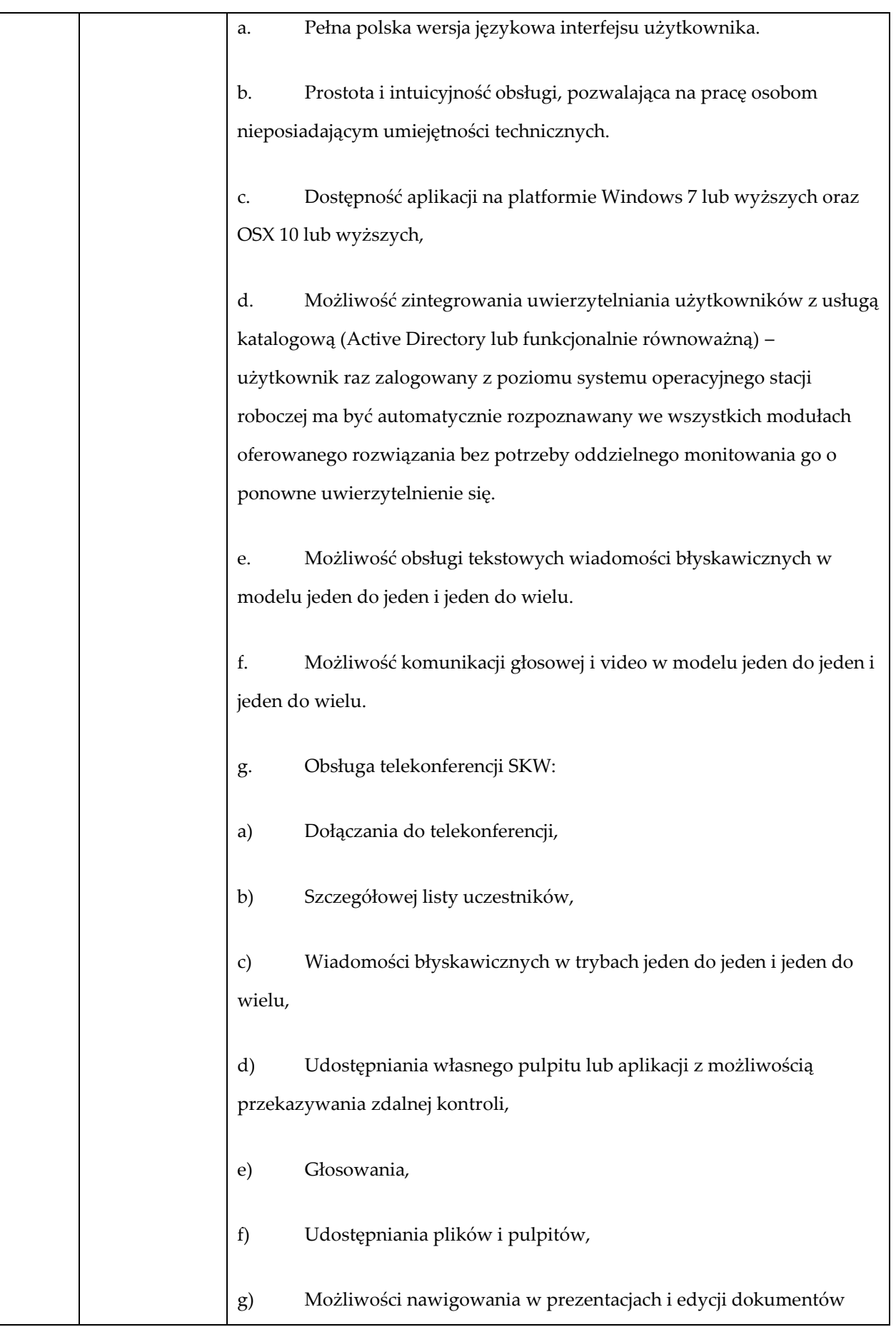

udostępnionych przez innych uczestników konferencji,

h. Możliwość zmiany kanału komunikacji z pośrednictwem wiadomości błyskawicznych do połączenia głosowego i/lub wideo w ramach pojedynczej, otwartej w aplikacji sesji (bez konieczności przełączania się pomiędzy aplikacjami).

i. Lista adresowa wraz ze statusem obecności, opisem użytkowników SKW, zdjęciami użytkowników, listą dostępnych do komunikacji z nimi kanałów komunikacyjnych i możliwością bezpośredniego wybrania kanału komunikacji oraz wydzielania grup kontaktów typu ulubione lub ostatnie.

j. Status obecności, dający możliwość ręcznego ustawiania statusu (dostępny, zajęty, nie przeszkadzać, z dala od komputera, niedostępny), automatycznej synchronizacji z jego aktywnością w systemie operacyjnym stacji roboczej, a w przypadku instalacji wybranych systemów poczty elektronicznej – dostępu do informacji o dostępności użytkownika na bazie wpisów do jego kalendarza.

k. Możliwość rozszerzania listy adresowej o zewnętrznych użytkowników wraz z informacjami opisowymi i kontaktowymi,

l. Historia ostatnich kontaktów, konwersacji, nieodebranych połączeń i powiadomień,

m. Integracja ze składnikami wybranych pakietów biurowych z kontekstową komunikacją i z funkcjami obecności.

n. Definiowanie i konfiguracja urządzeń wykorzystywanych do komunikacji: mikrofonu, głośników lub słuchawek, kamery czy innych specjalizowanych urządzeń peryferyjnych zgodnych z SKW.

o. Sygnalizowanie statusu dostępności innych użytkowników serwera komunikacji wielokanałowej.

p. Możliwość definiowania listy kontaktów lub dołączania jej z listy zawartej w usłudze katalogowej.

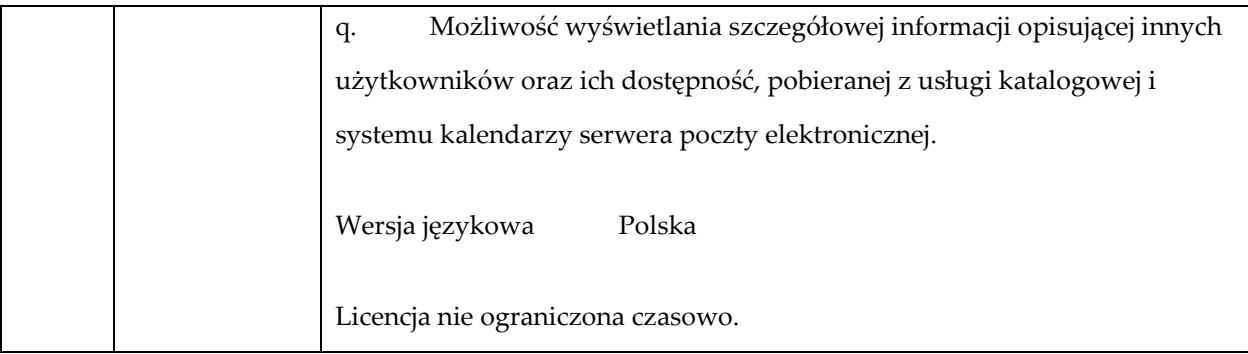

## **Program TYP3 szt. 6**

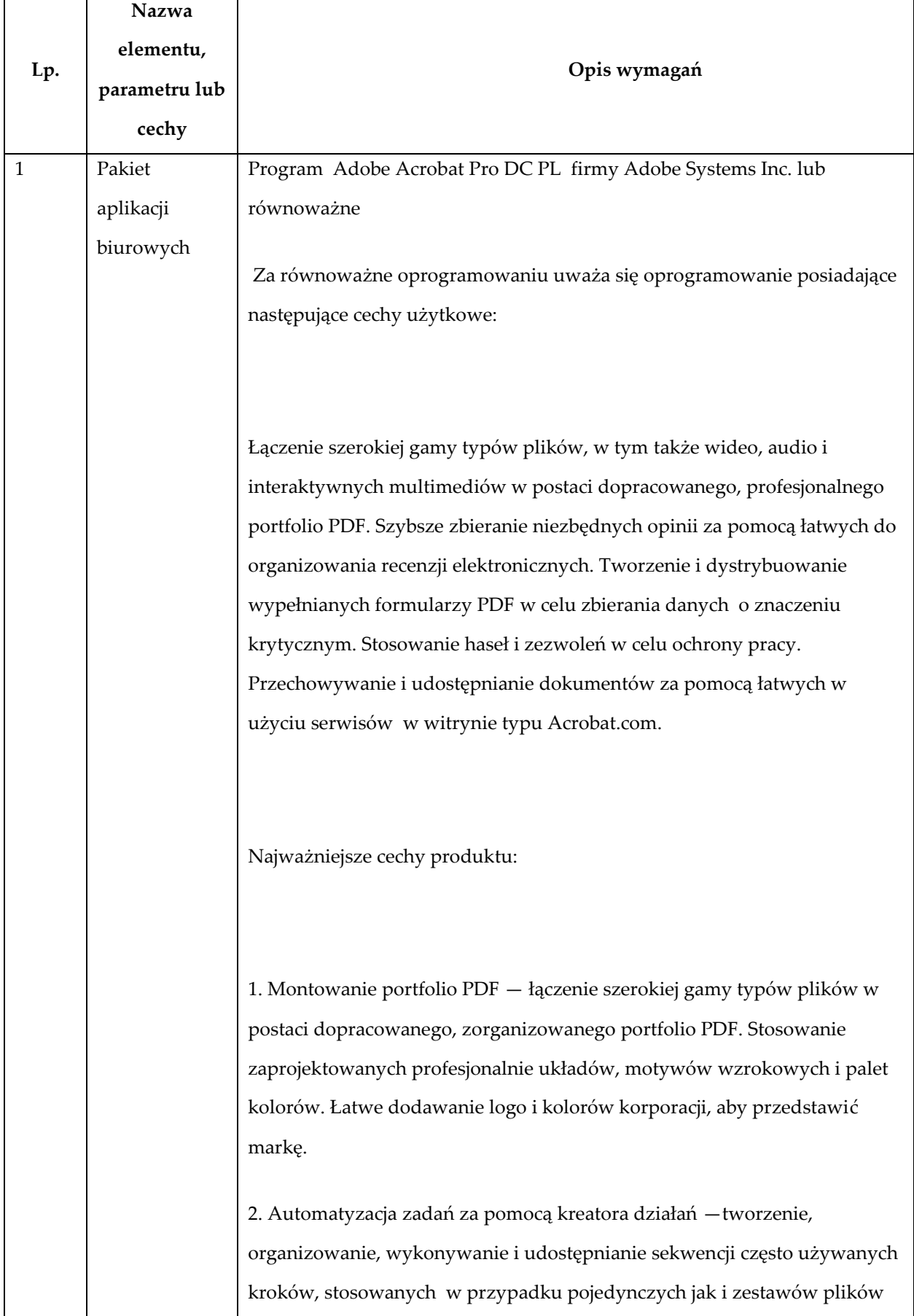

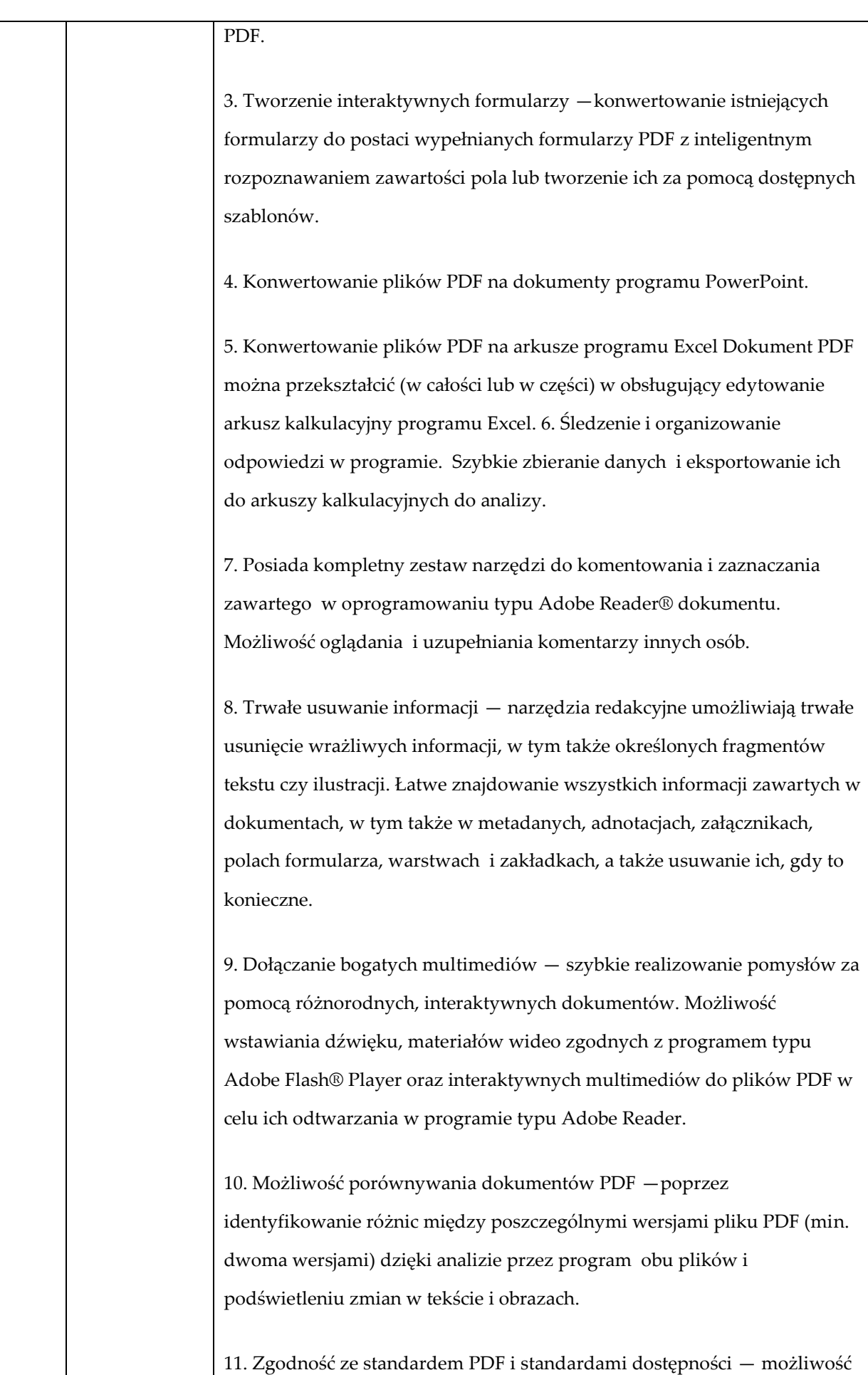

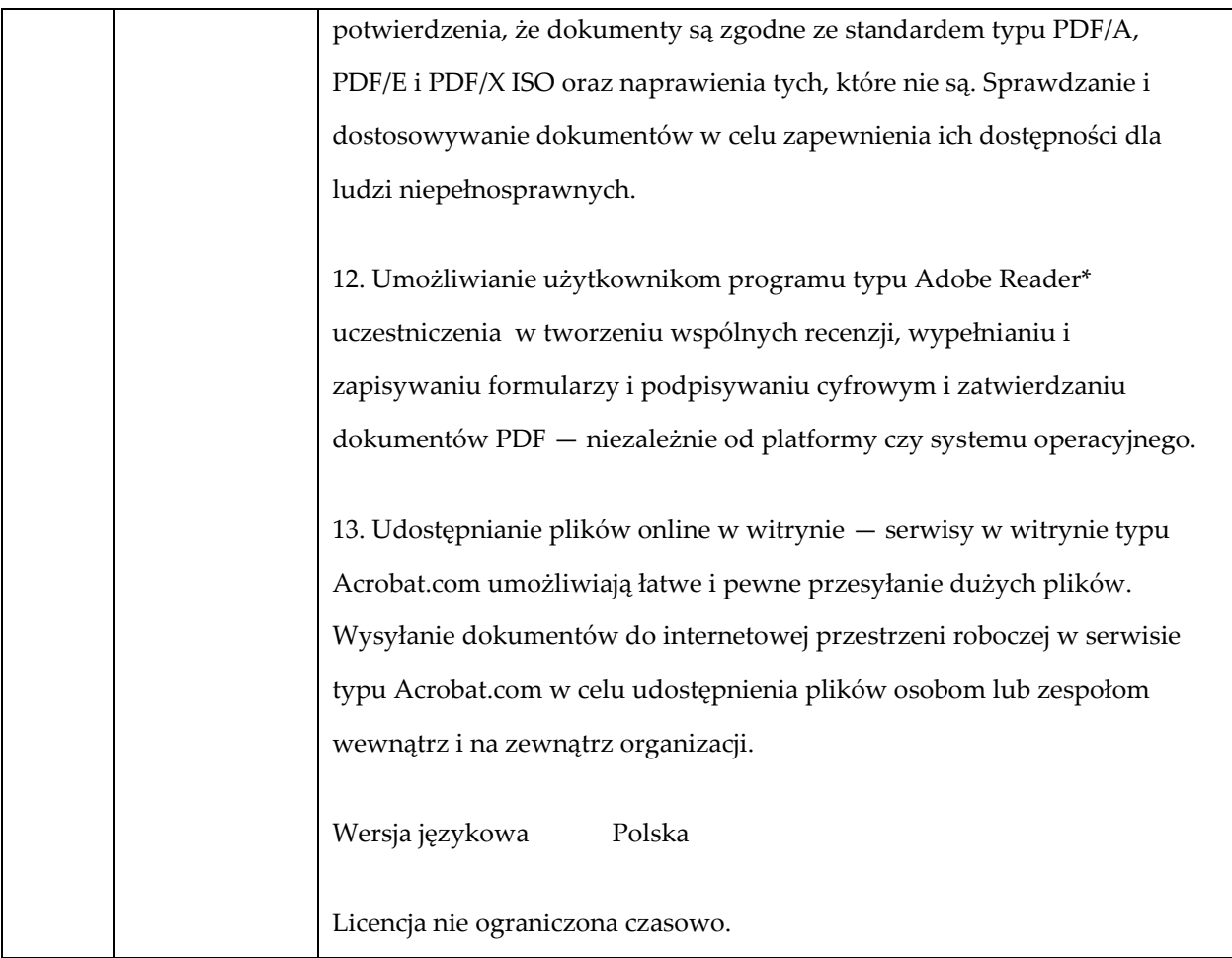

# **Program TYP4 szt. 5**

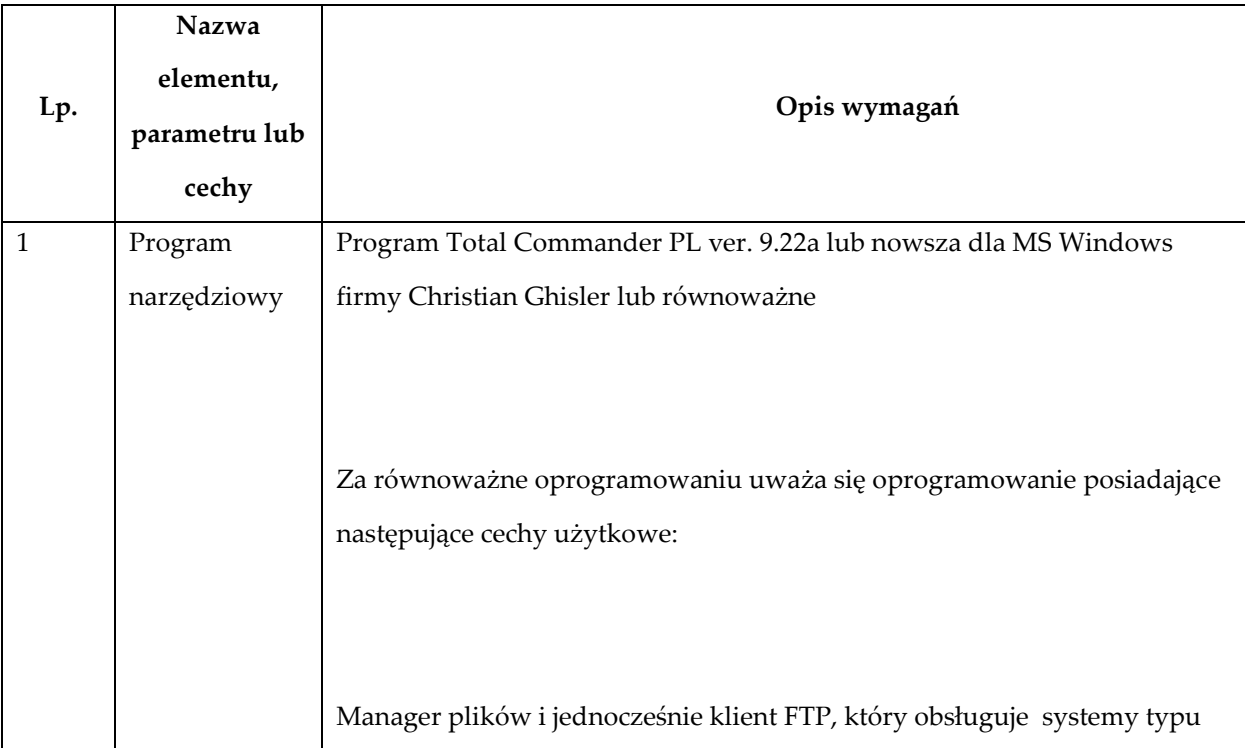

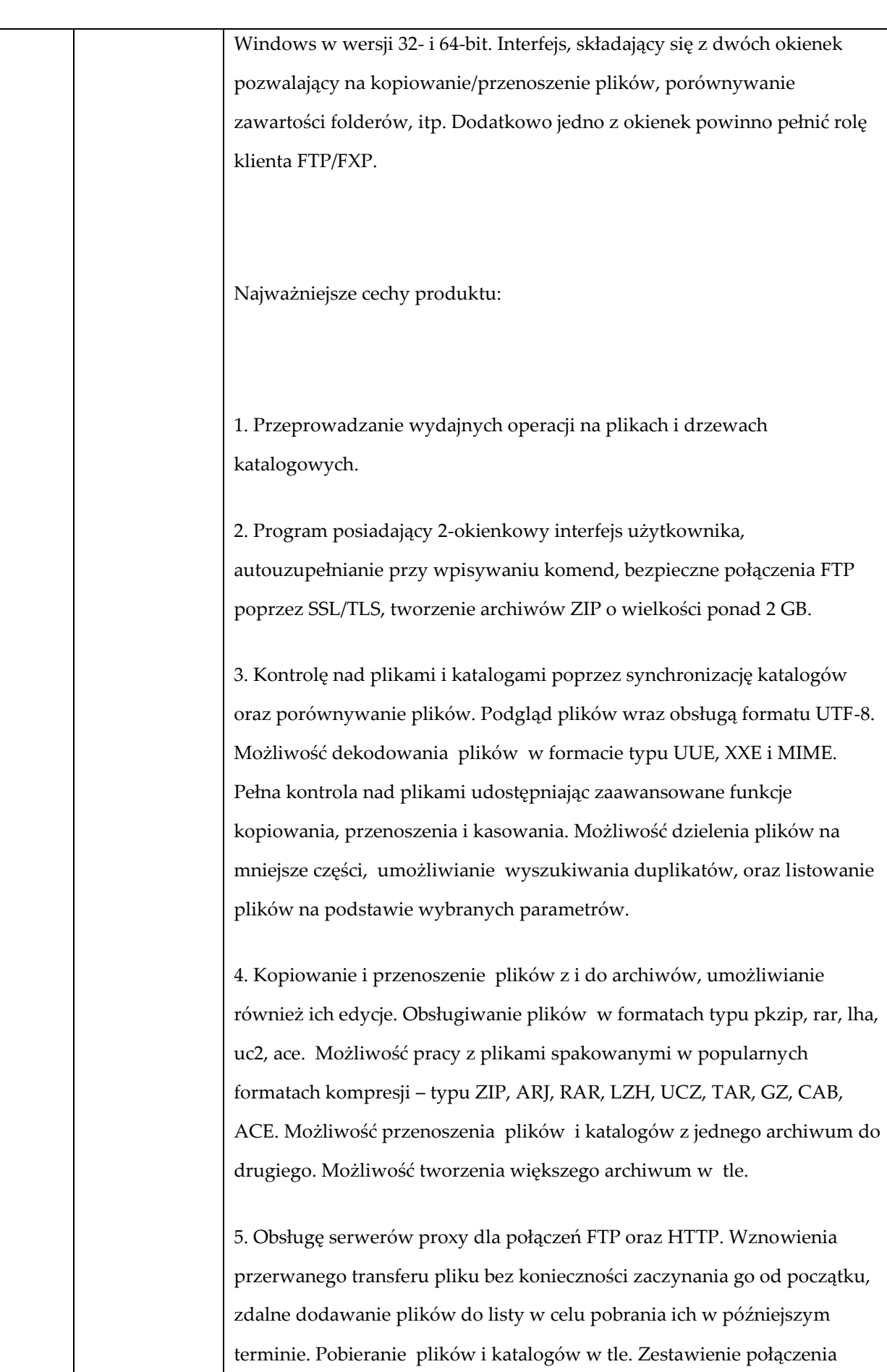

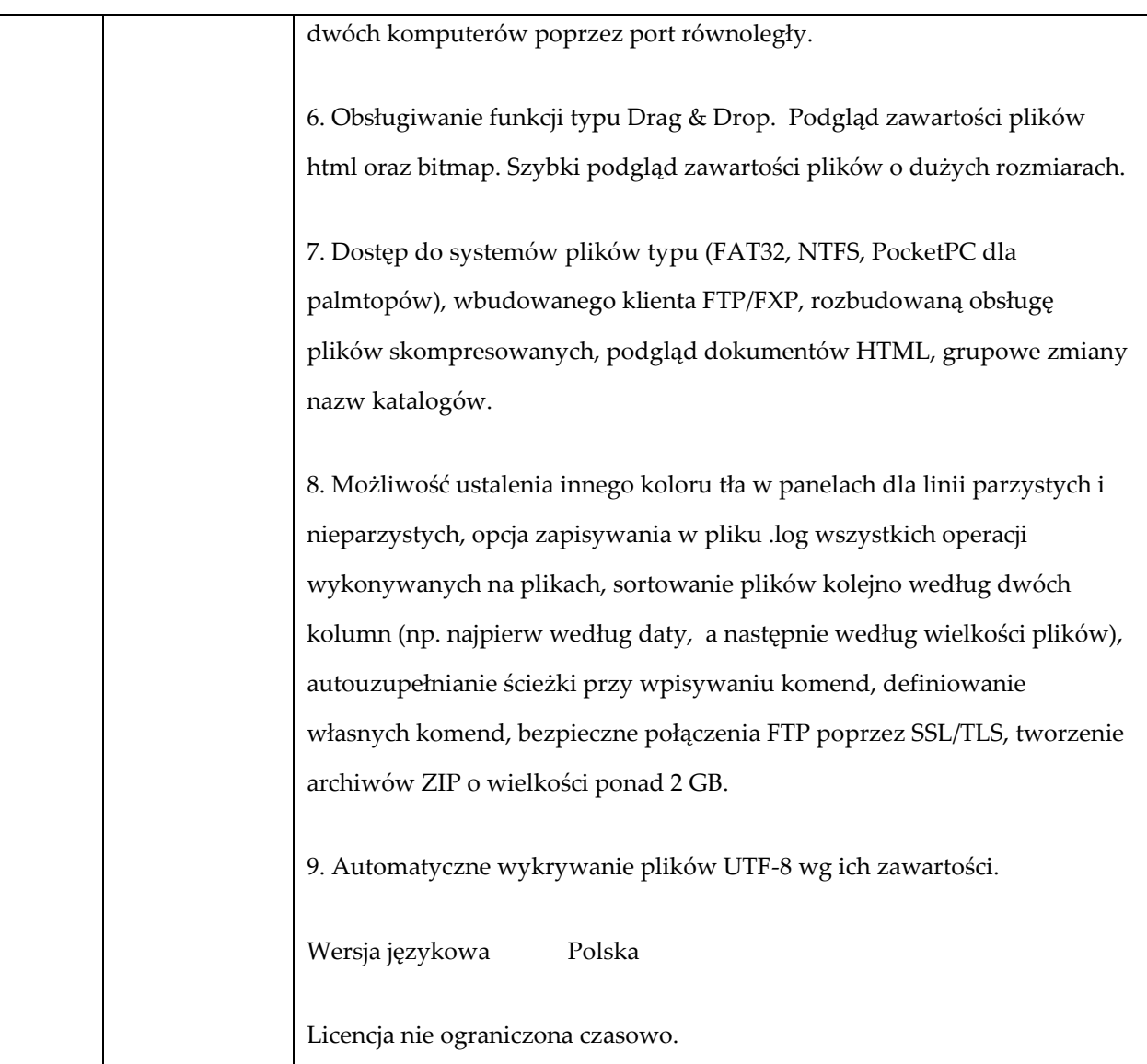

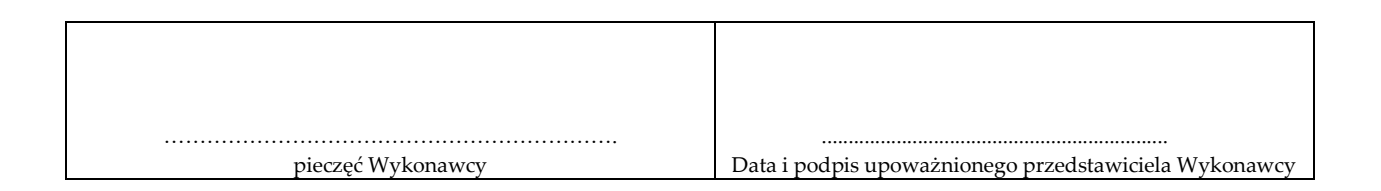

**Załącznik nr 2 do Ogłoszenia**

## **FORMULARZ OFERTOWY**

### **INSTYTUT TRANSPORTU SAMOCHODOWEGO**

ul. Jagiellońska 80 03-301 Warszawa

Przystępując do postępowania o udzielenie zamówienia publicznego prowadzonego w trybie przetargu nieograniczonego zgodnie z ustawą z dnia 29 stycznia 2004 r. Prawo zamówień publicznych, którego przedmiotem jest **dostawa sprzętu komputerowego wraz z oprogramowaniem (nr sprawy: SZ-222/45/19),** składam ofertę o następującej treści:

#### **A. DANE WYKONAWCY:**

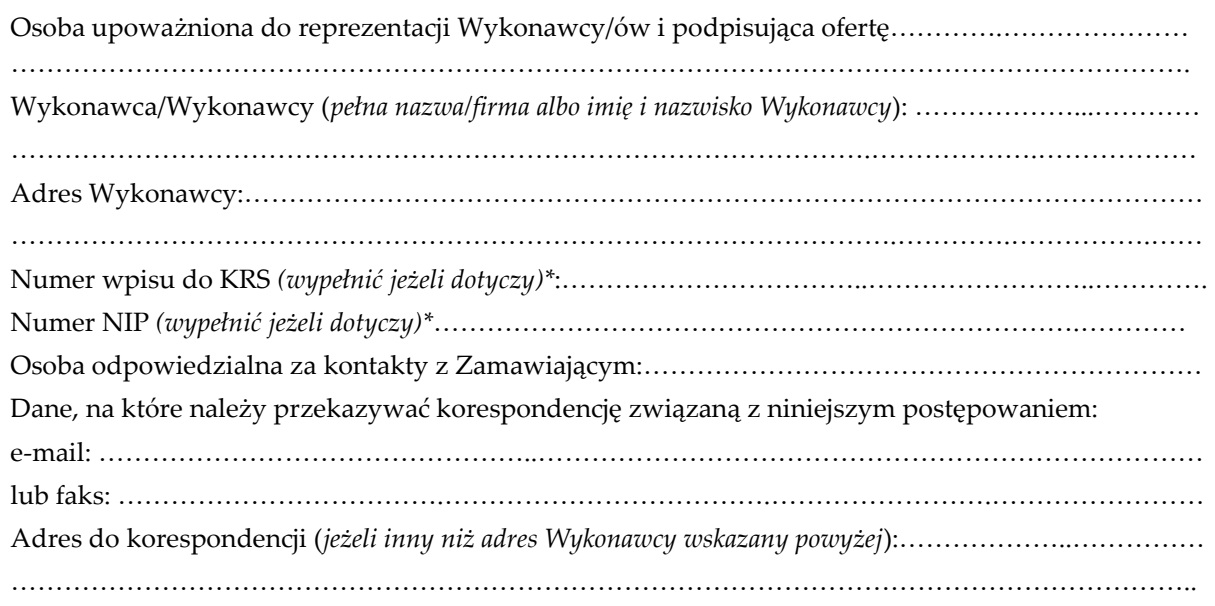

\* *W przypadku gdy ofertę składają Wykonawcy wspólnie ubiegający się o zamówienie, należy podać nazwy/firmy, adresy, numery wpisu do KRS lub numery NIP każdego z Wykonawców.*

## **B. OFEROWANY PRZEDMIOT ZAMÓWIENIA:**

Oferuję dostawę przedmiotu zamówienia polegającego na **dostawie sprzętu komputerowego wraz z oprogramowaniem** zgodnie ze szczegółowym opisem przedmiotu zamówienia, który stanowi załącznik nr 1 do SIWZ, tj. (*podać dane umożliwiające jednoznaczną identyfikację oferowanego wyrobu*)\*:

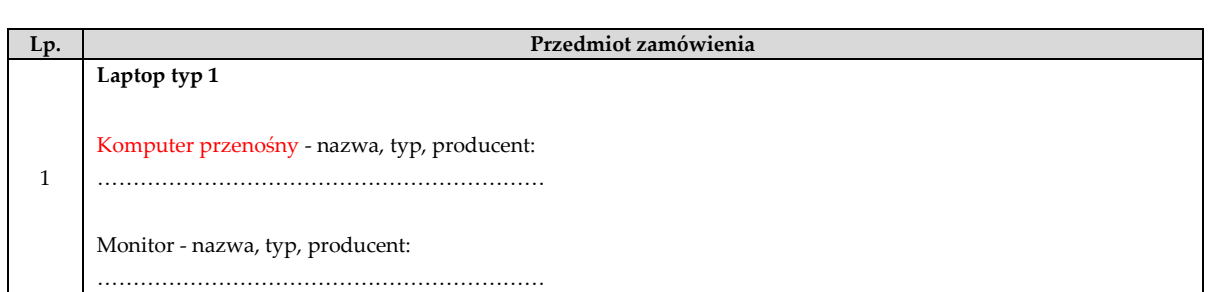

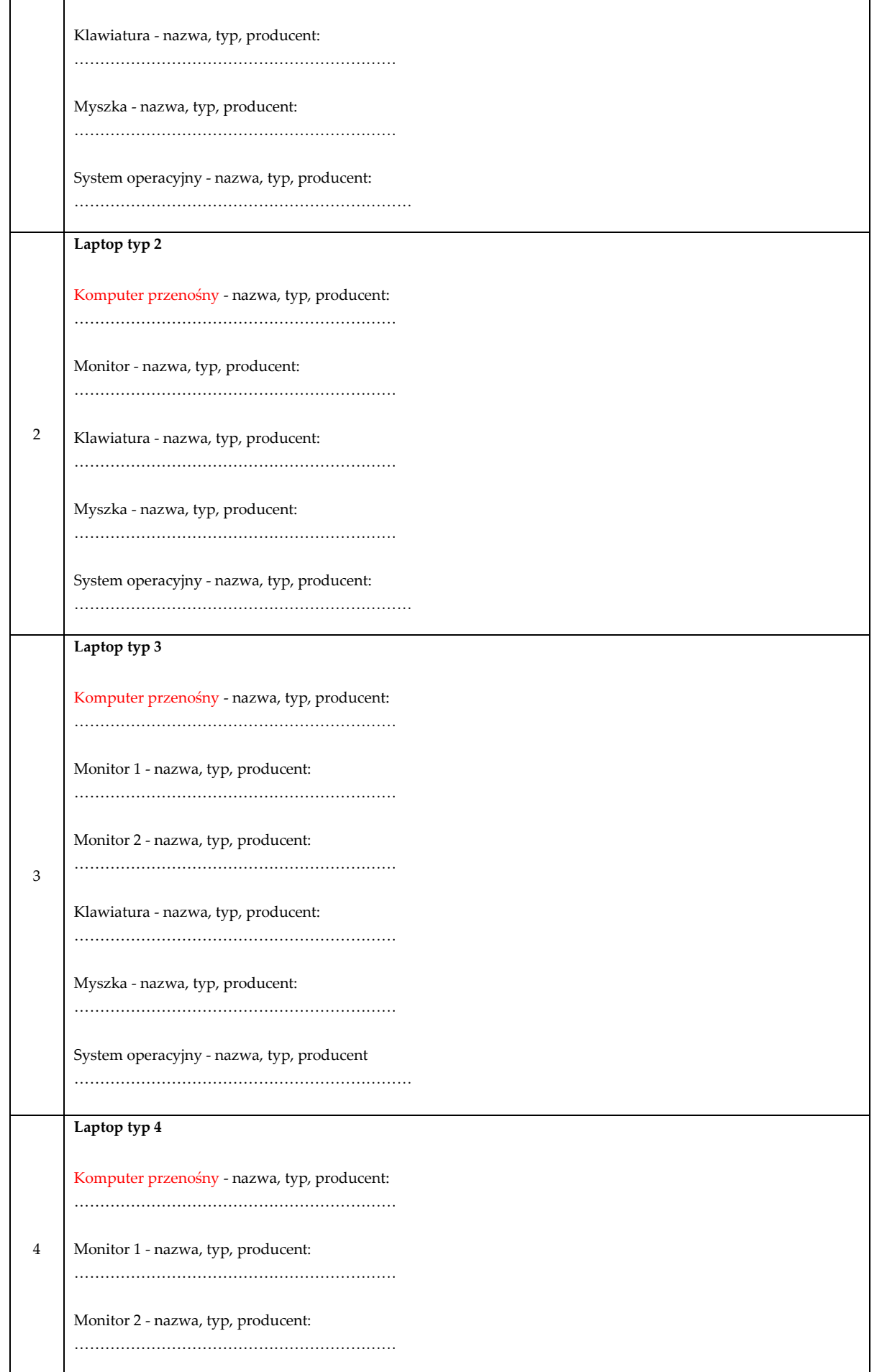

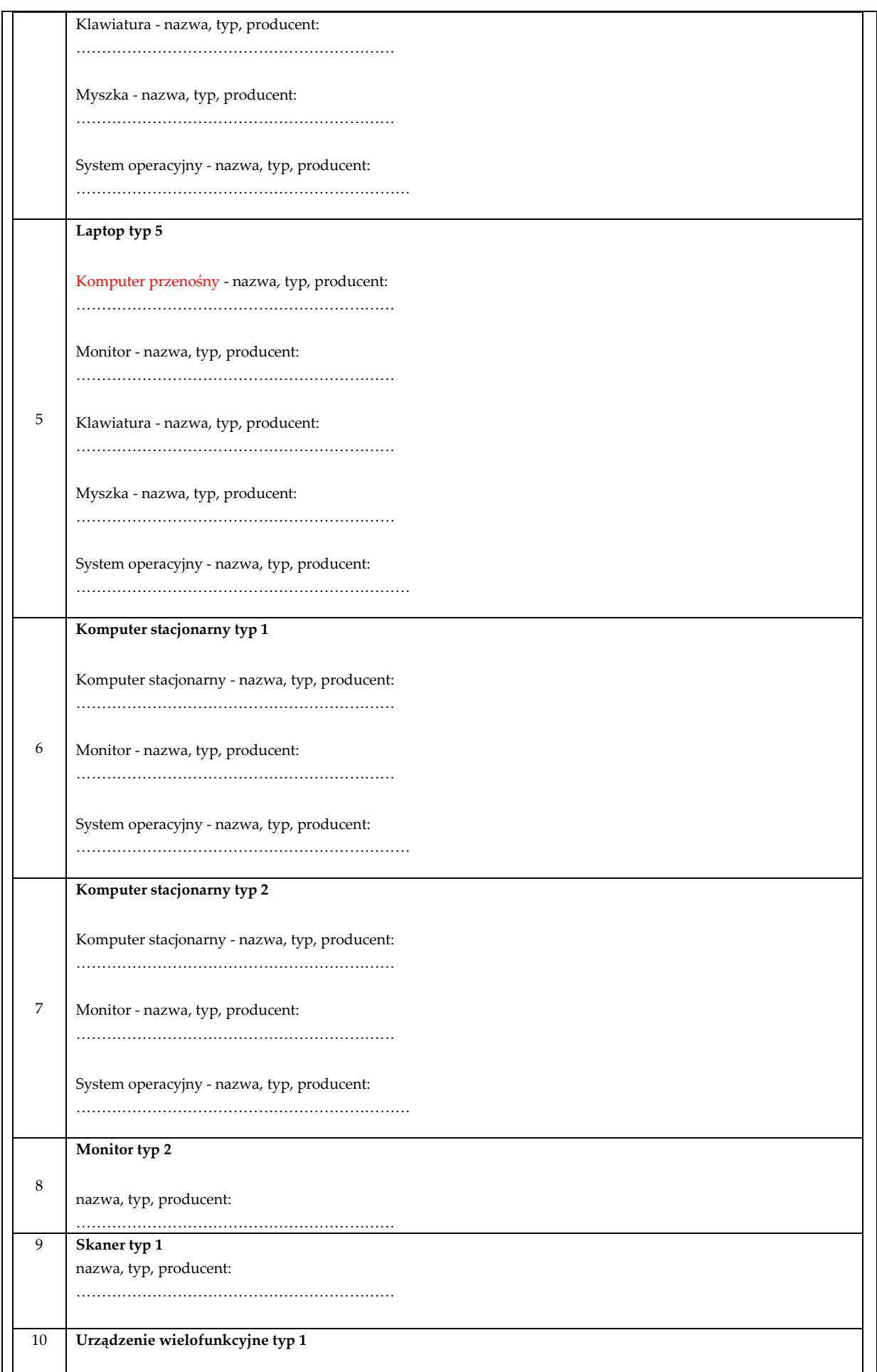

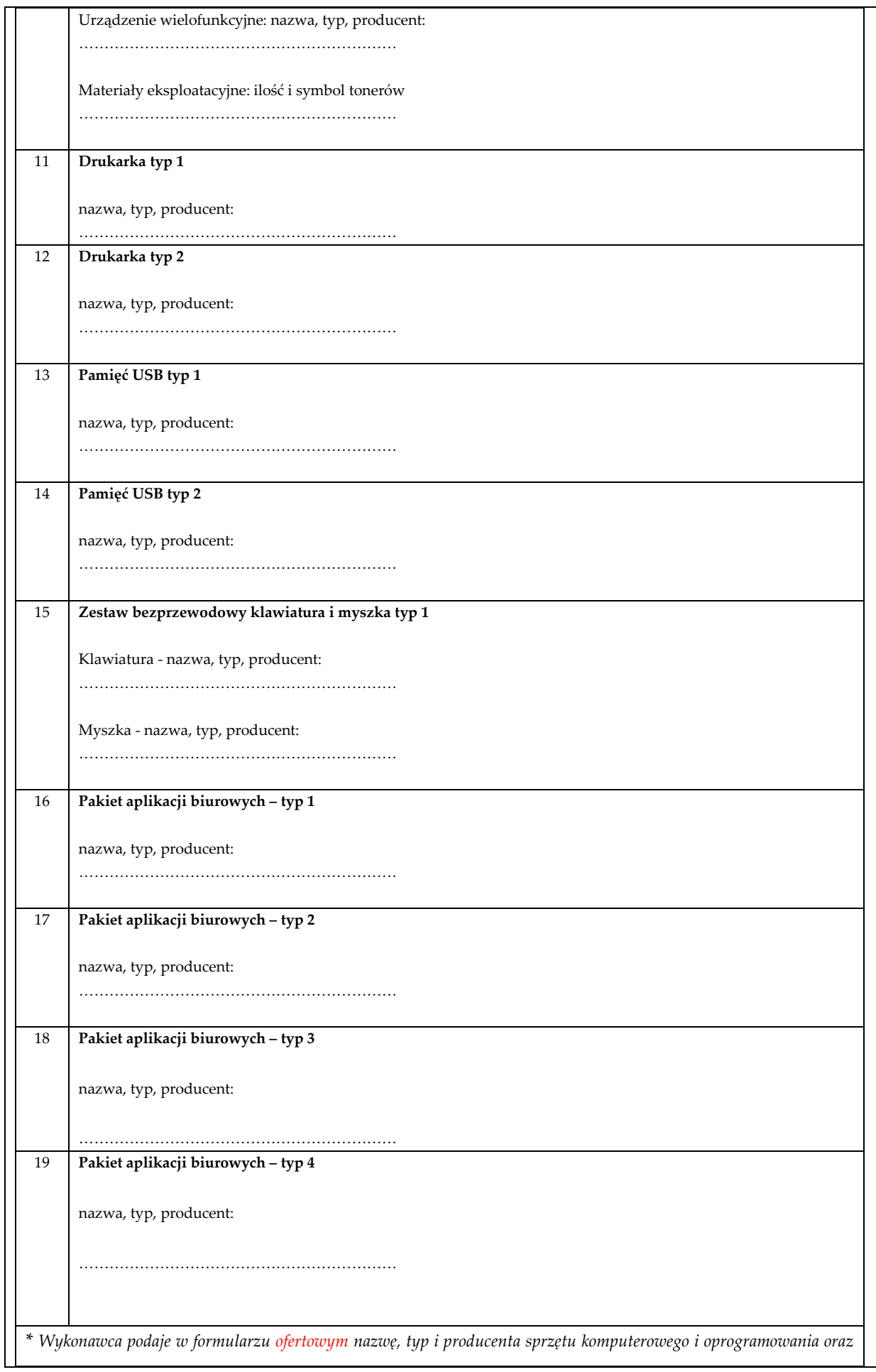

*ilość i symbol tonerów. Nie podanie wymaganych danych będzie skutkowało odrzuceniem oferty Wykonawcy jako niezgodnej z wymaganiami SIWZ.*

# **C. CENA OFERTOWA**

Niniejszym oferuję realizację przedmiotu zamówienia polegającego na **dostawie sprzętu komputerowego wraz z oprogramowaniem** w zakresie i na warunkach określonych w Ogłoszeniu o zamówieniu i SIWZ za łączną cenę ofertową wskazaną w poniższym formularzu cenowym :

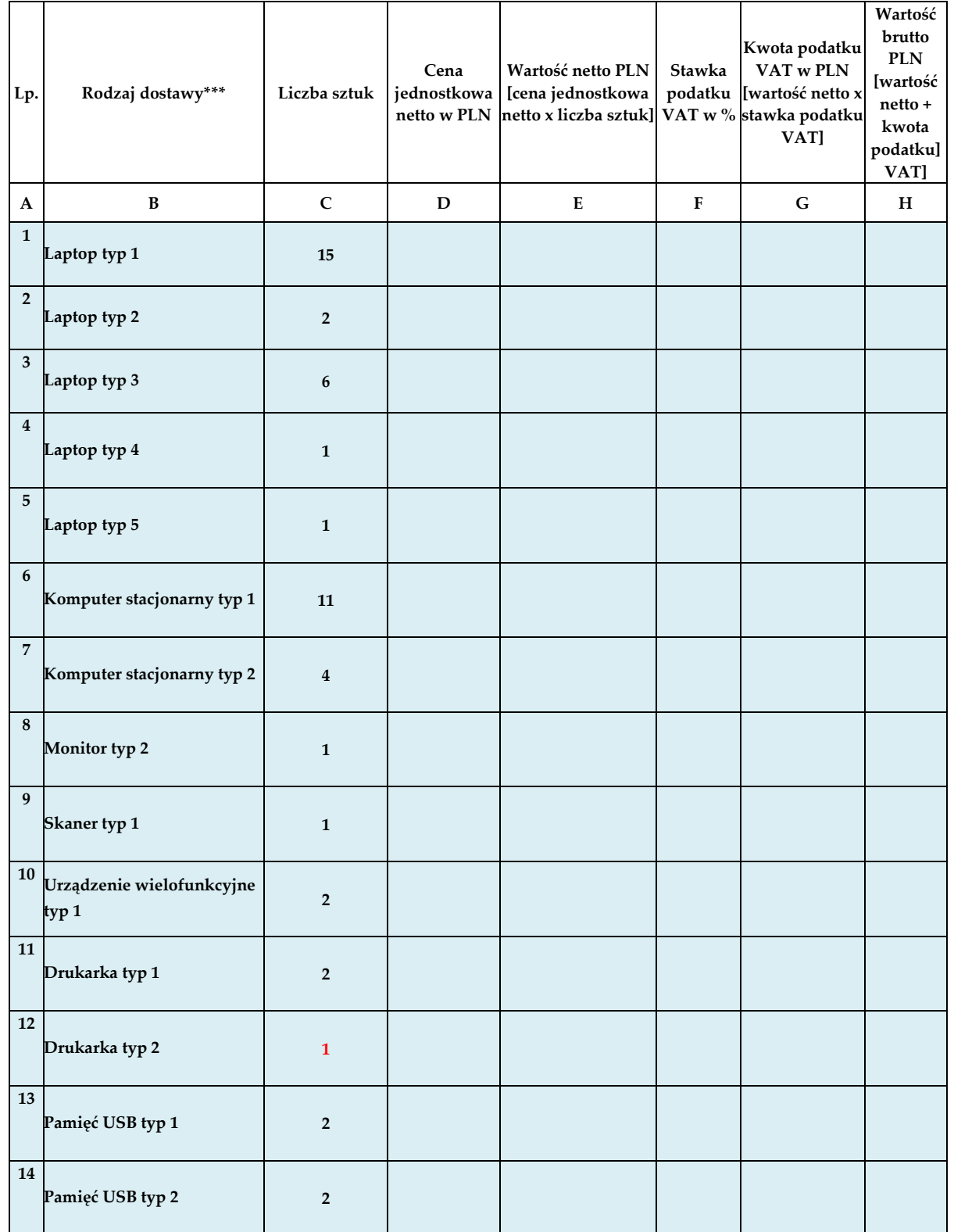

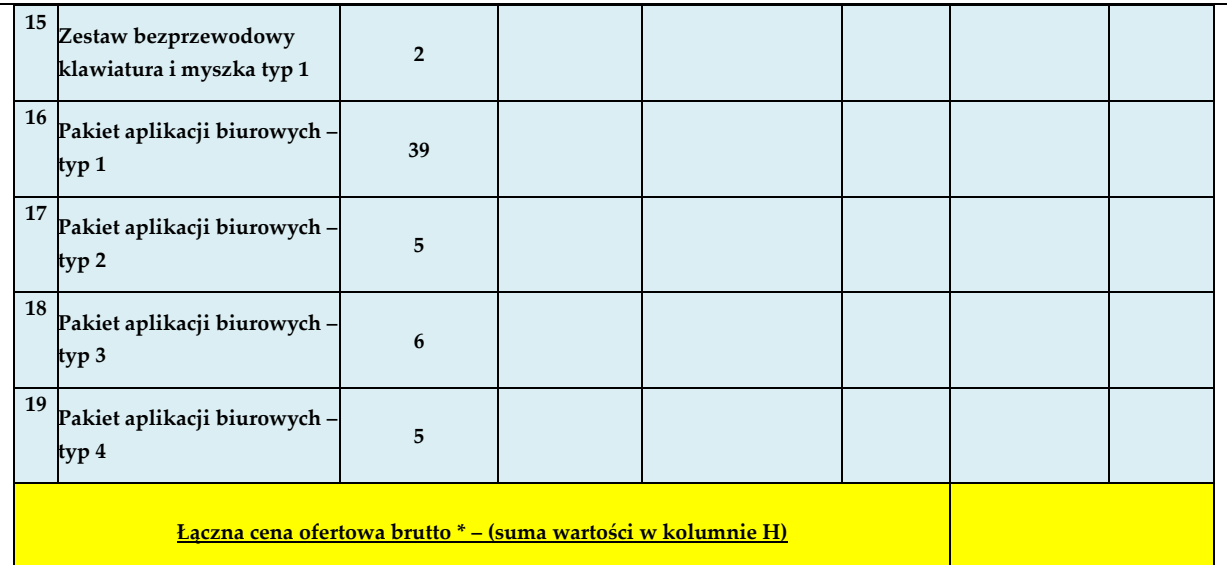

*\*ŁĄCZNA CENA OFERTY BRUTTO stanowi całkowite wynagrodzenie Wykonawcy, uwzględniające wszystkie koszty związane z realizacją przedmiotu zamówienia zgodnie z SIWZ.*

**INFORMACJA CZY WYBÓR OFERTY BĘDZIE PROWADZIĆ DO POWSTANIA U ZAMAWIAJĄCEGO OBOWIĄZKU PODATKOWEGO** 

Oświadczamy, że wybór oferty **będzie/ nie będzie\*\*\*** prowadził do powstania u Zamawiającego obowiązku podatkowego zgodnie z przepisami ustawy z dnia 11 marca 2004 r. o podatku od towarów i usług (Dz. U. z 2019 r. poz. 675 z późn. zm.),

**Jeśli wybór oferty Wykonawcy będzie prowadził do powstania u Zamawiającego obowiązku podatkowego,** Wykonawca wskazuje nazwę (rodzaj) towaru lub usługi, których dostawa lub świadczenie będzie prowadzić do jego powstania, oraz wskazując ich wartość bez kwoty podatku\*\*\*\*:

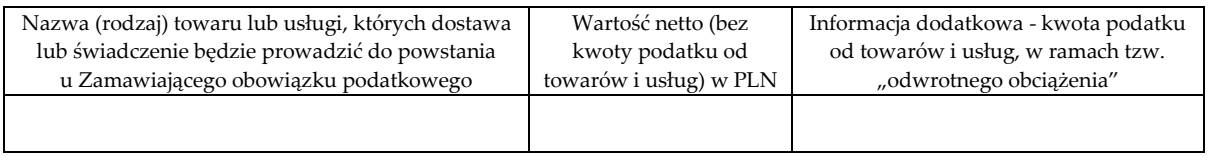

*\*\*\* niepotrzebne skreślić*

# **D. OŚWIADCZENIA:**

- 1) w łącznej cenie ofertowej brutto zostały uwzględnione wszystkie koszty wykonania zamówienia określone w Opisie przedmiotu zamówienia i wzorze umowy;
- 2) zamówienie wykonamy w terminie……………………… tygodni od dnia zawarcia Umowy.\*\*\*\*\*
- 3) oferujemy **gwarancję i rękojmię** na zasadach określonych w Opisie przedmiotu zamówienia i wzorze umowy na oferowany przedmiot zamówienia;
- 4) zapoznaliśmy się z SIWZ oraz wzorem umowy i nie wnosimy do nich zastrzeżeń oraz przyjmujemy warunki w nich zawarte;
- 5) uważamy się za związanych niniejszą ofertą na okres **30 dni** licząc od dnia otwarcia ofert (włącznie z tym dniem);
- 6) jeżeli w okresie związania ofertą nastąpią jakiekolwiek zmiany stanu faktycznego lub prawnego przedstawionego w oświadczeniach lub dokumentach złożonych wraz z ofertą lub składanych w późniejszym terminie na wezwanie Zamawiającego, mające wpływ na ich aktualność, zobowiązujemy się natychmiast poinformować o tym fakcie Zamawiającego.

*<sup>\*\*\*\*</sup> w przypadku gdy podatnikiem dla danej części/całości zamówienia jest Zamawiający, Wykonawca winien uwzględnić kwotę należnego podatku VAT w łącznej cenie ofertowej zamówienia jako "VAT odwrócony", na potrzeby porównania i oceny ofert.*

7) oświadczamy, ze wypełniliśmy obowiązki informacyjne przewidziane w art. 13 lub art.14 rozporządzenia Parlamentu Europejskiego i Rady (UE) 2016/679 z dnia 27 kwietnia 2016 r. w sprawie ochrony osób fizycznych w związku z przetwarzaniem danych osobowych i w sprawie swobodnego przepływu takich danych oraz uchylenia dyrektywy 95/46/WE wobec osób fizycznych, od których dane osobowe bezpośrednio lub pośrednio pozyskaliśmy w celu ubiegania się o udzielenie niniejszego zamówienia.

*\*\*\*\* wypełnia Wykonawca. Wskazanie terminu dłuższego niż 6 tygodni będzie skutkować odrzuceniem oferty Wykonawcy, ze względu na niezgodność z SIWZ.*

## **E. ZOBOWIĄZANIA W PRZYPADKU PRZYZNANIA ZAMÓWIENIA:**

1) zobowiązujemy się do zawarcia umowy w miejscu i terminie wyznaczonym przez Zamawiającego

## **F. TAJEMNICA PRZEDSIĘBIORSTWA:**

Oświadczam, że *(zaznaczyć odpowiednio)*:

- **oferta nie zawiera tajemnicy przedsiębiorstwa**;
	- **dokumenty na stronach od …..… do ……… oferty, stanowią tajemnicę przedsiębiorstwa**  w rozumieniu ustawy z dnia 16 kwietnia 1993 r. o zwalczaniu nieuczciwej konkurencji (Dz. U. z 2018 r. poz. 419, z późn. zm.), co zostało wykazane w treści oświadczenia zamieszczonego na stronach **od …..… do ……… oferty.**

## **G. INFORMACJE WYMAGANE DO CELÓW STATYSTYCZNYCH:**

**Oświadczam, że Wykonawca** *(zaznaczyć odpowiednio)***:**

**JEST mikroprzedsiębiorstwem bądź małym lub średnim przedsiębiorstwem**

## **NIE JEST mikroprzedsiębiorstwem bądź małym lub średnim przedsiębiorstwem**

**Mikroprzedsiębiorstwo**: przedsiębiorstwo, które zatrudnia mniej niż 10 osób i którego roczny obrót lub roczna suma bilansowa nie przekracza 2 milionów EUR.

**Małe przedsiębiorstwo**: przedsiębiorstwo, które zatrudnia mniej niż 50 osób i którego roczny obrót lub roczna suma bilansowa nie przekracza 10 milionów EUR.

**Średnie przedsiębiorstwo**: przedsiębiorstwo, które nie jest mikroprzedsiębiorstwem ani małym przedsiębiorstwem i które zatrudnia mniej niż 250 osób i którego roczny obrót nie przekracza 50 milionów EUR lub roczna suma bilansowa nie przekracza 43 milionów EUR.

## **A. SPIS TREŚCI:**

Integralną część oferty stanowią następujące dokumenty:

- 1) ..........................................................................................................................................................................
- 2) ..........................................................................................................................................................................
- 3) ..........................................................................................................................................................................

Oferta została złożona na .............. kolejno ponumerowanych stronach.

## **B. POUCZENIE:**

- 1) zgodnie z art. 297 § 1 Kodeksu karnego kto, w celu uzyskania dla siebie lub kogo innego, zamówienia publicznego od organu lub instytucji dysponujących środkami publicznymi, przedkłada podrobiony, przerobiony, poświadczający nieprawdę albo nierzetelny dokument albo nierzetelne, pisemne oświadczenie dotyczące okoliczności o istotnym znaczeniu dla uzyskania wymienionego wsparcia finansowego, instrumentu płatniczego lub zamówienia, podlega karze pozbawienia wolności od 3 miesięcy do lat 5;
- 2) zgodnie z art. 434 Kodeksu Cywilnego firmą osoby fizycznej jest jej imię i nazwisko nie wyklucza to włączenia do firmy pseudonimu lub określeń wskazujących na przedmiot działalności przedsiębiorcy, miejsce jej prowadzenia oraz innych określeń dowolnie obranych.

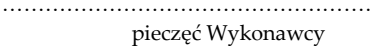

**Załącznik nr 3 do SIWZ** 

# **OŚWIADCZENIE O BRAKU PODSTAW WYKLUCZENIA ORAZ SPEŁNIANIU WARUNKÓW UDZIAŁU W POSTĘPOWANIU**

Przystępując do postępowania o udzielenie zamówienia publicznego, którego przedmiotem jest **dostawa sprzętu komputerowego wraz z oprogramowaniem (nr sprawy SZ-222/45/19),**

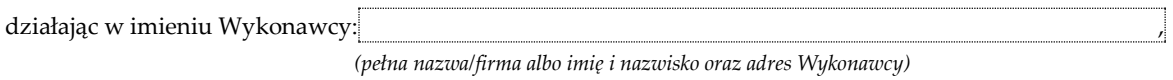

składam oświadczenie, o którym mowa w art. 25a ust. 1 ustawy z dnia 29 stycznia 2004 r. Prawo zamówień publicznych (dalej zwanej "ustawą Pzp"), zgodnie z aktualnym na dzień składania ofert stanem faktycznym i prawnym.

## **I. OŚWIADCZENIA DOTYCZĄCE WYKONAWCY:**

#### **1.1 Oświadczenie dotyczące braku podstaw wykluczenia.**

Oświadczam, że Wykonawca nie podlega wykluczeniu z przedmiotowego postępowania o udzielenie zamówienia publicznego na podstawie **art. 24 ust. 1 pkt 12-23 oraz art. 24 ust. 5 pkt 1 ustawy Pzp** – z zastrzeżeniem pkt 1.2 oświadczenia *(jeżeli dotyczy*).

………………………………………………………. pieczęć Wykonawcy

................................................................. Data i podpis upoważnionego przedstawiciela Wykonawcy

#### **1.2 Oświadczenie o występowaniu podstaw wykluczenia i zastosowanych środkach naprawczych, o których mowa w art. 24 ust. 8 ustawy Pzp** *(wypełnić jeżeli dotyczy*).

Oświadczam, że w stosunku do Wykonawcy zachodzą podstawy wykluczenia z przedmiotowego postępowania o udzielenie zamówienia publicznego na podstawie. ustawy Pzp (*podać mającą zastosowanie podstawę wykluczenia*). Jednocześnie oświadczam, że w związku z ww. okolicznością, na podstawie art. 24 ust. 8 ustawy Pzp, Wykonawca podjął następujące środki naprawcze: .

.

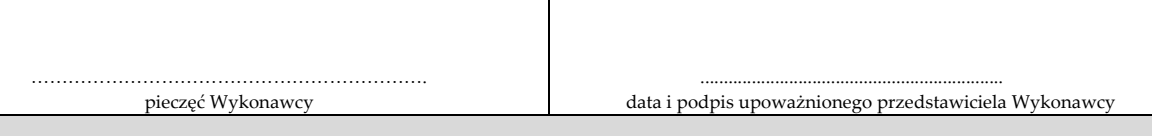

## **1.3 Oświadczenie o spełnianiu warunków udziału w postępowaniu.**

Oświadczam, że Wykonawca spełnia warunki udziału w przedmiotowym postępowaniu o udzielenie zamówienia publicznego określone przez Zamawiającego w ogłoszeniu o zamówieniu zamieszczonym w Biuletynie Zamówień Publicznych oraz w **rozdziale V ust. 1 pkt 2 SIWZ** (*niepotrzebne skreślić*).

………………………………………………………. pieczęć Wykonawcy

................................................................. data i podpis upoważnionego przedstawiciela Wykonawcy

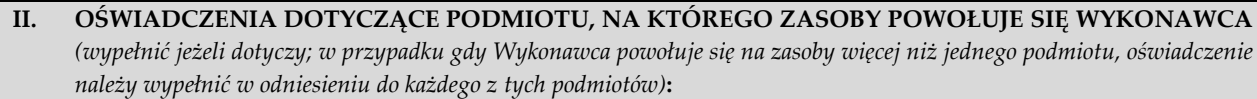

#### **2.1 Informacja o braku podstaw wykluczenia dotycząca podmiotu trzeciego.**

Oświadczam, że w stosunku do podmiotu(-tów), na którego(-rych) zasoby Wykonawca powołuje się w niniejszym postępowaniu, tj. *(podać nazwę/firmę oraz adres i NIP lub numer wpisu do KRS)*:

. nie zachodzą podstawy wykluczenia z przedmiotowego postępowania o udzielenie zamówienia publicznego (*w zakresie określonym w SIWZ w odniesieniu do Wykonawcy*).

> ………………………………………………………. pieczęć Wykonawcy

................................................................. data i podpis upoważnionego przedstawiciela Wykonawcy

#### **2.2 Informacja o spełnianiu warunków udziału w postepowaniu przez podmiot trzeci – w zakresie, w jakim Wykonawca powołuje się na jego zasoby.**

Oświadczam, że w celu wykazania spełniania warunków udziału w przedmiotowym postępowaniu o udzielenie zamówienia publicznego, określonych przez Zamawiającego w ogłoszeniu o zamówieniu zamieszczonym w Biuletynie Zamówień Publicznych oraz w rozdziale V SIWZ, polegam na zasobach następującego(-cych) podmiotu(-tów) w poniżej wskazanym zakresie:

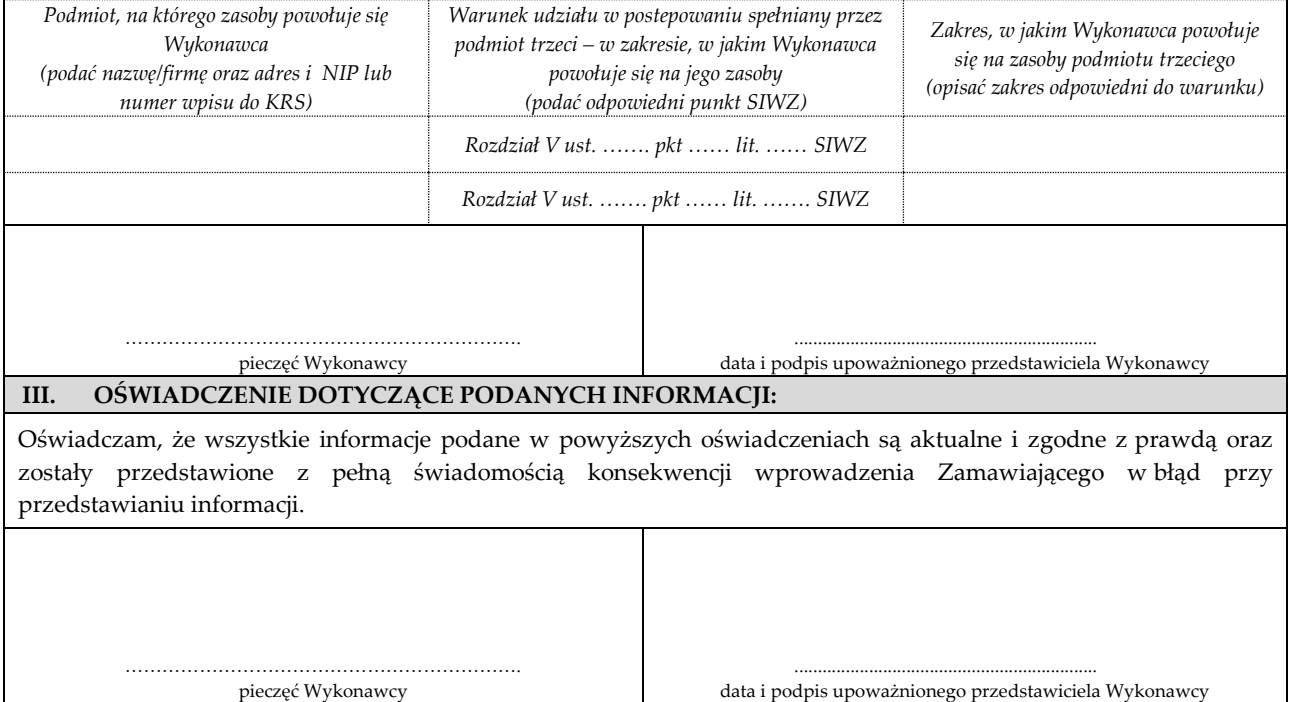

**Załącznik nr 4 do SIWZ**

# **OŚWIADCZENIE O PRZYNALEŻNOŚCI ALBO BRAKU PRZYNALEŻNOŚCI DO TEJ SAMEJ GRUPY KAPITAŁOWEJ**

Przystępując do postępowania o udzielenie zamówienia publicznego, którego przedmiotem jest **dostawa sprzętu komputerowego wraz z oprogramowaniem (nr sprawy SZ-222/45/19),**

działając w imieniu Wykonawcy:………….………………………………………………………..…………...

………………………………………………………………………………………………………………………. *(pełna nazwa/firma albo imię i nazwisko oraz adres Wykonawcy)*

składam oświadczenie, o którym mowa w art. 24 ust. 11 ustawy z dnia 29 stycznia 2004 r. Prawo zamówień publicznych (dalej nazywanej "ustawą Pzp") zgodnie z aktualnym stanem faktycznym i prawnym

## **I. OŚWIADCZENIE O BRAKU PRZYNALEŻNOŚCI DO TEJ SAMEJ GRUPY KAPITAŁOWEJ:**

Oświadczam, że Wykonawca **NIE NALEŻY DO JAKIEJKOLWIEK (ŻADNEJ) GRUPY KAPITAŁOWEJ\***.

………………………………………………………. pieczęć Wykonawcy

Data i podpis upoważnionego przedstawiciela Wykonawcy

.................................................................

**II. OŚWIADCZENIE O BRAKU PRZYNALEŻNOŚCI DO TEJ SAMEJ GRUPY KAPITAŁOWEJ:**

Oświadczam, że Wykonawca **NIE NALEŻY DO TEJ SAMEJ GRUPY KAPITAŁOWEJ\* z innym wykonawcą, który złożył odrębną ofertę** w przedmiotowym postępowaniu o udzielenie zamówienia publicznego.

………………………………………………………. pieczęć Wykonawcy

................................................................. Data i podpis upoważnionego przedstawiciela Wykonawcy

## **II. OŚWIADCZENIE O PRZYNALEŻNOŚCI DO TEJ SAMEJ GRUPY KAPITAŁOWEJ:**

Oświadczam, że Wykonawca **NALEŻY DO TEJ SAMEJ GRUPY KAPITAŁOWEJ\* z innym wykonawcą, który złożył odrębną ofertę** w przedmiotowym postępowaniu o udzielenie zamówienia publicznego, tj. (*podać pełną nazwę/firmę oraz adres wykonawcy należącego do tej samej grupy kapitałowej*): …..………….…………….

…………………………………………………………………………………………………………………..…………........... Jednocześnie oświadczam, że w związku z ww. okolicznością, na podstawie art. 24 ust. 11 ustawy Pzp przedstawiam dokumenty bądź informacje potwierdzające, że powiązania ze wskazanym powyżej wykonawcą nie prowadzą do zakłócenia konkurencji w postępowaniu o udzielenie zamówienia, tj.: …….……………………..

…………………………………………………………..………………………………………………….…………………......

POUCZENIE<sup>.</sup>

\* Pojęcie "grupa kapitałowa" należy rozumieć zgodnie z przepisami ustawy z dnia 16 lutego 2007 r. o ochronie konkurencji i konsumentów (Dz. U. z 2018 r. poz. 798, z późn. zm.)**.**

………………………………………………………. pieczęć Wykonawcy ................................................................. Data i podpis upoważnionego przedstawiciela Wykonawcy

**Załącznik nr 6 do SIWZ** 

### **WZÓR UMOWY**

#### **UMOWA nr ………../2019**

Zawarta w Warszawie w dniu ………………………... pomiędzy:

**Instytutem Transportu Samochodowego** z siedzibą w Warszawie, ul. Jagiellońska 80, 03-301 Warszawa, zarejestrowanym w Rejestrze Przedsiębiorców KRS prowadzonym przez Sąd Rejonowy dla m. st. Warszawy Wydział XIII Gospodarczy Krajowego Rejestru Sądowego, pod nr KRS: 0000130051, NIP: 525-00-08-382, REGON: 000127692, reprezentowanym przez:

1. Dyrektora – dr hab. inż. Marcina Ślęzaka, Profesora ITS

- zwanym w dalszej części umowy **Zamawiającym**

a

**……………………………………………………………..** z siedzibą w ………………………………..pod adresem …………………………………………………………………………………….., zarejestrowaną w……………………………………………………………………………., ………………………………………………………….. reprezentowaną przez: 1. …………………………………………………..

- zwaną w dalszej części umowy **Wykonawcą**,

zwanymi dalej łącznie **Stronami**, a pojedynczo – **Stroną**.

W rezultacie dokonania przez Zamawiającego wyboru Wykonawcy w trybie przetargu nieograniczonego na podstawie art. 39 ustawy z dnia 29 stycznia 2004 r. Prawo zamówień publicznych (Dz. U. z 2018 r. poz. 1986 ze zm.) została zawarta umowa o następującej treści:

#### **§ 1**

#### **Definicje**

Użyte w niniejszej umowie określenia, o ile nie nadano im innego znaczenia zgodnie z wyraźnymi postanowieniami Umowy, oznaczają:

- 1. **Dzień roboczy –** dzień od poniedziałku do piątku, z wyłączeniem dni ustawowo wolnych od pracy;
- 2. **Postępowanie** postępowanie o udzielenie zamówienia publicznego, na podstawie którego została zawarta Umowa;
- 3. **Sprzęt wraz z oprogramowaniem i licencjami** Sprzęt wraz z oprogramowaniem i licencjami, o których mowa w § 2 ust. 1;
- 4. **Umowa** niniejsza umowa wraz z załącznikami;
- 5. **Ustawa** ustawa z dnia 29 stycznia 2004 r. Prawo zamówień publicznych (Dz. U. z 2018 r. poz. 1986.);
- 6. **Wykonawca** podmiot, który zawarł Umowę z Zamawiającym;
- 7. **Zamawiający** Instytut Transportu Samochodowego;

#### **Przedmiot Umowy**

- 1. Wykonawca zobowiązuje się dostarczyć, zainstalować, dokonać konfiguracji i uruchomić zgodnie z wytycznymi Zamawiającego, a Zamawiający dokonać odbioru Sprzętu wraz z oprogramowaniem i licencjami, a także przeprowadzić szkolenie użytkowników końcowych z obsługi urządzeń wielofunkcyjnych, zgodnie z opisem przedmiotu zamówienia stanowiącym załącznik nr 1 do Umowy oraz ofertą Wykonawcy, stanowiącą załącznik nr 2 do Umowy.
- 2. Wykonawca gwarantuje, że dostarczony przedmiot Umowy jest kompletny, fabrycznie nowy, wyprodukowany nie wcześniej niż 6 miesięcy przed datą dostawy, nieużywany, zapakowany w fabrycznie nowych, nieuszkodzonych opakowaniach producenta oraz pochodzi z oficjalnego kanału sprzedaży producentów na rynek polski.
- 3. Sprzęt i licencje oraz dostarczone oprogramowanie muszą być wolne od jakichkolwiek wad fizycznych i prawnych oraz roszczeń osób trzecich. Przez wadę fizyczną należy rozumieć również jakąkolwiek niezgodność z opisem przedmiotu zamówienia.
- 4. Wykonawca oświadcza, iż posiada wszelkie uprawnienia oraz odpowiednie kwalifikacje do należytego wykonania przedmiotu Umowy.
- 5. Wykonawca wykona zamówienie zgodnie z obowiązującymi przepisami prawa, z zachowaniem należytej staranności oraz zgodnie z treścią niniejszej umowy oraz złożoną ofertą.
- 6. Wykonawca niniejszym oświadcza, że:
	- a) zrealizuje przedmiot Umowy i wywiąże się ze wszystkich obowiązków opisanych w opisie przedmiotu zamówienia oraz złożonej przez siebie ofercie;
	- b) posiada pełne prawo do dostarczonego przedmiotu Umowy, w szczególności do udzielanych Zamawiającemu licencji na oprogramowanie;
	- c) parametry techniczne i użytkowe dostarczonego Sprzętu są zgodne z ofertą złożoną przez Wykonawcę w postępowaniu poprzedzającym zawarcie Umowy;
	- d) dostarczony Sprzęt jest fabrycznie nowy, wyprodukowany nie wcześniej niż 6 miesięcy przed datą dostawy i wolny od wad, odpowiadający przeznaczeniu wynikającemu z umowy oraz jest zgodny z dostarczoną dokumentacją;
	- e) jest uprawniony do wprowadzenia do obrotu zaoferowanego Sprzętu i oprogramowania wraz z licencjami;
	- f) Zamawiający wskutek zawarcia Umowy jest upoważniony do korzystania z wszelkiego dostarczonego przez Wykonawcę Sprzętu oraz oprogramowania wraz z licencjami.

## **§ 3**

#### **Wynagrodzenie i warunki płatności**

1. Ceny jednostkowe za dostawę Sprzętu wraz z oprogramowaniem i licencjami wynoszą, zgodnie z ofertą Wykonawcy:

……………………………………………………………………………… .

- 2. Ceny, o których mowa w ust. 1, zawierają wszelkie koszty związane z realizacją niniejszej umowy, w tym koszty sprzedaży produktów, udzielenia licencji, a także podatki, w tym podatek od towarów i usług (VAT), z zastrzeżeniem ust. 5 i 6, cła, koszty dostawy, spedycji, ubezpieczenia przedmiotu Umowy.
- 3. Całkowite wynagrodzenie Wykonawcy z tytułu realizacji umowy wyniesie …………….. zł (słownie: ……………………… ) netto oraz należny podatek VAT w wysokości …………….. zł (słownie: ……………………… ).
- 4. Kwota określona w ustępie poprzedzającym wyczerpuje wszelkie roszczenia Wykonawcy wobec Zamawiającego z tytułu realizacji niniejszej Umowy.
- 5. W przypadku, gdy przedmiotem Umowy jest sprzęt komputerowy, w odniesieniu do którego mają zastosowanie przepisy art. 17 ustawy z dnia 11 marca 2004 r. o podatku od towarów i usług (Dz. U. z 2019 r. poz. 675 z późn. zm.), odnoszące się do stosowania odwrotnego obciążenia, rozliczenia odbywać się będą zgodnie z w/w artykułem ustawy o podatku od towarów i usług.
- 6. W przypadku wystąpienia okoliczności, o których mowa w ust. 5, Wykonawca wystawi fakturę bez podatku VAT i oznaczy ją adnotacją "odwrotne obciążenie".
- 7. W przypadku błędnego określenia sposobu opodatkowania podatkiem od towarów i usług, Wykonawca poniesie koszty podatku od towarów i usług oraz odsetek od zaległości podatkowych, które powstały w stosunku do Zamawiającego na skutek błędnego opodatkowania VAT. Powyższe dotyczy zarówno przypadku, gdy Zamawiający odliczył podatek VAT, który nie powinien zostać odliczony ze względu na jego błędne naliczenie przez Wykonawcę, jak również przypadku, w którym Zamawiający, na skutek błędu Wykonawcy, rozliczył za dostawę podatek należny.
- 8. Płatność następować będzie na podstawie prawidłowo wystawionej faktury, po podpisaniu przez Strony protokołu odbioru jakościowego bez zastrzeżeń, w terminie 14 dni od daty otrzymania przez Zamawiającego prawidłowo wystawionej faktury z załączoną kopią protokołu odbioru ilościowego oraz protokołu odbioru jakościowego przy czym za dzień zapłaty uznawany będzie dzień obciążenia rachunku bankowego Zamawiającego.
- 9. Wykonawca oświadcza, że wystawi i doręczy Zamawiającemu prawidłowo wystawioną fakturę za zrealizowany przedmiot Umowy do dnia **23 grudnia 2019 r.** W przypadku nieprzekazania faktury w umówionym terminie Zamawiający może odstąpić od Umowy ze skutkiem natychmiastowym, bez zwrotu jakichkolwiek kosztów Wykonawcy.

#### **§ 4**

#### **Termin wykonania dostawy**

- 1. Wykonawca zobowiązuje się do realizacji przedmiotu Umowy w terminie wskazanym w ofercie Wykonawcy nie dłuższym niż 6 tygodni od dnia zawarcia Umowy, jednak nie później niż do dnia **16 grudnia 2019 r.**
- 2. Termin określony w ust. 1 uważa się za dochowany w razie podpisania przez Zamawiającego przed jego upływem protokołu odbioru końcowego, o którym mowa w § 5 ust. 8, bez zastrzeżeń.
- 3. W przypadku, gdy Wykonawca nie zrealizuje przedmiotu Umowy w terminie do dnia **23 grudnia 2019 r.**, Zamawiającemu przysługuje prawo odstąpienia od Umowy w zakresie niezrealizowanej części przedmiotu Umowy w terminie 30 dni od upływu tego terminu, bez zwrotu jakichkolwiek kosztów Wykonawcy.
- 4. Za realizację przedmiotu Umowy uznaje się dostawę do siedziby Zamawiającego, instalację, konfigurację i uruchomienie na koszt i ryzyko Wykonawcy Sprzętu wraz z oprogramowaniem i licencjami oraz przeprowadzenie szkolenia użytkowników końcowych z obsługi urządzeń wielofunkcyjnych, a także przekazanie związanych z przedmiotem Umowy dokumentów.

#### **Sposób realizacji umowy**

- 1. Wykonawca na swój koszt i ryzyko, dostarczy Sprzęt wraz z oprogramowaniem i licencjami do siedziby Zamawiającego.
- 2. Wraz z dostawą Sprzętu wraz z oprogramowaniem i licencjami, Wykonawca dostarczy dokumentację użytkową obsługi Sprzętu opisującą podstawowe funkcje, dodatkową dokumentację, jeżeli jest ona wymagana w języku polskim lub angielskim, bądź w obu tych językach.
- 3. Dostawy Sprzętu wraz z oprogramowaniem i licencjami odbywać się mogą partiami w terminach uzgodnionych z Zamawiającym. Przy odbiorze każdej partii zostaną sporządzone protokoły odbioru, o których mowa w ust. 6.
- 4. Wykonawca poinformuje Zamawiającego o dostawie na co najmniej 2 dni robocze przed dowiezieniem Sprzętu wraz z oprogramowaniem i licencjami do Instytutu Transportu Samochodowego w Warszawie. Dostawy będą odbywały się w godzinach: ………. Wykonawca w ramach należnego wynagrodzenia zapewni wniesienie Sprzętu wraz z oprogramowaniem licencjami do pomieszczeń wskazanych przez przedstawiciela Zamawiającego oraz rozpakowanie, zainstalowanie, dokonanie konfiguracji oraz uruchomienie Sprzętu wraz z oprogramowaniem, zgodnie z wytycznymi Zamawiającego.
- 5. Po dostarczeniu przedmiotu Umowy do siedziby Zamawiającego w terminie 2 dni roboczych zostanie dokonany odbiór ilościowy, potwierdzony podpisaniem protokołu odbioru ilościowego, a w terminie kolejnych 3 dni roboczych Strony dokonają odbioru jakościowego, potwierdzonego podpisaniem protokołu odbioru jakościowego. Wzory protokołów, o których mowa w zdaniu poprzedzającym stanowią odpowiednio załącznik nr 3 i nr 4 do Umowy.
- 6. Za dzień zakończenia realizacji przedmiotu Umowy uważa się dzień, w którym podpisany zostanie protokół odbioru jakościowego bez zastrzeżeń przez obie Strony. Procedura odbioru w żaden sposób nie wstrzymuje ani nie przesuwa określonego w § 4 ust.1 terminu, a także nie wpływa na odpowiedzialność Wykonawcy z tytułu niedotrzymania tego terminu, w szczególności uprawnia Zamawiającego do naliczenia kar umownych oraz odstąpienia od Umowy.
- 7. W przypadku stwierdzenia, że dostarczony przedmiot Umowy jest:
	- 1) niezgodny z opisem zawartym w ofercie lub nie jest kompletny,
	- 2) posiada ślady zewnętrznego uszkodzenia,
- 8. Zamawiający odmówi odbioru części lub całości przedmiotu Umowy, sporządzając protokół zawierający przyczyny odmowy odbioru. Zamawiający wyznaczy następnie termin dostarczenia nowego Sprzętu, wolnego od wad. Procedura czynności odbioru zostanie powtórzona.
- 9. Warunkami odbioru jakościowego Sprzętu są:

1) sprawdzenie poprawności działania Sprzętu oraz zastosowanych w nim podzespołów, 2) wykonanie uruchomienia dostarczonego Sprzętu w siedzibie Zamawiającego.

- 10. Wykonawca przeprowadzi w terminie wskazanym w § 4 ust. 1, w siedzibie Zamawiającego szkolenie użytkowników końcowych z obsługi urządzeń wielofunkcyjnych, w wymiarze minimum 2h w ilości do 10 osób na każde urządzenie.
- 11. W dniu dostawy Sprzętu Wykonawca dostarczy szczegółowe informacje dotyczące sposobu zgłoszenia awarii oraz lokalizację punktów serwisowych (adresy, numery telefonów) w okresie gwarancji.
- 12. Wykonawca odpowiada za wszelkie wady fizyczne, w tym jakościowe oraz za wady prawne dostarczonego Sprzętu, oprogramowania i licencji.
- 13. Wykonawca zapewnia i zobowiązuje się, że zgodne z niniejszą Umową korzystanie przez Zamawiającego z dostarczonego Sprzętu nie będzie stanowić naruszenia majątkowych praw autorskich osób trzecich.

#### **§ 6**

#### **Gwarancja**

- 1. Dostarczony przedmiot Umowy objęty jest gwarancją producenta na prawidłowe działanie dostarczonego Sprzętu przez czas oraz na warunkach wskazanych w załączniku nr 1 do umowy licząc od daty podpisania protokołu odbioru jakościowego bez zastrzeżeń. Gwarancja, o której mowa w zdaniu poprzedzającym jest gwarancją producenta, a Wykonawca wraz z podpisaniem protokołu odbioru zobowiązany jest przekazać dokumenty określające zasady świadczenia usług pogwarancyjnych przez autoryzowane serwisy obsługi.
- 2. Zamawiający może zgłosić nieprawidłowe działanie Sprzętu (awarię) w terminach wskazanych w opisie przedmiotu zamówienia – załączniku nr 1 do umowy. Zgłoszenia wad, usterek oraz zleceń serwisowych będą przesyłane za pomocą telefonu, poczty elektronicznej lub listownie. Zgłoszenie dokonane telefonicznie wymaga niezwłocznego potwierdzenia przez Wykonawcę za pomocą poczty elektronicznej.
- 3. Wykonawca, lub stosowny serwis gwarancyjny jest zobowiązany do przystąpienia do usunięcia awarii Sprzętu nie później niż w terminach wskazanych w opisie przedmiotu zamówienia, stanowiącym załącznik nr 1 do umowy (czas reakcji). Uprawnienia z tytułu rękojmi i gwarancji będą wykonywane na koszt i staraniem Wykonawcy w lokalizacji Zamawiającego w szczególności obejmować będą odbiór, naprawę lub wymianę Sprzętu lub jego elementów, oraz dostarczenie sprawnych egzemplarzy do siedziby Zamawiającego nie później niż w terminie pięciu dni roboczych od dnia zgłoszenia.
- 4. Naprawy będą dokonywane na warunkach wskazanych w załączniku nr 1 do umowy.
- 5. Okres trwania gwarancji będzie wydłużony o czas trwania naprawy.
- 6. W okresie gwarancji Zamawiający ma prawo do:
	- 1) instalowania i wymiany w zakupionym Sprzęcie standardowych kart i urządzeń (np. modemów, sterowników sieci, dysków), zgodnie z zasadami sztuki, przez wykwalifikowany personel;
	- 2) dokonywania przez wykwalifikowany personel zmian w konfiguracji;
	- 3) powierzania Sprzętu wraz z oprogramowaniem osobom trzecim celem jego instalacji i konserwacji;
	- 4) przenoszenia dostarczonego Sprzętu wraz z oprogramowaniem, w następstwie zmiany siedziby;
	- 5) przekazywania dostarczonego Sprzętu wraz z oprogramowaniem do innych jednostek organizacyjnych;
	- 6) odpowiedniej konserwacji Sprzętu.
- 7. Okres gwarancji i rękojmi liczony jest od dnia podpisania przez obie Strony protokołu odbioru jakościowego bez zastrzeżeń. Podpisanie przez Zamawiającego protokołu odbioru nie wyklucza dochodzenia w terminie późniejszym roszczeń z tytułu rękojmi i gwarancji w przypadku wykrycia wad przedmiotu umowy.
- 8. Wykonawca w ramach wynagrodzenia określonego w § 3 ust. 3, dostarczy Zamawiającemu nieograniczone w czasie licencje niewyłączne na korzystanie z każdego, dostarczonego w ramach Umowy oprogramowania na warunkach producenta określonych w dokumencie licencyjnym.
- 9. Jakakolwiek usterka lub awaria, która nastąpi w okresie gwarancji będzie usunięta przez uprawniony serwis lub Wykonawcę bezpłatnie, łącznie z dojazdem serwisu, kosztami transportu, części i robocizny.
- 10. Postanowienia powyższe nie uchybiają uprawnieniom Zamawiającego z tytułu rękojmi za wady rzeczy, określonych w Kodeksie cywilnym. Wykonawca udziela rękojmi na okres 24 miesięcy, z zastrzeżeniem ust. 7.
- 11. Jeżeli z powodu wady prawnej Sprzętu lub oprogramowania bądź licencji Zamawiający będzie zmuszony wydać je osobie trzeciej, Wykonawca jest obowiązany do zwrotu otrzymanego wynagrodzenia, o którym mowa w § 3, bez względu na inne postanowienia Umowy.

#### **Kary umowne**

- 1. W przypadku niezrealizowania w terminie ustalonym w § 4 ust. 1:
	- a) dostawy, instalacji, konfiguracji lub uruchomienia Sprzętu wraz z oprogramowaniem i licencjami lub
	- b) przeprowadzenia szkolenia użytkowników końcowych z obsługi urządzeń wielofunkcyjnych zgodnie z § 5 ust. 5, Zamawiający może naliczyć kary umowne w wysokości 0,5% całkowitego wynagrodzenia określonego w § 3 ust. 3 za każdy dzień opóźnienia.
- 2. W przypadku opóźnienia w naprawie lub wymianie przedmiotu Umowy zaistniałych przy odbiorze lub w okresie gwarancji i rękojmi w stosunku do terminu ustalonego odpowiednio w § 5 ust.8 lub w § 6 ust.3, Wykonawca zapłaci Zamawiającemu karę umowną w wysokości 0,3%

wynagrodzenia jednostkowego określonego w § 3 ust. 1 za dostawę Sprzętu, którego dotyczy odbiór lub objętego zgłoszeniem za każdy dzień opóźnienia.

- 3. W przypadku odstąpienia od Umowy z przyczyn leżących po stronie Wykonawcy, Wykonawca zapłaci karę umowną w wysokości 10% całkowitego wynagrodzenia określonego w § 3 ust. 3.
- 4. Zamawiającemu przysługuje prawo do potrącania z wynagrodzenia należnego Wykonawcy wszelkich roszczeń nadających się do potrącenia i wynikających z niniejszej umowy, w tym w szczególności roszczeń z tytułu należnych Zamawiającemu kar umownych zastrzeżonych w niniejszej umowie.
- 5. Zamawiającemu, z tytułu niewykonania bądź nienależytego wykonania Umowy przez Wykonawcę, przysługuje prawo dochodzenia odszkodowania przewyższającego wysokość zastrzeżonych kar umownych do wysokości rzeczywiście poniesionej szkody, na zasadach ogólnych.
- 6. Strony uzgadniają, że kary umowne naliczane są niezależnie od siebie i podlegają sumowaniu (t.j. mają charakter kumulatywny), a w razie naliczenia przez Zamawiającego kar umownych, Zamawiający może potrącić z wynagrodzenia kwotę stanowiącą równowartość tych kar i tak pomniejszone wynagrodzenie wypłacić Wykonawcy.

#### **§ 8**

## **Odstąpienie od Umowy**

- 1. Zamawiający będzie uprawniony do odstąpienia od umowy w szczególności w następujących przypadkach:
	- 1) gdy Wykonawca, pomimo zgłoszenia jednokrotnych pisemnych zastrzeżeń Zamawiającego, nie wykonuje zobowiązań wynikających z Umowy lub wykonuje je nienależycie;
	- 2) gdy w wyniku wszczętego postępowania egzekucyjnego nastąpiło zajęcie majątku Wykonawcy lub znacznej jego części.
- 2. Jeżeli opóźnienie w dostawie, instalacji, konfiguracji lub uruchomieniu Sprzętu wraz z oprogramowaniem i licencjami lub przeprowadzeniu szkolenia użytkowników końcowych z obsługi urządzeń wielofunkcyjnych zgodnie z § 5 ust. 5 przekracza 7 dni – Zamawiający może według własnego wyboru odstąpić od Umowy w całości lub w części, której dotyczy opóźnienie.
- 3. W przypadku opóźnienia w naprawie lub wymianie przedmiotu Umowy powyżej 21 dni, zaistniałych przy odbiorze lub w okresie gwarancji i rękojmi w stosunku do terminów określonych odpowiednio w § 5 ust. 8 lub § 6 ust.3 Zamawiający może odstąpić od Umowy, w części, której dotyczy opóźnienie.
- 4. Odstąpienie od Umowy może nastąpić wyłącznie w formie pisemnej pod rygorem nieważności wraz z podaniem uzasadnienia, w terminie 30 dni od zaistnienia przesłanek odstąpienia. Odstąpienie od Umowy przez Zamawiającego wywołuje skutek na przyszłość (ex nunc), a w szczególności nie powoduje utraty uprawnień z tytułu rękojmi oraz gwarancji w odniesieniu do odebranego przez Zamawiającego bez zastrzeżeń przedmiotu Umowy.
- 5. Wykonanie prawa odstąpienia z przyczyn określonych w ust. 1 uważa się za odstąpienie z przyczyn leżących po stronie Wykonawcy.

6. Odstąpienie od Umowy nie powoduje utraty prawa do dochodzenia przez Zamawiającego określonych w § 7 kar umownych.

### **§ 9**

#### **Poufność**

Wykonawca zobowiązuje się do utrzymania w tajemnicy wszelkich danych o Zamawiającym oraz innych informacji, jakie uzyskał w związku z realizacją Umowy, bez względu na sposób i formę ich uzyskania, utrwalenia i przekazania. Obowiązek określony w zdaniu poprzednim nie jest ograniczony w czasie.

#### **§ 10**

#### **Dane adresowe**

- 1. Osobą odpowiedzianą za realizację Umowy ze strony Zamawiającego jest: ………………………., tel.: ………………, e-mail: ……………………… .
- 2. Osobą odpowiedzialną za realizację Umowy ze strony Wykonawcy jest: ………………………., tel.: ………………, e-mail: ……………………… .
- 3. Każda ze Stron może dokonać zmiany osób lub danych wskazanych w ust. 1 i 2, informując o tym pisemnie drugą Stronę z co najmniej 3-dniowym wyprzedzeniem. Zmiana taka nie wymaga pisemnego aneksu do Umowy.
- 4. Strony zobowiązują się wzajemnie informować o zmianie wszelkich dotyczących jej niezbędnych informacji, które w okresie realizacji Umowy mogą ulegać zmianie z przyczyn niezależnych od Stron lub w związku z optymalizacją realizacji Umowy, np. dane teleadresowe, kontaktowe, adresy internetowe. Zmiana tych danych nie wymaga pisemnego aneksu do Umowy.
- 5. Wykonawca przejmuje na siebie odpowiedzialność za wszelkie negatywne skutki wynikłe z powodu niewskazania Zamawiającemu aktualnego adresu, pod rygorem uznania za doręczoną korespondencji kierowanej na ostatni adres podany przez Wykonawcę.

#### **§ 11**

#### **Zmiany Umowy**

- 1. Wszelkie zmiany Umowy wymagają zastosowania formy pisemnego aneksu pod rygorem nieważności, z zastrzeżeniem § 10 ust. 3 i 4 oraz § 12 ust. 5 umowy.
- 2. Zamawiający przewiduje możliwość wprowadzenia zmian do Umowy określonych w art. 144 Ustawy, a ponadto dopuszcza zmiany części składowych zaoferowanego Sprzętu pod warunkiem zaistnienia obiektywnych przyczyn nieleżących po stronie Wykonawcy, przy wymogu łącznego spełnienia następujących przesłanek:
	- 1) zamiany na części składowe o parametrach nie gorszych niż zaoferowane pierwotnie,
	- 2) niepodwyższenia wynagrodzenia umownego,
	- 3) zmiany części składowej nie doprowadzą do spadku wydajności całego zestawu w porównaniu do części oferowanych pierwotnie,
	- 4) parametry nowych części składowych oferowanego Sprzętu wymagają uzgodnienia i akceptacji Zamawiającego.

#### **Podwykonawstwo**

- 1. Wykonawca zobowiązuje się wykonać zakres rzeczowy, objęty niniejszą umową:
	- 1. osobiście..........................
	- 2. przy udziale podwykonawców w zakresie:.......................
- 2. Wykonawca ponosi wobec Zamawiającego pełną odpowiedzialność za czynności, które wykonuje przy pomocy podwykonawców.
- 3. Wykonawca odpowiada w stosunku do Zamawiającego za działania, zaniechania, uchybienia i zaniedbania podwykonawców jak za swoje własne.
- 4. Wykonawca ponosi odpowiedzialność w stosunku do Zamawiającego z tytułu gwarancji i rękojmi oraz kar umownych za zakres powierzony do wykonania podwykonawcom.
- 5. Wykonawca zawiadamia Zamawiającego o wszelkich zmianach w zakresie wykonywania przedmiotu Umowy przy udziale podwykonawców w trakcie realizacji Umowy przed dokonaniem takiej zmiany, a także przekazuje informacje na temat nowych podwykonawców, którym w późniejszym okresie zamierza powierzyć realizację przedmiotu Umowy. Zmiana w zakresie podwykonawców nie stanowi zmiany Umowy wymagającej pisemnego aneksu.

#### **§ 13**

## **Postanowienia końcowe**

- 1. Spory mogące powstać w związku z realizacją niniejszej umowy strony zobowiązują się rozstrzygać w drodze wzajemnych negocjacji, a dopiero w przypadku ich niepowodzenia, przed sądem powszechnym właściwym miejscowo dla siedziby Zamawiającego.
- 2. Wykonawca zapewnia, że przedmiot Umowy jest wolny od jakichkolwiek obciążeń, w szczególności nie jest obciążony prawami osób trzecich..
- 3. Wykonawca nie może bez pisemnej zgody Zamawiającego przenieść na inne osoby praw bądź obowiązków wynikających z Umowy.
- 4. Niezależnie od wygaśnięcia lub rozwiązania niniejszej umowy z dowolnej przyczyny, prawa i obowiązki każdej ze Stron wynikające z postanowień Umowy, będą w pełni obowiązywać w następującym zakresie:
	- 1) gwarancji jakości i rękojmi, o których mowa w § 6;
	- 2) kar umownych związanych z niewykonaniem lub nienależytym wykonaniem Umowy lub jej części, o których mowa w § 7.
- 5. Załącznikami do Umowy stanowiącymi jej integralną część są:
	- 1) Załącznik nr 1 Opis przedmiotu zamówienia Specyfikacja techniczna oferowanego sprzętu;
	- 2) Załącznik nr 2 Kopia oferty Wykonawcy (z ewentualnymi uzupełnieniami);
	- 3) Załącznik nr 3 Wzór protokołu odbioru ilościowego;
	- 4) Załącznik nr 4 Wzór protokołu odbioru jakościowego.
- 6. W sprawach nieuregulowanych Umową mają zastosowanie przepisy Ustawy oraz Kodeksu cywilnego, jak również wydane na ich podstawie przepisy wykonawcze.
- 7. Prawem właściwym dla Umowy jest prawo polskie.
8. Umowa została sporządzona w trzech jednobrzmiących egzemplarzach, dwa egzemplarze dla Zamawiającego i jeden dla Wykonawcy.

**\_\_\_\_\_\_\_\_\_\_\_\_\_\_\_\_\_\_\_\_\_\_\_\_\_\_\_ \_\_\_\_\_\_\_\_\_\_\_\_\_\_\_\_\_\_\_\_\_\_\_\_\_\_\_**

**Zamawiający Wykonawca**

…………………………………

(pieczęć firmowa Wykonawcy)

## **Protokół ilościowego odbioru dostawy sprzętu wraz z oprogramowaniem i licencjami**

Sporządzony w dniu ……………...w Instytucie Transportu Samochodowego . komisja w składzie:

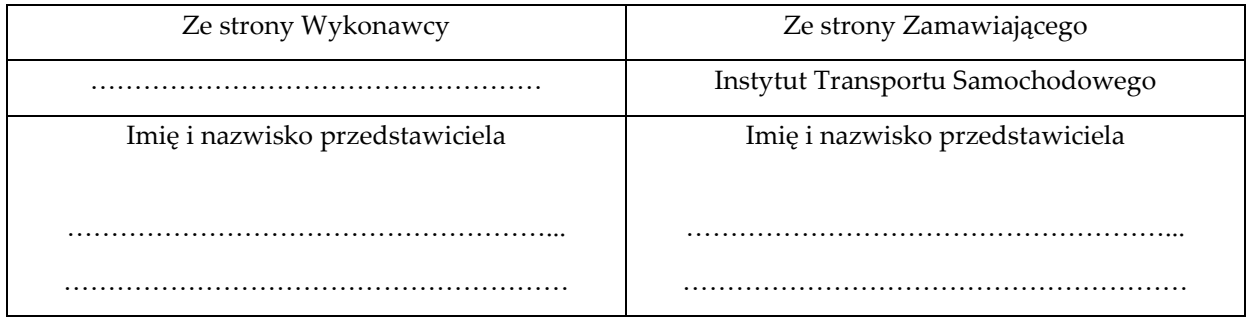

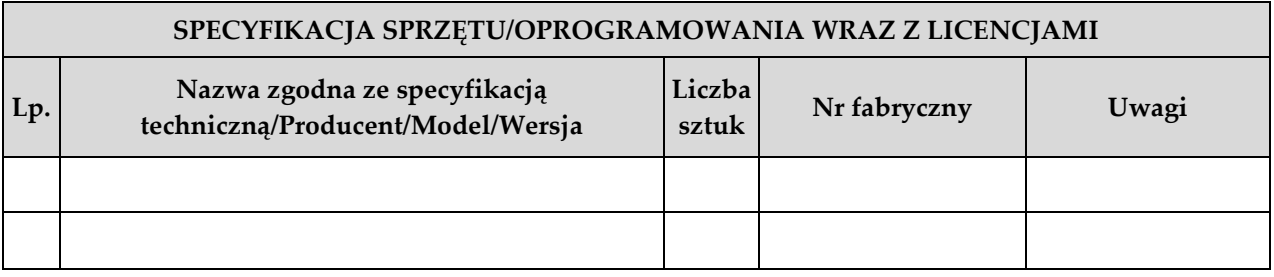

Upoważnieni przedstawiciele Stron złożonymi pod niniejszym protokołem podpisami zgodnie oświadczają, że Wykonawca dostarczył ww. sprzęt we wskazanej ilości do siedziby Zamawiającego. Jego podpisanie nie potwierdza wykonania zamówienia zgodnie z postanowieniami Umowy i nie stanowi podstawy do wystawienia przez Wykonawcę faktury VAT.

1. Wraz z protokołem przekazane zostały następujące dokumenty:

- a) .......................................................................................................
- b) .......................................................................................................
- 2. Ewentualne uwagi:

...........................................................................................................................................................................

**Wykonawca Zamawiający**

…………………………………………… ………………………………………………

\*niepotrzebne skreślić

…………………………………

(pieczęć firmowa Wykonawcy)

## **Protokół jakościowego odbioru dostawy sprzętu wraz z oprogramowaniem i licencjami**

Sporządzony w dniu ……………...w Instytucie Transportu Samochodowego . komisja w składzie:

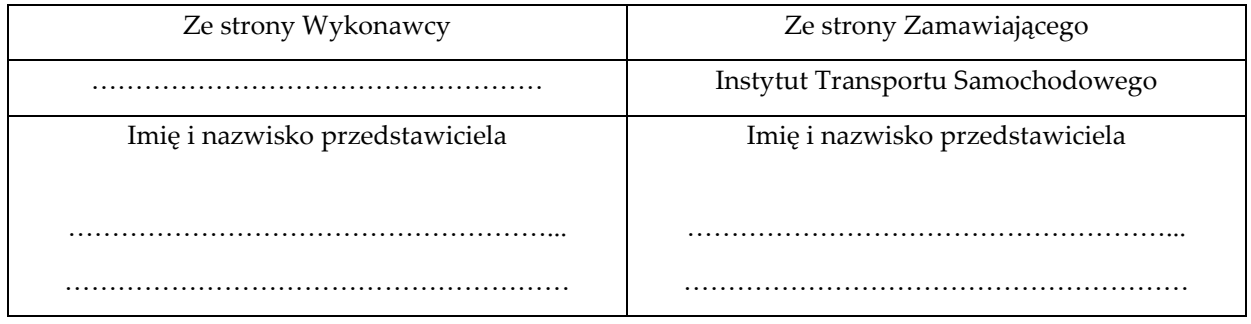

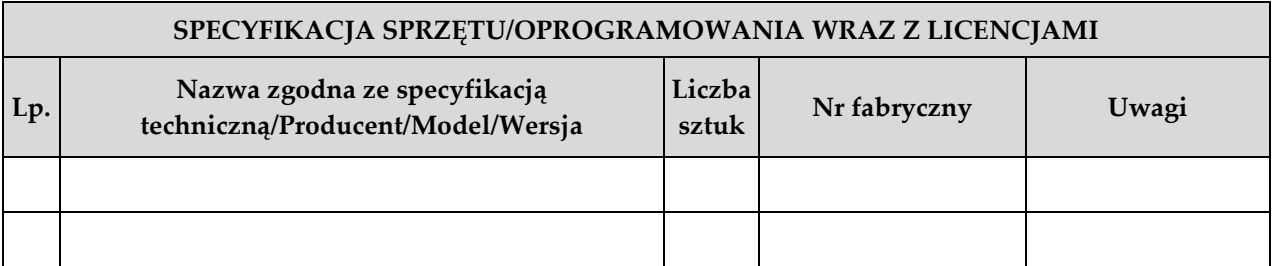

Upoważnieni przedstawiciele Stron złożonymi pod niniejszym protokołem podpisami zgodnie oświadczają, że:\*

- 3. Dostawę zrealizowano / nie zrealizowano zgodnie z warunkami określonymi w Umowie.
- 4. Dostawę zrealizowano / nie zrealizowano w terminie
- 5. Dostarczony Sprzęt jest / nie jest fabrycznie nowy i nie nosi śladów uszkodzeń zewnętrznych oraz uprzedniego używania.
- 6. Ilość dostarczonego Sprzętu jest / nie jest zgodna z Umową, a jego parametry są / nie są zgodne z określonymi w "Specyfikacji Technicznej", stanowiącej Załącznik nr 1 do Umowy.
- 7. Dostarczone oprogramowanie zostało / nie zostało prawidłowo zainstalowane
- 8. Dostarczony Sprzęt jest / nie jest gotowy do użytkowania.
- 9. Wykonawca przeprowadził/ nie przeprowadził szkolenie użytkowników końcowych z obsługi urządzeń wielofunkcyjnych, w wymiarze minimum 2h w ilości do 10 osób na każde urządzenie.

...........................................................................................................................................................................

10.Wraz z protokołem przekazane zostały następujące dokumenty:

- a) .......................................................................................................
- b) .......................................................................................................
- 11. Ewentualne uwagi:

**Wykonawca Zamawiający**

…………………………………………… ………………………………………………

\*niepotrzebne skreślić